# Oracle® Enterprise Manager Licensing Information User Manual

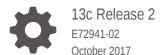

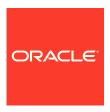

Oracle Enterprise Manager Licensing Information User Manual, 13c Release 2

E72941-02

Copyright © 2017, Oracle and/or its affiliates. All rights reserved.

This software and related documentation are provided under a license agreement containing restrictions on use and disclosure and are protected by intellectual property laws. Except as expressly permitted in your license agreement or allowed by law, you may not use, copy, reproduce, translate, broadcast, modify, license, transmit, distribute, exhibit, perform, publish, or display any part, in any form, or by any means. Reverse engineering, disassembly, or decompilation of this software, unless required by law for interoperability, is prohibited.

The information contained herein is subject to change without notice and is not warranted to be error-free. If you find any errors, please report them to us in writing.

If this is software or related documentation that is delivered to the U.S. Government or anyone licensing it on behalf of the U.S. Government, then the following notice is applicable:

U.S. GOVERNMENT END USERS: Oracle programs, including any operating system, integrated software, any programs installed on the hardware, and/or documentation, delivered to U.S. Government end users are "commercial computer software" pursuant to the applicable Federal Acquisition Regulation and agency-specific supplemental regulations. As such, use, duplication, disclosure, modification, and adaptation of the programs, including any operating system, integrated software, any programs installed on the hardware, and/or documentation, shall be subject to license terms and license restrictions applicable to the programs. No other rights are granted to the U.S. Government.

This software or hardware is developed for general use in a variety of information management applications. It is not developed or intended for use in any inherently dangerous applications, including applications that may create a risk of personal injury. If you use this software or hardware in dangerous applications, then you shall be responsible to take all appropriate fail-safe, backup, redundancy, and other measures to ensure its safe use. Oracle Corporation and its affiliates disclaim any liability for any damages caused by use of this software or hardware in dangerous applications.

Oracle and Java are registered trademarks of Oracle and/or its affiliates. Other names may be trademarks of their respective owners.

Intel and Intel Xeon are trademarks or registered trademarks of Intel Corporation. All SPARC trademarks are used under license and are trademarks or registered trademarks of SPARC International, Inc. AMD, Opteron, the AMD logo, and the AMD Opteron logo are trademarks or registered trademarks of Advanced Micro Devices. UNIX is a registered trademark of The Open Group.

This software or hardware and documentation may provide access to or information about content, products, and services from third parties. Oracle Corporation and its affiliates are not responsible for and expressly disclaim all warranties of any kind with respect to third-party content, products, and services unless otherwise set forth in an applicable agreement between you and Oracle. Oracle Corporation and its affiliates will not be responsible for any loss, costs, or damages incurred due to your access to or use of third-party content, products, or services, except as set forth in an applicable agreement between you and Oracle.

## Contents

| Р | ref | a | C | e |
|---|-----|---|---|---|
|   | ıvı | а | v | L |

| Audience                                     |                         | V    |
|----------------------------------------------|-------------------------|------|
| Occumentation Accessibility                  |                         | V    |
| Related Documents                            |                         | V    |
| Conventions                                  |                         | vi   |
| Vhat's Changed                               |                         | vi   |
| ntroduction to Oracle Enterprise             | Manager Licensing       |      |
| icense Authorization Requirement             |                         | 1-1  |
| Showing Management Pack Information in Ent   | erprise Manager         | 1-2  |
| Enabling and Disabling Management Packs in   | Enterprise Manager      | 1-2  |
| Additional Database and Fusion Middleware Ir | nformation              | 1-3  |
| Enterprise Manager Restricted-use License    |                         | 1-3  |
| Enterprise Database Managemer                | nt                      |      |
| Dracle Diagnostics Pack                      |                         | 2-1  |
| Dracle Tuning Pack                           |                         | 2-6  |
| Oatabase Lifecycle Management Pack for Ora   | cle Database            | 2-8  |
| Dracle Data Masking and Subsetting Pack      |                         | 2-24 |
| egacy: Configuration Management Pack for C   | Oracle Database         | 2-26 |
| egacy: Change Management Pack for Oracle     | Database                | 2-34 |
| egacy: Provisioning and Patch Automation Pa  | ack for Oracle Database | 2-37 |
| Oracle Middleware Enterprise Ma              | anagement               |      |
| VebLogic Server Management Pack Enterpris    | e Edition               | 3-1  |
| SOA Management Pack Enterprise Edition       |                         | 3-30 |
| Nanagement Pack for WebCenter                |                         | 3-34 |
| Management Pack for Oracle Coherence         |                         | 3-39 |
| Management Pack for Oracle Data Integrator   |                         | 3-41 |
| Dracle Application Replay Pack               |                         | 3-43 |
|                                              |                         |      |

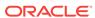

| Business Intelligence Management Pack                                                                            | 3-44         |  |
|----------------------------------------------------------------------------------------------------|--------------|--|
| Cloud Management                                                                                                 |              |  |
| Oracle Cloud Management Pack for Oracle Database                                                                 | 4-1          |  |
| Oracle Cloud Management Pack for Oracle Fusion Middleware                                                        | 4-6          |  |
| Oracle Cloud Management Pack for Testing                                                                         | 4-10         |  |
| Identity Management Enterprise Management                                                                        |              |  |
| Management Pack Plus for Identity Management                                                                     | 5-1          |  |
| Other Infrastructure Management                                                                                  |              |  |
| Configuration Management Pack for Applications                                                                   | 6-1          |  |
| Management Pack for Non-Oracle Middleware                                                                        | 6-8          |  |
| System Monitoring Plug-ins for Non-Oracle Middleware                                                             | 6-11         |  |
| System Monitoring Plug-ins for Non-Oracle Databases                                                              | 6-12         |  |
| Packaged Application Management                                                                                  |              |  |
| Application Management Suite for Siebel                                                                          | 7-1          |  |
| Application Management Pack for Fusion Applications                                                              | 7-12         |  |
| Application Management Suite for Fusion Applications                                                             | 7-22         |  |
| Application Management Suite for Oracle E-Business Suite                                                         | 7-23         |  |
| Application Management Suite for JD Edwards EnterpriseOne Application Management Suite for PeopleSoft Enterprise | 7-36<br>7-45 |  |
| End-User Monitoring                                                                                              |              |  |
| Oracle Real User Experience Insight                                                                              | 8-1          |  |
| Enterprise Manager Cloud Control Service Level Management                                                        | 8-5          |  |
| Enterprise Manager Base Functionality                                                                            |              |  |
| Base Framework Feature Summary                                                                                   | 9-1          |  |
| Base Database Management Feature Summary                                                                         | 9-2          |  |
| Base Middleware Management Feature Summary                                                                       | 9-3          |  |
| Base Engineered Systems Management Feature Summary                                                               | 9-4          |  |
| Exadata Management Features                                                                                      | 9-4          |  |
| Exalogic Management Features                                                                                     | 9-5          |  |
| Server, Storage, and Virtualization Management Feature Summary                                                   | 9-5          |  |

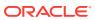

| Commercial Software Distributed in Enterprise Manager Cloud Control        | A-1   |
|----------------------------------------------------------------------------|-------|
| Open Source or Other Separately Licensed Software Distributed in Enterpris |       |
| Manager Cloud Control                                                      | A-2   |
| Apache Software Foundation License, Version 1.1                            | A-50  |
| Apache Software Foundation Licenses, Version 2.0                           | A-51  |
| Eclipse Public License 1.0                                                 | A-54  |
| Info-ZIP Licenses                                                          | A-58  |
| The Jython License                                                         | A-59  |
| The MIT License                                                            | A-60  |
| The Perl Artistic License                                                  | A-60  |
| Mozilla Foundation License                                                 | A-62  |
| OpenSSL License                                                            | A-63  |
| PCRE License                                                               | A-65  |
| Additional Licensing Information                                           | A-66  |
| Third-Party Licenses for Enterprise Manager Ops Cent                       | ter   |
| Commercial Software                                                        | B-1   |
| Open Source or Other Separately Licensed Software                          | B-1   |
| Apache Software Foundation Licenses, Version 2.0                           | B-12  |
| GNU Lesser General Public License                                          | B-14  |
| The Jython License                                                         | B-21  |
| OpenSSL License                                                            | B-23  |
| Oracle Licenses for Oracle Enterprise Manager Ops C                        | enter |

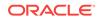

Index

### **Preface**

This document, which is part of the Program Documentation under the terms of your Oracle licensing agreement, is intended to help you understand the features, functionality, and options available for Oracle Programs. If you have questions about licensing needs, contact your Oracle sales representative or refer to the resources listed in Related Documents for more information.

Oracle Enterprise Manager 13c is available in multiple editions, each suitable for different development and deployment scenarios. Oracle also offers several Enterprise Manager options that enhance the capabilities of Oracle Enterprise Manager for specific application requirements. Oracle Enterprise Manager Licensing Information provides information on these optional products.

This Preface contains the following topics:

- Audience
- Documentation Accessibility
- Related Documents
- Conventions
- What's Changed

### **Audience**

This book is intended for all purchasers of Oracle Enterprise Manager Cloud Control 13c.

### **Documentation Accessibility**

For information about Oracle's commitment to accessibility, visit the Oracle Accessibility Program website at http://www.oracle.com/pls/topic/lookup?ctx=acc&id=docacc.

#### **Access to Oracle Support**

Oracle customers that have purchased support have access to electronic support through My Oracle Support. For information, visit http://www.oracle.com/pls/topic/lookup?ctx=acc&id=info Or Visit http://www.oracle.com/pls/topic/lookup?ctx=acc&id=trs if you are hearing impaired.

### **Related Documents**

For more information, see the following documents in the Oracle documentation set:

Oracle Database Licensing Information

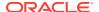

- Oracle Application Server Licensing Information
- Oracle Enterprise Manager Concepts

You can access these documents from the Oracle Help Center:

http://docs.oracle.com/en/

Additionally, the Oracle Software Investment Guide is available for downloading at:

http://www.oracle.com/us/corporate/pricing/software-investment-guide/index.html

### Conventions

The following text conventions are used in this document:

| Convention | Meaning                                                                                                    |
|------------|----------------------------------------------------------------------------------------------------|
| boldface   | Boldface type indicates graphical user interface elements associated with an action, or terms defined in text or the glossary.         |
| italic     | Italic type indicates book titles, emphasis, or placeholder variables for which you supply particular values.                          |
| monospace  | Monospace type indicates commands within a paragraph, URLs, code in examples, text that appears on the screen, or text that you enter. |

### What's Changed

This table provides a brief overview of the document changes for the latest publication of the *Oracle Enterprise Manager Cloud Control 13c Licensing Information Guide*:

| Part<br>Number | Change Summary                                                                                                    |  |
|----------------|----------------------------------------------------------------------------------------------------|--|
| E63698-04      |                                                                                                    |  |
| E63698-03      | Minor update to Enterprise Database Management .                                                                                                    |  |
|                | Added the following legacy management pack information to Enterprise Database Management :                                                                                                    |  |
|                | <ul> <li>Legacy: Configuration Management Pack for Oracle Database</li> <li>Legacy: Change Management Pack for Oracle Database</li> <li>Legacy: Provisioning and Patch Automation Pack for Oracle Database</li> <li>Minor update to Enterprise Manager Base Functionality .</li> </ul> |  |
| E63698-02      | Minor update to the Enterprise Manager Restricted-use License section.                                                                                                    |  |
| E63698-01      | Baseline document for support of Enterprise Manager Cloud Control 13c.                                                                                                    |  |

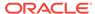

1

# Introduction to Oracle Enterprise Manager Licensing

Oracle Enterprise Manager Cloud Control 13c is Oracle's single, integrated solution for managing all aspects of the Oracle Cloud and the applications running on it. Cloud Control couples a potent, top-down monitoring approach to delivering the highest quality of service for applications with a cost-effective automated configuration management, provisioning, and administrative solution. This powerful combination provides unequaled management for any size Oracle data center.

Oracle also offers several options, management packs, management plug-ins, and other products that enhance the capabilities of Oracle Enterprise Manager for specific purposes. This guide describes the separately licensed Oracle Enterprise Manager management packs, management plug-ins, and other products you can purchase to enhance the capabilities of Oracle Enterprise Manager in specific environments. This guide contains the following chapters and appendix:

- Enterprise Database Management
- · Oracle Middleware Enterprise Management
- Cloud Management
- Identity Management Enterprise Management
- · Other Infrastructure Management
- · Packaged Application Management
- End-User Monitoring
- Enterprise Manager Base Functionality
- Third-Party Licenses for Enterprise Manager Cloud Control
- Third-Party Licenses for Enterprise Manager Ops Center
- Oracle Licenses for Oracle Enterprise Manager Ops Center

### License Authorization Requirement

You cannot use the options, packs, reports, licensed repository views, or Command Line Interface (CLI) verbs described in these chapters without the appropriate licenses. Although these options, Management Packs, or products may be included in product CDs or downloads, or described in documentation that you receive, this does not authorize you to use them without the appropriate licenses.

# Showing Management Pack Information in Enterprise Manager

Enterprise Manager indicates licensed links by showing an abbreviation for a pack beside the licensed link. The default is to not show these abbreviations. To enable this feature, do the following:

- 1. Access any Enterprise Manager Cloud Control page.
  - For example, click **Targets**, then select **Systems**. On the Systems page, select a system name to display that system's home page.
- 2. Click Setup (in the upper-right corner of the page), then Management Packs, and finally Enable Annotations. Once enabled, any page requiring a licensed pack will show the pack's abbreviation:
  - Target's home page menu click the target's home page menu to see which pages require a licensed pack.
  - Licensed link the abbreviation for the licensed pack will appear on the page.
     Clicking the link will display the Management Packs page showing information about all management packs (for example, abbreviation of the pack, pack name, and a brief description of the pack).

You can view the list of management packs any time. Click **Setup**, then **Management Packs**, and finally **License Information**.

# Enabling and Disabling Management Packs in Enterprise Manager

To enable or disable the functionality for most packs in Oracle Enterprise Manager Cloud Control 13c:

- 1. Log in to Enterprise Manager Cloud Control 13c as a super administrator.
  - To check your Cloud Control version, click **Help** (in the upper right corner of the page), then **About Oracle Enterprise Manager**. A pop-up window will appear to display the version.
- 2. Click Setup (in the upper right corner of the page), Management Packs, then Management Pack Access.

The Management Pack Access page allows you to enable or disable access for each Management Pack on each listed target. Select **Licensable Targets** (default) or **All Targets** to view management pack access information. The Pack Access view options are:

Target Based - For each target listed, you can enable or disable the
management packs associated with the target. For the target listed in the
Name column, select the management packs for which you have access and
click the box for that pack.

For a new target, click the box in the **Pack Access Agreed** column to agree to the terms of the licensing agreement. The Pack Access Agreed option is available for selection only for a newly added target for which you have not

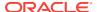

accepted the terms of the Licensing Agreement. By default, the Pack Access Agreed option is not selected.

Click **Apply** to save your changes.

 Pack Based Batch Update - You can enable or disable management packs as a group across all licensable targets or for a specific target type. Select the type from the drop-down list. The Available Packs list will update based on your selection.

Select the pack you want to enable/disable. Hold the Control key to select multiple packs. Click **Move** and then either the **Enable** or **Disable** access options.

Click **Apply** to save your changes.

 Auto Licensing - Enterprise Management users do not need to manually enable or disable management packs every time a new target is discovered.
 By using the Auto Licensing feature, you can define for each target type what packs a new target will be entitled to upon discovery.

For example, if you add an additional database target, then all associated packs (such as, Oracle Database Lifecycle Management Pack, Database Tuning Pack) will be auto granted to the newly discovered database target. If you do not want these packs automatically enabled for new targets, you must disable Auto Licensing for the associated packs.

Select the pack you want to enable/disable. Hold the Control key to select multiple packs. Click **Move** and then either the **Enable** or **Disable** Auto Licensing options. By default, Auto Licensing is enabled.

If you disable any pack, it will appear in the Auto Licensing Disable List. Both the management pack name and the associated type will be included. Also, all targets of the associated target type discovered in the future will not get the pack by default.

Click **Apply** to save your changes.

When you disable a Management Pack, links that are part of that pack will either be disabled or, when a link is clicked, a message will indicate that the associated pack is not licensed for use. After performing the previous steps to disable a pack, any administrator who logs in to Oracle Enterprise Manager Cloud Control 13c cannot access any Management Pack functionality that you have disabled.

### Additional Database and Fusion Middleware Information

For additional information about licensed products associated with either Oracle Database 11g, Oracle Fusion Middleware, or Oracle WebLogic Server, see the following documentation on the Oracle Technology Network:

http://www.oracle.com/technetwork

- Oracle Database Licensing Information
- Oracle Fusion Middleware Licensing Information

### Enterprise Manager Restricted-use License

Enterprise Manager includes a restricted-use license of the Oracle Database
 Enterprise Edition for use only with the Oracle Management Repository as well as

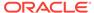

with the following complementary repositories used by Enterprise Manager: AWR Warehouse, Ops Center, Real User Experience Insight, Load Testing, and Test Manager.

Additional database options or additional servers for disaster recovery require separate licensing. Customers receive one single-instance database with the Cloud Control, or RMAN, repository. To protect the repository with Data Guard, customers need to purchase a license for the standby site. To protect the repository with Oracle Real Application Clusters, customers must license the second node for the database, and both nodes require an Oracle Real Application Clusters license.

- Use of Oracle WebLogic Server with Oracle Enterprise Manager is restricted to servlet functionality. A restricted-use license for WebLogic clustering is included, to support deployment of cluster of Oracle Business Intelligence Publisher servers, only when used with Oracle Enterprise Manager.
- Use of Oracle Virtual Assembly Builder is licensed, as long as the assemblies are deployed through Enterprise Manager.
- Oracle Enterprise Manager includes a restricted use of Oracle Business
   Intelligence Publisher and Business Intelligence Mobile for use with Enterprise
   Manager functions and interfaces only. This restricted BI Publisher license will
   allow reporting only against the Enterprise Manager repository. In order to report
   against other data sources, it is necessary to have a BI Publisher license.

### Note:

Some management packs include BI Publisher reports that use a different data source. The license to use these reports is provided as part of the license for the relevant management pack. More details on these reports are provided in the relevant chapter of this document.

Restricted-use license of Oracle ZFS Storage Appliance Cloning (Part #7102338) is included with Enterprise Manager Snap Clone, a feature of Oracle Cloud Management Pack for Oracle Database.

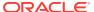

2

### **Enterprise Database Management**

This chapter describes the management packs offered by Enterprise Manager in support of Oracle Database. The following management packs are included:

- Oracle Diagnostics Pack
- Oracle Tuning Pack
- Database Lifecycle Management Pack for Oracle Database
- Oracle Data Masking and Subsetting Pack
- Legacy: Configuration Management Pack for Oracle Database
- Legacy: Change Management Pack for Oracle Database
- Legacy: Provisioning and Patch Automation Pack for Oracle Database

These management packs can be purchased only with Enterprise Edition. The features in these packs are accessible through Oracle Enterprise Manager Database Control, Oracle Enterprise Manager Cloud Control, Oracle Enterprise Manager Database Express, and APIs provided with Oracle Database software.

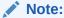

Oracle Enterprise Manager Cloud Control 13c supports management of Oracle Database Standard Edition One, Oracle Database Standard Edition, and Oracle Database Enterprise Edition. Other editions of Oracle Database, such as Oracle Database Personal Edition, which provides single-user development and deployment environments, is not supported by Oracle Enterprise Manager. For more information about the Oracle Database product family, see:

http://docs.oracle.com/cd/E16655\_01/license.121/e17614/editions.htm#DBLIC110

### **Oracle Diagnostics Pack**

The Oracle Diagnostics Pack provides automatic performance diagnostic and advanced system monitoring functionality. The following table describes this management pack offered by Enterprise Manager:

| Management Pack         | Type of Licensing<br>Information | Licensing Information                                                                                                    |
|-------------------------|----------------------------------|----------------------------------------------------------------------------------------------------|
| Oracle Diagnostics Pack | Features                         | The Oracle Diagnostics Pack includes the following features:                                                                                                    |
|                         |                                  | <ul> <li>Performance monitoring and diagnostics.</li> <li>Automatic Workload Repository (AWR) that captures statistics automatically, including snapshot data, active session history data, and workload reports.</li> <li>AWR Warehouse to seamlessly retain AWR data beyond the default retention period and perform historical performance analysis tasks using Active Session History (ASH) Analytics, AWR, and Compar Period Reports.</li> <li>Automatic Database Diagnostic Monitor (ADDM) for performance analysis based on AWR data.</li> <li>Real Time ADDM to allow analysis of transient performance issues and hung databases.</li> <li>Active Session History (ASH) providing an "Always-On" capture of database performance activity using one-second samples of the session state.</li> <li>ASH analytics provides insight to the database workload profile across various performance dimensions using ASH data.</li> <li>Performance Hub provides a single view of database performance with access to ADDM, SQL Tuning, Real-Time SQL Monitoring, and ASH Analytics under the same hood.</li> <li>Replay Compare Period Report provides accurate performance analysis using the ASH infrastructure for capture/replay sessions.</li> <li>Exadata Cell Grid Administration</li> <li>Exadata Cell Grid Performance</li> <li>Exadata Cell Grid Performance</li> <li>Exadata Resource Utilization</li> <li>Blackouts to suspend monitoring on targets to support scheduled maintenance periods.</li> <li>Notifications that define and use different notification methods including e-mail, running custom OS scripts PL/SQL procedures and SNMP traps; repeat notifications, use of notification-related actions in incident rule sets, administrator notification schedules.</li> <li>Metric and Alert/Event History</li> <li>User-Defined Metrics and Metric Extensions</li> <li>Management Connectors</li> <li>Dynamic metric baselines and Adaptive metric thresholds</li> </ul> |
|                         |                                  | <ul> <li>Monitoring Templates and Template Collections</li> <li>Bottleneck detection and Component top wait event analysis</li> </ul>                                                                                                    |
|                         |                                  | Moment access made to retrieve performance                                                                                                    |

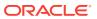

 Memory access mode to retrieve performance statistics directly from the Shared Global Area (SGA).

| Management Pack         | Type of Licensing<br>Information | Licensing Information                                                                                                    |
|-------------------------|----------------------------------|----------------------------------------------------------------------------------------------------|
| Oracle Diagnostics Pack | Feature Requirements             | In order to use the features listed above, you must purchase licenses for Oracle Diagnostics Pack. The CONTROL_MANAGEMENT_PACK_ACCESS initialization parameter controls access to Oracle Diagnostics Pack and Oracle Tuning Pack. This parameter can be set to one of three values:                                                                                                    |
|                         |                                  | <ul> <li>DIAGNOSTIC+TUNING: Oracle Diagnostics Pack and<br/>Oracle Tuning Pack functionality is enabled in the<br/>database server.</li> </ul>                                                                                                    |
|                         |                                  | <ul> <li>DIAGNOSTIC: Only Oracle Diagnostics Pack functionality is enabled in the database server.</li> <li>NONE: Oracle Diagnostics Pack and Oracle Tuning Pack functionally is disabled in the database server.</li> <li>Any and all methods of accessing Oracle Diagnostics Pack functionality, whether through Enterprise Manager Console, desktop widgets, command-line APIs, or direct access to the underlying data, require an Oracle</li> </ul> |
|                         |                                  | Diagnostics Pack license.                                                                                                    |

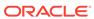

| Management Pack         | Type of Licensing<br>Information | Licensing Information                                                                                                    |
|-------------------------|----------------------------------|----------------------------------------------------------------------------------------------------|
| Oracle Diagnostics Pack | Access Features via API          | Oracle Diagnostics Pack features can also be accessed by way of the following database server APIs and command-line interfaces:                                                                                            |
|                         |                                  | • DBMS_WORKLOAD_REPOSITORY                                                                                                    |
|                         |                                  | This API is part of the Oracle Diagnostics Pack.                                                                                                    |
|                         |                                  | DBMS_ADDM                                                                                                    |
|                         |                                  | This API is part of the Oracle Diagnostics Pack.  • DBMS_ADVISOR                                                                                                    |
|                         |                                  | This API package is part of the Oracle Diagnostics Pack if you specify ADDM as the value of the advisor_name parameter or if you specify for the value of the task_name parameter any value starting with the ADDM prefix. |
|                         |                                  | <ul> <li>DBMS_WORKLOAD_REPLAY.COMPARE_PERIOD_REPORT</li> </ul>                                                                                                    |
|                         |                                  | This API function is part of the Oracle Diagnostics Pack.                                                                                                    |
|                         |                                  | • V\$ACTIVE_SESSION_HISTORY                                                                                                    |
|                         |                                  | This dynamic performance view and its underlying table, X\$ASH, are part of the Oracle Diagnostics Pack.                                                                                                    |
|                         |                                  | <ul> <li>DBA_STREAMS_TP_PATH_BOTTLENECK</li> </ul>                                                                                                    |
|                         |                                  | This API is part of the Oracle Diagnostics Pack.                                                                                                    |
|                         |                                  | DBA_ADDM_                                                                                                    |
|                         |                                  | All views beginning with DBA_ADDM_ are part of the Oracle Diagnostics Pack.                                                                                                    |
|                         |                                  | DBA_STREAMS_TP_COMPONENT_STAT                                                                                                    |
|                         |                                  | Some data in DBA_STREAMS_TP_COMPONENT_STAT requires Oracle Diagnostics Pack. The following filter clause to any query on DBA_STREAMS_TP_COMPONENT_STAT shows Diagnostics Pack-dependent data:                              |
|                         |                                  | where STATISTIC_UNIT = 'PERCENT'                                                                                                    |
|                         |                                  | For example, the following query shows Diagnostics-<br>Pack-dependent data only:                                                                                                    |
|                         |                                  | <pre>SELECT * FROM DBA_STREAMS_TP_COMPONENT_STAT   where STATISTIC_UNIT = 'PERCENT';</pre>                                                                                                    |
|                         |                                  | • DBA_HIST_                                                                                                    |
|                         |                                  | All data dictionary views beginning with the prefix DBA_HIST_ are part of this pack, along with their underlying tables. The only exception are the views: DBA_HIST_SNAPSHOT, DBA_HIST_DATABASE_INSTANCE.                  |

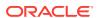

DBA\_HIST\_SNAP\_ERROR, DBA\_HIST\_SEG\_STAT,
DBA\_HIST\_SEG\_STAT\_OBJ, and DBA\_HIST\_UNDOSTAT.
They can be used without the Oracle Diagnostics

All data dictionary views with the prefix DBA\_ADVISOR\_ are part of this pack if queries to these views return rows with the value ADDM in the ADVISOR\_NAME column

Pack license.
DBA\_ADVISOR\_

| Management Pack         | Type of Licensing<br>Information | Licensing Information                                                                                                    |
|-------------------------|----------------------------------|----------------------------------------------------------------------------------------------------|
|                         |                                  | or a value of ADDM* in the TASK_NAME column or the corresponding TASK_ID.                                                                                                    |
| Oracle Diagnostics Pack | Disabling Licensed Links         | This procedure disables all the links and tabs associated with Oracle Diagnostics Pack in Enterprise Manager. All the disabled links and tabs are part of Oracle Diagnostics Pack and therefore require a pack license.                                                                                                    |
|                         |                                  | <ul> <li>From the Setup menu, select Management Pack<br/>Access.</li> </ul>                                                                                                    |
|                         |                                  | <ul> <li>On the Management Pack Access page, you can<br/>grant and remove access from all the management<br/>packs. By default, access is granted. To disable<br/>access:</li> </ul>                                                                                                    |
|                         |                                  | For Enterprise Manager Database Control, click the <b>Remove Access</b> option for the Diagnostics Pack and click <b>Apply</b> .                                                                                                    |
|                         |                                  | For Enterprise Manager Cloud Control, click the appropriate check box for the Diagnostics Pack and click <b>Apply</b> .                                                                                                    |
| Oracle Diagnostics Pack | Licensed Reports                 | The following reports found in the /rdbms/admin/ directory of the Oracle home directory are part of the Oracle Diagnostics Pack:                                                                                                    |
|                         |                                  | awrrpt.sql awrrpti.sql awrgrpti.sql awrgrpti.sql awrgdrpt.sql awrgdrpi.sql addmrpt.sql addmrpti.sql ashrpti.sql ashrpti.sql awrddrpt.sql awrddrpt.sql awrddrpt.sql awrddrpt.sql awrsqrpi.sql awrsqrpi.sql awrsqrpt.sql awrsqrpt.sql awrsqrpt.sql awrsqrpt.sql awrsqrpt.sql awrextr.sql awrload.sql awrinfo.sql spawrrac.sql |

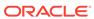

| Management Pack         | Type of Licensing<br>Information | Licensing Information                                                                |
|-------------------------|----------------------------------|--------------------------------------------------------------------------------------|
| Oracle Diagnostics Pack | Licensed Repository Views        | The following repository views are part of the Diagnostics Pack for Oracle Database: |
|                         |                                  | Monitoring Views                                                                     |
|                         |                                  | MGMT\$ALERT_ANNOTATIONS                                                              |
|                         |                                  | MGMT\$ALERT_CURRENT                                                                  |
|                         |                                  | MGMT\$ALERT_HISTORY                                                                  |
|                         |                                  | MGMT\$ALERT_NOTIF_LOG                                                                |
|                         |                                  | MGMT\$AVAILABILITY_CURRENT                                                           |
|                         |                                  | MGMT\$AVAILABILITY_HISTORY                                                           |
|                         |                                  | MGMT\$BLACKOUT_HISTORY                                                               |
|                         |                                  | MGMT\$BLACKOUTS                                                                      |
|                         |                                  | MGMT\$METRIC_COLLECTIONS                                                             |
|                         |                                  | MGMT\$METRIC_CURRENT                                                                 |
|                         |                                  | MGMT\$METRIC_DAILY                                                                   |
|                         |                                  | MGMT\$METRIC_DETAILS                                                                 |
|                         |                                  | MGMT\$METRIC_HOURLY                                                                  |
|                         |                                  | MGMT\$TARGET_METRIC_COLLECTIONS                                                      |
|                         |                                  | MGMT\$TARGET_METRIC_SETTINGS                                                         |
|                         |                                  | Template Views                                                                       |
|                         |                                  | MGMT\$TEMPLATES                                                                      |
|                         |                                  | MGMT\$TEMPLATE_METRIC_COLLECTION                                                     |
|                         |                                  | MGMT\$TEMPLATE_METRIC_SETTINGS                                                       |
|                         |                                  | MGMT\$TEMPLATE_POLICY_SETTINGS                                                       |

### Oracle Tuning Pack

Oracle Tuning Pack provides database administrators with expert performance management for the Oracle environment, including SQL tuning and storage optimizations. The following table describes this management pack offered by Enterprise Manager:

| Management Pack    | Type of Licensing<br>Information | Licensing Information                                                                                                    |
|--------------------|----------------------------------|----------------------------------------------------------------------------------------------------|
| Oracle Tuning Pack | Prerequisites                    | Oracle Diagnostics Pack is a prerequisite product to Oracle Tuning Pack. Therefore, to use Oracle Tuning Pack, you must also have Oracle Diagnostics Pack. |

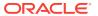

| Management Pack    | Type of Licensing<br>Information | Licensing Information                                                                                                    |
|--------------------|----------------------------------|----------------------------------------------------------------------------------------------------|
| Oracle Tuning Pack | Feature Summary                  | <ul> <li>In-Memory Advisor analyzes database workload and makes recommendations on which database objects to place in the Database In-Memory Store for optimal database performance.</li> <li>SQL Access Advisor recommends schema changes needed to improve database performance.</li> <li>SQL Tuning Advisor analyzes SQL statements and makes recommendations for better execution. Includes an automatic mode to run during system maintenance windows as a maintenance task.</li> <li>Automatic SQL Tuning selects high-load SQL queries in the system and generates recommendations on how to tune them. Executes during the system maintenance window.</li> <li>SQL Profiles enables transparent tuning of queries without requiring any application changes.</li> <li>Real-time Database Operations Monitoring provides live visual displays to track the progress of SQL and PL/SQL queries associated with a business operation.</li> <li>Real-time SQL and PL/SQL Monitoring monitors execution of long-running or parallel SQL statements in real-time.</li> <li>Reorganize objects reorganizes database space usage for objects or tablespaces to improve performance.</li> <li>In order to use the features listed above, you must purchase licenses for Oracle Tuning Pack, with one exception:</li> <li>Use of In-Memory Advisor for databases where</li> </ul> |
|                    |                                  | Database In-Memory option has not yet been deployed does NOT require Oracle Tuning Pack license.                                                                                                    |
| Oracle Tuning Pack | Feature Summary<br>(Continued)   | A new initialization parameter,  CONTROL_MANAGEMENT_PACK_ACCESS, is introduced to control access to Oracle Diagnostics Pack and Oracle Tuning Pack in the database server. This parameter can be set to one of three values:                                                                                                    |
|                    |                                  | <ul> <li>DIAGNOSTIC+TUNING: Oracle Diagnostics Pack and Oracle Tuning Pack functionally is enabled in the database server.</li> <li>DIAGNOSTIC: Only Oracle Diagnostics Pack functionality is enabled in the server.</li> <li>NONE: Oracle Diagnostics Pack and Oracle Tuning Pack functionally is disabled in the database server.</li> <li>Any and all methods of accessing Oracle Tuning Pack functionality, whether through Enterprise Manager Console, desktop widgets, command-line APIs, or direct access to the underlying data, require an Oracle Tuning Pack license.</li> </ul>                                                                                                    |

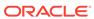

| Management Pack    | Type of Licensing<br>Information             | Licensing Information                                                                                                    |
|--------------------|----------------------------------------------|----------------------------------------------------------------------------------------------------|
| Oracle Tuning Pack | Disabling Licensed Links                     | This procedure disables all the links and tabs associated with Oracle Tuning Pack in Enterprise Manager. All the disabled links and tabs are part of Oracle Tuning Pack and therefore require a pack license. |
|                    |                                              | <ul> <li>Click Setup (top right-hand corner), then</li> <li>Management Pack Access.</li> </ul>                                                                                                    |
|                    |                                              | <ul> <li>On the Management Pack Access page, you can<br/>grant and remove access from all the management<br/>packs. By default, access is granted. To disable<br/>access:</li> </ul>                          |
|                    |                                              | For Enterprise Manager Database Control, click the <b>Remove Access</b> option for the Tuning Pack and click <b>Apply</b> .                                                                                   |
|                    |                                              | For Enterprise Manager Cloud Control, click the appropriate check box for the Tuning Pack and click <b>Apply</b> .                                                                                            |
| Oracle Tuning Pack | Accessing Features through Command-Line APIs | Oracle Tuning Pack features can also be accessed by way of the following database server APIs and command-line interfaces:                                                                                    |
|                    |                                              | • DBMS_ADVISOR                                                                                                    |
|                    |                                              | When the value of the advisor_name parameter is either SQL Tuning Advisor or SQL Access Advisor, this API package is part of the Oracle Tuning Pack.  DBMS_SQLTUNE                                            |
|                    |                                              | This API is part of the Oracle Tuning Pack.                                                                                                    |
|                    |                                              | <ul> <li>V\$SQL_MONITOR</li> <li>This API is part of the Oracle Tuning Pack.</li> </ul>                                                                                                    |
|                    |                                              | V\$SQL PLAN MONITOR                                                                                                    |
|                    |                                              | This API is part of the Oracle Tuning Pack.                                                                                                    |
| Oracle Tuning Pack | Licensed Reports                             | The sqltrpt.sql report in the /rdbms/admin/ directory of the Oracle home directory is part of this pack.                                                                                                    |

### Database Lifecycle Management Pack for Oracle Database

The Database Lifecycle Management Pack is a comprehensive solution that helps database, system, and application administrators automate the processes required to manage the Oracle Database Lifecycle. It eliminates manual and time consuming tasks related to discovery, initial provisioning, patching, configuration management and ongoing change management. In addition the Database Lifecycle Management pack provides compliance frameworks for reporting and management of industry and regulatory compliance standards.

The following table describes this management pack offered by Enterprise Manager:

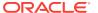

| Management Pack                                              | Type of Licensing<br>Information | Licensing Information                                                                                                    |
|--------------------------------------------------------------|----------------------------------|----------------------------------------------------------------------------------------------------|
| Database Lifecycle<br>Management Pack for                    | Database Lifecycle Types         | The Database Lifecycle Management covers the entire lifecycle of the databases, including:                                                                                                    |
| Oracle Database                                              |                                  | <ul> <li>Discovery and inventory tracking: the ability to discover your assets and track them.</li> <li>Initial provisioning: the ability to rollout databases in minutes.</li> <li>Ongoing change management: end-to-end management of patches, upgrades, schema and data changes.</li> <li>Configuration management: track inventory, configuration drift, and detailed configuration search.</li> <li>Compliance management: reporting and management of industry and regulatory compliance standards.</li> </ul> |
| Database Lifecycle<br>Management Pack for<br>Oracle Database | Prerequisites                    | The Database Lifecycle Management Pack is a prerequisite for the Oracle Cloud Management Pack for Oracle Database.                                                                                                    |

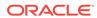

| Management Pack                                              | Type of Licensing<br>Information | Licensing Information                                                                                                    |
|--------------------------------------------------------------|----------------------------------|----------------------------------------------------------------------------------------------------|
| Database Lifecycle<br>Management Pack for<br>Oracle Database | General Feature<br>Summary       | The Database Lifecycle Management Pack for Oracle Database includes the following features, which you can use after purchasing a license:                                                                                                    |
|                                                              |                                  | <ul> <li>Change Activity Plans provide the ability to plan, track in<br/>real time, and execute data-centerwide change activities.<br/>Activities include: PSU patch rollouts, database<br/>consolidation to Exadata, and so on.</li> </ul>                                                        |
|                                                              |                                  | <ul> <li>Copy Objects to copy database objects with data, with a<br/>subset of data, or without data.</li> </ul>                                                                                                    |
|                                                              |                                  | <ul> <li>Database Patching - an end-to-end patch automation for<br/>Oracle Database and Real Application Cluster (RAC).</li> <li>Database Provisioning of Oracle Database and Real<br/>Application Cluster (RAC).</li> </ul>                                                                       |
|                                                              |                                  | <ul> <li>Application Cluster (RAC).</li> <li>Fleet Maintenance - a bulk deployment of patches on all configuration types of Oracle Database with minimal downtime</li> </ul>                                                                                                    |
|                                                              |                                  | <ul> <li>Applicable only for individual &amp; group of Grid<br/>Infrastructure, Database targets &amp; Not DBaaS Pool(s).</li> <li>Subscription to an Image along with Self-service update<br/>functionality requires Cloud Management for Database.</li> </ul>                                    |
|                                                              |                                  | <ul> <li>Upgrade existing Oracle Database and/or Oracle Grid<br/>Infrastructure across major release versions (for<br/>example, 11.2.0.x to 12.1.0.1, also 11.2.0.x to other<br/>11.2.0.x versions).</li> </ul>                                                                                    |
|                                                              |                                  | Upgrade Standalone Databases, RAC (including Grid Infrastructure and RAC Database) and Dataguard Databases. Dataguard Databases both Primary and Standby are upgraded in rolling method using Transient Logical Standby method.                                                                    |
|                                                              |                                  | <ul> <li>Enterprise Data Governance to automatically discover,<br/>scan and, identify databases of sensitive nature in the<br/>enterprise. Allows administrators to run deep scans in<br/>flagged databases for sensitive artifacts, pin-pointing its<br/>location within the database.</li> </ul> |
|                                                              |                                  | <ul> <li>Disaster Recovery through Site Guard to automate<br/>complete site failover of Oracle Fusion Middleware and<br/>Oracle Database and extend to include other data center<br/>components.</li> </ul>                                                                                        |
|                                                              |                                  | <ul> <li>Note: Usage of Site Guard requires licenses for either</li> <li>WebLogic Server Management Pack Enterprise Edition</li> <li>or Database Lifecycle Management Pack.</li> <li>File Synchronization of configuration file differences</li> </ul>                                             |
|                                                              |                                  | during a comparison.  Notifications on configuration changes or differences.                                                                                                    |
|                                                              |                                  | <ul> <li>RAC Scale Back to delete or scale back a single instance database from RAC.</li> </ul>                                                                                                    |

RAC.

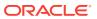

RAC Scale Out to extend single instance databases to

| Management Pack                                              | Type of Licensing<br>Information                        | Licensing Information                                                                                                    |
|--------------------------------------------------------------|---------------------------------------------------------|----------------------------------------------------------------------------------------------------|
| Database Lifecycle<br>Management Pack for<br>Oracle Database | Compliance and<br>Configuration Features                | The Database Lifecycle Management Pack for Oracle Database includes the following compliance and configuration features:                                                                                                    |
|                                                              |                                                         | <ul> <li>Compliance frameworks, standards, and extensibility to meet industry and regulatory compliance requirements.</li> <li>Compliance checks on Engineered systems, such as Exadata-specific compliance standards created by integrating the Exachk healthcheck tool.         Note: Use of Exachk/Orachk compliance standards for more than a single engineered system (for example, Exadata) or which have been customized requires license of Database Lifecycle Management Pack.     </li> <li>Configuration Collection Extensibility to create custom configuration collections and extend current collections.</li> <li>Configuration Compare, one-to-one and one-to-many.</li> <li>Configuration History to report and notify on configuration or relations changes during a specific time frame.</li> <li>Configuration Instance Browser of items and associations associated with a target.</li> <li>Configuration Save for reference, baselines or Gold Standards.</li> <li>Configuration Search on a specific target or across relationships.</li> <li>Configuration Topology for a specified target and its dependencies along with other targets that are dependent on it.</li> <li>Configuration drift management to continually monitor any number of targets for drift from live of saved reference target.</li> <li>Real-time configuration change detection provides real-time configuration change detection and automation of compliance frameworks along with automated observation authorization using a Change Management Connector.</li> </ul> |
| Database Lifecycle<br>Management Pack for<br>Oracle Database | Compliance and<br>Configuration Features<br>(continued) | <ul> <li>User Defined Deployment Procedures (UDDP) to automate custom processes by creating a procedure from scratch by inserting the required phases, steps, and variables.</li> <li>Exadata patching offers complete stack patching of Exadata Database Machines including Storage Servers, InfiniBand Switches, and Database Servers.</li> <li>Ongoing provisioning of Exadata VMs.</li> </ul>                                                                                                    |

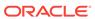

| Management Pack                                              | Type of Licensing<br>Information     | Licensing Information                                                                                                    |
|--------------------------------------------------------------|--------------------------------------|----------------------------------------------------------------------------------------------------|
| Database Lifecycle<br>Management Pack for                    | Schema Features                      | The Database Lifecycle Management Pack for Oracle Database includes the following schema features:                                                                                                    |
| Oracle Database                                              |                                      | <ul> <li>Schema and Data Comparisons automate the<br/>comparison of database schema and data across<br/>Databases or saved baselines.</li> </ul>                                                                                                    |
|                                                              |                                      | <ul> <li>Schema and Data Synchronization to propagate<br/>database objects and schemas with or without data, and<br/>update database object definitions.</li> </ul>                                                                                                    |
|                                                              |                                      | <ul> <li>Schema Change Plans allow developers to add changes<br/>to the schema in a plan that can be applied to multiple<br/>database.</li> </ul>                                                                                                    |
|                                                              |                                      | <ul> <li>Schema Comparisons to compare database objects in<br/>two databases or baselines in Enterprise Manager or<br/>SQL developer.</li> </ul>                                                                                                    |
|                                                              |                                      | <ul> <li>Real-time schema change detection to track schema<br/>changes in real time to identify unwanted or unplanned<br/>changes.</li> </ul>                                                                                                    |
| Database Lifecycle<br>Management Pack for                    | Pluggable Database<br>(PDB) Features | The Database Lifecycle Management Pack for Oracle Database includes the following PDB features:                                                                                                    |
| Oracle Database                                              |                                      | <ul> <li>Pluggable Database (PDB) Create/Plug/Unplug</li> </ul>                                                                                                    |
|                                                              |                                      | Create PDB from seed, plug PDB from unplugged PDB, and unplug PDB (multiple targets operations or performed using a customized deployment procedure).                                                                                                    |
|                                                              |                                      | PDB Clone to create a clone of an existing PDB.                                                                                                    |
|                                                              |                                      | <ul> <li>PDB Migrate to migrate Non-Container Databases (CDB)<br/>database to a PDB.</li> </ul>                                                                                                    |
| Database Lifecycle<br>Management Pack for<br>Oracle Database | Rapid Home Provisioning<br>Features  | The Database Lifecycle Management Pack for Oracle Database includes the following Rapid Home Provisioning features:                                                                                                    |
|                                                              |                                      | Rapid Home Provisioning                                                                                                    |
|                                                              |                                      | Deploy software homes to nodes in a cloud computing environment from a single cluster where you create, store, and manage templates of Oracle homes as images of Oracle software, such as databases, middleware, and applications.                                                                |
|                                                              |                                      | When deployed across multiple clusters or access to the home server to provision on a remote cluster, this feature requires the Database Lifecycle Management license for the remote clusters.                                                                                                    |
|                                                              |                                      | <b>Note:</b> A <i>remote cluster</i> is considered as the server where the clients are installed pointing to a different cluster as a home server.                                                                                                    |
|                                                              |                                      | When using Enterprise Manager Cloud Control, deployment procedures and patch plans are used on the Rapid Home Provisioning server to:                                                                                                    |
|                                                              |                                      | • Provision                                                                                                    |
|                                                              |                                      | Patch clusters or Oracle homes                                                                                                    |
| Database Lifecycle<br>Management Pack for<br>Oracle Database | Licensed Parameters                  | The init.ora parameter ENABLE_DDL_LOGGING is licensed as part of the Oracle Database Lifecycle Management Pack when set to TRUE. When set to TRUE, the database reports schema changes in real time into the database alert log under the message group schema_ddl. The default setting is FALSE. |

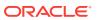

| Management Pack                                              | Type of Licensing<br>Information            | Licensing Information                                                                                                    |
|--------------------------------------------------------------|---------------------------------------------|----------------------------------------------------------------------------------------------------|
| Database Lifecycle<br>Management Pack for<br>Oracle Database | Provisioning and Patching<br>Licensed Links | The following licensed links, features and functions apply only to the Oracle Database target and the associated host an Oracle Database is deployed on. For management on non-Oracle Database targets, you must purchase the appropriate management pack.                                                                                                    |
|                                                              |                                             | The following are the licensed pages and links for the Database Lifecycle Management Pack for Oracle Database:                                                                                                    |
|                                                              |                                             | Database Provisioning Procedures                                                                                                    |
|                                                              |                                             | <ul> <li>From the Enterprise menu, select Provisioning and Patching, then select Procedure Library. All procedures that Clone and Provision a Database are licensed with the Database Lifecycle Management Pack.</li> <li>From the Enterprise menu, select Provisioning and Patching, then select Database Provisioning. All features, functions, links, buttons, and drill-downs on this menu are licensed as part of the Database Lifecycle Management Pack.</li> <li>On the Oracle Database or cluster database target home page, select the Oracle Database menu, then select Provisioning. All features, functions, links, buttons, and drill-downs on this menu are licensed as part of the Database Lifecycle Management Pack.</li> <li>On the Oracle Container Database home page, select the Oracle Database menu, then select Provision Pluggable Databases. On the Provision Pluggable Databases page, all operations are licensed except for those explicitly mentioned in the Base Database</li> </ul> |
|                                                              |                                             | Management Features section.  Database Upgrade                                                                                                    |
|                                                              |                                             | <ul> <li>From the Enterprise menu, select Provisioning and Patching, then Procedure Library. All Procedures that Upgrade a Database are licensed with the Database Lifecycle Management Pack.</li> <li>On the Oracle Database or cluster database target home page (includes Primary and Standby Databases), select the Oracle Database menu, then select Provisioning.</li> </ul>                                                                                                    |
|                                                              |                                             | All features, functions, links, buttons, and drill-downs on this menu are licensed as part of the Database Lifecycle Management Pack.                                                                                                    |
|                                                              |                                             | Database Patching                                                                                                    |
|                                                              |                                             | <ul> <li>From the Enterprise menu, select Provisioning and<br/>Patching, then Procedure Library. All Procedures that<br/>patch a database, Clusterware or Real Application<br/>Clusters are licensed with the Database Lifecycle<br/>Management Pack.</li> </ul>                                                                                                    |

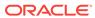

| Management Pack                        | Type of Licensing<br>Information                           | Licensing Information                                                                                                    |
|----------------------------------------|------------------------------------------------------------|----------------------------------------------------------------------------------------------------|
| Database Lifecycle                     | Provisioning and Patching<br>Licensed Links<br>(Continued) | Offline Patching                                                                                                    |
| Management Pack for<br>Oracle Database |                                                            | <ul> <li>From the Setup menu, select Provisioning and<br/>Patching, then Offline Patching. From the Online and<br/>Offline Setting tab, the Connection, Offline setting is<br/>licensed with the Database Lifecycle Management Pack.</li> </ul>                                                                                                    |
|                                        |                                                            | User Defined Deployment Procedures (UDDP)                                                                                                    |
|                                        |                                                            | <ul> <li>From the Enterprise menu, select Provisioning and<br/>Patching, then Procedure Library. On the Provisioning<br/>Library page, from the list of actions, the Create New<br/>option is licensed as part of the Database Lifecycle<br/>Management Pack.</li> <li>RAC Scale Out and Scale Back</li> </ul>                                                                                                    |
|                                        |                                                            | From the Enterprise menu, select Provisioning and                                                                                                    |
|                                        |                                                            | <ul> <li>Patching, then select Procedure Library. All Procedures that Extend or Scale a database or RAC are licensed with the Database Lifecycle Management Pack.</li> <li>From the Enterprise menu, select Provisioning and Patching, then select Database Provisioning. All features, functions, links, buttons, and drill-downs on this menu are licensed as part of the Database Lifecycle Management Pack.</li> <li>On the Oracle cluster database target home page, select the Oracle Database menu, then select Provisioning. All features, functions, links, buttons, and drill-downs on this menu are licensed as part of the Database Lifecycle Management Pack.</li> </ul> |

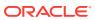

| Management Pack                                              | Type of Licensing Information   | Licensing Information                                                                                                    |
|--------------------------------------------------------------|---------------------------------|----------------------------------------------------------------------------------------------------|
| Database Lifecycle<br>Management Pack for<br>Oracle Database | Configuration Licensed<br>Links | The following licensed links, features and functions apply only to the Oracle Database target and the associated host an Oracle Database is deployed on. For management on non-Oracle Database targets, you must purchase the appropriate management pack.            |
|                                                              |                                 | The following are the licensed pages and links for the Database Lifecycle Management Pack for Oracle Database:                                                                                                    |
|                                                              |                                 | Configuration Instance Browser                                                                                                    |
|                                                              |                                 | <ul> <li>From the Oracle Database menu, select Configuration.         All features, functions, links, buttons, and drill-downs on this menu, excluding Topology, are licensed as part of the Database Lifecycle Management Pack.     </li> </ul>                      |
|                                                              |                                 | Configuration Search                                                                                                    |
|                                                              |                                 | <ul> <li>From the Enterprise menu, select Configuration and<br/>Search. All features, functions, links, buttons, and drill-<br/>downs on this page are licensed as part of the Database<br/>Lifecycle Management Pack.</li> </ul>                                     |
|                                                              |                                 | Configuration History                                                                                                    |
|                                                              |                                 | <ul> <li>From the Enterprise menu, select Configuration and<br/>History. All features, functions, links, buttons, and drill-<br/>downs on this page are licensed as part of the Database<br/>Lifecycle Management Pack.</li> </ul>                                    |
|                                                              |                                 | Configuration Compare                                                                                                    |
|                                                              |                                 | <ul> <li>From the Enterprise menu, select Configuration and<br/>Compare. All features, functions, links, buttons, and drill-<br/>downs on this page are licensed as part of the Database<br/>Lifecycle Management Pack.</li> </ul>                                    |
|                                                              |                                 | Configuration Save                                                                                                    |
|                                                              |                                 | <ul> <li>From the Enterprise menu, select Configuration and<br/>Save. All features, functions, links, buttons, and drill-<br/>downs on this page are licensed as part of the Database<br/>Lifecycle Management Pack.</li> </ul>                                       |
|                                                              |                                 | Configuration Collection Extensibility                                                                                                    |
|                                                              |                                 | <ul> <li>From the Enterprise menu, select Configuration and<br/>Custom. All features, functions, links, buttons, and drill-<br/>downs on this page are licensed as part of the Database<br/>Lifecycle Management Pack.</li> </ul>                                     |
| Database Lifecycle                                           | Configuration Licensed          | Configuration Topology                                                                                                    |
| Management Pack for<br>Oracle Database                       | Links (Continued)               | <ul> <li>From the Oracle Database menu, select Configuration,<br/>then Topology. In the View drop-down, Used By is<br/>licensed as part of the Database Lifecycle Management<br/>Pack.</li> </ul>                                                                     |
|                                                              |                                 | <ul> <li>From the Oracle Database menu, select Configuration,<br/>then Topology, and then Customization. All features,<br/>functions, links, buttons, and drill-downs on this menu<br/>are licensed as part of the Database Lifecycle<br/>Management Pack.</li> </ul> |
|                                                              |                                 | Change Activity Plans                                                                                                    |
|                                                              |                                 | <ul> <li>From the Enterprise menu, select Configuration. The<br/>Change Activity Plans and My Tasks items are<br/>licensable as part of the Database Lifecycle<br/>Management Pack.</li> </ul>                                                                        |

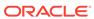

| Management Pack                                              | Type of Licensing<br>Information | Licensing Information                                                                                                    |
|--------------------------------------------------------------|----------------------------------|----------------------------------------------------------------------------------------------------|
| Database Lifecycle<br>Management Pack for<br>Oracle Database | Schema Licensed Links            | The following licensed links, features and functions apply only to the Oracle Database target and the associated host an Oracle Database is deployed on. For management on non-Oracle Database targets, you must purchase the appropriate management pack. |
|                                                              |                                  | The following are the licensed pages and links for the Database Lifecycle Management Pack for Oracle Database. Starting from the Database target home page:                                                                                                |
|                                                              |                                  | Schema Comparison                                                                                                    |
|                                                              |                                  | <ul> <li>From the Schema menu, select Change Management.</li> <li>All features, functions, links, buttons, and drill-downs on this menu are licensed as part of the Database Lifecycle Management Pack.</li> </ul>                                         |
|                                                              |                                  | Schema and Data Synchronization                                                                                                    |
|                                                              |                                  | <ul> <li>From the Schema menu, select Change Management.</li> <li>All features, functions, links, buttons, and drill-downs on this menu are licensed as part of the Database Lifecycle Management Pack.</li> </ul>                                         |
|                                                              |                                  | Copy Objects                                                                                                    |
|                                                              |                                  | <ul> <li>From the Schema menu, select Change Management.     All features, functions, links, buttons, and drill-downs on     this menu are licensed as part of the Database Lifecycle     Management Pack.</li> </ul>                                      |
|                                                              |                                  |                                                                                                    |

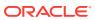

| Management Pack                                              | Type of Licensing<br>Information | Licensing Information                                                                                                    |
|--------------------------------------------------------------|----------------------------------|----------------------------------------------------------------------------------------------------|
| Database Lifecycle<br>Management Pack for<br>Oracle Database | Other Licensed Links             | The following licensed links, features and functions apply only to the Oracle Database target and the associated host an Oracle Database is deployed on. For management on non-Oracle Database targets, you must purchase the appropriate management pack.                                                                                                    |
|                                                              |                                  | The following are the licensed pages and links for the Database Lifecycle Management Pack for Oracle Database. Starting from the Database target home page:                                                                                                    |
|                                                              |                                  | File Synchronization                                                                                                    |
|                                                              |                                  | <ul> <li>When viewing comparison results differences as<br/>described in the Configuration Compare feature, select<br/>the configuration specification in the tree on the left.</li> <li>Select Enable File Synchronization. All features,<br/>functions, links, buttons, and drill-downs on this page are<br/>licensed as part of the Database Lifecycle Management<br/>Pack for Oracle Database.</li> </ul> |
|                                                              |                                  | Software Standardization Advisor                                                                                                    |
|                                                              |                                  | <ul> <li>From the Administration menu, select Database. On<br/>the Database Maintenance page, all features, functions,<br/>links, buttons, and drill-downs on this page are licensed<br/>as part of the Database Lifecycle Management Pack.</li> </ul>                                                                                                    |
|                                                              |                                  | Real-Time Schema Change Detection                                                                                                    |
|                                                              |                                  | <ul> <li>From the Administration menu, select Initialization         Parameters. On the Initialization Parameters page,             change the enable_ddl_logging option to TRUE to             enable this feature, which is licensed as part of the             Database Lifecycle Management Pack.     </li> <li>Real-time Configuration Change Detection and</li> </ul>                                   |
|                                                              |                                  | Compliance                                                                                                    |
|                                                              |                                  | <ul> <li>From the Enterprise menu, select Compliance. All<br/>features, functions, links, buttons, and drill-downs<br/>associated with the Library, Real-time Observations, and<br/>Results pages are licensed as part of the Database<br/>Lifecycle Management Pack.</li> </ul>                                                                                                    |

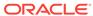

| Management Pack                                              | Type of Licensing<br>Information | Licensing Information                                                                                                    |
|--------------------------------------------------------------|----------------------------------|----------------------------------------------------------------------------------------------------|
| Database Lifecycle<br>Management Pack for<br>Oracle Database | Licensed Reports                 | The following reports are part of the Database Lifecycle Management Pack for Oracle Database. All reports in each of these sections are licensed as part of this pack. To access the reports go to the Enterprise Manager home page, click the Reports, Information Publisher Reports or BI Publisher Enterprise Reports. |
|                                                              |                                  | The following reporting areas, reports, and sub-reports under Information Publisher Reports are licensed as part of the Database Lifecycle Management Pack:                                                                                                    |
|                                                              |                                  | <ul> <li>Compliance</li> <li>Deployment and Configuration</li> <li>Sample Host reports, Configuration Reports</li> <li>Security</li> <li>The following reporting areas, reports and sub-reports under BI Publisher Enterprise Reports are licensed as part of the Database Lifecycle Management Pack:</li> </ul>          |
|                                                              |                                  | <ul> <li>Compliance</li> <li>Deployment and Configuration</li> <li>Sample Host reports, Configuration Reports</li> <li>Security</li> </ul>                                                                                                    |

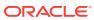

| Database Lifecycle Management Pack for Oracle Database  Licensed of | CLI Verbs | The following Enterprise Manager command line interface (CLI) verbs are licensed as part of the Database Lifecycle Management Pack:  associate_cs_targets |
|---------------------------------------------------------------------|-----------|----------------------------------------------------------------------------------------------------|
|                                                                     |           |                                                                                                    |
|                                                                     |           |                                                                                                    |
|                                                                     |           | config_compare                                                                                                    |
|                                                                     |           | config_db_service_target                                                                                                    |
|                                                                     |           | configure_log_archive_locations                                                                                                    |
|                                                                     |           | confirm_instance                                                                                                    |
|                                                                     |           | clone_database                                                                                                    |
|                                                                     |           | create_database                                                                                                    |
|                                                                     |           | describe_instance                                                                                                    |
|                                                                     |           | describe_procedure_input                                                                                                    |
|                                                                     |           | disable_config_history                                                                                                    |
|                                                                     |           | enable_config_history                                                                                                    |
|                                                                     |           | export_compliance_group                                                                                                    |
|                                                                     |           | export_compliance_standard_rule                                                                                                    |
|                                                                     |           | export_facet                                                                                                    |
|                                                                     |           | export_standard                                                                                                    |
|                                                                     |           | fix_compliance_state                                                                                                    |
|                                                                     |           | get_config_searches                                                                                                    |
|                                                                     |           | <pre>get_config_templates</pre>                                                                                                    |
|                                                                     |           | get_executions                                                                                                    |
|                                                                     |           | get_instance_data                                                                                                    |
|                                                                     |           | get_instance_status                                                                                                    |
|                                                                     |           | get_instances                                                                                                    |
|                                                                     |           | get_oms_config_property                                                                                                    |
|                                                                     |           | get_procedure_types                                                                                                    |
|                                                                     |           | get_procedure_xml                                                                                                    |
|                                                                     |           | get_procedures                                                                                                    |
|                                                                     |           | get_retry_argument                                                                                                    |
|                                                                     |           | get_saved_configs                                                                                                    |
|                                                                     |           | ignore_instance                                                                                                    |
|                                                                     |           | import_compliance_object                                                                                                    |
|                                                                     |           | list_oms_config_properties                                                                                                    |
|                                                                     |           | remove_cs_target_association                                                                                                    |
|                                                                     |           | reschedule_instance                                                                                                    |
|                                                                     |           | resume_instance                                                                                                    |
|                                                                     |           | run_config_search                                                                                                    |
|                                                                     |           | save_procedure                                                                                                    |
|                                                                     |           | set_config_history_retention_period                                                                                                    |
|                                                                     |           | stop_instance                                                                                                    |
|                                                                     |           | submit_procedure                                                                                                    |
|                                                                     |           | suspend_instance                                                                                                    |
|                                                                     |           | switch_database                                                                                                    |
|                                                                     |           | switch_gridinfrastructure                                                                                                    |
|                                                                     |           | db_software_maintenance                                                                                                    |
|                                                                     |           | update_and_retry_step                                                                                                    |
|                                                                     |           | update_procedure_input                                                                                                    |
|                                                                     |           | upgrade_database                                                                                                    |

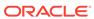

| Management Pack                                                                              | Type of Licensing<br>Information | Licensing Information                                                                                             |
|----------------------------------------------------------------------------------------------|----------------------------------|----------------------------------------------------------------------------------------------------|
| Database Lifecycle Management Pack for Oracle Database  Licensed Compliance Repository Views |                                  | The following compliance repository views are part of the Database Lifecycle Management Pack for Oracle Database: |
|                                                                                              |                                  | MONTH GOOD ALL ONG DINING TO                                                                                      |
|                                                                                              | MGMT\$CCC_ALL_OBS_BUNDLES        |                                                                                                    |
|                                                                                              |                                  | MGMT\$CCC_ALL_OBSERVATIONS                                                                                        |
|                                                                                              |                                  | MGMT\$CCC_DIAG_ANALYTICS                                                                                          |
|                                                                                              |                                  | MGMT\$CCC_DIAG_QUEUEBACKLOG                                                                                       |
|                                                                                              |                                  | MGMT\$COMPLIANCE_STANDARD                                                                                         |
|                                                                                              |                                  | MGMT\$COMPLIANCE_STANDARD_GROUP                                                                                   |
|                                                                                              |                                  | MGMT\$COMPLIANCE_STANDARD_RULE                                                                                    |
|                                                                                              |                                  | MGMT\$COMPOSITE_CS_EVAL_SUMMARY                                                                                   |
|                                                                                              |                                  | MGMT\$CS_ASM_DISKGRP_SETTINGS                                                                                     |
|                                                                                              |                                  | MGMT\$CS_DB_CONTROL_FILE_COUNT                                                                                    |
|                                                                                              |                                  | MGMT\$CS_DB_INIT_PARAMS                                                                                           |
|                                                                                              |                                  | MGMT\$CS_DB_RBS_IN_SYSTEM                                                                                         |
|                                                                                              |                                  | MGMT\$CS_DB_REC_SEG_SETTINGS                                                                                      |
|                                                                                              |                                  | MGMT\$CS_DB_REC_TS_SETTINGS                                                                                       |
|                                                                                              |                                  | MGMT\$CS_DB_REC_USER_SETTINGS                                                                                     |
|                                                                                              |                                  | MGMT\$CS_DB_REDO_LOG_COUNT                                                                                        |
|                                                                                              |                                  | MGMT\$CS_DB_REDO_LOGS                                                                                             |
|                                                                                              |                                  | MGMT\$CS_DB_TABLESPACES                                                                                           |
|                                                                                              |                                  | MGMT\$CS_DB_TBSP_SEGSPACE_MGMT                                                                                    |
|                                                                                              |                                  | MGMT\$CS_EVAL_SUMMARY                                                                                             |
|                                                                                              |                                  | MGMT\$CS_FEATURE_USAGE                                                                                            |
|                                                                                              |                                  | MGMT\$CS_GROUP_EVAL_SUMMARY                                                                                       |
|                                                                                              |                                  | MGMT\$CS_GROUP_KEYWORD                                                                                            |
|                                                                                              |                                  | MGMT\$CS_HA_INFO                                                                                                  |
|                                                                                              |                                  | MGMT\$CS_HIERARCHY                                                                                                |
|                                                                                              |                                  | MGMT\$CS_KEYWORD                                                                                                  |
|                                                                                              |                                  | MGMT\$CS_RQS_HIERARCHY                                                                                            |
|                                                                                              |                                  | MGMT\$CS_RULE_ATTRS                                                                                               |
|                                                                                              |                                  | MGMT\$CS_RULEFOLDER                                                                                               |
|                                                                                              |                                  | MGMT\$CS_RULE_EVAL_SUMMARY                                                                                        |
|                                                                                              |                                  | MGMT\$CS_TARGET_ASSOC                                                                                             |
|                                                                                              |                                  | MGMT\$CS_TGT_ASSOC_TXF_REQ                                                                                        |
|                                                                                              |                                  | MGMT\$CSG_HIERARCHY                                                                                               |
|                                                                                              |                                  | MGMT\$CSG_SUBGROUP                                                                                                |
|                                                                                              |                                  | MGMT\$CSR_CURRENT_VIOLATION                                                                                       |
|                                                                                              |                                  | MGMT\$CSR_TARGET_ASSOC                                                                                            |
|                                                                                              |                                  | MGMT\$CSR_VIOLATION_CONTEXT                                                                                       |
|                                                                                              |                                  | MGMT\$CSRF_TARGET_ASSOC MGMT\$EM CS RULE EVENT ERROR                                                              |
|                                                                                              |                                  | . = = = =                                                                                                    |
|                                                                                              |                                  | MGMT\$EM_RULE_VIOL_CTXT_DEF                                                                                       |
|                                                                                              |                                  | MGMT\$ICS_TARGET_ASSOC                                                                                            |
|                                                                                              |                                  | MGMT\$REPOSITORY_RULE_PARAMS                                                                                      |
|                                                                                              |                                  | MGMT\$REPOSITORY_RULE_BIND_VARS                                                                                   |
|                                                                                              |                                  | MGMT\$REPO_RULE_CHK_DETAILS                                                                                       |
|                                                                                              |                                  | MGMT\$RULE_KEYWORD                                                                                                |

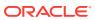

| Management Pack                                              | Type of Licensing<br>Information                          | Licensing Information                                                                                                    |
|--------------------------------------------------------------|-----------------------------------------------------------|----------------------------------------------------------------------------------------------------|
| Database Lifecycle<br>Management Pack for<br>Oracle Database | Licensed Provisioning<br>and Patching Repository<br>Views | The following provisioning and patching repository views are part of the Database Lifecycle Management Pack for Oracle Database: |
|                                                              | Provisioning and Patching Views                           |                                                                                                    |
|                                                              |                                                           | EM\$PROV_APPTYPES                                                                                                    |
|                                                              | EM\$PROVAPP_METADATA                                      |                                                                                                    |
|                                                              |                                                           | EM\$PROVAPP_METADATA_VERSION                                                                                                    |
|                                                              |                                                           | EM\$PROVAPP_TAGS                                                                                                    |
|                                                              |                                                           | EM\$PROVAPP_TAG_PROPERTIES                                                                                                    |
|                                                              |                                                           | MGMT\$PA_RECOM_METRIC_SOURCE                                                                                                    |
|                                                              |                                                           | Patching Views                                                                                                    |
|                                                              |                                                           | GC\$EM_PC_PLAN_PATCHES                                                                                                    |
|                                                              |                                                           | GC\$EM_PC_PLANS                                                                                                    |
|                                                              |                                                           | GC\$EM_PC_PLAN_TARGETS                                                                                                    |
|                                                              |                                                           | GC_PC_EXECUTION_INSTANCES                                                                                                    |
|                                                              |                                                           | GC_PC_PLAN_ANALYSIS_RS                                                                                                    |
|                                                              |                                                           | GC_PC_PLAN_REMEDY                                                                                                    |
|                                                              |                                                           | GC_PC_PLAN_REMEDY_DETAILS                                                                                                    |
|                                                              |                                                           | GC_PC_PLAN_USERS                                                                                                    |
|                                                              |                                                           | GC_PC_TARGETS                                                                                                    |
|                                                              |                                                           | MGMT\$APPLIED_PATCHES                                                                                                    |
|                                                              |                                                           | MGMT\$APPLIED_PATCHSETS                                                                                                    |
|                                                              |                                                           | MGMT\$ARU_FAMILY_PRODUCT_MAP                                                                                                    |
|                                                              |                                                           | MGMT\$ARU_LANGUAGES                                                                                                    |
|                                                              |                                                           | MGMT\$ARU_PATCH_RECOMMENDATIONS                                                                                                  |
|                                                              |                                                           | MGMT\$ARU_PLATFORMS                                                                                                    |
|                                                              |                                                           | MGMT\$ARU_PRODUCT_RELEASE_MAP                                                                                                    |
|                                                              |                                                           | MGMT\$ARU_PRODUCTS MGMT\$ARU_RELEASES                                                                                            |
|                                                              |                                                           | MGMT\$ARU_TARGETS                                                                                                    |
|                                                              |                                                           | MGMT\$PA_AFFTED_HOST_GUID_OH                                                                                                    |
|                                                              |                                                           | MGMT\$PA_AFFTED_HOST_OH                                                                                                    |
|                                                              |                                                           | MGMT\$PA_AFFTED_TARGETS                                                                                                    |
|                                                              |                                                           | MGMT\$PA_FINAL_PATCH_LIST                                                                                                    |
|                                                              |                                                           | MGMT\$PA_TARGET_MAPPING                                                                                                    |
|                                                              |                                                           | MGMT\$PR_APPL_PATCHES_TO_OH                                                                                                    |
|                                                              |                                                           | MGMT\$PR_APPL_PATCHES_TO_OH_TGT                                                                                                  |
|                                                              |                                                           | MGMT\$PR_HOME_INFO                                                                                                    |
|                                                              |                                                           | MGMT\$PR_HOMES_AFFECTED_COUNT                                                                                                    |
|                                                              |                                                           | MGMT\$RECOM_METRIC_SOURCE                                                                                                    |
|                                                              |                                                           |                                                                                                    |

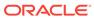

| Management Pack                                              | Type of Licensing<br>Information                     | Licensing Information                                                                                                    |
|--------------------------------------------------------------|------------------------------------------------------|----------------------------------------------------------------------------------------------------|
| Database Lifecycle<br>Management Pack for<br>Oracle Database | Licensed Oracle Home<br>Patching Repository<br>Views | The following Oracle home patching repository views are part of the Database Lifecycle Management Pack for Oracle Database: |
|                                                              |                                                      | MGMT\$APPLIED PATCHES                                                                                                    |
|                                                              |                                                      | MGMT\$APPLIED_PATCHSETS                                                                                                    |
|                                                              |                                                      | MGMT\$APPL_PATCH_AND_PATCHSET                                                                                               |
|                                                              |                                                      | MGMT\$CPF_ADVISORY_INFO                                                                                                    |
|                                                              |                                                      | MGMT\$CPF_HOMES_INFO                                                                                                    |
|                                                              |                                                      | MGMT\$CPF_PATCH_INFO                                                                                                    |
|                                                              |                                                      | MGMT\$EM_HOMES_PLATFORM                                                                                                    |
|                                                              |                                                      | MGMT\$HOMES_AFFECTED                                                                                                    |
|                                                              |                                                      | MGMT\$OH_CLONE_PROPERTIES                                                                                                   |
|                                                              |                                                      | MGMT\$OH_COMP_DEP_RULE                                                                                                    |
|                                                              |                                                      | MGMT\$OH_COMP_INST_TYPE                                                                                                    |
|                                                              |                                                      | MGMT\$OH_COMPONENT                                                                                                    |
|                                                              |                                                      | MGMT\$OH_CRS_NODES                                                                                                    |
|                                                              |                                                      | MGMT\$OH_DEP_HOMES                                                                                                    |
|                                                              |                                                      | MGMT\$OH_FILE                                                                                                    |
|                                                              |                                                      | MGMT\$OH_HOME_INFO                                                                                                    |
|                                                              |                                                      | MGMT\$OH_INSTALLED_TARGETS                                                                                                  |
|                                                              |                                                      | MGMT\$OH_INV_SUMMARY                                                                                                    |
|                                                              |                                                      | MGMT\$OH_PATCH                                                                                                    |
|                                                              |                                                      | MGMT\$OH_PATCHED_COMPONENT                                                                                                  |
|                                                              |                                                      | MGMT\$OH_PATCHED_FILE                                                                                                    |
|                                                              |                                                      | MGMT\$OH_PATCH_FIXED_BUG                                                                                                    |
|                                                              |                                                      | MGMT\$OH_PATCHSET                                                                                                    |
|                                                              |                                                      | MGMT\$OH_VERSIONED_PATCHV                                                                                                   |
|                                                              | MGMT\$PATCH_ADVISORIES                               |                                                                                                    |

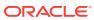

| Management Pack                           | Type of Licensing<br>Information           | Licensing Information                                                                                                |
|-------------------------------------------|--------------------------------------------|----------------------------------------------------------------------------------------------------|
| Database Lifecycle<br>Management Pack for | Licensed Configuration<br>Repository Views | The following configuration repository views are part of the Database Lifecycle Management Pack for Oracle Database: |
| Oracle Database                           |                                            | Configuration Views                                                                                                  |
|                                           |                                            | GC\$ECM_CONFIG_SUMMARY                                                                                               |
|                                           | GC\$ECM_COMP_PROPERTIES                    |                                                                                                    |
|                                           |                                            | GC\$ECM_CURR_CONFIG                                                                                                  |
|                                           |                                            | GC\$ECM_CURR_CONFIG_FLAT_MEMS                                                                                        |
|                                           |                                            | GC\$ECM_CURR_CONFIG_SNAPSHOTS                                                                                        |
|                                           |                                            | GC\$ECM_CURR_TARGET_SNAPSHOTS                                                                                        |
|                                           |                                            | GC\$ECM_DATA_RETENTION_TIME                                                                                          |
|                                           |                                            | GC\$ECM_GEN_SNAPSHOT                                                                                                 |
|                                           |                                            | GC\$ECM_SAVED_CONFIG                                                                                                 |
|                                           |                                            | GC\$ECM_SAVED_CONFIG_FLAT_MEMS                                                                                       |
|                                           |                                            | GC\$ECM_SAVED_CONFIG_SNAPSHOTS                                                                                       |
|                                           |                                            | GC\$ECM_SAVED_CONFIG_TARGETS                                                                                         |
|                                           |                                            | GC\$ECM_SAVED_TARGET_SNAPSHOTS                                                                                       |
|                                           |                                            | MGMT\$CCS_DATA                                                                                                    |
|                                           |                                            | MGMT\$CCS_DATA_SOURCE                                                                                                |
|                                           |                                            | MGMT\$CCS_DATA_SOURCE_VISIBLE                                                                                        |
|                                           |                                            | MGMT\$CCS_DATA_VISIBLE                                                                                               |
|                                           |                                            | MGMT\$DB_CONTROLFILES                                                                                                |
|                                           |                                            | MGMT\$DB_DATAFILES                                                                                                   |
|                                           |                                            | MGMT\$DB_DBNINSTANCEINFO                                                                                             |
|                                           |                                            | MGMT\$DB_FEATUREUSAGE                                                                                                |
|                                           |                                            | MGMT\$DB_INIT_PARAMS                                                                                                 |
|                                           |                                            | MGMT\$DB_LICENSE                                                                                                    |
|                                           |                                            | MGMT\$DB_OPTIONS                                                                                                    |
|                                           |                                            | MGMT\$DB_REDOLOGS<br>MGMT\$DB_ROLLBACK_SEGS                                                                          |
|                                           |                                            | MGMT\$DB_SGA                                                                                                    |
|                                           |                                            | MGMT\$DB_TABLESPACES                                                                                                 |
|                                           |                                            | MGMT\$DB_TABLESPACES_ALL                                                                                             |
|                                           |                                            | MGMT\$ECM_CMP_JOB_LAST_RESULTS                                                                                       |
|                                           |                                            | MGMT\$ECM_CMP_JOBS                                                                                                   |
|                                           |                                            | MGMT\$ECM_CMP_RPT_CCS_DS                                                                                             |
|                                           |                                            | MGMT\$ECM_CMP_RPT_CCS_DS_DTLS                                                                                        |
|                                           |                                            | MGMT\$ECM_CMP_RPT_CCS_PD_ALL                                                                                         |
|                                           |                                            | MGMT\$ECM_CMP_RPT_CCS_PD_DIFFS                                                                                       |
|                                           |                                            | MGMT\$ECM_CMP_RPT_CI_DIFFS                                                                                           |
|                                           |                                            | MGMT\$ECM_CMP_VISIBLE_CONFIGS                                                                                        |
|                                           |                                            | MGMT\$ECM_CURRENT_SNAPSHOTS                                                                                          |
|                                           |                                            | MGMT\$ECM_VISIBLE_SNAPSHOTS                                                                                          |
|                                           |                                            | MGMT\$SERVICETAG_INSTANCES                                                                                           |
|                                           |                                            | MGMT\$SERVICETAG_REGISTRY                                                                                            |
|                                           |                                            | MGMT\$UNPATCHABLE_DB_TARGETS                                                                                         |
|                                           |                                            |                                                                                                    |

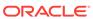

| Management Pack                                                                                             | Type of Licensing<br>Information | Licensing Information                                   |
|----------------------------------------------------------------------------------------------------|----------------------------------|---------------------------------------------------------|
| Database Lifecycle Management Pack for Oracle Database  Licensed Configuration Repository Views (Continued) |                                  | Client Configuration Views                              |
|                                                                                                    |                                  | MGMT\$CSA_COLLECTIONS                                   |
|                                                                                                    | MGMT\$CSA_FAILED                 |                                                         |
|                                                                                                    |                                  | MGMT\$CSA_HOST_COOKIES                                  |
|                                                                                                    |                                  | MGMT\$CSA_HOST_CPUS                                     |
|                                                                                                    |                                  | MGMT\$CSA_HOST_CUSTOM                                   |
|                                                                                                    |                                  | MGMT\$CSA_HOST_IOCARDS                                  |
|                                                                                                    |                                  | MGMT\$CSA_HOST_NICS                                     |
|                                                                                                    |                                  | MGMT\$CSA_HOST_OS_COMPONENTS                            |
|                                                                                                    |                                  | MGMT\$CSA_HOST_OS_FILESYSEMS                            |
|                                                                                                    |                                  | MGMT\$CSA_HOST_OS_PROPERTIES                            |
|                                                                                                    |                                  | MGMT\$CSA_HOST_RULES                                    |
|                                                                                                    |                                  | MGMT\$CSA_HOST_SW                                       |
|                                                                                                    |                                  | MGMT\$ECM_CONFIG_HISTORY                                |
|                                                                                                    |                                  | ·                                                       |
| Database Lifecycle                                                                                          | Licensed Security                | The following Security repository views are part of the |
| Management Pack for Oracle Database                                                                         | Repository Views                 | Database Lifecycle Management Pack for Oracle Database: |
| Oracle Dalabase                                                                                             |                                  | MGMT\$ESA_ALL_PRIVS_REPORT                              |
|                                                                                                    |                                  | MGMT\$ESA_ANY_DICT_REPORT                               |
|                                                                                                    |                                  | MGMT\$ESA_ANY_PRIV_REPORT                               |
|                                                                                                    |                                  | MGMT\$ESA_AUDIT_SYSTEM_REPORT                           |
|                                                                                                    |                                  | MGMT\$ESA_BECOME_USER_REPORT                            |
|                                                                                                    |                                  | MGMT\$ESA_CATALOG_REPORT                                |
|                                                                                                    |                                  | MGMT\$ESA_CONN_PRIV_REPORT                              |
|                                                                                                    |                                  | MGMT\$ESA_CREATE_PRIV_REPORT                            |
|                                                                                                    |                                  | MGMT\$ESA_DBA_GROUP_REPORT                              |
|                                                                                                    |                                  | MGMT\$ESA_DBA_ROLE_REPORT                               |
|                                                                                                    |                                  | MGMT\$ESA_DIRECT_PRIV_REPORT                            |
|                                                                                                    |                                  | MGMT\$ESA_EXMPT_ACCESS_REPORT                           |
|                                                                                                    |                                  | MGMT\$ESA_KEY_OBJECTS_REPORT                            |
|                                                                                                    |                                  | MGMT\$ESA_OH_OWNERSHIP_REPORT                           |
|                                                                                                    |                                  | MGMT\$ESA_OH_PERMISSION_REPORT                          |
|                                                                                                    |                                  | MGMT\$ESA_POWER_PRIV_REPORT                             |
|                                                                                                    |                                  | MGMT\$ESA_PUB_PRIV_REPORT                               |
|                                                                                                    |                                  | MGMT\$ESA_SYS_PUB_PKG_REPORT                            |
|                                                                                                    |                                  | MGMT\$ESA_TABSP_OWNERS_REPORT                           |
|                                                                                                    |                                  | MGMT\$ESA_TRC_AUD_PERM_REPORT                           |
|                                                                                                    |                                  | MGMT\$ESA_WITH_ADMIN_REPORT                             |
|                                                                                                    |                                  | MGMT\$ESA_WITH_GRANT_REPORT                             |
|                                                                                                    |                                  |                                                         |

### Oracle Data Masking and Subsetting Pack

Oracle Data Masking and Subsetting Pack facilitates the creation of production like data for non-production environments by replacing production data with fictitious yet realistic values. Generation of the fictitious data can be performed during export or on a separate staging server. The Subsetting functionality provides the ability to subset a database by deleting or extraction a portion of data. Subsetting can optionally be used in line with masking functionality.

#### **Features**

The following table describes this management pack offered by Enterprise Manager:

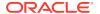

- Application Data Modeling
- Data Masking Formats Library
- Data Masking Definitions
- Data Subsetting Definitions
- Application Data Modeling, Data Masking and Subsetting Enterprise Manager Command Line Interface (CLI) verbs
- Application Data Modeling accelerator for select versions of Oracle E-Business Suite
- Application Data Modeling accelerator for select versions of Oracle Fusion Applications
- Data Masking templates for select versions of Oracle Fusion Applications
- Data Masking templates for select versions of Oracle E-Business Suite

Oracle Data Masking and Subsetting Pack also includes the following restricted-use licenses:

- Database Gateway for APPC
- Database Gateway for DRDA
- Database Gateway for Informix
- Database Gateway for SQLServer
- Database Gateway for Sybase
- Database Gateway for Teradata

If you want to use the Oracle Database Gateways listed above not solely for the purposes of Oracle Data Masking and Subsetting Pack, then you must purchase full-use licenses for the Oracle Database Gateways. When using Oracle Data Masking and Subsetting Pack for non-Oracle databases, the Oracle Database Gateways stage the data in a separately licensed Oracle Database. Oracle Data Masking and Subsetting functionality cannot be executed directly against the non-Oracle database.

Oracle Data Masking and Subsetting Pack must be licensed for:

- 1. The source database server, i.e., the databases from which the data originates.
- The staging database server on which masking and subsetting operations are executed.

#### **Licensed Links**

The following are the licensed pages and links for Oracle Data Masking and Subsetting Pack within Oracle Enterprise Manager.

| Licensed Page/Link      | How to Access                                                                                                    |
|-------------------------|----------------------------------------------------------------------------------------------------|
| Application Data Models | From the Enterprise Summary home page, click the <b>Enterprise</b> menu, then <b>Quality Management</b> , then <b>Application Data Models</b> . |
|                         | From the Oracle database or cluster database target home page, click the <b>Security</b> menu, then <b>Application Data Models</b> .            |
|                         | All features, functions, links, buttons, and drill-downs on these menus are licensed as part of the Oracle Data Masking and Subsetting Pack.    |

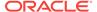

| Licensed Page/Link       | How to Access                                                                                                    |
|--------------------------|----------------------------------------------------------------------------------------------------|
| Data Masking Definitions | From the Enterprise Summary home page, click the <b>Enterprise</b> menu, then <b>Quality Management</b> , then <b>Data Masking Definitions</b> . |
|                          | From the Oracle database or cluster database target home page, click the <b>Security</b> menu, then <b>Data Masking Definitions</b> .            |
|                          | All features, functions, links, buttons, and drill-downs on these menus are licensed as part of the Oracle Data Masking and Subsetting Pack.     |
| Data Masking Formats     | From the Enterprise Summary home page, click the <b>Enterprise</b> menu, then <b>Quality Management</b> , then <b>Data Masking Formats</b> .     |
|                          | All features, functions, links, buttons, and drill-downs on these menus are licensed as part of the Oracle Data Masking and Subsetting Pack.     |
| Data Subset Definitions  | From the Enterprise Summary home page, click the <b>Enterprise</b> menu, then <b>Quality Management</b> , then <b>Data Subset Definitions</b> .  |
|                          | From the Oracle database or cluster database target home page, click the <b>Schema</b> menu, then <b>Data Subsetting</b> .                       |
|                          | All features, functions, links, buttons, and drill-downs on these menus are licensed as part of the Oracle Data Masking and Subsetting Pack.     |

#### Note:

- Oracle Data Masking and Subsetting Pack incorporates the previous Oracle Data Masking Pack, Oracle Test Data Management Pack, and Oracle Data Masking and Subsetting Pack for non-Oracle Databases.
- Application Data Modeling was previously called Data Discovery and Modeling.

# Legacy: Configuration Management Pack for Oracle Database

Enterprise Manager Cloud Control no longer offers the Configuration Management Pack for Oracle Database. Enterprise Manager 10g and 11g customers who purchased the Configuration Management Pack for Oracle Database can use the Configuration Management Pack features in Enterprise Manager Cloud Control as described in the following table:

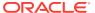

| Management Pack                                   | Type of Licensing Information  | Licensing Information                                                                                                    |
|---------------------------------------------------|--------------------------------|----------------------------------------------------------------------------------------------------|
| Configuration Management Pack for Oracle Database | Feature Summary                | You are entitled to use the following features with a previously purchased Configuration Management Pack for Oracle Database License:                                                                                                    |
| Oracle Database                                   |                                | <ul> <li>Compliance Frameworks, Standards and extensibility to meet industry and regulatory compliance requirements.</li> <li>Configuration Collection Extensibility to create custom configuration collections and extend current collections.</li> <li>Configuration Compare: one-to-one, one-to-many, file sync.</li> <li>Configuration History to report on configuration or relations changes during a specific time frame.</li> <li>Configuration Instance Browser to view Configuration Items and associations associated with a target.</li> <li>Configuration Save of configurations for reference, baselines or Gold Standards.</li> <li>Configuration Search for Configuration Items on a specific target or across relationships.</li> <li>Configuration Topology to view topology for a specified target and its dependencies along with other targets that are dependent on it.</li> <li>Exadata Database Machine Configuration provides Configuration Information for all components of the DB Machine including, Storage Cells, Database and InfiniBand Switches.</li> <li>Exadata Database Machine Configuration Actions provides the ability to compare and search. Provides history and compliance information.</li> <li>File Synchronization of configuration file differences during a comparison.</li> <li>Real-time configuration change detection and</li> </ul> |
| Configuration Management Pack for Oracle Database | Feature Summary<br>(Continued) | automation of compliance frameworks.  With the previous purchase of the Configuration Management Pack for Oracle Database, you also are entitled to the features described in the following sections. These features are restricted to the Oracle Database targets in the Oracle Database Home and the Platform (hardware and operating system) for the CPUs you have licensed.  • Application Configuration Console provides IT infrastructure teams with an automated "gold master" approach to infrastructure configuration management.  Application Configuration Console includes a restricted-use license for Oracle Database (Enterprise Edition) solely for the purpose of running the Application Configuration Console Server.  • Self Update is accessed from the Enterprise Manager home page, click the Setup menu, then Extensibility and Self Update. The downloading and applying any updates associated with Configuration and Compliance are licensed as part of the Configuration Management Pack for Oracle Database.                                                                                                    |

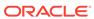

| Management Pack                                         | Type of Licensing<br>Information | Licensing Information                                                                                                    |
|---------------------------------------------------------|----------------------------------|----------------------------------------------------------------------------------------------------|
| Configuration<br>Management Pack for<br>Oracle Database | Licensed Links                   | The following licensed links, features, and functions apply only to the Oracle Database target and the associated host an Oracle Database is deployed on. For management on non-Oracle Database targets, you must purchase the appropriate management pack.                                                                                                    |
|                                                         |                                  | You are entitled to use the following features with a previously purchased Configuration Management Pack fo Oracle Database License:                                                                                                    |
|                                                         |                                  | Configuration Instance Browser                                                                                                    |
|                                                         |                                  | <ul> <li>From the Targets menu, select Databases, and select a Database. From the database home page, click Oracle Database, Configuration. All features, functions, links, buttons, and drill-downs on this menu, excluding Topology, are licensed as part of the Configuration Management Pack for Oracle Database.</li> <li>From the database home page, select Oracle Database, Configuration. All features, functions, links, buttons, and drill-downs on this menu, excluding Topology, are licensed as part of the Configuration Management Pack for Oracle Database.</li> </ul> |
|                                                         |                                  | Configuration Search                                                                                                    |
|                                                         |                                  | <ul> <li>From the Enterprise menu, select Configuration<br/>and Search. All features, functions, links, buttons,<br/>and drill-downs on this page are licensed as part of<br/>the Configuration Management Pack for Oracle<br/>Database.</li> </ul>                                                                                                    |
|                                                         |                                  | Configuration History                                                                                                    |
|                                                         |                                  | <ul> <li>From the Enterprise menu, select Configuration<br/>and History. All features, functions, links, buttons,<br/>and drill-downs on this page are licensed as part of<br/>the Configuration Management Pack for Oracle<br/>Database.</li> </ul>                                                                                                    |
|                                                         |                                  | Configuration Compare                                                                                                    |
|                                                         |                                  | <ul> <li>From the Enterprise menu, select Configuration<br/>and Compare. All features, functions, links, buttons,<br/>and drill-downs on this page are licensed as part of<br/>the Configuration Management Pack for Oracle</li> </ul>                                                                                                    |

Database.

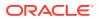

| Management Pack                        | Type of Licensing<br>Information | Licensing Information                                                                                                    |
|----------------------------------------|----------------------------------|----------------------------------------------------------------------------------------------------|
| Configuration                          | Licensed Links (continued)       | File Synchronization                                                                                                    |
| Management Pack for<br>Oracle Database |                                  | <ul> <li>When viewing comparison results differences as<br/>described in the Configuration Compare feature,<br/>select the configuration specification in the tree on<br/>the left. Select Enable File Synchronization. All<br/>features, functions, links, buttons, and drill-downs on<br/>this page are licensed as part of the Configuration<br/>Management Pack for Oracle Database.</li> </ul> |
|                                        |                                  | Configuration Save                                                                                                    |
|                                        |                                  | <ul> <li>From the Enterprise menu, select Configuration<br/>and Save. All features, functions, links, buttons, and<br/>drill-downs on this page are licensed as part of the<br/>Configuration Management Pack for Oracle<br/>Database.</li> </ul>                                                                                                    |
|                                        |                                  | Configuration Collection Extensibility                                                                                                    |
|                                        |                                  | <ul> <li>From the Enterprise menu, select Configuration<br/>and Custom. All features, functions, links, buttons,<br/>and drill-downs on this page are licensed as part of<br/>the Configuration Management Pack for Oracle<br/>Database.</li> </ul>                                                                                                    |
|                                        |                                  | Real-time Configuration Change Detection and Compliance                                                                                                    |
|                                        |                                  | <ul> <li>From the Enterprise menu, select Compliance. All<br/>features, functions, links, buttons, and drill-downs<br/>associated with the Library, Results, and Real-Time<br/>Observations pages are licensed as part of the<br/>Configuration Management Pack for Oracle<br/>Database.</li> </ul>                                                                                                 |
|                                        |                                  | Configuration Topology                                                                                                    |
|                                        |                                  | <ul> <li>From the Target Home Page, click Oracle Database<br/>Configuration, Topology. In the View Dropdown,<br/>Used By is licensed as part of the Configuration<br/>Management Pack for Oracle Database.</li> </ul>                                                                                                    |
|                                        |                                  | <ul> <li>From the Target Home Page, click Oracle Database<br/>Configuration, Topology, Customization. All<br/>features, functions, links, buttons, and drill-downs on<br/>this menu are licensed as part of the Configuration<br/>Management Pack for Oracle Database.</li> </ul>                                                                                                    |

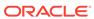

| Management Pack                                   | Type of Licensing<br>Information | Licensing Information                                                                                                    |
|---------------------------------------------------|----------------------------------|----------------------------------------------------------------------------------------------------|
| Configuration Management Pack for Oracle Database | Licensed Reports                 | The following reports can be used with an existing license for the Configuration Management Pack for Oracle Database. The following reports and associated features apply only to the Oracle Database target and the associated host an Oracle Database is deployed on. For management on non Oracle Database targets, you must purchase the appropriate management pack. |
|                                                   |                                  | All database reports in each of these sections are licensed for this pack. To access the reports go to the Enterprise Manager home page, click the Reports, Information Publisher Reports or BI Publisher Enterprise Reports.                                                                                                    |
|                                                   |                                  | The following reporting areas, reports, and sub-reports under Information Publisher Reports are licensed as part of the Configuration Management Pack for Oracle Database:                                                                                                    |
|                                                   |                                  | <ul> <li>Compliance</li> <li>Configuration</li> <li>The following reporting areas, reports and sub-reports under BI Publisher Enterprise Reports are licensed as part of the Configuration Management Pack for Oracle Database:</li> <li>Compliance</li> <li>Configuration</li> </ul>                                                                                     |

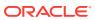

| Management Pack                   | Type of Licensing<br>Information | Licensing Information                                                                                          |
|-----------------------------------|----------------------------------|----------------------------------------------------------------------------------------------------|
| Configuration Management Pack for | Licensed Configuration Views     | The following Configuration repository views are part of the Configuration Management Pack for Oracle Database |
| Oracle Database                   |                                  | MGMT\$CCS_DATA                                                                                                 |
|                                   |                                  | MGMT\$CCS_DATA_SOURCE                                                                                          |
|                                   |                                  | MGMT\$CCS_DATA_SOURCE_VISIBLE                                                                                  |
|                                   |                                  | MGMT\$CCS_DATA_VISIBLE                                                                                         |
|                                   |                                  | MGMT\$CS_ASM_DISKGRP_SETTINGS                                                                                  |
|                                   |                                  | MGMT\$CS_DB_CONTROL_FILE_COUNT                                                                                 |
|                                   |                                  | MGMT\$CS_DB_INIT_PARAMS                                                                                        |
|                                   |                                  | MGMT\$CS_DB_RBS_IN_SYSTEM                                                                                      |
|                                   |                                  | MGMT\$CS_DB_REC_SEG_SETTINGS                                                                                   |
|                                   |                                  | MGMT\$CS_DB_REC_TS_SETTINGS                                                                                    |
|                                   |                                  | MGMT\$CS_DB_REC_USER_SETTINGS                                                                                  |
|                                   |                                  | MGMT\$CS_DB_REDO_LOG_COUNT                                                                                     |
|                                   |                                  | MGMT\$CS_DB_REDO_LOGS                                                                                          |
|                                   |                                  | MGMT\$CS_DB_TABLESPACES                                                                                        |
|                                   |                                  | MGMT\$CS_DB_TBSP_SEGSPACE_MGMT                                                                                 |
|                                   |                                  | MGMT\$CS_FEATURE_USAGE                                                                                         |
|                                   |                                  | MGMT\$CS_HA_INFO                                                                                               |
|                                   |                                  | MGMT\$DB_CONTROLFILES                                                                                          |
|                                   |                                  | MGMT\$DB_DATAFILES                                                                                             |
|                                   |                                  | MGMT\$DB_DBNINSTANCEINFO                                                                                       |
|                                   |                                  | MGMT\$DB_FEATUREUSAGE                                                                                          |
|                                   |                                  | MGMT\$DB_INIT_PARAMS                                                                                           |
|                                   |                                  | MGMT\$DB_LICENSE                                                                                               |
|                                   |                                  | MGMT\$DB_OPTIONS                                                                                               |
|                                   |                                  | MGMT\$DB_REDOLOGS                                                                                              |
|                                   |                                  | MGMT\$DB_ROLLBACK_SEGS                                                                                         |
|                                   |                                  | MGMT\$DB_SGA                                                                                                   |
|                                   |                                  | MGMT\$DB_TABLESPACES                                                                                           |
|                                   |                                  | MGMT\$DB_TABLESPACES_ALL                                                                                       |
|                                   |                                  | MGMT\$ECM_CURRENT_SNAPSHOTS                                                                                    |
|                                   |                                  | MGMT\$ECM_VISIBLE_SNAPSHOTS                                                                                    |
|                                   |                                  | MGMT\$HW_CPU_DETAILS                                                                                           |
|                                   |                                  | MGMT\$HW_IO_DEVICES                                                                                            |
|                                   |                                  | MGMT\$HW_NIC_BONDS                                                                                             |
|                                   |                                  | MGMT\$J2EE_APPLICATION                                                                                         |
|                                   |                                  | MGMT\$J2EEAPP_EJBCOMPONENT                                                                                     |
|                                   |                                  | MGMT\$J2EEAPP_JRFWS                                                                                            |
|                                   |                                  | MGMT\$J2EEAPP_JRFWSOPER                                                                                        |
|                                   |                                  | MGMT\$J2EEAPP_JRFWSPOLICY                                                                                      |
|                                   |                                  | MGMT\$J2EEAPP_JRFWSPORT                                                                                        |
|                                   |                                  | MGMT\$J2EEAPP_WEBAPPCOMPONENT                                                                                  |
|                                   |                                  | MGMT\$J2EEAPP WSCONFIG                                                                                         |

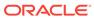

| Management Pack                   | Type of Licensing<br>Information | Licensing Information                                                                                          |
|-----------------------------------|----------------------------------|----------------------------------------------------------------------------------------------------|
| Configuration Management Pack for | Licensed Compliance<br>Views     | The following Configuration repository views are part of the Configuration Management Pack for Oracle Database |
| Oracle Database                   |                                  | MGMT\$CCC_ALL_OBS_BUNDLES                                                                                      |
|                                   |                                  | MGMT\$CCC_ALL_OBSERVATIONS                                                                                     |
|                                   |                                  | MGMT\$CCC_DIAG_ANALYTICS                                                                                       |
|                                   |                                  | MGMT\$CCC_DIAG_QUEUEBACKLOG                                                                                    |
|                                   |                                  | MGMT\$COMPLIANCE_STANDARD                                                                                      |
|                                   |                                  | MGMT\$COMPLIANCE_STANDARD_GROUP                                                                                |
|                                   |                                  | MGMT\$COMPLIANCE_STANDARD_RULE                                                                                 |
|                                   |                                  | MGMT\$COMPOSITE_CS_EVAL_SUMMARY                                                                                |
|                                   |                                  | MGMT\$CS_EVAL_SUMMARY                                                                                          |
|                                   |                                  | MGMT\$CS_GROUP_EVAL_SUMMARY                                                                                    |
|                                   |                                  | MGMT\$CS_RULE_EVAL_SUMMARY                                                                                     |
|                                   |                                  | MGMT\$CS_TARGET_ASSOC                                                                                          |
|                                   |                                  | MGMT\$J2EEAPP_WSPORTCONFIG                                                                                     |
|                                   |                                  | MGMT\$OS_INIT_SERVICES                                                                                         |
|                                   |                                  | MGMT\$OS_KERNEL_PARAMS                                                                                         |
|                                   |                                  | MGMT\$OS_LIMITS                                                                                                |
|                                   |                                  | MGMT\$OS_MODULES                                                                                               |
|                                   |                                  | MGMT\$OS_PROPERTIES                                                                                            |
|                                   |                                  | MGMT\$SERVICETAG_INSTANCES                                                                                     |
|                                   |                                  | MGMT\$SERVICETAG_REGISTRY                                                                                      |
|                                   |                                  | MGMT\$UNPATCHABLE_DB_TARGETS                                                                                   |
|                                   |                                  | MGMT\$WEBLOGIC_APPLICATIONS                                                                                    |
|                                   |                                  | MGMT\$WEBLOGIC_CLUSTER                                                                                         |
|                                   |                                  | MGMT\$WEBLOGIC_DOMAIN                                                                                          |
|                                   |                                  | MGMT\$WEBLOGIC_EJBCOMPONENT                                                                                    |
|                                   |                                  | MGMT\$WEBLOGIC_JDBCDATASOURCE                                                                                  |
|                                   |                                  | MGMT\$WEBLOGIC_JDBCMULTIDS                                                                                     |
|                                   |                                  | MGMT\$WEBLOGIC_JMSCONNFACTORY                                                                                  |
|                                   |                                  | MGMT\$WEBLOGIC_JMSQUEUE                                                                                        |
|                                   |                                  | MGMT\$WEBLOGIC_JMSTOPIC                                                                                        |
|                                   |                                  | MGMT\$WEBLOGIC_JOLTCONNPOOL                                                                                    |
|                                   |                                  | MGMT\$WEBLOGIC_MACHINE                                                                                         |
|                                   |                                  | MGMT\$WEBLOGIC_NETWORK_CHANNELS                                                                                |
|                                   |                                  | MGMT\$WEBLOGIC_NODEMANAGER                                                                                     |
|                                   |                                  | MGMT\$WEBLOGIC_RACONFIG                                                                                        |
|                                   |                                  | MGMT\$WEBLOGIC_RAOUTBOUNDCONFIG                                                                                |
|                                   |                                  | MGMT\$WEBLOGIC_RESOURCECONFIG                                                                                  |
|                                   |                                  | MGMT\$WEBLOGIC_SERVER                                                                                          |
|                                   |                                  | MGMT\$WEBLOGIC_STARTSHUTCLASSES                                                                                |
|                                   |                                  | MGMT\$WEBLOGIC_VIRTUALHOST                                                                                     |
|                                   |                                  | MGMT\$WEBLOGIC_WEBAPPCOMPONENT                                                                                 |
|                                   |                                  | MGMT\$WEBLOGIC_WORKMANAGER MGMT\$WEBLOGIC WSCONFIG                                                             |
|                                   |                                  | LIGHT AMEDIOGIC MOCONALIA                                                                                      |
|                                   |                                  |                                                                                                    |

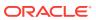

| Management Pack                                   | Type of Licensing<br>Information       | Licensing Information                                                                                                  |
|---------------------------------------------------|----------------------------------------|----------------------------------------------------------------------------------------------------|
| Configuration Management Pack for Oracle Database | Licensed Oracle Home<br>Patching Views | The following Oracle Home Patching repository views are part of the Configuration Management Pack for Oracle Database: |
|                                                   |                                        | MGMT\$APPLIED_PATCHES                                                                                                  |
|                                                   |                                        | MGMT\$APPLIED_PATCHSETS                                                                                                |
|                                                   |                                        | MGMT\$APPL_PATCH_AND_PATCHSET                                                                                          |
|                                                   |                                        | MGMT\$CPF_ADVISORY_INFO MGMT\$CPF HOMES_INFO                                                                           |
|                                                   |                                        | MGMT\$CPF_HOMES_INFO MGMT\$CPF PATCH INFO                                                                              |
|                                                   |                                        | MGMT\$EM_HOMES_PLATFORM                                                                                                |
|                                                   |                                        | MGMT\$HOMES_AFFECTED                                                                                                   |
|                                                   |                                        | MGMT\$OH_CLONE_PROPERTIES                                                                                              |
|                                                   |                                        | MGMT\$OH_COMP_DEP_RULE MGMT\$OH_COMP_INST_TYPE                                                                         |
|                                                   |                                        | MGMT\$OH_COMPONENT                                                                                                    |
|                                                   |                                        | MGMT\$OH_CRS_NODES                                                                                                    |
|                                                   |                                        | MGMT\$OH_DEP_HOMES                                                                                                    |
|                                                   |                                        | MGMT\$OH_FILE                                                                                                    |
|                                                   |                                        | MGMT\$OH_HOME_INFO MGMT\$OH_INSTALLED_TARGETS                                                                          |
|                                                   |                                        | MGMT\$OH_INV_SUMMARY                                                                                                   |
|                                                   |                                        | MGMT\$OH_PATCH                                                                                                    |
|                                                   |                                        | MGMT\$OH_PATCHED_COMPONENT                                                                                             |
|                                                   |                                        | MGMT\$OH_PATCHED_FILE                                                                                                  |
|                                                   |                                        | MGMT\$OH_PATCHSET MGMT\$OH_PATCH_FIXED_BUG                                                                             |
|                                                   |                                        | MGMT\$OH_VERSIONED_PATCHV                                                                                              |
|                                                   |                                        | MGMT\$PATCH_ADVISORIES                                                                                                 |
| Configuration Management Pack for                 | Licensed Security Views                | The following Security repository views are part of the Configuration Management Pack for Oracle Database:             |
| Oracle Database                                   |                                        | MGMT\$ESA_ALL_PRIVS_REPORT                                                                                             |
|                                                   |                                        | MGMT\$ESA_ANY_DICT_REPORT                                                                                              |
|                                                   |                                        | MGMT\$ESA_ANY_PRIV_REPORT                                                                                              |
|                                                   |                                        | MGMT\$ESA_AUDIT_SYSTEM_REPORT MGMT\$ESA_BECOME_USER_REPORT                                                             |
|                                                   |                                        | MGMT\$ESA_CATALOG_REPORT                                                                                               |
|                                                   |                                        | MGMT\$ESA_CONN_PRIV_REPORT                                                                                             |
|                                                   |                                        | MGMT\$ESA_CREATE_PRIV_REPORT                                                                                           |
|                                                   |                                        | MGMT\$ESA_DBA_GROUP_REPORT MGMT\$ESA_DBA_ROLE_REPORT                                                                   |
|                                                   |                                        | MGMT\$ESA_DBA_ROLE_REPORT  MGMT\$ESA DIRECT PRIV REPORT                                                                |
|                                                   |                                        | MGMT\$ESA_EXMPT_ACCESS_REPORT                                                                                          |
|                                                   |                                        | MGMT\$ESA_KEY_OBJECTS_REPORT                                                                                           |
|                                                   |                                        | MGMT\$ESA_OH_OWNERSHIP_REPORT                                                                                          |
|                                                   |                                        | MGMT\$ESA_OH_PERMISSION_REPORT MGMT\$ESA POWER PRIV REPORT                                                             |
|                                                   |                                        | MGMT\$ESA_PUB_PRIV_REPORT                                                                                              |
|                                                   |                                        | MGMT\$ESA_SYS_PUB_PKG_REPORT                                                                                           |
|                                                   |                                        | MGMT\$ESA_TABSP_OWNERS_REPORT                                                                                          |
|                                                   |                                        | MGMT\$ESA_TRC_AUD_PERM_REPORT                                                                                          |
|                                                   |                                        | MGMT\$ESA_WITH_ADMIN_REPORT<br>MGMT\$ESA_WITH_GRANT_REPORT                                                             |
|                                                   |                                        | NOWIT ABOV WITII OVVIAT TYRE OVI                                                                                       |
|                                                   |                                        |                                                                                                    |

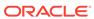

| Management Pack                   | Type of Licensing<br>Information       | Licensing Information                                                                                        |
|-----------------------------------|----------------------------------------|----------------------------------------------------------------------------------------------------|
| Configuration Management Pack for | Licensed Client<br>Configuration Views | The following Client Configuration repository views are part of the Configuration Management Pack for Oracle |
| Oracle Database                   |                                        | Database:                                                                                                    |
|                                   |                                        | MGMT\$CSA_COLLECTIONS                                                                                        |
|                                   |                                        | MGMT\$CSA_FAILED                                                                                             |
|                                   |                                        | MGMT\$CSA_HOST_COOKIES                                                                                       |
|                                   |                                        | MGMT\$CSA HOST_CPUS                                                                                          |
|                                   |                                        | MGMT\$CSA_HOST_CUSTOM                                                                                        |
|                                   |                                        | MGMT\$CSA HOST_IOCARDS                                                                                       |
|                                   |                                        | MGMT\$CSA_HOST_NICS                                                                                          |
|                                   |                                        | MGMT\$CSA_HOST_OS_COMPONENTS                                                                                 |
|                                   |                                        | MGMT\$CSA_HOST_OS_PROPERTIES                                                                                 |
|                                   |                                        | MGMT\$CSA_HOST_OS_FILESYSEMS                                                                                 |
|                                   |                                        | MGMT\$CSA_HOST_RULES                                                                                         |
|                                   |                                        | MGMT\$CSA_HOST_SW                                                                                            |
|                                   |                                        | MGMT\$ECM_CONFIG_HISTORY                                                                                     |
|                                   |                                        | MGMT\$ECM_CONFIG_HISTORY_KEY1                                                                                |
|                                   |                                        | MGMT\$ECM_CONFIG_HISTORY_KEY2                                                                                |
|                                   |                                        | MGMT\$ECM_CONFIG_HISTORY_KEY3                                                                                |
|                                   |                                        | MGMT\$ECM_CONFIG_HISTORY_KEY4                                                                                |
|                                   |                                        | MGMT\$ECM_CONFIG_HISTORY_KEY5                                                                                |
|                                   |                                        | MGMT\$ECM_CONFIG_HISTORY_KEY6                                                                                |
|                                   |                                        | MGMT\$HW_NIC                                                                                                 |
|                                   |                                        | MGMT\$OS_COMPONENTS                                                                                          |
|                                   |                                        | MGMT\$OS_FS_MOUNT                                                                                            |
|                                   |                                        | MGMT\$OS_HW_SUMMARY                                                                                          |
|                                   |                                        | MGMT\$OS_HW_SUMMARY                                                                                          |
|                                   |                                        | MGMT\$OS_PATCHES                                                                                             |
|                                   |                                        | MGMT\$OS_SUMMARY                                                                                             |
|                                   |                                        | MGMT\$SOFTWARE_COMPONENT_ONEOFF                                                                              |
|                                   |                                        | MGMT\$SOFTWARE_COMPONENTS                                                                                    |
|                                   |                                        | MGMT\$SOFTWARE_COMP_PATCHSET                                                                                 |
|                                   |                                        | MGMT\$SOFTWARE_DEPENDENCIES                                                                                  |
|                                   |                                        | MGMT\$SOFTWARE_HOMES                                                                                         |
|                                   |                                        | MGMT\$SOFTWARE_ONEOFF_PATCHES                                                                                |
|                                   |                                        | MGMT\$SOFTWARE_OTHERS                                                                                        |
|                                   |                                        | MGMT\$SOFTWARE_PATCHES_IN_HOMES                                                                              |
|                                   |                                        | MGMT\$SOFTWARE_PATCHSETS                                                                                     |

### Legacy: Change Management Pack for Oracle Database

Enterprise Manager Cloud Control no longer offers the Change Management Pack for Oracle Database. Enterprise Manager 10g and 11g Customers who purchased the Change Management Pack for Oracle Database can use the Change Management features in Enterprise Manager Cloud Control as described in the following table:

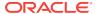

| Management Pack                               | Type of Licensing<br>Information | Licensing Information                                                                                                    |
|-----------------------------------------------|----------------------------------|----------------------------------------------------------------------------------------------------|
| Change Management<br>Pack for Oracle Database | Feature Summary                  | You are entitled to use the following features with a Change Management Pack for Oracle Database License:                                                                                                    |
| Pack for Oracle Database                      |                                  | <ul> <li>Schema Comparisons of database objects in two databases or baselines in Enterprise Manager or SQL developer.</li> <li>Schema and Data Comparisons to automate the comparison of database schema and data across Databases or saved baselines.</li> <li>Schema and Data Synchronization to propagate database objects and schemas with or without data, and update database object definitions.</li> <li>Copy Database Objects with data, with a subset of data, or without data.</li> <li>Real-time schema change detection to track schema changes in real time to identify unwanted or unplanned changes.</li> <li>With the previous purchase of the Change Management Pack for Oracle Database, you also are entitled to the features described below. These features are restricted to the Oracle Database targets in the Oracle Database Home and the Platform (hardware and operating system) for the CPUs you have licensed.</li> <li>Self Update is accessed from the Setup menu, select Extensibility and Self Update. The downloading and applying any updates associated with Database Change Management are licensed as part of the</li> </ul> |

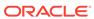

| Management Pack                               | Type of Licensing<br>Information | Licensing Information                                                                                                    |
|-----------------------------------------------|----------------------------------|----------------------------------------------------------------------------------------------------|
| Change Management<br>Pack for Oracle Database | Licensed Links                   | The following Licensed Links, features, and functions apply only to the Oracle Database target and the associated host an Oracle Database is deployed on. For management on non-Oracle Database targets, you must purchase the appropriate management pack.                                                              |
|                                               |                                  | The following are the licensed pages, links, features, and functions that can be use with an existing Change Management Pack for Oracle Database License:                                                                                                    |
|                                               |                                  | Schema Comparison                                                                                                    |
|                                               |                                  | <ul> <li>From the Targets menu, select Databases, and then<br/>select a Database. From the database home page,<br/>click Schema, Change Management. All features,<br/>functions, links, buttons, and drill-downs on this menu<br/>are licensed as part of the Change Management<br/>Pack for Oracle Database.</li> </ul> |
|                                               |                                  | Schema and Data Comparisons                                                                                                    |
|                                               |                                  | <ul> <li>From the Targets menu, select Databases, and then<br/>select a Database. From the database home page,<br/>click Schema, Change Management. All features,<br/>functions, links, buttons, and drill-downs on this menu<br/>are licensed as part of the Change Management<br/>Pack for Oracle Database.</li> </ul> |
|                                               |                                  | Schema and Data Synchronization                                                                                                    |
|                                               |                                  | <ul> <li>From the Targets menu, select Databases, and then<br/>select a Database. From the database home page,<br/>click Schema, Change Management. All features,<br/>functions, links, buttons, and drill-downs on this menu<br/>are licensed as part of the Change Management<br/>Pack for Oracle Database.</li> </ul> |
|                                               |                                  | Copy Objects                                                                                                    |
|                                               |                                  | <ul> <li>From the Targets menu, select Databases, and then<br/>select a Database. From the database home page,<br/>click Schema, Change Management. All features,<br/>functions, links, buttons, and drill-downs on this menu<br/>are licensed as part of the Change Management<br/>Pack for Oracle Database.</li> </ul> |
|                                               |                                  | Real-Time Schema Change Detection                                                                                                    |
|                                               |                                  | <ul> <li>From the Targets menu, select Databases, and then<br/>select a Database. From the database home page,<br/>click Schema, Change Management. All features,<br/>functions, links, buttons, and drill-downs on this menu<br/>are licensed as part of the Change Management<br/>Pack for Oracle Database.</li> </ul> |

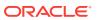

| Management Pack                               | Type of Licensing<br>Information | Licensing Information                                                                                                    |
|-----------------------------------------------|----------------------------------|----------------------------------------------------------------------------------------------------|
| Change Management<br>Pack for Oracle Database | Licensed Reports                 | The following reports are part of the Change Management Pack for Oracle Database. All Oracle Database reports in each of these sections are licensed for this pack. To access the reports go to the Enterprise Manager home page, click the Reports, Information Publisher Reports or BI Publisher Enterprise Reports. |
|                                               |                                  | The following reporting areas, reports, and sub-reports under Information Publisher Reports are licensed as part of the Change Management Pack for Oracle Database:                                                                                                    |
|                                               |                                  | Database Change Management                                                                                                    |
|                                               |                                  | The following reporting areas, reports, and sub-reports under BI Publisher Enterprise Reports are licensed as part of the Change Management Pack for Oracle Database:                                                                                                    |
|                                               |                                  | Database Change Management                                                                                                    |
| Change Management<br>Pack for Oracle Database | Licensed Parameters              | The init.ora parameter ENABLE_DDL_LOGGING is licensed as part of the Change Management Pack for Oracle Database when set to TRUE. The default is FALSE.                                                                                                    |

## Legacy: Provisioning and Patch Automation Pack for Oracle Database

Enterprise Manager Cloud Control no longer offers the Provisioning and Patch Automation Pack for Oracle Database. Enterprise Manager 10g and 11g customers who purchased the Provisioning and Patch Automation Pack for Oracle Database can use the Provisioning and Patch Automations features in Enterprise Manager Cloud Control as described in the following table:

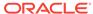

| Management Pack                                                  | Type of Licensing<br>Information | Licensing Information                                                                                                    |
|------------------------------------------------------------------|----------------------------------|----------------------------------------------------------------------------------------------------|
| Provisioning and Patch<br>Automation Pack for<br>Oracle Database | Feature Summary                  | You are entitled to use the following features with a previously purchased Provisioning and Patch Automation Pack for Oracle Database license:                                                                                                    |
|                                                                  |                                  | <ul> <li>Database Patching for end-to-end patch automation<br/>for Oracle Database and RAC.</li> </ul>                                                                                                    |
|                                                                  |                                  | <ul> <li>Database Provisioning to provision databases and<br/>Oracle homes.</li> </ul>                                                                                                    |
|                                                                  |                                  | <ul> <li>Database Upgrade existing Oracle Database.</li> <li>Patch Recommendations of My Oracle Support<br/>Critical Patch Recommendations.</li> </ul>                                                                                                    |
|                                                                  |                                  | <ul> <li>Patching Planning of My Oracle Support Patching<br/>Plans, patch Validation and Download.</li> </ul>                                                                                                    |
|                                                                  |                                  | <ul> <li>Provisioning Procedures to deploy operating system<br/>and Oracle Database and Real Application Clusters.</li> </ul>                                                                                                    |
|                                                                  |                                  | <ul> <li>RAC Scale Out and Scale Back to extend single<br/>instance databases to RAC.</li> </ul>                                                                                                    |
|                                                                  |                                  | With the previous purchase of the Provisioning and Patch Automation Pack for Oracle Database, you also are entitled to the features described in the following sections. These features are restricted to the Oracle Database targets in the Oracle Database Home and the Platform (hardware and operating system) for the CPUs you have licensed.                |
|                                                                  |                                  | <ul> <li>The oplan Utility (The basic OPlan feature is free for everyone that has an Oracle Support contract. Use of OPlan metadata to drive orchestration logic from either Enterprise Manager or custom/third-party scripts is part of the Provisioning and Patch Automation Pack for Oracle Database.)</li> <li>Migrate to ASM</li> <li>Self Update</li> </ul> |

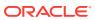

| Management Pack                                                  | Type of Licensing<br>Information | Licensing Information                                                                                                    |
|------------------------------------------------------------------|----------------------------------|----------------------------------------------------------------------------------------------------|
| Provisioning and Patch<br>Automation Pack for<br>Oracle Database | Licensed Links                   | The following licensed links, features, and functions apply only to the Oracle Database target and the associated host an Oracle Database is deployed on. For management of non-Oracle Database targets, you must purchase the appropriate management pack:                                                                                                    |
|                                                                  |                                  | Provisioning Procedures                                                                                                    |
|                                                                  |                                  | <ul> <li>From the Enterprise menu, select Provisioning and Patching, then Procedure Library. All Procedures that Clone, Provision, Patch, and Upgrade a Database are licensed with the Provisioning and Patch Automation Pack for Oracle Database.</li> <li>From the Enterprise menu, select Provisioning and Patching, then Database Provisioning. All features, functions, links, buttons, and drill-downs on this menu are licensed as part of the Provisioning and Patch Automation Pack for Oracle Database.</li> <li>From the Oracle database or cluster database target home page, click the Oracle Database menu, then Provisioning. All features, functions, links, buttons, and drill-downs on this menu are licensed as part of the Provisioning and Patch Automation Pack for Oracle Database.</li> </ul> |
|                                                                  |                                  | Database Upgrade                                                                                                    |
|                                                                  |                                  | <ul> <li>From the Enterprise menu, select Provisioning and<br/>Patching, then Procedure Library. All procedures<br/>that upgrade a Database are licensed with the<br/>Provisioning and Patch Automation Pack for Oracle<br/>Database.</li> </ul>                                                                                                    |
|                                                                  |                                  | <ul> <li>From the Enterprise menu, select Provisioning and Patching, then Database Provisioning. All features, functions, links, buttons, and drill-downs on this menu are licensed as part of the Provisioning and Patch Automation Pack for Oracle Database.</li> <li>From the Oracle database or cluster database target home page, click the Oracle Database menu, then Provisioning. All features, functions, links, buttons, and drill-downs on this menu are licensed as part of the Provisioning and Patch Automation Pack for Oracle Database.</li> </ul>                                                                                                    |

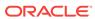

| Management Pack                        | Type of Licensing<br>Information | Licensing Information                                                                                                    |
|----------------------------------------|----------------------------------|----------------------------------------------------------------------------------------------------|
| Provisioning and Patch                 | Licensed Links (continued)       | Database Provisioning and Cloning                                                                                                    |
| Automation Pack for<br>Oracle Database |                                  | <ul> <li>From the Enterprise menu, select Provisioning and<br/>Patching, then Procedure Library. All procedures<br/>that Clone and Provision a Database are licensed<br/>with the Provisioning and Patch Automation Pack for<br/>Oracle Database.</li> </ul>                                                                                            |
|                                        |                                  | <ul> <li>From the Enterprise menu, select Provisioning and<br/>Patching, then Database Provisioning. All features,<br/>functions, links, buttons, and drill-downs on this menu<br/>are licensed as part of the Provisioning and Patch<br/>Automation Pack for Oracle Database.</li> </ul>                                                               |
|                                        |                                  | <ul> <li>From the Oracle database or cluster database target<br/>home page, click the Oracle Database menu, then<br/>Provisioning. All features, functions, links, buttons,<br/>and drill-downs on this menu are licensed as part of<br/>the Provisioning and Patch Automation Pack for<br/>Oracle Database.</li> </ul>                                 |
|                                        |                                  | RAC Scale Out and Scale Back                                                                                                    |
|                                        |                                  | <ul> <li>From the Enterprise menu, select Provisioning and<br/>Patching, then Procedure Library. All Procedures<br/>that Extend or Scale a database or RAC are licensed<br/>with the Provisioning and Patch Automation Pack for<br/>Oracle Database.</li> </ul>                                                                                         |
|                                        |                                  | <ul> <li>From the Enterprise menu, select Provisioning and<br/>Patching, then Database Provisioning. All features,<br/>functions, links, buttons, and drill-downs on this menu<br/>are licensed as part of the Provisioning and Patch<br/>Automation Pack for Oracle Database.</li> </ul>                                                               |
|                                        |                                  | <ul> <li>From the Oracle cluster database target home page,<br/>click the Oracle Database menu, then Provisioning.<br/>All features, functions, links, buttons, and drill-downs<br/>on this menu are licensed as part of the Provisioning<br/>and Patch Automation Pack for Oracle Database.</li> </ul>                                                 |
|                                        |                                  | Database Patching                                                                                                    |
|                                        |                                  | <ul> <li>From the Enterprise Manager home page, click the<br/>Enterprise menu, Provisioning and Patching, then<br/>Procedure Library. All Procedures that patch a<br/>database, Clusterware or Real Application Clusters<br/>are licensed with the Provisioning and Patch<br/>Automation Pack for Oracle Database.</li> <li>Offline Patching</li> </ul> |
|                                        |                                  | <ul> <li>From the Enterprise Manager home page, click the<br/>Setup menu, Provisioning and Patching, then<br/>Offline Patching. From the Online and Offline<br/>Setting tab, the Connection, Offline setting is<br/>licensed with the Provisioning and Patch Automation<br/>Pack for Oracle Database.</li> </ul>                                        |

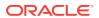

| Management Pack                                                  | Type of Licensing Information | Licensing Information                                                                                                    |
|------------------------------------------------------------------|-------------------------------|----------------------------------------------------------------------------------------------------|
| Provisioning and Patch<br>Automation Pack for<br>Oracle Database | Licensed Reports              | The following reports are part of the Provisioning and Patch Automation Pack for Oracle Database. The following reports and associated features apply only to the Oracle Database target and the associated host an Oracle Database is deployed on. For management of non-Oracle Database targets, you must purchase the appropriate management pack.                                                                 |
|                                                                  |                               | All reports in each of these sections are licensed for this pack. To access the reports go to the Enterprise Manager home page, click the Reports, Information Publisher Reports or BI Publisher Enterprise Reports.                                                                                                    |
|                                                                  |                               | The following reporting areas, reports, and sub-reports under Information Publisher Reports are licensed as part of the Provisioning and Patch Automation Pack for Oracle Database:                                                                                                    |
|                                                                  |                               | <ul> <li>Deployment and Configuration         The following reporting areas, reports and sub-reports under BI Publisher Enterprise Reports are licensed as part of the Provisioning and Patch Automation Pack for Oracle Database:     </li> </ul>                                                                                                    |
|                                                                  |                               | <ul> <li>Deployment and Configuration</li> </ul>                                                                                                    |
| Provisioning and Patch<br>Automation Pack for<br>Oracle Database | Licensed CLI Verbs            | The following Enterprise Manager command line interface (CLI) verbs are licensed as part of the Provisioning and Patch Automation Pack for Oracle Database:                                                                                                    |
|                                                                  |                               | clone_database confirm_instance create_database describe_instance describe_procedure_input get_executions get_instance_data get_instance_status get_instances get_procedure_types get_procedure_xml get_procedures get_retry_argument ignore_instance reschedule_instance resume_instance save_procedure stop_instance submit_procedure suspend_instance update_and_retry_step update_procedure_inpu upgrade_database |

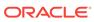

| Management Pack                                                  | Type of Licensing<br>Information            | Licensing Information                                                                                                    |
|------------------------------------------------------------------|---------------------------------------------|----------------------------------------------------------------------------------------------------|
| Provisioning and Patch<br>Automation Pack for<br>Oracle Database | Licensed Provisioning and<br>Patching Views | The following Provisioning and Patching repository views are part of the Provisioning and Patch Automation Pack for Oracle Database: |
|                                                                  |                                             | Provisioning and Patching Views                                                                                                    |
|                                                                  |                                             |                                                                                                    |
|                                                                  |                                             | MGMT\$PA_FINAL_PATCH_LIST MGMT\$PA_TARGET_MAPPING MCMT\$DP_ADDI. DATCHES_TO_OH                                                       |
|                                                                  |                                             | MGMT\$PR_APPL_PATCHES_TO_OH MGMT\$PR_APPL_PATCHES_TO_OH_TGT                                                                          |
|                                                                  |                                             | MGMT\$PR_HOMES_AFFECTED_COUNT MGMT\$PR_HOME_INFO                                                                                     |
|                                                                  |                                             | MGMT\$RECOM_METRIC_SOURCE                                                                                                    |

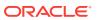

| Management Pack                                                  | Type of Licensing Information          | Licensing Information                                                                                                    |
|------------------------------------------------------------------|----------------------------------------|----------------------------------------------------------------------------------------------------|
| Provisioning and Patch<br>Automation Pack for<br>Oracle Database | Licensed Oracle Home<br>Patching Views | The following Oracle Home Patching repository views are part of the Provisioning and Patch Automation Pack for Oracle Database:                                                                                                    |
|                                                                  |                                        | MGMT\$APPLIED_PATCHES MGMT\$APPLIED_PATCHSETS MGMT\$APPL_PATCH_AND_PATCHSET MGMT\$CPF_ADVISORY_INFO MGMT\$CPF_HOMES_INFO MGMT\$CPF_PATCH_INFO MGMT\$CPF_PATCH_INFO MGMT\$EM_HOMES_PLATFORM MGMT\$HOMES_AFFECTED MGMT\$OH_CLONE_PROPERTIES MGMT\$OH_COMPONENT MGMT\$OH_COMP_DEP_RULE MGMT\$OH_COMP_INST_TYPE MGMT\$OH_CRS_NODES MGMT\$OH_DEP_HOMES MGMT\$OH_HOME_INFO MGMT\$OH_INSTALLED_TARGETS MGMT\$OH_INSTALLED_TARGETS MGMT\$OH_PATCH MGMT\$OH_PATCHED_FILE MGMT\$OH_PATCHED_FILE MGMT\$OH_PATCHED_FILE MGMT\$OH_PATCHED_FILE MGMT\$OH_PATCHSET MGMT\$OH_PATCHSET MGMT\$OH_PATCH_FIXED_BUG MGMT\$OH_VERSIONED_PATCHV MGMT\$PATCH_ADVISORIES |

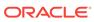

3

### Oracle Middleware Enterprise Management

This chapter describes the licensed features and links about the management packs offered by Enterprise Manager in support of Oracle Middleware Enterprise Management:

- WebLogic Server Management Pack Enterprise Edition
- SOA Management Pack Enterprise Edition
- Management Pack for WebCenter
- Management Pack for Oracle Coherence
- Management Pack for Oracle Data Integrator
- Oracle Application Replay Pack
- Business Intelligence Management Pack

#### WebLogic Server Management Pack Enterprise Edition

The WebLogic Server Management Pack Enterprise Edition offers a solution for managing Oracle Fusion Middleware, Oracle WebLogic Server, and Oracle GlassFish Server. This pack provides capabilities that span the solution areas of application performance management, administration, service level management and lifecycle management that span many of these products and components.

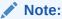

All Oracle Enterprise Manager Fusion Middleware Control 12c, Oracle Enterprise Manager Fusion Middleware Control 11g functionality is included with each edition of Oracle Fusion Middleware. The links and areas that require the WebLogic Server Management Pack Enterprise Edition are outside of Fusion Middleware Control.

The following table describes this management pack offered by Enterprise Manager:

| Management Pack           | Type of Licensing<br>Information                     | Licensing Information                                                                                                    |
|---------------------------|------------------------------------------------------|----------------------------------------------------------------------------------------------------|
| WLS Management<br>Pack EE | General Features                                     | The following general features are available with this pack and, unless otherwise stated, are available from Oracle Enterprise Manager Cloud Control 13c:                                                                                                    |
|                           |                                                      | <ul> <li>Enterprise Messaging provides an enterprise-class<br/>messaging engine built into the application server for<br/>simplified application development and infrastructure<br/>management.</li> </ul>                                                                                                    |
|                           |                                                      | <ul> <li>Java Mission Control is an intuitive Eclipse-based GUI for<br/>analyzing Java Flight Recorder data and is integrated into the<br/>WebLogic Diagnostic Framework to enable combined Oracle<br/>WebLogic Server and JVM event analysis</li> </ul>                                                                                                    |
|                           |                                                      | <ul> <li>Java Flight Recorder captures JVM events in a circular buffer<br/>that can be persisted to disk for post-incident analysis.</li> </ul>                                                                                                    |
| WLS Management<br>Pack EE | Application<br>Performance<br>Management<br>Overview | The WebLogic Server Management Pack Enterprise Edition delivers comprehensive management and modeling capabilities for pure Java EE and web service environments for applications running in Oracle WebLogic Server. By combining contextual drill-down modeling capabilities with extensive metrics that can span containers horizontally and the entire vertical stack for Java EE, this pack significantly reduces the cost and complexity of managing Java EE-based environments in development, testing, staging, and production environments. |

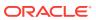

| Management Pack           | Type of Licensing<br>Information            | Licensing Information                                                                                                    |
|---------------------------|---------------------------------------------|----------------------------------------------------------------------------------------------------|
| WLS Management<br>Pack EE | Application Performance Management Features | Unless otherwise stated, the following features apply to Oracle WebLogic Server, and Oracle GlassFish Server environments, as appropriate:                                                                                                    |
|                           |                                             | <ul> <li>"Always on" low overhead monitoring, notifications, and dashboards to diagnose past problems, receive early warnings of outages, see a single view of the status of all applications.</li> <li>Blackouts and Notification Blackouts to suspend monitoring and notifications on targets to support scheduled maintenance periods.</li> <li>Business Application Management to create and monitor business application targets to provide an intuitive representation of the relationship between your applications and business transactions and the underlying IT infrastructure.</li> <li>Composite Application Management provides full visibility across all members and tiers of a composite application.</li> <li>Cross-tier trace with Oracle Database to view the impact of database problems on all associated applications and JVMs, and isolate problems between Java and the database</li> <li>Differential heap analysis uses memory leak analysis in production, and simplify memory growth and leak analysis.</li> <li>Exalogic Elastic Cloud Management to obtain summary views of the WebLogic Domains and Coherence Clusters that are on an Oracle Exalogic Elastic Cloud system.</li> <li>Historical performance monitoring to track availability and performance data over time.</li> <li>Interactive JVM transaction trace provides JVM thread tracing. View the response time breakdowns in each layer (servlet, JSP, EJB, JDBC, and SQL) of a JVM container.</li> <li>JVM Diagnostics Agent hot deployment to deploy JVM Diagnostics Agent without application server restarts or configuration changes.</li> <li>Management Connectors provide help desk (ticketing) systems open help desk tickets for incidents raised in Enterprise Manager. Event connectors share event information with other management systems.</li> <li>Metric and Alert/Event History</li> <li>Metric Extensions to create new metrics to monitor conditions specific to customer environments.</li> <li>Monitoring Templates encapsulate target monitoring settings and can later be applied against many targets.&lt;</li></ul> |

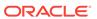

| Management Pack           | Type of Licensing<br>Information                                                   | Licensing Information                                                                                                    |
|---------------------------|------------------------------------------------------------------------------------|----------------------------------------------------------------------------------------------------|
| WLS Management<br>Pack EE | Application Performance Management Features (Continued)                            | <ul> <li>Notifications to define and use different notification methods<br/>including e-mail, running custom OS scripts, PL/SQL<br/>procedures and SNMP traps; repeat notifications, use of<br/>notification-related actions in incident rule sets, administrator<br/>notification schedules.</li> </ul>                                                                   |
|                           |                                                                                    | <ul> <li>Real-time visibility into a JVM and application state without<br/>instrumentation overhead.</li> </ul>                                                                                                    |
|                           |                                                                                    | <ul> <li>Request performance provides historical views that show the<br/>response times for end-user requests from the context of<br/>WebLogic Server and the underlying JVM. Response time<br/>breakdowns are available in each layer (servlet, JSP, EJB,<br/>JDBC, and SQL) of an OC4J container.</li> </ul>                                                             |
|                           |                                                                                    | <ul> <li>Service-level objectives provides service-level objectives<br/>(SLOs) at any point within the architecture for indicators and<br/>alerts.</li> </ul>                                                                                                    |
|                           |                                                                                    | <ul> <li>Trace in-flight transactions to view request performance<br/>problems in real time. Analyze time spent in each resource<br/>bottleneck and Java method.</li> </ul>                                                                                                    |
|                           |                                                                                    | • JVM pool monitoring to monitor all JVMs of an application with uniform monitoring settings.                                                                                                    |
| WLS Management<br>Pack EE | Application Performance Management Features That <b>Do Not Apply</b> for GlassFish | The following Application Performance Management features apply to Oracle WebLogic Server but do not apply for Oracle GlassFish Server environments:                                                                                                    |
|                           |                                                                                    | <ul> <li>Log Viewer, Log Search, and Log Monitoring to access Oracle<br/>Fusion Middleware log files quickly and easily - no matter<br/>where they are stored on the file system. Search and<br/>correlate log messages across all Oracle Fusion Middleware<br/>components' logs based on properties such as time, severity<br/>or Execution Context ID (ECID).</li> </ul> |
|                           |                                                                                    | <ul> <li>Contextual visibility into Java EE and web service metrics.</li> <li>Diagnostic Snapshot that preserves snapshots of both JVM monitoring and diagnostics data in correlation with the WebLogic Server log files.</li> </ul>                                                                                                    |
|                           |                                                                                    | <ul> <li>Metrics visibility for any layer that generate customized<br/>dashboards and views automatically.</li> </ul>                                                                                                    |
|                           |                                                                                    | <ul> <li>Middleware Diagnostics Advisor provides detailed advice and<br/>recommendations based on performance and configuration<br/>data for the entire middleware and database stack.</li> </ul>                                                                                                    |
| WLS Management<br>Pack EE | Application Performance Management Feature Restrictions                            | Within the WebLogic Server Management Pack Enterprise Edition product, licensing is restricted to Java EE and does not include SOA, BPEL, WebCenter, Portal, OSB, ESB, AIA, or Pageflow components.                                                                                                    |

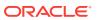

| Management Pack           | Type of Licensing Information       | Licensing Information                                                                                                    |
|---------------------------|-------------------------------------|----------------------------------------------------------------------------------------------------|
| WLS Management<br>Pack EE | Coherence<br>Management<br>Overview | The Coherence Management features within the WebLogic Server Management Pack Enterprise Edition provide comprehensive monitoring and management capabilities for Coherence. The features provide complete cluster visibility by supplying detailed metrics of various cluster artifacts and their interdependencies. You can monitor more than one Coherence cluster from a single console.          |
|                           |                                     | <b>Note:</b> The WebLogic Server Management Pack Enterprise Edition license covers Coherence Management when Coherence runs on the same CPU as WebLogic Server. If Oracle Coherence runs in different CPU from WebLogic Server, then you must license the Management Pack for Oracle Coherence.                                                                                                    |
| WLS Management<br>Pack EE | Coherence<br>Management Features    | Coherence Management within the WebLogic Server<br>Management Pack Enterprise Edition includes the following<br>features:                                                                                                    |
|                           |                                     | <ul> <li>Automate deployment setup of the Coherence cluster with<br/>multiple nodes.</li> </ul>                                                                                                    |
|                           |                                     | <ul> <li>Complete cluster visibility provides detailed metrics for all<br/>Coherence components.</li> </ul>                                                                                                    |
|                           |                                     | <ul> <li>Configuration management to change run-time configuration<br/>parameters of multiple nodes, caches, and services from the<br/>central user interface console.</li> </ul>                                                                                                    |
|                           |                                     | Monitor multiple clusters from a single console.                                                                                                    |
| WLS Management<br>Pack EE | Lifecycle Management<br>Overview    | The lifecycle management features of WebLogic Server Management Pack Enterprise Edition help administrators automate the processes required to manage the lifecycle of Oracle middleware software such as Oracle WebLogic Server, and Oracle GlassFish Server. It eliminates manual and time-consuming tasks related to provisioning, patching, configuration management, and compliance management. |

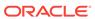

| Management Pack                                                     | Type of Licensing<br>Information                                                                                                    | Licensing Information                                                                                                    |
|---------------------------------------------------------------------|----------------------------------------------------------------------------------------------------|----------------------------------------------------------------------------------------------------|
| WLS Management Lifecycle Management<br>Pack EE License to Provision | License to provision the following Oracle products is included as part of WebLogic Server Management Pack Enterprise Edition (including both out-of-the-box and user-defined deployment procedures):  WebLogic Server Forms, Reports Oracle Traffic Directory Configuration Oracle Traffic Director Instance Oracle Coherence Oracle GlassFish |                                                                                                    |
|                                                                     |                                                                                                    | Note:  With the exception of WLS and Coherence components, not all have out-of-the-box provisioning supported. They can be provisioned via user defined procedures.                                                                                                    |
|                                                                     |                                                                                                    | Provisioning for the following Fusion Middleware components is not included in the WebLogic Server Management Pack Enterprise Edition license:  SOA Suite BPM Suite Oracle Service Bus AIA WebCenter Suite Oracle Identity Management Oracle Business Intelligence Enterprise Edition |

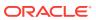

| Server environments, as appropriate:  Migrate a WebLogic Domain to a Domain Partition (Does napply for GlassFish).  Export partition from one domain and import that partition in another domain (Does not apply for GlassFish).  Change Activity Plans (Does not apply for GlassFish) provid the ability to plan, track in real time, and execute dataccenterwide change activities. Activities include: PSU patch rollouts, and so on.  Compilance to provide compliance frameworks, standards, and extensibility to meet industry and regulatory compliance requirements. The following out-of-the-box standards are participated of the provide weblogic Server 12c.  Security Technical Implementation Guide (STIG Version 1.1) for Oracle Weblogic Server 12c.  Security Technical Implementation Guide (STIG Version 1.2) for Oracle Weblogic Server 12c.  Security Technical Implementation Guide (STIG Version 1) for Oracle HTTP Server 12c  Configuration Collection Extensibility to create custom configuration collections and extend current collections.  Configuration Compare of configurations, one-to-one, one-to-one, | Management Pack | Type of Licensing<br>Information | Licensing Information                                                                                                    |
|----------------------------------------------------------------------------------------------------|-----------------|----------------------------------|----------------------------------------------------------------------------------------------------|
| <ul> <li>WebLogic Server Management Pack Enterprise Edition or Database Lifecycle Management Pack for Oracle Database</li> <li>Notifications of configuration changes or differences.</li> <li>Patching (Does not apply for GlassFish) to provide end-to-e patch automation for Oracle WebLogic Server.</li> <li>Provisioning Deployment Procedures to:         Clone WebLogic/Middleware Home or WebLogic Domain from profiles stored in the software library.     </li> </ul>                                                                                                    |                 |                                  | <ul> <li>features apply to Oracle WebLogic Server, and Oracle GlassFish Server environments, as appropriate:</li> <li>Migrate a WebLogic Domain to a Domain Partition (Does not apply for GlassFish).</li> <li>Export partition from one domain and import that partition into another domain (Does not apply for GlassFish).</li> <li>Change Activity Plans (Does not apply for GlassFish) provide the ability to plan, track in real time, and execute datacenterwide change activities. Activities include: PSU patch rollouts, and so on.</li> <li>Compliance to provide compliance frameworks, standards, and extensibility to meet industry and regulatory compliance requirements. The following out-of-the-box standards are part of Lifecycle Management features:</li> <li>1. Security Technical Implementation Guide (STIG Version 1.1) for Oracle WebLogic Server 12c.</li> <li>2. Technical Implementation Guide (STIG Version 1.2) for Oracle WebLogic Server 12c.</li> <li>3. Security Technical Implementation Guide (STIG Version 1) for Oracle HTTP Server 12c.</li> <li>Configuration Collection Extensibility to create custom configuration collections and extend current collections.</li> <li>Configuration Compare of configurations, one-to-one, one-to-many.</li> <li>Configuration History to report and notify on configuration or relations changes during a specific time frame.</li> <li>Configuration Instance Browser to view configuration items and associations associated with a target.</li> <li>Configuration Save for reference, baselines, or gold standards.</li> <li>Configuration Search for configuration items on a specific target or across relationships.</li> <li>Configuration Topology for a specified target and its dependencies along with other targets that are dependent on it.</li> <li>Disaster Recovery through Site Guard (Does not apply for GlassFish) to automate complete site failover of Oracle Fusion Middleware and Oracle Database and extend to include other data center components.</li> </ul> |
| from profiles stored in the software library.                                                                                                    |                 |                                  | <ul> <li>WebLogic Server Management Pack Enterprise Edition or Database Lifecycle Management Pack for Oracle Database.</li> <li>Notifications of configuration changes or differences.</li> <li>Patching (Does not apply for GlassFish) to provide end-to-end patch automation for Oracle WebLogic Server.</li> </ul>                                                                                                    |
| Deploy/redeploy/undeploy Java EE applications to Oracle                                                                                                    |                 |                                  | from profiles stored in the software library.  Scale up/down or out WebLogic Domain.                                                                                                    |

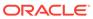

| Management Pack           | Type of Licensing<br>Information             | Licensing Information                                                                                                    |
|---------------------------|----------------------------------------------|----------------------------------------------------------------------------------------------------|
|                           |                                              | Perform first-time provisioning of Middleware Home and/or WebLogic Domains from installation media stored in the software library.  User Defined Deployment Procedures (UDDP) to automate custom processes by creating a procedure from the start by inserting the required phases, steps, and variables.                                                                                                    |
| WLS Management<br>Pack EE | Lifecycle Management<br>Features (Continued) | <ul> <li>Patch Recommendations (Only applicable to WebLogic Server) for My Oracle Support security patch update recommendations.</li> <li>Real-time configuration change detection and automation of compliance frameworks along with automated observation authorization using a Change Management Connector.</li> <li>Routing Topology to understand relationships and health of a Fusion Middleware Farm/WebLogic Domain and their related targets.</li> <li>Self Update to download and apply updates associated with Patching, Provisioning, and Compliance of Oracle WebLogic Server targets.</li> <li>Synchronization of WebLogic Server Configuration Files (for example, config.xml) from Cloud Control if differences are detected between WebLogic Domains or WebLogic Servers during a configuration comparison operation</li> </ul> |
| WLS Management<br>Pack EE | Administration<br>Overview                   | The administration features of WebLogic Server Management Pack Enterprise Edition help administrators perform common administration operations in a WebLogic Server environment directly from Enterprise Manager Cloud Control; thereby, removing the need to drill down and log in to the Oracle Enterprise Manager Fusion Middleware Control console or to the Oracle WebLogic Server Administration Console.                                                                                                    |

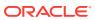

| Management Pack           | Type of Licensing<br>Information | Licensing Information                                                                                                    |
|---------------------------|----------------------------------|----------------------------------------------------------------------------------------------------|
| WLS Management<br>Pack EE | Administration<br>Features       | The following features apply <i>only</i> to Oracle WebLogic Server environments (not Oracle GlassFish Server environments):                                                                                    |
|                           |                                  |                                                                                                    |
|                           |                                  | <ul> <li>Machine Administration to view and edit settings for a<br/>machine.</li> </ul>                                                                                                    |
|                           |                                  | <ul> <li>Server Template Administration to view and edit settings for a<br/>Server Template (this feature is applicable to WebLogic<br/>Server version 12c and not applicable to earlier versions).</li> </ul> |
|                           |                                  | <ul> <li>Deployed Application administration to edit settings for<br/>deployed applications (This feature is applicable to WLS<br/>12.2.1 and later. Not applicable to earlier versions)</li> </ul>            |

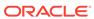

| Management Pack                                | Type of Licensing<br>Information    | Licensing Information                                                                                                    |  |
|------------------------------------------------|-------------------------------------|----------------------------------------------------------------------------------------------------|--|
| WLS Management<br>Pack EE                      | Oracle Traffic Director<br>Overview | The Oracle Traffic Director (OTD) features within the WebLogic Server Management Pack Enterprise Edition provide comprehensive monitoring and management capabilities for Oracle Traffic Director. The features provide complete cluster visibility by supplying detailed metrics of various cluster artifacts and their inter-dependencies. You can monitor more than one Oracle Traffic Director from a single console.                                                                                                    |  |
| WLS Management<br>Pack EE                      | Oracle Traffic Director<br>Features | <ul> <li>Oracle Traffic Director within the WebLogic Server Management Pack Enterprise Edition includes the following features:</li> <li>Dashboards for Oracle Traffic Director.</li> <li>Complete cluster visibility of detailed metrics for all Oracle Traffic Director configuration and cluster.</li> <li>Configuration management to change run-time configuration parameters of multiple nodes, caches, and services from the central user interface console.</li> <li>Monitor multiple Oracle Traffic Director instances from a single console.</li> <li>Refresh Oracle Traffic Director targets.</li> <li>Oracle Traffic Director (OTD) monitoring to provide trusted partition/vCPU licensing report.</li> </ul> |  |
| WLS Management Licensed Links Pack EE Overview |                                     | To use any of the features described above, you must purchase licenses to the WebLogic Server Management Pack Enterprise Edition. The Licensed Links content below itemize the Enterprise Manager links that require licensing of the WebLogic Server Management Pack Enterprise Edition, and should not be accessible if the WebLogic Server Management Pack Enterprise Edition has been disabled.                                                                                                    |  |
|                                                |                                     | The WebLogic Server Management Pack Enterprise Edition does not include features for Business Process Execution Language (BPEL), Oracle Service Bus (OSB), Oracle SOA Infra, and Oracle SOA Composite. For these Oracle Fusion Middleware components, the SOA Management Pack Enterprise Edition must be licensed.                                                                                                    |  |
|                                                |                                     | Note: While Enterprise Manager functionality to manage Oracle WebLogic Server is rather consistent across versions of Oracle WebLogic Server, the specific licensable links under the WebLogic Server Management Pack Enterprise Edition and the navigation to those links may be different across different versions of Oracle WebLogic Server. Consequently, some of the following sections distinguish between licensed links for different WebLogic Server versions.                                                                                                    |  |

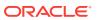

| Management Pack        | Type of Licensing<br>Information      | Licensing Information                                                                                                    |  |
|------------------------|---------------------------------------|----------------------------------------------------------------------------------------------------|--|
| WLS Management Pack EE | Oracle Fusion Middleware Target Types | In general, the Licensed Links content below apply to the following Oracle Fusion Middleware target types:  Oracle WebLogic Node Manager  Oracle WebLogic Domain Partition  Partition Application Deployment  Oracle Coherence Domain Partition Cache  Oracle Coherence Cache  Oracle Coherence Cluster  Oracle Coherence Node  Oracle Fusion Middleware Farm  Oracle GlassFish Domain  Oracle GlassFish Cluster  Oracle GlassFish Server  Oracle WebLogic Domain  Oracle WebLogic Cluster  Oracle WebLogic Server  Business Application  SMPP Driver  Clustered Application Deployment  Domain Application Deployment  Application Deployment  Oracle HTTP Server (installed either collocated with a WebLogic Domain or as a standalone domain)  Oracle Coherence  VoiceXML Driver  Oracle Forms Services  Oracle Reports Application  XMPP Driver  Oracle Reports Server  Oracle Reports Server  Oracle Reports Server  Oracle Reports Server  Oracle User Messaging Service  User Messaging Email Driver  Java Virtual Machine  Java Virtual Machine  Java Virtual Machine  Java Virtual Machine  Java Virtual Machine  Java Virtual Machine  Exalogic Elastic Cloud |  |

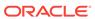

| Management Pack           | Type of Licensing<br>Information                       | Licensing Information                                                                                                    |
|---------------------------|--------------------------------------------------------|----------------------------------------------------------------------------------------------------|
| WLS Management<br>Pack EE | Licensed Links<br>Outside of Target-<br>Specific Pages | The following are the licensed pages and links for the WebLogic Server Management Pack Enterprise Edition outside of target-specific pages:                                                                                                    |
|                           |                                                        | Application Performance Management                                                                                                    |
|                           |                                                        | <ul> <li>From the Setup menu, select Middleware Management, and<br/>then select Engines And Agents. On the Setup page, the<br/>ability to register and manage Application Performance<br/>Management Engines and other items are licensable as part<br/>of the WebLogic Server Management Pack Enterprise Edition,<br/>SOA Management Enterprise Edition, or Real User<br/>Experience Insight depending on the type of engine that is<br/>added.</li> </ul> |
|                           |                                                        | Compliance                                                                                                    |
|                           |                                                        | <ul> <li>From the Enterprise menu, select Compliance. All features,<br/>functions, links, buttons, and drill-downs associated with the<br/>Library, Real-time Observations, and Results pages are<br/>licensed as part of the WebLogic Server Management Pack<br/>Enterprise Edition.</li> </ul>                                                                                                    |
|                           |                                                        | Self Update                                                                                                    |
|                           |                                                        | <ul> <li>From Setup menu, select Extensibility, and then select Self<br/>Update. The downloading and applying any updates<br/>associated with Patching, Provisioning, and Compliance of<br/>middleware targets identified above are licensed as part of the<br/>WebLogic Server Management Pack Enterprise Edition.</li> </ul>                                                                                                    |

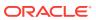

| Management Pack           | Type of Licensing<br>Information                      | Licensing Information                                                                                                    |
|---------------------------|-------------------------------------------------------|----------------------------------------------------------------------------------------------------|
| WLS Management<br>Pack EE | Configuration<br>Licensed Links<br>Outside of Target- | The following are the Configuration licensed pages and links for the WebLogic Server Management Pack Enterprise Edition outside of target-specific pages:                                                                                                    |
|                           | Specific Pages                                        | Configuration Extensions                                                                                                    |
|                           |                                                       | <ul> <li>From the Enterprise menu, select Configuration, then<br/>Configuration Extensions. All features, functions, links,<br/>buttons, and drill-downs on this page are licensed as part of<br/>the WebLogic Server Management Pack Enterprise Edition.</li> </ul>               |
|                           |                                                       | Comparison & Drift Management                                                                                                    |
|                           |                                                       | <ul> <li>From the Enterprise menu, select Configuration, then<br/>Configuration and Drift Management. All features,<br/>functions, links, buttons, and drill-downs on this page are<br/>licensed as part of the WebLogic Server Management Pack<br/>Enterprise Edition.</li> </ul> |
|                           |                                                       | Configuration History                                                                                                    |
|                           |                                                       | <ul> <li>From the Enterprise menu, select Configuration and<br/>History. All features, functions, links, buttons, and drill-downs<br/>on this page are licensed as part of the WebLogic Server<br/>Management Pack Enterprise Edition.</li> </ul>                                  |
|                           |                                                       | Configuration Save                                                                                                    |
|                           |                                                       | <ul> <li>From the Enterprise menu, select Configuration, then<br/>Saved. All features, functions, links, buttons, and drill-downs<br/>on this page are licensed as part of the WebLogic Server<br/>Management Pack Enterprise Edition.</li> </ul>                                  |
|                           |                                                       | Configuration Search                                                                                                    |
|                           |                                                       | <ul> <li>From the Enterprise menu, select Configuration and<br/>Search. All features, functions, links, buttons, and drill-downs<br/>on this page are licensed as part of the WebLogic Server<br/>Management Pack Enterprise Edition.</li> </ul>                                   |
|                           |                                                       | Change Activity Plans                                                                                                    |
|                           |                                                       | <ul> <li>From the Enterprise menu, select Configuration. The<br/>Change Activity Plans and My Tasks items are licensable<br/>as part of the WebLogic Server Management Pack Enterprise<br/>Edition.</li> </ul>                                                                     |

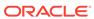

| Management Pack           | Type of Licensing<br>Information                                          | Licensing Information                                                                                                    |
|---------------------------|---------------------------------------------------------------------------|----------------------------------------------------------------------------------------------------|
| WLS Management<br>Pack EE | Provisioning and Patching Licensed Links Outside of Target-Specific Pages | The following are the Provisioning and Patching licensed pages and links for the WebLogic Server Management Pack Enterprise Edition outside of target-specific pages:                                                                                                    |
|                           | raiget-specific rages                                                     | Offline Patching                                                                                                    |
|                           |                                                                           | <ul> <li>From the Setup menu, select Provisioning and Patching,<br/>and then select Offline Patching. From the Online and<br/>Offline Setting tab, the Connection, Offline setting is licensed<br/>with the WebLogic Server Management Pack Enterprise<br/>Edition.</li> </ul>                                                                                                    |
|                           |                                                                           | User Defined Deployment Procedures (UDDP)                                                                                                    |
|                           |                                                                           | <ul> <li>From the Enterprise menu, select Provisioning and<br/>Patching, and then select Procedure Library. On the<br/>Provisioning Library page, from the list of actions, the Create<br/>New option is licensed as part of the WebLogic Server<br/>Management Pack Enterprise Edition.</li> </ul>                                                                                                    |
|                           |                                                                           | WebLogic Server Patching                                                                                                    |
|                           |                                                                           | <ul> <li>From the Enterprise menu, select Provisioning and<br/>Patching, and then select Patches and Updates. From this<br/>page, the Patch Recommendations and Patch Plans regions<br/>and their content/links related to WebLogic Server are<br/>licensed as part of the WebLogic Server Management Pack<br/>Enterprise Edition.</li> </ul>                                                          |
|                           |                                                                           | Middleware Provisioning                                                                                                    |
|                           |                                                                           | From the Enterprise menu, select Provisioning and                                                                                                    |
|                           |                                                                           | Patching, and then select Procedure Library. The following predefined procedures are licensed with the WebLogic Server Management Pack Enterprise Edition:                                                                                                    |
|                           |                                                                           | Provision Middleware                                                                                                    |
|                           |                                                                           | Scale up/Scale Out Middleware                                                                                                    |
|                           |                                                                           | Deploy/Undeploy Java EE Applications                                                                                                    |
|                           |                                                                           | Coherence Node Provisioning                                                                                                    |
|                           |                                                                           | <ul> <li>From the Enterprise Manager home page, click the         Enterprise menu, then Provisioning and Patching, and         finally Middleware Provisioning. All features, functions,         links, buttons, and drill-downs on the Middleware Provisioning         page are licensed as part of the WebLogic Server         Management Pack Enterprise Edition - with the exception of:</li></ul> |
|                           |                                                                           | <ul> <li>Deploying SOA Composite</li> </ul>                                                                                                    |
|                           |                                                                           | BPEL Process Provisioning                                                                                                    |
|                           |                                                                           | <ul> <li>Oracle Service Bus Resource Provisioning deployment<br/>procedures (these are licensable through the SOA<br/>Management Pack Enterprise Edition).</li> </ul>                                                                                                    |
|                           |                                                                           | <ul> <li>Creating Business Intelligence Profile and Business<br/>Intelligence Cloning procedures are not part of the WLS<br/>Mgmt Pack EE, but rather licensable through the<br/>Business Intelligence Management Pack.</li> </ul>                                                                                                    |
|                           |                                                                           | <ul> <li>On the WebLogic Domain target home page from the<br/>WebLogic Domain menu, select Provisioning. All features,<br/>functions, links, buttons, and drill-downs on this menu are<br/>licensed as part of the WebLogic Server Management Pack<br/>Enterprise Edition - with the exception of SOA Artifacts<br/>Provisioning, Deploy SOA Composite, WebCenter Artifacts,</li> </ul>                |

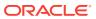

| Management Pack           | Type of Licensing<br>Information                               | Licensing Information                                                                                                    |
|---------------------------|----------------------------------------------------------------|----------------------------------------------------------------------------------------------------|
|                           |                                                                | and Deploy WebCenter Application (these are licensable through the SOA Management Pack Enterprise Edition and Management Pack for WebCenter).                                                                                              |
| WLS Management<br>Pack EE | General Monitoring<br>Features Licensed<br>Links for GlassFish | To access the GlassFish Domain, GlassFish Cluster, and GlassFish Server targets, select <b>Middleware</b> from the Targets menu. The following links are licensable for GlassFish Domain, GlassFish Cluster, and GlassFish Server targets: |
|                           |                                                                | General monitoring links                                                                                                    |
|                           |                                                                | <ul> <li>On the GlassFish Cluster home page, the links in the sections<br/>listed are licensed.</li> </ul>                                                                                                    |
|                           |                                                                | Monitoring and Diagnostics                                                                                                    |
|                           |                                                                | Servers                                                                                                    |
|                           |                                                                | Resource Usage                                                                                                    |
|                           |                                                                | GlassFish Server page                                                                                                    |
|                           |                                                                | <ul> <li>On the GlassFish Server home page, all links on the page are<br/>licensed except the link to the GlassFish Server<br/>Administration Console. This drill-down link to the console is<br/>not licensed.</li> </ul>                 |
|                           |                                                                | Diagnostics                                                                                                    |
|                           |                                                                | <ul> <li>On the GlassFish Domain home page, click <b>Diagnostics</b>. All<br/>links are licensable under this menu.</li> </ul>                                                                                                    |
|                           |                                                                | <ul> <li>On the GlassFish Server home page, click Diagnostics. All<br/>links are licensable under this menu.</li> </ul>                                                                                                    |
|                           |                                                                | Performance Summary                                                                                                    |
|                           |                                                                | <ul> <li>On the GlassFish Server home page, select Monitoring, and<br/>finally Performance Summary.</li> </ul>                                                                                                    |
|                           |                                                                | JVM Performance                                                                                                    |
|                           |                                                                | <ul> <li>On the GlassFish Server home page, select Monitoring, and<br/>finally JVM Performance.</li> </ul>                                                                                                    |
|                           |                                                                | All Metrics                                                                                                    |
|                           |                                                                | <ul> <li>On the GlassFish Domain home page, select the GlassFish<br/>Domain target menu, select Monitoring, and finally All<br/>Metrics.</li> </ul>                                                                                        |
|                           |                                                                | <ul> <li>On the GlassFish Cluster home page, select the GlassFish<br/>Cluster target menu, select Monitoring, and finally All<br/>Metrics.</li> </ul>                                                                                      |
|                           |                                                                | <ul> <li>On the GlassFish Server home page, select the GlassFish<br/>Server target menu, select Monitoring, and finally All<br/>Metrics.</li> </ul>                                                                                        |
|                           |                                                                | Alert History                                                                                                    |
|                           |                                                                | <ul> <li>On the GlassFish Domain home page, select the GlassFish<br/>Domain target menu, select Monitoring, and finally Alert<br/>History.</li> </ul>                                                                                      |
|                           |                                                                | <ul> <li>On the GlassFish Cluster home page, select the GlassFish<br/>Cluster target menu, select Monitoring, and finally Alert<br/>History.</li> </ul>                                                                                    |
|                           |                                                                | <ul> <li>On the GlassFish Server home page, select the GlassFish<br/>Server target menu, select Monitoring, and finally Alert<br/>History.</li> </ul>                                                                                      |

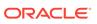

| Management Pack           | Type of Licensing<br>Information                                           | Licensing Information                                                                                                    |
|---------------------------|----------------------------------------------------------------------------|----------------------------------------------------------------------------------------------------|
| WLS Management<br>Pack EE | General Blackout<br>Monitoring Features<br>Licensed Links for<br>GlassFish | To access the GlassFish Domain, GlassFish Cluster, and GlassFish Server targets, select <b>Middleware</b> from the Targets menu. The following Blackouts links are licensable for GlassFish Domain, GlassFish Cluster, and GlassFish Server targets: |
|                           |                                                                            | Blackouts                                                                                                    |
|                           |                                                                            | <ul> <li>On the GlassFish Domain home page, select the GlassFish<br/>Domain target menu, select Monitoring, and finally<br/>Blackouts.</li> </ul>                                                                                                    |
|                           |                                                                            | <ul> <li>On the GlassFish Cluster home page, select the GlassFish<br/>Cluster target menu, select Monitoring, and finally<br/>Blackouts.</li> </ul>                                                                                                  |
|                           |                                                                            | <ul> <li>On the GlassFish Server home page, select the GlassFish<br/>Server target menu, select Monitoring, and finally<br/>Blackouts.</li> </ul>                                                                                                    |
|                           |                                                                            | Create Blackout                                                                                                    |
|                           |                                                                            | <ul> <li>On the GlassFish Domain home page, click Create Blackout.</li> <li>The Create Blackout wizard is licensed.</li> </ul>                                                                                                    |
|                           |                                                                            | <ul> <li>On the GlassFish Domain home page, click the GlassFish<br/>Domain menu, then Monitoring, and finally Blackouts. Click<br/>Create. The Create Blackout wizard is licensed.</li> </ul>                                                        |
|                           |                                                                            | <ul> <li>On the GlassFish Cluster home page, click Create Blackout.</li> <li>The Create Blackout wizard is licensed.</li> </ul>                                                                                                    |
|                           |                                                                            | <ul> <li>On the GlassFish Cluster home page, click the GlassFish<br/>Cluster menu, then Monitoring, and finally Blackouts. Click<br/>Create. The Create Blackout wizard is licensed.</li> </ul>                                                      |
|                           |                                                                            | <ul> <li>On the GlassFish Server home page, click Create Blackout.</li> <li>The Create Blackout wizard is licensed.</li> </ul>                                                                                                    |
|                           |                                                                            | <ul> <li>On the GlassFish Server home page, click the GlassFish<br/>Cluster menu, then Monitoring, and finally Blackouts. Click<br/>Create. The Create Blackout wizard is licensed.</li> </ul>                                                       |
|                           |                                                                            | End Blackout                                                                                                    |
|                           |                                                                            | • On the GlassFish Domain home page, click <b>End Blackout</b> .                                                                                                    |
|                           |                                                                            | On the GlassFish Cluster home page, click End Blackout.                                                                                                    |
|                           |                                                                            | On the GlassFish Server home page, click <b>End Blackout</b> .                                                                                                    |

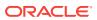

| Management Pack           | Type of Licensing Information                                           | Lice                 | ensing Information                                                                                                    |
|---------------------------|-------------------------------------------------------------------------|----------------------|----------------------------------------------------------------------------------------------------|
| WLS Management<br>Pack EE | Configuration<br>Management Features<br>Licensed Links for<br>GlassFish | Glas<br>mer<br>licer | access the GlassFish Domain, GlassFish Cluster, and ssFish Server targets, select <b>Middleware</b> from the Targets nu. The following configuration management links are nsable for GlassFish Domain, GlassFish Cluster, and ssFish Server targets: |
|                           |                                                                         | Las                  | t Collected                                                                                                    |
|                           |                                                                         | •                    | On the GlassFish Domain home page, select the <b>GlassFish Domain</b> target menu, select <b>Configuration</b> , and finally <b>Last Collected</b> .                                                                                                 |
|                           |                                                                         | •                    | On the GlassFish Cluster home page, select the <b>GlassFish Cluster</b> target menu, select <b>Configuration</b> , and finally <b>Last Collected</b> .                                                                                               |
|                           |                                                                         | •                    | On the GlassFish Server home page, select the <b>GlassFish Server</b> target menu, select <b>Configuration</b> , and finally <b>Last Collected</b> .                                                                                                 |
|                           |                                                                         | Con                  | npare                                                                                                    |
|                           |                                                                         | •                    | On the GlassFish Domain home page, select the <b>GlassFish Domain</b> target menu, select <b>Configuration</b> , and finally <b>Compare</b> .                                                                                                    |
|                           |                                                                         | •                    | On the GlassFish Cluster home page, select the <b>GlassFish Cluster</b> target menu, select <b>Configuration</b> , and finally <b>Compare</b> .                                                                                                    |
|                           |                                                                         | •                    | On the GlassFish Server home page, select the <b>GlassFish Server</b> target menu, select <b>Configuration</b> , and finally <b>Compare</b> .                                                                                                    |
|                           |                                                                         | Sea                  | ırch                                                                                                    |
|                           |                                                                         | •                    | On the GlassFish Domain home page, select the <b>GlassFish Domain</b> target menu, select <b>Configuration</b> , and finally <b>Search</b> .                                                                                                    |
|                           |                                                                         | •                    | On the GlassFish Cluster home page, select the <b>GlassFish Cluster</b> target menu, select <b>Configuration</b> , and finally <b>Search</b> .                                                                                                    |
|                           |                                                                         | •                    | On the GlassFish Server home page, select the <b>GlassFish Server</b> target menu, select <b>Configuration</b> , and finally <b>Search</b> .                                                                                                    |
|                           |                                                                         | Hist                 | tory                                                                                                    |
|                           |                                                                         | •                    | On the GlassFish Domain home page, select the <b>GlassFish Domain</b> target menu, select <b>Configuration</b> , and finally <b>History</b> .                                                                                                    |
|                           |                                                                         | •                    | On the GlassFish Cluster home page, select the <b>GlassFish Cluster</b> target menu, select <b>Configuration</b> , and finally <b>History</b> .                                                                                                    |
|                           |                                                                         | •                    | On the GlassFish Server home page, select the <b>GlassFish Server</b> target menu, select <b>Configuration</b> , and finally <b>History</b> .                                                                                                    |
|                           |                                                                         | Sav                  |                                                                                                    |
|                           |                                                                         | •                    | On the GlassFish Domain home page, select the <b>GlassFish Domain</b> target menu, select <b>Configuration</b> , and finally <b>Saved</b> .                                                                                                    |
|                           |                                                                         | •                    | On the GlassFish Cluster home page, select the <b>GlassFish Cluster</b> target menu, select <b>Configuration</b> , and finally <b>Saved</b> .                                                                                                    |

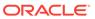

| Management Pack           | Type of Licensing<br>Information                                           | Licensing Information                                                                                                    |
|---------------------------|----------------------------------------------------------------------------|----------------------------------------------------------------------------------------------------|
|                           |                                                                            | <ul> <li>On the GlassFish Server home page, select the GlassFish<br/>Server target menu, select Configuration, and finally Saved.</li> </ul>                                                                                                    |
| WLS Management<br>Pack EE | Configuration Management Features Licensed Links for GlassFish (Continued) | Domain target menu, select Configuration, and finally                                                                                                    |
|                           | Classi isii (Continuca)                                                    | <ul> <li>Topology.</li> <li>On the GlassFish Cluster home page, select the GlassFish Cluster target menu, select Configuration, and finally Topology.</li> </ul>                                                                                                 |
|                           |                                                                            | <ul> <li>On the GlassFish Server home page, select the GlassFish<br/>Server target menu, select Configuration, and finally<br/>Topology.</li> </ul>                                                                                                    |
| WLS Management<br>Pack EE | Compliance<br>Management Features<br>Licensed Links for<br>GlassFish       | To access the GlassFish Domain, GlassFish Cluster, and GlassFish Server targets, select <b>Middleware</b> from the Targets menu. The following compliance management links are licensable for GlassFish Domain, GlassFish Cluster, and GlassFish Server targets: |
|                           |                                                                            | Results                                                                                                    |
|                           |                                                                            | <ul> <li>On the GlassFish Domain home page, select the GlassFish<br/>Domain target menu, select Compliance, and finally<br/>Results.</li> </ul>                                                                                                    |
|                           |                                                                            | <ul> <li>On the GlassFish Cluster home page, select the GlassFish Cluster target menu, select Compliance, and finally Results.</li> <li>On the GlassFish Server home page, select the GlassFish</li> </ul>                                                       |
|                           |                                                                            | Server target menu, select Compliance, and finally Results.  Standard Associations                                                                                                    |
|                           |                                                                            | <ul> <li>On the GlassFish Domain home page, select the GlassFish Domain target menu, select Compliance, and finally Standard Associations.</li> <li>On the GlassFish Cluster home page, select the GlassFish</li> </ul>                                          |
|                           |                                                                            | Cluster target menu, select Compliance, and finally Standard Associations.                                                                                                    |
|                           |                                                                            | <ul> <li>On the GlassFish Server home page, select the GlassFish<br/>Server target menu, select Compliance, and finally Standard<br/>Associations.</li> </ul>                                                                                                    |

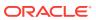

| Management Pack           | Type of Licensing<br>Information | Licensing Information                                                                                                    |
|---------------------------|----------------------------------|----------------------------------------------------------------------------------------------------|
| WLS Management<br>Pack EE | Administration<br>Licensed Links | The following list of links and navigation to them correspond with the administration features for Oracle WebLogic Server and are licensed as part of the WebLogic Server Management Pack Enterprise Edition.                                                                                                    |
|                           |                                  | <ul> <li>Note: You must first log in to the domain before accessing these features. If you have not saved your preferred credentials for accessing these administration features, then you will be prompted to log in to the domain. From the log in page, you have the option to save the credentials as preferre credentials, if they are not already saved. With preferred credentials, you are automatically taken to the page with no log in required.</li> </ul> |
|                           |                                  | Selective Tracing feature                                                                                                    |
|                           |                                  | <ul> <li>From the Targets menu, select Middleware, then select a domain target link to go to the Domain Home page</li> <li>From the Domain menu, select Logs, and finally Selective</li> </ul>                                                                                                    |
|                           |                                  | Tracing.                                                                                                    |
|                           |                                  | Configuration of Log File Settings feature                                                                                                    |
|                           |                                  | <ul> <li>From the Targets menu, select Middleware, then select a<br/>WebLogic Server target link to go to the WebLogic Server<br/>Home page</li> </ul>                                                                                                    |
|                           |                                  | <ul> <li>From the WebLogic Server menu, select Logs, and then<br/>select Log Configuration.</li> </ul>                                                                                                    |
|                           |                                  | Change Center                                                                                                    |
|                           |                                  | <ul> <li>From the Targets menu, select Middleware, then select a domain target link to go to the Domain Home page, assuming you have logged in to the domain (for example, through preferred credentials) and have attempted to access an administration operation.</li> </ul>                                                                                                    |
|                           |                                  | <ul> <li>On the Domain Home page from the Change Center region i<br/>the upper left-hand corner, select Change Center. All links in<br/>the Changes drop-down menu are licensed with WebLogic<br/>Server Management Pack Enterprise Edition.</li> </ul>                                                                                                    |
|                           |                                  | System MBean Browser                                                                                                    |
|                           |                                  | <ul> <li>From the Targets menu, select Middleware, then select a<br/>domain target link to go to the Domain Home page.</li> </ul>                                                                                                    |
|                           |                                  | <ul> <li>On the Domain Home page from the Domain menu, select<br/>System MBean Browser.</li> </ul>                                                                                                    |
|                           |                                  | Manage JDBC Data Sources                                                                                                    |
|                           |                                  | From the <b>Targets</b> menu, select <b>Middleware</b> , then select a domain target link to go to the Domain Home page.                                                                                                    |
|                           |                                  | <ul> <li>On the Domain Home page from the Domain menu, select<br/>JDBC Data Sources.</li> </ul>                                                                                                    |
|                           |                                  | Record configuration actions                                                                                                    |
|                           |                                  | <ul> <li>From the Targets menu, select Middleware, then select a<br/>domain target link to go to the Domain Home page, assuming<br/>you have logged in to the domain (for example, through<br/>preferred credentials) and have attempted to access an<br/>administration operation.</li> </ul>                                                                                                    |
|                           |                                  | <ul> <li>On the Domain Home page from the upper left-hand corner<br/>near the Change Center drop-down menu, select Recording<br/>All links in the Recording drop-down menu are licensed with<br/>WebLogic Server Management Pack Enterprise Edition.</li> </ul>                                                                                                    |

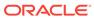

| Management Pack           | Type of Licensing<br>Information                                | Licensing Information                                                                                                    |
|---------------------------|-----------------------------------------------------------------|----------------------------------------------------------------------------------------------------|
| WLS Management<br>Pack EE | Administration<br>Licensed Links<br>(Continued)                 | Server Templates Administration and Machines<br>Administration                                                                                                    |
|                           |                                                                 | <ul> <li>From the Targets menu, select Environment. All submenus,<br/>links and pages accessible from there are licensed with the<br/>WebLogic Server Management Pack Enterprise Edition.</li> </ul>                                                                                                    |
|                           |                                                                 | <ul> <li>From the Targets menu, select Administration. All<br/>submenus, links and pages accessible from there are<br/>licensed with the WebLogic Server Management Pack<br/>Enterprise Edition.</li> </ul>                                                                                                    |
| WLS Management<br>Pack EE | WebLogic Cluster and<br>Server Administration<br>Licensed Links | The following list of WebLogic Cluster and Server Administration links and navigation to them correspond with the administration features for Oracle WebLogic Server and are licensed as part of the WebLogic Server Management Pack Enterprise Edition:                                                                                                |
|                           |                                                                 | WebLogic Cluster Administration                                                                                                    |
|                           |                                                                 | <ul> <li>From the Targets menu, select Middleware, then select a cluster target link to go to the Cluster Home page.</li> <li>On the Cluster Home page from the Cluster menu, make a selection:         <ul> <li>Administration</li> <li>Logs</li> <li>JDBC Data Sources</li> <li>Routing Topology</li> <li>System MBean Browser</li> </ul> </li> </ul> |
|                           |                                                                 | WebLogic Server Administration                                                                                                    |
|                           |                                                                 | <ul> <li>From the Targets menu, select Middleware, then select a<br/>WebLogic Server target link to go to the WebLogic Server<br/>Home page.</li> </ul>                                                                                                    |
|                           |                                                                 | <ul> <li>From the WebLogic Server Home page from the WebLogic<br/>Server menu, select Administration.</li> </ul>                                                                                                    |
|                           |                                                                 | <ul> <li>Note: Under the Administration submenu, the Start/Stop<br/>menu item is not licensed under WebLogic Server<br/>Management Pack Enterprise Edition.</li> </ul>                                                                                                    |

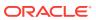

| Management Pack           | Type of Licensing<br>Information                            | Licensing Information                                                                                                    |
|---------------------------|-------------------------------------------------------------|----------------------------------------------------------------------------------------------------|
| WLS Management<br>Pack EE | WebLogic Server<br>Versions 9, 10, and 12<br>Licensed Links | The following list of links and navigation to them correspond with managing Oracle WebLogic Server versions 9, 10, and 12 in Oracle Enterprise Manager Cloud Control 13c, and are licensed as part of the WebLogic Server Management Pack Enterprise Edition:                  |
|                           |                                                             | Application Deployment page                                                                                                    |
|                           |                                                             | <ul> <li>From the Targets menu, select Middleware. Drill down to a WebLogic Domain home page, then click an Application Deployment target. All links and menu items on this page are licensed.</li> </ul>                                                                      |
|                           |                                                             | Clustered Application Deployment page                                                                                                    |
|                           |                                                             | <ul> <li>From the Targets menu, select Middleware. Drill down to a WebLogic Domain home page, then click a Clustered Application Deployment target. All links and menu items on this page are licensed.</li> </ul>                                                             |
|                           |                                                             | Middleware-related target pages                                                                                                    |
|                           |                                                             | <ul> <li>From the Targets menu, select Middleware. Click links in the<br/>Name column to be taken to a target home page. (Note:<br/>target home pages can be accessed through other paths as<br/>well.) Links and menu items on target home pages are<br/>licensed.</li> </ul> |
|                           |                                                             | <ul> <li>Note: While home pages for Middleware-related targets are<br/>not licensed, the links and menu items on the pages are<br/>licensed.</li> </ul>                                                                                                    |

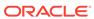

| Management Pack           | Type of Licensing<br>Information                           | Licensing Information                                                                                                    |
|---------------------------|------------------------------------------------------------|----------------------------------------------------------------------------------------------------|
| WLS Management<br>Pack EE | Oracle HTTP Server<br>General Monitoring<br>Licensed Links | The following list of links and navigation to them correspond with managing Oracle HTTP Server in Oracle Enterprise Manager Cloud Control 13c and are licensed as part of the WebLogic Server Management Pack Enterprise Edition. |
|                           |                                                            | Oracle HTTP Server Home page                                                                                                    |
|                           |                                                            | <ul> <li>From the Targets menu, select Middleware, and then select<br/>standalone Oracle HTTP Server home page. On this page,<br/>all links are licensed.</li> </ul>                                                              |
|                           |                                                            | The following licensed links are accessed from the Oracle HTTP Server home page:                                                                                                    |
|                           |                                                            | Create Blackout                                                                                                    |
|                           |                                                            | <ul> <li>Select Create Blackout. All links, menu items, tabs, and<br/>sections on this page are licensed.</li> </ul>                                                                                                    |
|                           |                                                            | <ul> <li>Select the Target menu, then select Control, and finally<br/>select Create Blackout. All links, menu items, tabs, and<br/>sections on this page are licensed</li> </ul>                                                  |
|                           |                                                            | End Blackout                                                                                                    |
|                           |                                                            | <ul> <li>Select End Blackout. All links, menu items, tabs, and<br/>sections on this page are licensed.</li> </ul>                                                                                                    |
|                           |                                                            | <ul> <li>Select the Target menu, then Control, and finally End<br/>Blackout. All links, menu items, tabs, and sections on this<br/>page are licensed</li> </ul>                                                                   |
|                           |                                                            | Performance Summary                                                                                                    |
|                           |                                                            | <ul> <li>Select the Target menu, then Monitoring, and finally<br/>Performance Summary. All links, menu items, tabs, and<br/>sections on this page are licensed</li> </ul>                                                         |
|                           |                                                            | All Metrics                                                                                                    |
|                           |                                                            | <ul> <li>Select the Target menu, then Monitoring, and finally All<br/>Metrics. All links, menu items, tabs, and sections on this page<br/>are licensed</li> </ul>                                                                 |
|                           |                                                            | Status History                                                                                                    |
|                           |                                                            | <ul> <li>Select the Target menu, then Monitoring, and finally Status<br/>History. All links, menu items, tabs, and sections on this page<br/>are licensed</li> </ul>                                                              |
|                           |                                                            | Alert History                                                                                                    |
|                           |                                                            | <ul> <li>Select the Target menu, then Monitoring, and finally Alert<br/>History. All links, menu items, tabs, and sections on this page<br/>are licensed</li> </ul>                                                               |
|                           |                                                            | Blackouts                                                                                                    |
|                           |                                                            | <ul> <li>Select the Target menu, then Monitoring, and finally<br/>Blackouts. All links, menu items, tabs, and sections on this<br/>page are licensed</li> </ul>                                                                   |
|                           |                                                            | Log Viewer                                                                                                    |
|                           |                                                            | <ul> <li>Select the Target menu, then Monitoring, and finally View<br/>Log Messages. All links, menu items, tabs, and sections on<br/>this page are licensed</li> </ul>                                                           |

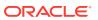

| Management Pack           | Type of Licensing<br>Information                                    | Licensing Information                                                                                                    |
|---------------------------|---------------------------------------------------------------------|----------------------------------------------------------------------------------------------------|
| WLS Management<br>Pack EE | Oracle HTTP Server<br>Configuration<br>Management<br>Licensed Links | The following list of links and navigation to them correspond with managing Oracle HTTP Server in Oracle Enterprise Manager Cloud Control 13c and are licensed as part of the WebLogic Server Management Pack Enterprise Edition and are accessed from the Oracle HTTP Server home page: |
|                           |                                                                     | Last Collected                                                                                                    |
|                           |                                                                     | <ul> <li>Select the Target menu, then Configuration, and finally Last<br/>Collected. All links, menu items, tabs, and sections on this<br/>page are licensed</li> </ul>                                                                                                    |
|                           |                                                                     | <ul> <li>Select the Target menu, then Configuration, and finally Compare. All links, menu items, tabs, and sections on this page are licensed</li> <li>Search</li> </ul>                                                                                                    |
|                           |                                                                     | <ul> <li>Select the Target menu, then Configuration, and finally<br/>Search. All links, menu items, tabs, and sections on this page<br/>are licensed</li> </ul>                                                                                                    |
|                           |                                                                     | <ul> <li>Select the Target menu, then Configuration, and finally         History. All links, menu items, tabs, and sections on this page         are licensed</li> <li>Saved</li> </ul>                                                                                                  |
|                           |                                                                     | <ul> <li>Select the Target menu, then Configuration, and finally<br/>Saved. All links, menu items, tabs, and sections on this page<br/>are licensed</li> </ul>                                                                                                    |
|                           |                                                                     | <ul> <li>Select the Target menu, then Configuration, and finally Topology. All links, menu items, tabs, and sections on this page are licensed</li> </ul>                                                                                                    |
| WLS Management<br>Pack EE | Oracle HTTP Server<br>Compliance<br>Management<br>Licensed Links    | The following list of links and navigation to them correspond with managing Oracle HTTP Server in Oracle Enterprise Manager Cloud Control 13c and are licensed as part of the WebLogic Server Management Pack Enterprise Edition and are accessed from the Oracle HTTP Server home page: |
|                           |                                                                     | Select the Target menu, then Compliance, and finally Results. All links, menu items, tabs, and sections on this page are licensed                                                                                                    |
|                           |                                                                     | Standard Associations                                                                                                    |
|                           |                                                                     | <ul> <li>Select the Target menu, then Compliance, and finally<br/>Standard Associations. All links, menu items, tabs, and<br/>sections on this page are licensed</li> </ul>                                                                                                    |
| WLS Management<br>Pack EE | Service Level<br>Management<br>Licensed Links                       | See Enterprise Manager Cloud Control Service Level Management in End-User Monitoring .                                                                                                    |
| WLS Management<br>Pack EE | Coherence<br>Management<br>Licensed Links                           | See the Licensed Links of the Management Pack for Oracle Coherence section for the Coherence Management links.                                                                                                    |

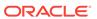

| Management Pack           | Type of Licensing<br>Information       | Licensing Information                                                                                                    |
|---------------------------|----------------------------------------|----------------------------------------------------------------------------------------------------|
| WLS Management<br>Pack EE | Business Application<br>Licensed Links | The following links are licensable for Business Application targets:  Real User Experience (RUEI) Data                                                                                                    |
|                           |                                        | <ul> <li>From the Targets menu, select Business Application.         Select a Business Application target from the list.</li> <li>On the Business Application home page from the Business         Application target menu, select Real User Experience         (RUEI), and then select RUEI data. All links in the page are licensed by the Real User Experience Insight pack.</li> <li>RUEI Session Diagnostics</li> </ul> |
|                           |                                        | <ul> <li>From the Targets menu, select Business Application.         Select a Business Application target from the list.</li> <li>On the Business Application home page from the Business         Application target menu, select Real User Experience         (RUEI), and finally RUEI Session Diagnostics. All links in the page are licensed by the Real User Experience Insight pack.</li> <li>RUEI Metrics</li> </ul>  |
|                           |                                        | <ul> <li>From the Targets menu, select Business Application.         Select a Business Application target from the list.</li> <li>On the Business Application home page from the Business Application target menu, then select Real User Experience (RUEI), and finally RUEI Session Diagnostics. All links in the page are licensed by the Real User Experience Insight pack.</li> </ul>                                   |
|                           |                                        | From the Business Application menu, access is available to the home page. There are licensable links on regions that could be part of the home page under Real User Experience Insight. These licensable links could include the following regions:  All functions of the following regions are licensed by Real User Experience Insight.                                                                                   |
|                           |                                        | <ul> <li>RUEI - Key Performance Indicators (KPI)</li> <li>RUEI - Top Executed User Requests</li> <li>RUEI - Top user and application Violations</li> <li>RUEI - Top Users</li> <li>RUEI - User Flows</li> <li>Service Test Status</li> <li>SLA Dashboard</li> <li>SLA Summary Region</li> </ul>                                                                                                    |

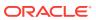

| Management Pack           | Type of Licensing<br>Information                       | Licensing Information                                                                                                    |
|---------------------------|--------------------------------------------------------|----------------------------------------------------------------------------------------------------|
| WLS Management<br>Pack EE | Exalogic Elastic Cloud<br>Management<br>Licensed Links | The following links are accessed from the Exalogic Elastic Cloud target home page and are licensable for Exalogic Elastic Cloud Management. To access the Exalogic Elastic Cloud home page, select <b>Exalogic</b> from the Targets menu                                                                       |
|                           |                                                        | WebLogic Domains Summary page                                                                                                    |
|                           |                                                        | <ul> <li>From the Exalogic Elastic Cloud target menu, select<br/>WebLogic Domains, and then select Summary. All links in<br/>the page are licensed by the WebLogic Server Management<br/>Pack Enterprise Edition.</li> </ul>                                                                                   |
|                           |                                                        | WebLogic Domains Members page                                                                                                    |
|                           |                                                        | <ul> <li>From the Exalogic Elastic Cloud target menu, select<br/>WebLogic Domains, and then select Members. All links in<br/>the page are licensed by the WebLogic Server Management<br/>Pack Enterprise Edition.</li> </ul>                                                                                   |
|                           |                                                        | Coherence Clusters page                                                                                                    |
|                           |                                                        | <ul> <li>From the Exalogic Elastic Cloud target menu, select<br/>Coherence Clusters. All links in the page are licensed by the<br/>WebLogic Server Management Pack Enterprise Edition.</li> </ul>                                                                                                    |
| WLS Management<br>Pack EE | Licensed Blackout<br>Repository Views                  | The following repository views are part of the WebLogic Server Management Pack Enterprise Edition:                                                                                                    |
|                           |                                                        | MGMT\$BLACKOUT_HISTORY MGMT\$BLACKOUTS                                                                                                    |
| WLS Management<br>Pack EE | Licensed Inventory<br>Repository Reviews               | The following repository views are part of the WebLogic Server Management Pack Enterprise Edition:                                                                                                    |
|                           |                                                        | MGMT\$METRIC_CATEGORIES MGMT\$GROUP_FLAT_MEMBERSHIPS                                                                                                    |
| WLS Management<br>Pack EE | Licensed Monitoring<br>Repository Reviews              | The following repository views are part of the WebLogic Server Management Pack Enterprise Edition:                                                                                                    |
|                           |                                                        | MGMT\$ALERT_ANNOTATIONS MGMT\$ALERT_NOTIF_LOG MGMT\$TARGET_METRIC_COLLECTIONS MGMT\$TARGET_METRIC_SETTINGS MGMT\$AVAILABILITY_CURRENT MGMT\$AVAILABILITY_HISTORY MGMT\$ALERT_CURRENT MGMT\$ALERT_HISTORY MGMT\$ALERT_HISTORY MGMT\$METRIC_DETAILS MGMT\$METRIC_DETAILS MGMT\$METRIC_HOURLY MGMT\$METRIC_HOURLY |

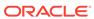

| Management Pack           | Type of Licensing<br>Information          | Licensing Information                                                                              |
|---------------------------|-------------------------------------------|----------------------------------------------------------------------------------------------------|
| WLS Management<br>Pack EE | Licensed Compliance<br>Repository Reviews | The following repository views are part of the WebLogic Server Management Pack Enterprise Edition: |
|                           |                                           | MGMT\$COMPLIANCE_STANDARD_RULE                                                                     |
|                           |                                           | MGMT\$COMPLIANCE_STANDARD                                                                          |
|                           |                                           | MGMT\$COMPLIANCE_STANDARD_GROUP                                                                    |
|                           |                                           | MGMT\$CS_EVAL_SUMMARY                                                                              |
|                           |                                           | MGMT\$COMPOSITE_CS_EVAL_SUMMARY                                                                    |
|                           |                                           | MGMT\$CS_RULE_EVAL_SUMMARY                                                                         |
|                           |                                           | MGMT\$CS_GROUP_EVAL_SUMMARY                                                                        |
|                           |                                           | MGMT\$CS_TARGET_ASSOC                                                                              |
|                           |                                           | MGMT\$CCC_ALL_OBSERVATIONS                                                                         |
|                           |                                           | MGMT\$CCC_ALL_OBS_BUNDLES                                                                          |
|                           |                                           | MGMT\$CCC_DIAG_ANALYTICS                                                                           |
|                           |                                           | MGMT\$CCC_DIAG_QUEUEBACKLOG                                                                        |
|                           |                                           |                                                                                                    |

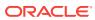

| Management Pack           | Type of Licensing<br>Information | Licensing Information                                                                              |
|---------------------------|----------------------------------|----------------------------------------------------------------------------------------------------|
| WLS Management<br>Pack EE | Licensed<br>Configuration        | The following repository views are part of the WebLogic Server Management Pack Enterprise Edition: |
|                           | Repository Reviews               | MGMT\$EMAS GLASSFISH DOMAIN                                                                        |
|                           |                                  | MGMT\$EMAS GLASSFISH NODES                                                                         |
|                           |                                  | MGMT\$EMAS GLASSFISH DATASOURCE                                                                    |
|                           |                                  | MGMT\$EMAS_GLASSFISH_SVR_PROP                                                                      |
|                           |                                  | MGMT\$EMAS_GLASSFISH_DS_PROP                                                                       |
|                           |                                  | MGMT\$EMAS GLASSFISH SERVER                                                                        |
|                           |                                  | MGMT\$EMAS GLASSFISH NW LSTNR                                                                      |
|                           |                                  | MGMT\$J2EE_APPLICATION                                                                             |
|                           |                                  | MGMT\$J2EEAPP_EJBCOMPONENT                                                                         |
|                           |                                  | MGMT\$J2EEAPP_DRFWS                                                                                |
|                           |                                  | MGMT\$J2EEAPP_URFWSOPER                                                                            |
|                           |                                  | MGMT\$J2EEAPP_JRFWSPOLICY                                                                          |
|                           |                                  | MGMT\$J2EEAPP_JRFWSPORT                                                                            |
|                           |                                  | MGMT\$J2EEAPP_WEBAPPCOMPONENT                                                                      |
|                           |                                  | MGMT\$J2EEAPP_WSCONFIG                                                                             |
|                           |                                  | MGMT\$J2EEAPP_WSPORTCONFIG                                                                         |
|                           |                                  | MGMT\$WEBLOGIC_APPLICATIONS                                                                        |
|                           |                                  | MGMT\$WEBLOGIC_CLUSTER                                                                             |
|                           |                                  | MGMT\$WEBLOGIC_DOMAIN                                                                              |
|                           |                                  | MGMT\$WEBLOGIC_EJBCOMPONENT                                                                        |
|                           |                                  | MGMT\$WEBLOGIC_JDBCDATASOURCE                                                                      |
|                           |                                  | MGMT\$WEBLOGIC_UDBCDATASOURCE MGMT\$WEBLOGIC_UDBCMULTIDS                                           |
|                           |                                  | MGMT\$WEBLOGIC_UDBCMODIIDS MGMT\$WEBLOGIC_UMSCONNFACTORY                                           |
|                           |                                  | MGMT\$WEBLOGIC_UMSCOMMFACTORT MGMT\$WEBLOGIC_UMSQUEUE                                              |
|                           |                                  | MGMT\$WEBLOGIC_JMSTOPIC                                                                            |
|                           |                                  | MGMT\$WEBLOGIC_JOLTCONNPOOL                                                                        |
|                           |                                  | MGMT\$WEBLOGIC_MACHINE                                                                             |
|                           |                                  | MGMT\$WEBLOGIC_MACHINE MGMT\$WEBLOGIC_NETWORK_CHANNELS                                             |
|                           |                                  | MGMT\$WEBLOGIC_NODEMANAGER                                                                         |
|                           |                                  | MGMT\$WEBLOGIC_OPSSSYSPROP                                                                         |
|                           |                                  | MGMT\$WEBLOGIC_RACONFIG                                                                            |
|                           |                                  | MGMT\$WEBLOGIC_RAOUTBOUNDCONFIG                                                                    |
|                           |                                  | MGMT\$WEBLOGIC_RESOURCECONFIG                                                                      |
|                           |                                  | MGMT\$WEBLOGIC_RESOURCECONFIG  MGMT\$WEBLOGIC_SERVER                                               |
|                           |                                  | MGMT\$WEBLOGIC_SERVER MGMT\$WEBLOGIC_STARTSHUTCLASSES                                              |
|                           |                                  | ·                                                                                                  |
|                           |                                  | MGMT\$WEBLOGIC_VIRTUALHOST MGMT\$WEBLOGIC_WEBAPPCOMPONENT                                          |
|                           |                                  | MGMT\$WEBLOGIC_WEBAPPCOMPONENT MGMT\$WEBLOGIC_WORKMANAGER                                          |
|                           |                                  |                                                                                                    |
|                           |                                  | MGMT\$WEBLOGIC_WSCONFIG                                                                            |

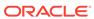

| Management Pack           | Type of Licensing<br>Information                                            | Licensing Information                                                                                                    |
|---------------------------|-----------------------------------------------------------------------------|----------------------------------------------------------------------------------------------------|
| WLS Management<br>Pack EE | Licensed Oracle<br>HTTP Server (OHS)<br>Configuration<br>Repository Reviews | The following repository views are part of the WebLogic Server Management Pack Enterprise Edition:  MGMT\$OHS_CIPHERSUITES MGMT\$OHS_CONFIGFILES MGMT\$OHS_GENERAL MGMT\$OHS_LISTENADDRESSES MGMT\$OHS_PERFRELATED MGMT\$OHS_PERFRELATED MGMT\$OHS_VIRTUALHOSTS MGMT\$WEBCACHE_TO_OHS_ROUTING MGMT\$EMAS_OHS_COMPRESSION MGMT\$EMAS_OHS_FUSAPPS MGMT\$EMAS_OHS_GENERAL |
| WLS Management<br>Pack EE | Licensed Reports                                                            | MGMT\$EMAS_OHS_PERFRELATED MGMT\$EMAS_OHS_ROUTINGGENERAL MGMT\$EMAS_OHS_ROUTINGLOCATIONS  The following reports are part of the WebLogic Server Management Pack Enterprise Edition:  WebLogic Server Health Check Report.                                                                                                    |

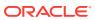

| Management Pack           | Type of Licensing<br>Information | Licensing Information                                                                                                    |
|---------------------------|----------------------------------|----------------------------------------------------------------------------------------------------|
| WLS Management<br>Pack EE | Licensed CLI Verbs               | The following Enterprise Manager command-line interface (CLI) verbs are licensed as part of the WebLogic Server Management Pack Enterprise Edition: |
|                           |                                  | add_beacon add_siteguard_script_hosts                                                                                                    |
|                           |                                  | add_swlib_storage_location                                                                                                    |
|                           |                                  | apply_template_tests                                                                                                    |
|                           |                                  | assign_test_to_target                                                                                                    |
|                           |                                  | clone_as_home                                                                                                    |
|                           |                                  | create_diag_snapshot                                                                                                    |
|                           |                                  | create_fmw_domain_profile                                                                                                    |
|                           |                                  | create_fmw_home_profile                                                                                                    |
|                           |                                  | create_inst_media_profile                                                                                                    |
|                           |                                  | create_jeeappcomp                                                                                                    |
|                           |                                  | create_operation_plan                                                                                                    |
|                           |                                  | create_patch_plan                                                                                                    |
|                           |                                  | create_siteguard_configuration                                                                                                    |
|                           |                                  | create_siteguard_credential_association                                                                                                    |
|                           |                                  | create_siteguard_script                                                                                                    |
|                           |                                  | create_swlib_entity                                                                                                    |
|                           |                                  | create_swlib_folder                                                                                                    |
|                           |                                  | delete_operation_plan                                                                                                    |
|                           |                                  | delete_siteguard_configuration                                                                                                    |
|                           |                                  | <pre>delete_siteguard_credential_association delete_siteguard_script</pre>                                                                          |
|                           |                                  | delete_siteguard_script<br>delete_siteguard_script_hosts                                                                                            |
|                           |                                  | delete_test                                                                                                    |
|                           |                                  | describe_patch_plan_input                                                                                                    |
|                           |                                  | disable_test                                                                                                    |
|                           |                                  | enable_test                                                                                                    |
|                           |                                  | extend_as_home                                                                                                    |
|                           |                                  | extract_template                                                                                                    |
|                           |                                  | get_connection_mode                                                                                                    |
|                           |                                  | get_instances                                                                                                    |
|                           |                                  | get_operation_plan_details                                                                                                    |
|                           |                                  | get_operation_plans                                                                                                    |
|                           |                                  | get_patch_plan_data                                                                                                    |
|                           |                                  | get_procedure_types                                                                                                    |
|                           |                                  | get_procedure_xml                                                                                                    |
|                           |                                  | get_procedures                                                                                                    |
|                           |                                  | get_siteguard_configuration                                                                                                    |
|                           |                                  | get_siteguard_credential_association                                                                                                    |
|                           |                                  | get_siteguard_script_hosts                                                                                                    |
|                           |                                  | get_siteguard_scripts                                                                                                    |
|                           |                                  | list_aru_languages                                                                                                    |
|                           |                                  | list_aru_platforms                                                                                                    |
|                           |                                  | list_aru_products                                                                                                    |
|                           |                                  | list_aru_releases                                                                                                    |
|                           |                                  | list_patch_plans<br>list_swlib_entities                                                                                                    |
|                           |                                  | list_swlib_entity_subtypes                                                                                                    |
|                           |                                  | list_swlib_entity_subtypes list_swlib_entity_types                                                                                                  |
|                           |                                  | list_swlib_entity_types<br>list_swlib_folders                                                                                                    |
|                           |                                  | list_swlib_torage_locations                                                                                                    |
|                           |                                  |                                                                                                    |

| Management Pack           | Type of Licensing<br>Information | Licensing Information                                                                                                    |
|---------------------------|----------------------------------|----------------------------------------------------------------------------------------------------|
| WLS Management<br>Pack EE | Licensed CLI Verbs (continued)   | refer_swlib_entity_files                                                                                                    |
|                           | ,                                | reimport_swlib_metadata                                                                                                    |
|                           |                                  | remove_beacon                                                                                                    |
|                           |                                  | remove_swlib_storage_location                                                                                                    |
|                           |                                  | run_prechecks                                                                                                    |
|                           |                                  | search_patches                                                                                                    |
|                           |                                  | set_availability                                                                                                    |
|                           |                                  | set_connection_mode                                                                                                    |
|                           |                                  | set_key_beacons_and_tests                                                                                                    |
|                           |                                  | set_patch_plan_data                                                                                                    |
|                           |                                  | show_patch_plan                                                                                                    |
|                           |                                  | <pre>submit_operation_plan submit_patch_plan</pre>                                                                                                    |
|                           |                                  | submit_pacen_pran submit_procedure                                                                                                    |
|                           |                                  | submit_procedure sync_beacon                                                                                                    |
|                           |                                  | update operation plan                                                                                                    |
|                           |                                  | update_operation_pran<br>update_siteguard_configuration                                                                                               |
|                           |                                  | update_sitequard_configuration<br>update_sitequard_credential_association                                                                             |
|                           |                                  | update_sitequard_script                                                                                                    |
|                           |                                  | update_siteguard_script update_swlib_entity                                                                                                    |
|                           |                                  | upload_jeeappcomp_file                                                                                                    |
|                           |                                  | upload_swlib_entity_files                                                                                                    |
|                           |                                  | upioau_swiib_entity_files                                                                                                    |
| WLS Management<br>Pack EE | Restricted-Use<br>License        | WebLogic Server Management Pack Enterprise Edition includes<br>the full capabilities of Enterprise Manager Cloud Control Service<br>Level Management. |
|                           |                                  | See Enterprise Manager Cloud Control Service Level Management in End-User Monitoring for more information.                                            |

### SOA Management Pack Enterprise Edition

This pack delivers comprehensive management and modeling capabilities for a Service-Oriented Architecture (SOA)-based environment. By combining SOA run-time governance, business-IT alignment, model-driven metrics, and SOA infrastructure management with Oracle's system management solution, Enterprise Manager Cloud Control significantly reduces the cost and complexity of managing SOA-based environments.

| Management Pack           | Type of Licensing<br>Information       | Licensing Information                                                                                                    |
|---------------------------|----------------------------------------|----------------------------------------------------------------------------------------------------|
| SOA Management Pack<br>EE | Supported Cloud<br>Control SOA Targets | <ul> <li>This pack supports the following Cloud Control SOA targets:</li> <li>Business Process Execution Language (BPEL)</li> <li>Oracle Service Bus (service-bus)</li> <li>Oracle Service Bus Cluster</li> <li>Oracle SOA Suite Infrastructure (soa-infra)</li> <li>Oracle SOA Suite Infrastructure Cluster</li> <li>Oracle SOA Suite SOA Composites</li> <li>Scheduling Service (ESS)</li> </ul> |

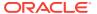

| Management Pack           | Type of Licensing<br>Information     | Licensing Information                                                                                                    |
|---------------------------|--------------------------------------|----------------------------------------------------------------------------------------------------|
| SOA Management Pack<br>EE | Cloud Control SOA<br>Target Features | The SOA Management Pack Enterprise Edition Cloud Control targets include the following features:                                                                                                    |
| SOA Management Pack       | Information Cloud Control SOA        | The SOA Management Pack Enterprise Edition Cloud                                                                                                    |
|                           |                                      | <ul> <li>Historical analysis and reporting of collected metric and configuration data in a central repository.</li> <li>Infrastructure management to monitor availability and</li> </ul>                                                                                                    |
|                           |                                      | <ul> <li>performance of SOA infrastructure components.</li> <li>Management Connectors for help desk (ticketing) systems to open help desk tickets for incidents raised in Enterprise Manager. Event connectors share event information with other management systems.</li> <li>Metric and Alert/Event History</li> </ul> |
|                           |                                      | <ul> <li>Metric Extensions to create new metrics to monitor conditions specific to customer environments.</li> <li>Monitoring Templates encapsulate target monitoring settings and can later be applied against many targets.</li> </ul>                                                                                 |

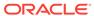

| Management Pack           | Type of Licensing<br>Information                    | Licensing Information                                                                                                    |
|---------------------------|-----------------------------------------------------|----------------------------------------------------------------------------------------------------|
|                           |                                                     | <ul> <li>Template Collections (with administration groups)<br/>automate the deployment of management settings on<br/>targets as they join the group.</li> </ul>                                                                                                    |
| SOA Management Pack<br>EE | Cloud Control SOA<br>Target Features<br>(Continued) | <ul> <li>Notifications to define and use different notification methods including e-mail, running custom OS scripts, PL/SQL procedures and SNMP traps; repeat notifications, use of notification-related actions in incident rule sets, administrator notification schedules.</li> <li>Run-time governance do define SOAP tests to measure and record availability and performance of partner links (or any Web service) and business/proxy services for historical trending, troubleshooting, and root cause analysis purposes</li> <li>Service level management to monitor services from the end-user's perspective using service tests or synthetic transactions, model relationships between services and underlying IT components, and report on achieved service levels</li> </ul> |

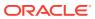

| Management Pack           | Type of Licensing<br>Information           | Licensing Information                                                                                                    |
|---------------------------|--------------------------------------------|----------------------------------------------------------------------------------------------------|
| SOA Management Pack<br>EE | Cloud Control SOA<br>Target Licensed Links | The following links are licensable for Cloud Control SOA targets:                                                                                                    |
|                           |                                            | BPEL Process Manager target pages                                                                                                    |
|                           |                                            | <ul> <li>From the Targets menu, select Oracle BPEL Process<br/>Manager, then click Go. A list of BPEL Process<br/>Manager targets appears. All target pages linked from<br/>this list are licensed.</li> </ul>                                                       |
|                           |                                            | Process List page                                                                                                    |
|                           |                                            | <ul> <li>On the Oracle BPEL Process Manager page, select<br/>Processes at the top of the page. The BPEL Process<br/>List page appears, which shows all the deployed BPEL<br/>processes. All links and controls on the Process List<br/>page are licensed.</li> </ul> |
|                           |                                            | Oracle BPEL Process page                                                                                                    |
|                           |                                            | <ul> <li>On the Oracle BPEL Process Manager page, click one<br/>of the processes in the list. The Oracle BPEL Process<br/>page appears. All links and controls on the Oracle<br/>BPEL Process page are licensed.</li> </ul>                                          |
|                           |                                            | Oracle Service Bus targets                                                                                                    |
|                           |                                            | <ul> <li>From the Targets menu, select Oracle Service Bus,<br/>then click Go. A list of Oracle Service Bus targets<br/>appears. All target pages linked from this list are<br/>licensed.</li> </ul>                                                                  |
|                           |                                            | Save Test button                                                                                                    |
|                           |                                            | <ul> <li>On the Oracle Service Bus target page, from the Web<br/>Services selection above, select the <b>Test Web</b><br/><b>Services</b> menu item. This button is licensed.</li> </ul>                                                                             |
|                           |                                            | Blackouts                                                                                                    |
|                           |                                            | <ul> <li>From the SOA Infrastructure menu accessible as a subtarget of a WebLogic Domain, this item under the Control menu is licensed.</li> </ul> Change Activity Plans                                                                                             |
|                           |                                            | Change Activity Plans                                                                                                    |
|                           |                                            | <ul> <li>From the Enterprise menu, select Configuration. The<br/>Change Activity Plans and My Tasks items are<br/>licensable as part of the SOA Management Pack<br/>Enterprise Edition.</li> </ul>                                                                   |
|                           |                                            | Faults tab                                                                                                    |
|                           |                                            | <ul> <li>From the SOA Infrastructure menu accessible as a subtarget of a WebLogic Domain, select the Service         Engine menu item, then the BPEL Engine submenu item. On the BPEL Engine page, this tab is licensed.</li> </ul>                                  |
|                           |                                            | Monitoring, Provisioning, and Configuration menus                                                                                                    |
|                           |                                            | <ul> <li>From the SOA Infrastructure menu accessible as a sub-<br/>target of a WebLogic Domain, these menus and all sub-<br/>items are licensed.</li> </ul>                                                                                                    |
|                           |                                            | Faults and Rejected Messages, Deployed Composites, and Dehydration Diagnostics tabs                                                                                                    |
|                           |                                            | From the SOA Infrastructure menu accessible as a sub-<br>tarret of a Wohl agic Domain, these table are licensed.                                                                                                    |

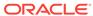

target of a WebLogic Domain, these tabs are licensed.

| Management Pack           | Type of Licensing<br>Information                          | Licensing Information                                                                                                    |
|---------------------------|-----------------------------------------------------------|----------------------------------------------------------------------------------------------------|
| SOA Management Pack<br>EE | Cloud Control SOA<br>Target Licensed Links<br>(Continued) | On the Oracle Service Bus target page, from the Deployments tab, click the Deployment Procedures link. These deployment procedure links are licensed: SOA Artifacts Provisioning, Deploy SOA Composites, and BPEL Process Provisioning  Web Services Selections                                     |
|                           |                                                           | <ul> <li>On the Oracle Service Bus target page, from the<br/>WebLogic Domain menu, select Web Services. These<br/>selections are licensed: Policy Enforcement Dashboard,<br/>Registered Services, and Saved Tests</li> <li>SOA Home and Application Dependency and<br/>Performance links</li> </ul> |
|                           |                                                           | <ul> <li>On the Oracle Service Bus target page, click the<br/>Enterprise Manager Cloud Control Middleware tab.<br/>These links are licensed.</li> </ul>                                                                                                    |
| SOA Management Pack<br>EE | Licensed Reports                                          | All reports associated with the following target types are part of the SOA Management Pack Enterprise Edition:  Oracle BPEL Process Manager  Oracle Service Bus  SOA Composite  SOA Infrastructure  SOA Partition                                                                                   |
| SOA Management Pack<br>EE | Licensed CLI Verbs                                        | The following Enterprise Manager CLI verbs are licensed as part of the SOA Management Pack Enterprise Edition:  get_instances get_instance_data_xml get_procedures get_procedure_types get_procedure_xml submit_procedure                                                                           |

# Management Pack for WebCenter

The Management Pack for WebCenter provides monitoring and management for the WebCenter Content: Server, WebCenter Portal: Spaces, WebCenter Portal: Services, and WebCenter Portal: Framework.

| Management Pack                  | Type of Licensing<br>Information | Licensing Information                                              |
|----------------------------------|----------------------------------|--------------------------------------------------------------------|
| Management Pack for<br>WebCenter | Basic Functionality              | The Management Pack for WebCenter includes:                        |
|                                  |                                  | <ul> <li>Availability and monitoring of all components.</li> </ul> |
|                                  |                                  | <ul> <li>Basic provisioning.</li> </ul>                            |
|                                  |                                  | <ul> <li>Configuration management.</li> </ul>                      |
|                                  |                                  | <ul> <li>Performance monitoring of all components.</li> </ul>      |
|                                  |                                  | <ul> <li>Historical analysis and reporting.</li> </ul>             |
|                                  |                                  | <ul> <li>Thresholds and events.</li> </ul>                         |
|                                  |                                  | <ul> <li>Webcenter Portal Performance Pack.</li> </ul>             |

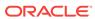

| Management Pack               | Type of Licensing<br>Information | Licensing Information                                                                                                    |
|-------------------------------|----------------------------------|----------------------------------------------------------------------------------------------------|
| Management Pack for WebCenter | Feature Summary                  | The Management Pack for WebCenter includes the following features:                                                                                                    |
|                               |                                  | <ul> <li>Quickly identify and address critical performance<br/>bottlenecks in your application. WebCenter Portal<br/>Performance Pack is pre-configured to instrument th<br/>main concerning areas for Oracle WebCenter Portal</li> <li>Makes it easy for you to identify slow requests.</li> </ul> |
|                               |                                  | <ul> <li>Drill down to specific hot paths and methods.</li> <li>Doesn't overwhelm with too much data; instead</li> </ul>                                                                                                    |
|                               |                                  | provides with only the most critical information.                                                                                                    |
|                               |                                  | <ul> <li>Aggregates data in different ways, which makes<br/>it easy to spot problem areas.</li> </ul>                                                                                                    |
|                               |                                  | <ul> <li>Provides hints for optimization opportunity.</li> </ul>                                                                                                    |
|                               |                                  | <ul> <li>Business Application Management provides an<br/>intuitive representation of the relationship between<br/>your applications and the end user experience and<br/>the underlying IT infrastructure.</li> </ul>                                                                                |
|                               |                                  | <ul> <li>Monitoring Templates encapsulate target monitoring<br/>settings and can later be applied against many<br/>targets.</li> </ul>                                                                                                    |
|                               |                                  | <ul> <li>Template Collections (with administration groups)<br/>automate the deployment of management settings of<br/>targets as they join the group.</li> </ul>                                                                                                    |
|                               |                                  | <ul> <li>Contextual visibility into Portal, Web Services, and<br/>J2EE metrics</li> </ul>                                                                                                    |
|                               |                                  | <ul> <li>Infrastructure management to monitor availability an<br/>performance of WebCenter infrastructure<br/>components.</li> </ul>                                                                                                    |
|                               |                                  | <ul> <li>Metrics visibility at any layer to automatically<br/>generate customized dashboards and views in the<br/>application through graphs and tables.</li> </ul>                                                                                                    |
|                               |                                  | Historical analysis and reporting                                                                                                    |
|                               |                                  | <ul> <li>Metric and Alert/Event History</li> </ul>                                                                                                    |
|                               |                                  | <ul> <li>Automatic modeling and discovery of management<br/>applications displaying multiple views of the<br/>application, including the topology, function/flow, and<br/>architectural views.</li> </ul>                                                                                           |
|                               |                                  | <ul> <li>Configuration management for the WebCenter<br/>server/domains/processes and related artifacts.</li> </ul>                                                                                                    |
|                               |                                  | <ul> <li>Basic provisioning and deployment automation to<br/>automate deployment of WebCenter applications,</li> </ul>                                                                                                    |
|                               |                                  | resources, domains, artifacts, and composites.  Notifications to define and use different notification                                                                                                    |
|                               |                                  | methods including e-mail, running custom OS script PL/SQL procedures and SNMP traps; repeat notifications, use of notification-related actions in incident rule sets, administrator notification schedules.                                                                                         |
|                               |                                  | <ul> <li>Advanced alert management to provide notification<br/>methods, rules and schedules, metric history and<br/>associated drill-downs, ability to set blackouts,<br/>associate corrective actions with alert, user-defined<br/>metrics, metric snapshots, and monitoring templates</li> </ul>  |

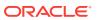

| Management Pack                  | Type of Licensing<br>Information | Licensing Information                                                                                                    |
|----------------------------------|----------------------------------|----------------------------------------------------------------------------------------------------|
|                                  |                                  | <ul> <li>Blackouts suspend monitoring on targets to support scheduled maintenance periods.</li> <li>Service level management to monitor services from the end-user's perspective using service tests or synthetic transactions, model relationships between services and underlying IT components, and report on achieved service levels.</li> </ul>                                                                                                    |
| Management Pack for<br>WebCenter | Feature Summary<br>(Continued)   | <ul> <li>Run-time governance to define SOAP tests to measure and record availability and performance of partner links (or any Web service) and business/ proxy services for historical trending, troubleshooting, and root cause analysis purposes.</li> <li>Metric Extensions create new metrics to monitor conditions specific to customer environments.</li> <li>Note: License to provision WebCenter Suite products or related discovered components of those platforms through user-defined procedures is included as part of Management Pack for WebCenter.</li> </ul> |
| Management Pack for<br>WebCenter | Licensed Links                   | The following are the licensed pages and links for the Management Pack for WebCenter pages:  WebCenter and Portlet Producer right-hand panes                                                                                                    |
|                                  |                                  | <ul> <li>From the Targets menu, select Oracle WebCenter,<br/>then click Go. A list of Oracle WebCenter targets<br/>appears. Click any target. All alert, policy violation,<br/>and historical links in these panes are licensed.</li> </ul>                                                                                                    |
|                                  |                                  | ADP Links and Sub-Nodes                                                                                                    |
|                                  |                                  | <ul> <li>From the Targets menu, select Middleware. Click<br/>Application Dependency and Performance under<br/>Related Links.</li> </ul>                                                                                                    |
|                                  |                                  | <ul> <li>Within the Management Pack for WebCenter Suite,<br/>licensing is restricted to Web Services, J2EE, Portal,<br/>WebCenter, and Pageflow components, and does not<br/>include BPEL, ESB, AIA, Composites, or OSB<br/>components.</li> </ul>                                                                                                    |
|                                  |                                  | <ul> <li>From the Application Dependency and Performance<br/>dashboard page, click the <b>Monitor</b> tab. These links<br/>and menu items are licensed:</li> </ul>                                                                                                    |
|                                  |                                  | Oracle Enterprise Manager link                                                                                                    |
|                                  |                                  | Portals link, all sub-nodes                                                                                                    |
|                                  |                                  | WebCenter link, all sub-nodes                                                                                                    |
|                                  |                                  | Web Services link, all sub-nodes                                                                                                    |
|                                  |                                  | Pageflows link, all sub-nodes                                                                                                    |
|                                  |                                  | Services link, all sub-nodes                                                                                                    |
|                                  |                                  | Processes link, all sub-nodes                                                                                                    |
|                                  |                                  | Applications link, all sub-nodes                                                                                                    |
|                                  |                                  | Resources link, all sub-nodes                                                                                                    |

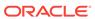

| Management Pack                  | Type of Licensing<br>Information  | Licensing Information                                                                                                    |
|----------------------------------|-----------------------------------|----------------------------------------------------------------------------------------------------|
| Management Pack for<br>WebCenter | Right-Hand Pane<br>Licensed Links | In addition to all links and sub-nodes, all tabbed pane links and data available in the right-hand pane and all links available from any of the items in the tool bar or by double-clicking an item in the right-hand pane are licensed.                                                                                                    |
|                                  |                                   | Application Deployment Menu                                                                                                    |
|                                  |                                   | <ul> <li>Select one of the applications under the Application         Deployment node in the left-hand navigation tree,             then click the Application Deployment drop-down             menu on the page to list the contents. All pages and             links from these menu items are licensed:             WebCenter, ADF, All, Day, and 2 hours     </li> </ul> |
|                                  |                                   | Portlet Producer Monitoring Links and Menus                                                                                                    |
|                                  |                                   | <ul> <li>From the Portlet Producer page, select the Portlet         Producer menu, then select Monitoring. These links         and menu items are licensed: Status History, Alert         History, Blackouts, Policy Violations, and Policy             Trend Overview     </li> </ul>                                                                                       |
|                                  |                                   | Create/End Blackout page                                                                                                    |
|                                  |                                   | <ul> <li>From the Portlet Producer menu on the Portlet         Producer page, select Control. This page is licensed.     </li> <li>From the WebCenter menu on the Portlet Producer         page, select Control. This page is licensed.     </li> </ul>                                                                                                    |
|                                  |                                   | WebCenter Monitoring Links and Menus                                                                                                    |
|                                  |                                   | <ul> <li>Click the WebCenter menu, then Monitoring. These<br/>links and menu items are licensed:</li> </ul>                                                                                                    |
|                                  |                                   | Performance Summary                                                                                                    |
|                                  |                                   | Service Metrics                                                                                                    |
|                                  |                                   | Historical Service Metrics                                                                                                    |
|                                  |                                   | Group Space Metrics                                                                                                    |
|                                  |                                   | Historical Group Space Metrics                                                                                                    |
|                                  |                                   | Status History                                                                                                    |
|                                  |                                   | Alert History, Blackouts Policy Violation                                                                                                    |
|                                  |                                   | Policy Violation  Policy Trend Overview                                                                                                    |
|                                  |                                   | Configure tab link                                                                                                    |
|                                  |                                   | <ul> <li>From the upper-left navigation area, click the<br/>Configure tab link. All navigation tree nodes and all<br/>tabbed pane links and data available in the right pane<br/>are licensed.</li> </ul>                                                                                                    |
|                                  |                                   | Resources tab link                                                                                                    |
|                                  |                                   | <ul> <li>From the upper-left navigation area, click the<br/>Resources tab link. All navigation tree nodes and all<br/>tabbed pane links and data available in the right pane<br/>are licensed.</li> </ul>                                                                                                    |
|                                  |                                   | Custom Views tab link                                                                                                    |
|                                  |                                   | <ul> <li>From the upper-left navigation area, click the Custom<br/>Views tab link. All navigation tree nodes in the lower-left navigation tree and all tabbed pane links and data available in the right pane are licensed.</li> </ul>                                                                                                    |

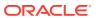

| Management Pack                  | Type of Licensing<br>Information | Licensing Information                                                                                                    |
|----------------------------------|----------------------------------|----------------------------------------------------------------------------------------------------|
| Management Pack for              | Right-Hand Pane                  | Middleware Provisioning                                                                                                    |
| WebCenter                        | Licensed Links (continued)       | <ul> <li>From the Enterprise menu, select Provisioning and<br/>Patching, and then select Procedure Library. The<br/>following predefined procedures are licensed with the<br/>WebCenter Management Pack: Provision Middleware<br/>and Scale up/Scale Out Middleware</li> </ul>                                                                                                    |
|                                  |                                  | <ul> <li>From the Enterprise menu, select Provisioning and Patching, and then select Middleware         Provisioning. All features, functions, links, buttons, and drill-downs on the Middleware Provisioning page are licensed as part of the WebCenter Management Pack - with the exception of SOA Artifacts         Provisioning, Deploy SOA Composite, BPEL Process Provisioning, and Oracle Service Bus Resource         Provisioning deployment procedures (these are licensable through the SOA Management Pack         Enterprise Edition). Only the provisioning of         WebLogic domains and artifacts required to run the         WebCenter application are included in the pack.</li> <li>On the WebCenter Domain target home page from the WebCenter Domain menu, select Provisioning.         All features, functions, links, buttons, and drill-downs on this menu are licensed as part of the WebCenter Management - with the exception of SOA Artifacts         Provisioning and Deploy SOA Composite (these are licensable through the SOA Management Pack         Enterprise Edition).</li> </ul> |
| Management Pack for<br>WebCenter | Restricted-Use License           | WebCenter Management Pack includes the full capabilities of Enterprise Manager Cloud Control Service Level Management.                                                                                                    |
|                                  |                                  | See Enterprise Manager Cloud Control Service Level Management in End-User Monitoring for more information.                                                                                                    |

#### Management Pack for Oracle Coherence

The Management Pack for Oracle Coherence provides comprehensive monitoring, cluster management, cache management and configuration management capabilities for Coherence. This pack provides complete cluster visibility by supplying detailed metrics of various cluster artifacts and their interdependencies. The performance views can be completely customized and saved. The topology view gives graphical representation of dependencies of the components and performance hotspots. Enterprises can monitor more than one Coherence cluster from a single console. Organizations can keep track of node configuration over time and also change runtime configuration parameters for caches and nodes.

Enterprise Manager provides out-of-box support for metric alerts, enabling users to proactively monitor the cluster health. Various performance charts show real-time and historical performance trends. The cache data management features gives ability to perform several operations on any cache in the Coherence cluster (for example, view, import, export, purge, add index, remove index, and so on). Enterprise Manager automates the mundane tasks of setting up Coherence software and creating a cluster on distributed machines. Enterprise Manager also enables users to start and stop new

nodes in an already monitored Coherence cluster. Similarly, users can also start and stop the entire cluster. User can monitor the node log files by setting patterns. Enterprise Manager generates alert when the patterns are found matching.

| Management Pack                         | Type of Licensing<br>Information | Licensing Information                                                                                                    |
|-----------------------------------------|----------------------------------|----------------------------------------------------------------------------------------------------|
| Management Pack for<br>Oracle Coherence | Features                         | The Management Pack for Oracle Coherence includes the following features:                                                                                                    |
|                                         |                                  | <ul> <li>Automate deployment and setup of the Coherence cluster with multiple nodes.</li> <li>Blackouts suspend monitoring on targets to support scheduled maintenance periods.</li> <li>Cache data management to perform operations such as view, export, purge, and so on, on cache data.</li> <li>Complete cluster visibility of detailed metrics for all Coherence components.</li> <li>Configuration management to keep track of node configuration over time, change run-time configuration parameters of caches, nodes and</li> </ul> |
|                                         |                                  | <ul> <li>Services.</li> <li>Customizable performance views by selecting metrics from the metrics pallet, overlay multiple metrics on the chart, save different views.</li> <li>Log file monitoring to monitor the node log files by setting patterns.</li> <li>Management Connectors - help desk (ticketing) connectors open help desk tickets for incidents raise in Enterprise Manager. Event connectors share even</li> </ul>                                                                                                    |
|                                         |                                  | <ul> <li>information with other management systems.</li> <li>Metric and Alert/Event History</li> <li>Metric Extensions to create new metrics to monitor conditions specific to customer environments.</li> </ul>                                                                                                    |
|                                         |                                  | <ul> <li>Monitor multiple clusters from a single console.</li> <li>Monitoring Templates encapsulate target monitoring settings and can later be applied against many targets.</li> </ul>                                                                                                    |
|                                         |                                  | <ul> <li>Template Collections (with administration groups)         automate the deployment of management settings o         targets as they join the group.</li> <li>Notifications to define and use different notification</li> </ul>                                                                                                    |
|                                         |                                  | <ul> <li>methods including e-mail, running custom OS scripts PL/SQL procedures and SNMP traps; repeat notifications, use of notification-related actions in incident rule sets, administrator notification schedules.</li> <li>Start and stop nodes in a Coherence cluster.</li> <li>Start and stop the entire Coherence cluster.</li> <li>Topology view of the Coherence caches, nodes and hosts with related in context performance alerts.</li> </ul>                                                                                     |
|                                         |                                  | Note: License to provision Coherence products through user-defined procedures is included as part of Management Pack for Oracle Coherence.                                                                                                    |

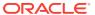

| Management Pack                         | Type of Licensing<br>Information | Licensing Information                                                                                                    |
|-----------------------------------------|----------------------------------|----------------------------------------------------------------------------------------------------|
| Management Pack for<br>Oracle Coherence | Licensed Links                   | The following are the licensed pages and links for the Management Pack for Oracle Coherence pages:                                                                    |
|                                         |                                  | Oracle Coherence Cluster type links                                                                                                    |
|                                         |                                  | <ul> <li>From the Targets menu, select Middleware. All links<br/>and subordinate pages of the Oracle Coherence<br/>Cluster type in the table are licensed.</li> </ul> |

### Management Pack for Oracle Data Integrator

Management Pack for Oracle Data Integrator leverages Oracle Enterprise Manager Cloud Control best-in-class application performance management, service level management, and configuration management capabilities to provide a centralized management solution for Oracle Data Integrator Enterprise Edition.

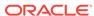

| Management Pack                               | Type of Licensing<br>Information | Licensing Information                                                                                                    |
|-----------------------------------------------|----------------------------------|----------------------------------------------------------------------------------------------------|
| Management Pack for<br>Oracle Data Integrator | Features                         | The Management Pack for Oracle Data Integrator includes the following features:                                                                                                    |
|                                               |                                  | <ul> <li>Advanced alert management to provide notification methods, rules and schedules, metric history and associated drill-downs, ability to set blackouts, associate corrective actions with alert, user-defined metrics, metric snapshots, and monitoring templates.</li> <li>Automatic modeling and discovery for management applications displaying multiple views of the applications displaying multiple views of the application, including the topology, function/flow, and architectural views.</li> <li>Centralized management console to monitor and manage all enterprise components including ODI domains from a central location.</li> <li>Configuration management for the ODI Agents.</li> <li>Historical analysis and reporting</li> <li>Infrastructure management to monitor availability and performance of ODI infrastructure components: Agents, Repositories, Sources and Targets.</li> <li>Load Plan and Session Monitoring to monitor end-to-end Oracle Data Integrator Load Plans and Sessions activity, review execution statistics and drill-down from a particular Task into a detailed report of Oracle databases activity.</li> <li>Metric and Alert/Event History</li> <li>Metric Extensions to create new metrics to monitor conditions specific to customer environments.</li> <li>Monitoring Templates encapsulate target monitoring settings and can later be applied against many targets.</li> <li>Template Collections (with administration groups) automate the deployment of management settings on targets as they join the group.</li> <li>Notifications to define and use different notification methods including e-mail, running custom OS scripts PL/SQL procedures and SNMP traps; repeat notifications, use of notification-related actions in incident rule sets, administrator notification schedules.</li> <li>Performance monitoring to provide real-time and historical performance monitoring.</li> <li>Service level management to monitor services from the end-user's perspective using service tests or synthetic transactions, model relationships between servic</li></ul> |

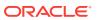

| Management Pack                               | Type of Licensing<br>Information | Licensing Information                                                                                                    |
|-----------------------------------------------|----------------------------------|----------------------------------------------------------------------------------------------------|
| Management Pack for<br>Oracle Data Integrator | Licensed Links                   | The following are the licensed pages and links for the Management Pack for Oracle Data Integrator pages:                                                                                                    |
|                                               |                                  | Oracle Data Integrator home page links                                                                                                    |
|                                               |                                  | <ul> <li>From the Targets menu, select Middleware. From<br/>the Middleware page, click Middleware Features<br/>and select ODI Home. All links and subordinate<br/>pages of the Oracle Data Integrator Home page are<br/>licensed.</li> </ul> |
|                                               |                                  | Oracle Data Integrator target type links                                                                                                    |
|                                               |                                  | <ul> <li>From the Targets menu, select All Targets. On the<br/>All Targets page, select any of the ODI target types.</li> <li>From the Oracle Data Integrator target target menu,<br/>these items are licensed.</li> </ul>                   |

### Oracle Application Replay Pack

Oracle Application Replay Pack enables you to perform realistic, production scale testing of your Web and packaged Oracle applications. Unlike traditional application testing tools, it uses real production workloads to generate load against applications under test and does not require any script development or maintenance. Oracle Application Replay Pack significantly reduces testing time. It provides the most efficient, optimized and highest quality testing for validating application infrastructure changes.

| Management Pack                   | Type of Licensing<br>Information | Licensing Information                                                                                                    |
|-----------------------------------|----------------------------------|----------------------------------------------------------------------------------------------------|
| Oracle Application Replay<br>Pack | Requirements                     | Oracle Application Replay Pack requires Oracle Real User Experience Insight 12.1.0.0 for workload capture. See Oracle Real User Experience Insight in End-User Monitoring for more information.                 |
| Oracle Application Replay<br>Pack | Features                         | The Oracle Application Replay Pack includes the following features                                                                                                    |
|                                   |                                  | <ul> <li>Workload capture support with zero overhead.</li> <li>Workload replay with characteristics identical to production.</li> <li>Rich reporting support for analysis and problem</li> </ul>                |
| Oracla Application Poplay         | Liconcod Links                   | detection.  The following are the licensed pages and links for the                                                                                                    |
| Oracle Application Replay Pack    | Licenseu Links                   | The following are the licensed pages and links for the<br>Oracle Application Replay Pack pages:                                                                                                    |
|                                   |                                  | Application Replay page                                                                                                    |
|                                   |                                  | <ul> <li>From the Enterprise menu, select Quality         Management, and then select Application Replay.     </li> <li>All links and subordinate pages of the Application Replay page are licensed.</li> </ul> |

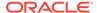

| Management Pack                   | Type of Licensing<br>Information | Licensing Information                                                                                                    |
|-----------------------------------|----------------------------------|----------------------------------------------------------------------------------------------------|
| Oracle Application Replay<br>Pack | Restricted-Use Licensing         | Oracle Enterprise Manager Application Replay Pack includes the following restricted-use licenses:                                                                                                    |
|                                   |                                  | <ul> <li>Restricted-use licenses of Real User Experience Insight Accelerators for Oracle E-Business Suite, Fusion Applications, Siebel, PeopleSoft, JD Edwards EnterpriseOne applications are included under the Application Replay license.</li> <li>Restricted-use licenses of Oracle Load Testing Developer Edition and its scripting platform OpenScript for modifying the correlation rules used for handling dynamic application parameters or session information are included under the Oracle Application Replay Pack.</li> </ul> |

#### Business Intelligence Management Pack

This pack provides an integrated solution for ensuring the performance and availability of Oracle Business Intelligence Enterprise Edition (Oracle BI EE) for both Release 11g and Release 10g. Using the pack, you can receive proactive alerts on impending problems for the application, examine run-time statistics to troubleshoot and tune performance, compare configurations across different environments, and keep track of configuration changes to avoid configuration-related problems.

You can use the pack with other Oracle Enterprise Manager management packs and plug-ins to achieve end-to-end management of the entire application environment, including both Oracle and non-Oracle databases, operating systems, storage, and network devices.

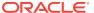

| Management Pack    | Type of Licensing<br>Information | Licensing Information                                                                                                    |
|--------------------|----------------------------------|----------------------------------------------------------------------------------------------------|
| BI Management Pack | Features                         | The Business Intelligence Management Pack includes the following features:                                                                                                    |
|                    |                                  | <ul> <li>Automatic discovery support to efficiently and quickly discover targets.</li> <li>Blackouts suppress unnecessary alerts during maintenance windows, and provide more accurate availability reporting.</li> <li>Change history to search collected configuration data and view the history of configuration changes for diagnostic and regulatory purposes.</li> <li>Configuration comparison to provide configuration diagnostics quickly. Replicate configuration in development/staging to production. Make sure that configuration settings among Oracle BI components in a clustered environment are consistent.</li> <li>Configuration snapshot allows known effective</li> </ul> |
|                    |                                  | configuration information to be retained for future analysis. Save configurations to a configuration file (XML file) or to the Management Repository.  Dashboard reports provide key query statistics for usage trending analysis.                                                                                                    |
|                    |                                  | <ul> <li>Historical metrics to measure usage and performance<br/>metrics for monitored Oracle BI targets. Diagnose<br/>performance problems by identifying bottlenecks in<br/>any of the monitored Oracle BI targets.</li> </ul>                                                                                                    |
|                    |                                  | <ul> <li>Management Connectors open help desk tickets for<br/>incidents raised in Enterprise Manager. Event<br/>connectors share event information with other<br/>management systems.</li> </ul>                                                                                                    |
|                    |                                  | <ul> <li>Metric and Alert/Event History.</li> <li>Metric Extensions create new metrics to monitor<br/>conditions specific to customer environments.</li> </ul>                                                                                                    |
|                    |                                  | <ul> <li>Monitoring Templates encapsulate target monitoring<br/>settings and can later be applied against many<br/>targets.</li> </ul>                                                                                                    |
|                    |                                  | <ul> <li>Template Collections (with administration groups)     automate the deployment of management settings on     targets as they join the group.</li> </ul>                                                                                                    |
|                    |                                  | <ul> <li>Notifications define and use different notification<br/>methods including e-mail, running custom OS scripts,<br/>PL/SQL procedures and SNMP traps; repeat<br/>notifications, use of notification-related actions in<br/>incident rule sets, administrator notification<br/>schedules.</li> </ul>                                                                                                    |
|                    |                                  | <ul> <li>Performance charts to perform usage analysis and<br/>diagnose production problems.</li> <li>Service level rule defines service-level objectives</li> </ul>                                                                                                    |
|                    |                                  | <ul> <li>based on business requirements.</li> <li>Service tests and beacons record service tests to simulate key end-user activities, and actively measure performance and availability from an end-user perspective.</li> </ul>                                                                                                    |
|                    |                                  | <b>Note:</b> License to provision Oracle Business Intelligence Enterprise Edition through user-defined procedures is                                                                                                    |

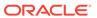

| Management Pack | Type of Licensing Information         | Licensing Information                                                                                                    |
|-----------------|---------------------------------------|----------------------------------------------------------------------------------------------------|
|                 |                                       | included as part of Business Intelligence Management Pack.                                                                                                    |
| •               | Supported Oracle BI EE<br>11g Targets | The licensed pages and links of this pack apply to the following Oracle Business Intelligence EE 11g-specific targets within Enterprise Manager:                                                                                                    |
|                 |                                       | <ul> <li>Oracle BI Instance</li> <li>Oracle BI Cluster Controller</li> <li>Oracle BI Java Host</li> <li>Oracle BI Presentation Server</li> <li>Oracle BI Server</li> <li>Oracle BI Scheduler</li> <li>Essbase Server</li> <li>Essbase Application</li> </ul> |

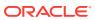

| Management Pack    | Type of Licensing<br>Information   | Licensing Information                                                                                                    |
|--------------------|------------------------------------|----------------------------------------------------------------------------------------------------|
| BI Management Pack | Oracle BI EE 11g<br>Licensed Links | The following licensed pages and links of this pack apply to Oracle Business Intelligence EE 11g-specific targets within Enterprise Manager:                                                                |
|                    |                                    | Oracle BI Instance page                                                                                                    |
|                    |                                    | <ul> <li>From the Targets menu, select All Targets. On the<br/>All Targets page, select a target of type Oracle Bl<br/>Instance.</li> </ul>                                                                 |
|                    |                                    | Oracle Bl Instance Target menu                                                                                                    |
|                    |                                    | <ul> <li>On the Oracle BI Instance page from the Oracle BI<br/>Instance target menu, these items are licensed:<br/>Logs*</li> </ul>                                                                         |
|                    |                                    | Job Activity                                                                                                    |
|                    |                                    | Dashboard Reports                                                                                                    |
|                    |                                    | Scheduler Reports                                                                                                    |
|                    |                                    | Configuration                                                                                                    |
|                    |                                    | Compliance                                                                                                    |
|                    |                                    | <ul> <li>Note: The log viewer functionality is licensed with the<br/>WebLogic Server Management Pack Enterprise<br/>Edition.</li> </ul>                                                                     |
|                    |                                    | Availability                                                                                                    |
|                    |                                    | <ul> <li>On the Oracle BI Instance page, the Availability tab<br/>and all its sub-tabs are licensed.</li> </ul>                                                                                             |
|                    |                                    | Oracle BI Cluster Controller page                                                                                                    |
|                    |                                    | <ul> <li>From the Targets menu, select All Targets. On the<br/>All Targets page, select a target of type Oracle BI<br/>Cluster Controller.</li> </ul>                                                       |
|                    |                                    | Oracle BI Java Host page                                                                                                    |
|                    |                                    | <ul> <li>From the Targets menu, select All Targets. On the<br/>All Targets page, select a target of type Oracle Bl<br/>Java host.</li> </ul>                                                                |
|                    |                                    | Oracle BI Presentation Server page                                                                                                    |
|                    |                                    | <ul> <li>From the Targets menu, select All Targets. On the<br/>All Targets page, select a target of type Oracle BI<br/>Presentation Server.</li> </ul>                                                      |
|                    |                                    | Oracle BI Server page                                                                                                    |
|                    |                                    | <ul> <li>From the Targets menu, select All Targets. On the<br/>All Targets page, select a target of type Oracle Bl<br/>Server.</li> </ul>                                                                   |
|                    |                                    | Oracle BI Scheduler page                                                                                                    |
|                    |                                    | <ul> <li>From the Targets menu, select All Targets. On the<br/>All Targets page, select a target of type Oracle BI<br/>Scheduler.</li> </ul>                                                                |
|                    |                                    | Essbase Server page                                                                                                    |
|                    |                                    | <ul> <li>From the Enterprise Summary page, click the<br/>Targets menu, then All Targets. On the All Targets<br/>page, select a target of type Essbase Server.</li> <li>Essbase Applications page</li> </ul> |
|                    |                                    | _ , _ , _ , _ , _ , _ , _ , _ , _ , _ ,                                                                                                    |

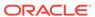

From the Enterprise Summary page, click the **Targets** menu, then **All Targets**. On the All Targets page, select a target of type **Essbase Application**.

| Management Pack    | Type of Licensing Information                  | Licensing Information                                                                                                    |
|--------------------|------------------------------------------------|----------------------------------------------------------------------------------------------------|
| BI Management Pack | Oracle BI EE 11g<br>Licensed Links (continued) | The following licensed pages and links of this pack apply to Oracle Business Intelligence EE 11g-specific targets within Enterprise Manager:                                                                                                    |
|                    |                                                | Target Menu                                                                                                    |
|                    |                                                | The Job Activity, Configuration, and Compliance menu items and sub-items are licensed on the following pages:  BI Cluster Controller page  Oracle BI Java Host page  Oracle BI Presentation Server page                                                                                                    |
|                    |                                                | <ul> <li>Oracle BI Server page</li> <li>Oracle BI Schedule page</li> <li>Essbase Server page</li> <li>Essbase Applications page</li> </ul>                                                                                                    |
|                    |                                                | Control Menu  The Create Blackout and End Blackout menu items are licensed on the following pages:  Oracle Bl Instance page  Oracle Bl Cluster Controller page  Oracle Bl Java host page  Oracle Bl Presentation Server page  Oracle Bl Server page  Oracle Bl Schedule page  Essbase Server page:  Monitoring Menu  The Performance Summary, Status History, Alert History, and Blackouts menu items are licensed on the following pages:  Oracle Bl Instance page  Oracle Bl Cluster Controller page  Oracle Bl Java host page  Oracle Bl Presentation Server page  Oracle Bl Server page  Oracle Bl Schedule page  Essbase Server page |
| BI Management Pack | Supported Oracle BI EE<br>10g Targets          | <ul> <li>Essbase Applications page</li> <li>The licensed pages and links of this pack apply to the following Oracle Business Intelligence EE 10g-specific targets within Enterprise Manager:</li> <li>Oracle BI Analytics Server</li> <li>Oracle BI Cluster Controller</li> <li>Oracle BI Presentation Server</li> <li>Oracle BI Scheduler</li> <li>Oracle BI Suite Enterprise Edition</li> <li>Oracle BI Data Warehouse Administration Console (DAC) Server</li> <li>Hosts Running BI Components</li> </ul>                                                                                                    |

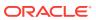

| Management Pack    | Type of Licensing<br>Information   | Licensing Information                                                                                                    |
|--------------------|------------------------------------|----------------------------------------------------------------------------------------------------|
| BI Management Pack | Oracle BI EE 10g<br>Licensed Links | The following licensed pages and links of this pack apply to Oracle Business Intelligence EE 10g-specific targets within Enterprise Manager:                                                |
|                    |                                    | Oracle BI Analytics Server page                                                                                                    |
|                    |                                    | <ul> <li>From the Targets menu, select All Targets. On the<br/>All Targets page, select a target of type Oracle Bl<br/>Analytics Server.</li> </ul>                                         |
|                    |                                    | Oracle BI Analytics Server Performance page                                                                                                    |
|                    |                                    | <ul> <li>On the Oracle BI Analytics Server page, select the<br/>Performance sub-tab. All features on this page are<br/>licensed.</li> </ul>                                                 |
|                    |                                    | Oracle BI Analytics Server Dashboard Reports page                                                                                                    |
|                    |                                    | <ul> <li>On the Oracle BI Analytics Server page, select the<br/>Dashboard sub-tab. All features on this page are<br/>licensed.</li> </ul>                                                   |
|                    |                                    | Oracle BI Cluster Controller page                                                                                                    |
|                    |                                    | <ul> <li>From the Targets menu, select All Targets. On the<br/>All Targets page, select a target of type Oracle BI<br/>Cluster Controller.</li> </ul>                                       |
|                    |                                    | Oracle BI Cluster Controller Members page                                                                                                    |
|                    |                                    | <ul> <li>On the Oracle BI Cluster Controller page, select the<br/>Members sub-tab. All features on this page are<br/>licensed.</li> </ul>                                                   |
|                    |                                    | Oracle BI Presentation Server page                                                                                                    |
|                    |                                    | <ul> <li>From the Enterprise Summary page, click the<br/>Targets menu, then All Targets. On the All Targets<br/>page, select a target of type Oracle Bl Presentation<br/>Server.</li> </ul> |
|                    |                                    | Oracle BI Presentation Server Performance page                                                                                                    |
|                    |                                    | <ul> <li>On the Oracle BI Presentation Server page, select<br/>the <b>Performance</b> sub-tab. All features on this page<br/>are licensed.</li> </ul>                                       |
|                    |                                    | Oracle BI Scheduler page                                                                                                    |
|                    |                                    | <ul> <li>From the Targets menu, select All Targets. From<br/>the All Targets page, select a target of type Oracle B<br/>Scheduler name.</li> </ul>                                          |
|                    |                                    | <ul> <li>On the Oracle BI Schedule page, these items are<br/>licensed:</li> </ul>                                                                                                    |
|                    |                                    | Failed BI Jobs Scheduler section                                                                                                    |
|                    |                                    | Next Schedule Jobs section                                                                                                    |
|                    |                                    | All links in the System and Service section                                                                                                    |
|                    |                                    | Oracle BI Suite Enterprise Edition page                                                                                                    |
|                    |                                    | <ul> <li>From the Targets menu, select All Targets. On the<br/>All Targets page, select target of type Oracle Bl<br/>Suite EE.</li> </ul>                                                   |
|                    |                                    | <ul> <li>On the Oracle BI Suite EE page, these items are<br/>licensed:</li> </ul>                                                                                                    |
|                    |                                    | Failed BI Jobs Scheduler section                                                                                                    |
|                    |                                    | All links in the System and Service section                                                                                                    |
|                    |                                    | All links in the Alerts section                                                                                                    |
|                    |                                    | All links in the Policy Violations section                                                                                                    |
|                    |                                    |                                                                                                    |

| Management Pack    | Type of Licensing Information                  | Licensing Information                                                                                                    |
|--------------------|------------------------------------------------|----------------------------------------------------------------------------------------------------|
| BI Management Pack | Oracle BI EE 10g<br>Licensed Links (continued) | Target Menu                                                                                                    |
| •                  |                                                | The Monitoring, Control, Job Activity, Information Publisher Reports, Configuration, Compliance, and Target Setup menu items and sub-items are licensed on the following pages:                                                                 |
|                    |                                                | Oracle BI Analytics Server page                                                                                                    |
|                    |                                                | Oracle BI Cluster Controller page                                                                                                    |
|                    |                                                | <ul> <li>Oracle BI Presentation Server page</li> </ul>                                                                                                    |
|                    |                                                | Oracle BI Scheduler page                                                                                                    |
|                    |                                                | <ul> <li>Oracle BI Data Warehouse Administration Console<br/>(DAC) Server page</li> </ul>                                                                                                    |
|                    |                                                | The following licensed pages and links of this pack apply to Oracle Business Intelligence EE 10g-specific targets within Enterprise Manager:                                                                                                    |
|                    |                                                | Oracle BI Suite EE Members page                                                                                                    |
|                    |                                                | <ul> <li>On the Oracle BI Suite Enterprise Edition page,<br/>select the <b>Members</b> sub-tab. All features on this<br/>page are licensed.</li> </ul>                                                                                          |
|                    |                                                | Oracle BI Suite Enterprise Edition System Home page                                                                                                    |
|                    |                                                | <ul> <li>On the Oracle BI Suite Enterprise Edition page,<br/>select a System name in the System and Service<br/>section. On the System home page, all features on<br/>the page are licensed. From the System home page:</li> </ul>              |
|                    |                                                | <ul> <li>Select the Charts sub-tab. All features on this page<br/>are licensed.</li> </ul>                                                                                                    |
|                    |                                                | <ul> <li>Select the <b>Administration</b> sub-tab. All features on<br/>this page are licensed.</li> </ul>                                                                                                    |
|                    |                                                | <ul> <li>Select the Components sub-tab. All features on this<br/>page are licensed.</li> </ul>                                                                                                    |
|                    |                                                | <ul> <li>Select the <b>Topology</b> sub-tab. All features on this page are licensed.</li> </ul>                                                                                                    |
|                    |                                                | System Charts page                                                                                                    |
|                    |                                                | <ul> <li>On the Oracle BI Suite Enterprise Edition page,<br/>select either System name or Service name.</li> </ul>                                                                                                    |
|                    |                                                | <ul> <li>On the corresponding page, select the Charts sub-<br/>tab. All features on this page are licensed.</li> </ul>                                                                                                    |
|                    |                                                | System Administration page                                                                                                    |
|                    |                                                | <ul> <li>On the Oracle BI Suite Enterprise Edition page,<br/>select a System name in the System and Service<br/>section. On the System Home page, select the<br/>Administration sub-tab. All features on this page are<br/>licensed.</li> </ul> |
|                    |                                                | System Components page                                                                                                    |
|                    |                                                | <ul> <li>On the Oracle BI Suite Enterprise Edition page,<br/>select a System name in the System and Service<br/>section. On the System Home page, select the<br/>Components sub-tab. All features on this page are<br/>licensed.</li> </ul>     |
|                    |                                                | System Topology page                                                                                                    |
|                    |                                                | On the Oracle BI Suite Enterprise Edition page,<br>select an Oracle BI Suite EE name. From the Oracle                                                                                                    |

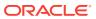

| Management Pack | Type of Licensing<br>Information | Licensing Information                                                                                                    |
|-----------------|----------------------------------|----------------------------------------------------------------------------------------------------|
|                 |                                  | BI Suite EE page, select either <b>System</b> name or <b>Service</b> name.                                                |
|                 |                                  | <ul> <li>On the corresponding page, select the Topology<br/>sub-tab. All features on these pages are licensed.</li> </ul> |

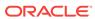

| Management Pack    | Type of Licensing Information | Licensing Information                                                                                                    |
|--------------------|-------------------------------|----------------------------------------------------------------------------------------------------|
| BI Management Pack | Oracle BI EE 10g              | System and Service section                                                                                                    |
| <b>3</b>           | Licensed Links (continued)    | <ul> <li>On the Oracle BI Suite Enterprise Edition page,<br/>select a Service name in the System and Service<br/>section. These items are licensed:</li> </ul>                                                                                                    |
|                    |                               | Black Out button                                                                                                    |
|                    |                               | Availability link                                                                                                    |
|                    |                               | All links in the Key Component Summary section                                                                                                    |
|                    |                               | All links in the Related Links section                                                                                                    |
|                    |                               | Oracle BI Data Warehouse Administration Console (DAC) Server page                                                                                                    |
|                    |                               | <ul> <li>From the Enterprise Summary page, click the<br/>Targets menu, then All Targets. On the All Targets<br/>page, select target of type Oracle BI DAC Server.</li> <li>Oracle BI DAC Server Performance page</li> </ul>                                                                                                    |
|                    |                               | <ul> <li>From the Oracle BI Data Warehouse Administration<br/>Console (DAC) Server page, select the <b>Performance</b><br/>sub-tab. All features on this page are licensed.</li> </ul>                                                                                                    |
|                    |                               | The following licensed pages and links of this pack apply to Oracle Business Intelligence EE 10g-specific targets within Enterprise Manager:                                                                                                    |
|                    |                               | Monitoring Configuration sub-tab                                                                                                    |
|                    |                               | <ul> <li>On the Oracle BI Suite Enterprise Edition page,<br/>select a Service name in the System and Service<br/>section. On the Service Home page, select the<br/>Monitoring Configuration sub-tab. These items are<br/>licensed:</li> </ul>                                                                                                    |
|                    |                               | System Configuration                                                                                                    |
|                    |                               | Root Cause Analysis Configuration                                                                                                    |
|                    |                               | Service Tests and Beacons                                                                                                    |
|                    |                               | Availability Definition                                                                                                    |
|                    |                               | Performance Metrics                                                                                                    |
|                    |                               | Usage Metrics links                                                                                                    |
|                    |                               | All links in the Related Links section                                                                                                    |
|                    |                               | Service System page                                                                                                    |
|                    |                               | <ul> <li>On the Oracle BI Suite Enterprise Edition page,<br/>select a Service name in the System and Service<br/>section. On the Service Home page, select the<br/>System sub-tab. All features on this page are<br/>licensed. On the Service System home page, all<br/>features on the page are licensed. From the Service<br/>System home page:</li> </ul> |
|                    |                               | • Select the <b>Charts</b> sub-tab. All features on this page are licensed.                                                                                                    |
|                    |                               | <ul> <li>Select the <b>Test Performance</b> sub-tab. All features of<br/>this page are licensed.</li> </ul>                                                                                                    |
|                    |                               | Select the <b>System</b> sub-tab. All features on this page are licensed.                                                                                                    |
|                    |                               | <ul> <li>Select the <b>Topology</b> sub-tab. All features on this page are licensed.</li> </ul>                                                                                                    |
|                    |                               | <ul> <li>Select the Monitoring Configuration sub-tab. All<br/>features on this page are licensed.</li> </ul>                                                                                                    |

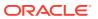

4

## **Cloud Management**

This chapter describes the Cloud Management packs offered by Enterprise Manager. The following packs are included:

- Oracle Cloud Management Pack for Oracle Database
- Oracle Cloud Management Pack for Oracle Fusion Middleware
- Oracle Cloud Management Pack for Testing

Out-of-the-box cloud licenses are granted to already existing targets on which licenses are defined and whenever new targets are discovered the packs are granted automatically. Verify license access information by clicking **Setup**, **Management Packs**, then **Management Pack Access**.

### Oracle Cloud Management Pack for Oracle Database

Oracle Cloud Management Pack for Oracle Database helps to set up a Database Cloud and operate the Database as a Service model. The following table describes this management pack offered by Enterprise Manager:

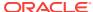

| Management Pack                                  | Type of Licensing<br>Information | Licensing Information                                                                                                    |
|--------------------------------------------------|----------------------------------|----------------------------------------------------------------------------------------------------|
| Oracle Cloud Management Pack for Oracle Database | Feature Summary                  | The Oracle Cloud Management Pack for Oracle Database provides the following features:                                                                                                    |
|                                                  |                                  | <ul> <li>Out-of-box self-service portal and database technical<br/>service catalog that provides a set of pre-approved<br/>templates based on the role of the consumer.</li> </ul>                                                                                      |
|                                                  |                                  | <ul> <li>Self-service database provisioning providing support<br/>on physical, virtual and Engineered Systems<br/>infrastructure, and Oracle Compute Cloud Service.</li> </ul>                                                                                          |
|                                                  |                                  | <ul> <li>Comprehensive deployment models that supports<br/>shared server (VM based), shared cluster, shared<br/>database (Schema-as-a-Service), and Pluggable<br/>Database-as-a-Service (PDBaaS) deployment<br/>models.</li> </ul>                                      |
|                                                  |                                  | <ul> <li>Virtual assembly provisioning of Database VM<br/>assemblies (any file in OVA format is considered<br/>assemblies).</li> </ul>                                                                                                    |
|                                                  |                                  | <ul> <li>Snap Clone - a fast, storage-agnostic, space-efficient<br/>approach to cloning Oracle Databases.</li> </ul>                                                                                                    |
|                                                  |                                  | This feature supports Oracle Database versions 10 <i>g</i> to 12 <i>c</i> , including Pluggable databases. Enterprise Manager support for Exadata Sparse Clone, CloneDB, and ACFS Snapshot-based thin cloning of Multitenant are included under the Snap Clone feature. |
|                                                  |                                  | <ul> <li>Data Refresh for Full Clones - the ability to refresh the data contained in full clones with the latest from production using newer RMAN backups or using RMAN duplicate. This feature significantly reduces the DBA time and effort.</li> </ul>               |
|                                                  |                                  | Note: The ability to create 'new' full clones is licensed under Database Lifecycle Management Pack for Oracle Database, but the additional 'refresh' function requires licensing the Cloud Management Pack for Oracle Database.                                         |
|                                                  |                                  | <ul> <li>Administrative flows (non-self service) creates snap<br/>clones of source databases, including the ability to<br/>refresh the database while maintaining its name and<br/>configuration parameters.</li> </ul>                                                 |
|                                                  |                                  | <ul> <li>Snap Clone using TestMaster Snapshots - TestMaster Snapshots represent a storage snapshot of RMAN Image BACKUP from a production database. This is used to create Storage-efficient clones with periodic data refresh capability.</li> </ul>                   |
|                                                  |                                  | <ul> <li>Grouping of Cloud Infrastructure under the umbrella<br/>of 'PaaS Zone' and creation of Homogeneous Cloud<br/>Pool(s).</li> </ul>                                                                                                    |
|                                                  |                                  | <ul> <li>Governance - a role-based access and resource<br/>control through quotas and retirement policies.</li> </ul>                                                                                                    |
|                                                  |                                  | Metering and chargeback provides support based on<br>fixed cost, utilization metrics and configuration<br>parameters of the database.                                                                                                    |

parameters of the database.

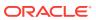

| Management Pack                                        | Type of Licensing<br>Information | Licensing Information                                                                                                    |
|--------------------------------------------------------|----------------------------------|----------------------------------------------------------------------------------------------------|
| Oracle Cloud<br>Management Pack for<br>Oracle Database | Feature Summary<br>(Continued)   | <ul> <li>Programmatic access to the Self-Service Portal through REST APIs and EMCLIs.</li> <li>Database-as-a-Service (DBaaS) Rapid Start Kit allows users to set up and configure Cloud Control in under a minute.</li> <li>Blueprints - orchestration of cloud operations using the cloud REST API.</li> </ul> |
| Oracle Cloud<br>Management Pack for<br>Oracle Database | Prerequisites                    | The Oracle Cloud Management Pack for Oracle Database requires the Database Lifecycle Management Pack for Oracle Database.                                                                                                    |
| Oracle Cloud Management Pack for                       | Licensed Links                   | The following are the licensed pages and links for the Oracle Cloud Management Pack for Oracle Database:                                                                                                    |
| Oracle Database                                        |                                  | <ul> <li>Licensed actions</li> </ul>                                                                                                    |
|                                                        |                                  | From the Database home page, select the <b>Database</b> target menu. Select <b>Cloning</b> and then select <b>Clone and Refresh</b> . On this page, these actions are licensed:                                                                                                    |
|                                                        |                                  | Create CloneDB Databases                                                                                                    |
|                                                        |                                  | Create Snap Clone Databases                                                                                                    |
|                                                        |                                  | Create Snapshot Clone                                                                                                    |
|                                                        |                                  | Promote as Test Master                                                                                                    |
|                                                        |                                  | Remove from Test Masters                                                                                                    |
|                                                        |                                  | Refresh                                                                                                    |
|                                                        |                                  | <ul> <li>Oracle VM Infrastructure home page</li> </ul>                                                                                                    |
|                                                        |                                  | From the <b>Enterprise</b> menu, select <b>Cloud</b> , then <b>Oracle VM Infrastructure Home</b> .                                                                                                    |
|                                                        |                                  | <ul> <li>Oracle VM Infrastructure Request Dashboard<br/>page</li> </ul>                                                                                                    |
|                                                        |                                  | From the <b>Enterprise</b> menu, select <b>Cloud</b> , then <b>Oracle VM Infrastructure Request Dashboard</b> .                                                                                                    |
|                                                        |                                  | <ul> <li>Policies page</li> </ul>                                                                                                    |
|                                                        |                                  | From the <b>Enterprise</b> menu, select <b>Cloud</b> , then <b>Policies</b> .                                                                                                    |
|                                                        |                                  | <ul> <li>Cloud Home page</li> </ul>                                                                                                    |
|                                                        |                                  | From the <b>Enterprise</b> menu, select <b>Cloud</b> , then <b>Cloud Home</b> .                                                                                                    |
|                                                        |                                  | <ul> <li>Self Service Portal page</li> </ul>                                                                                                    |
|                                                        |                                  | From the <b>Enterprise</b> menu, select <b>Cloud</b> , then <b>Self Service Portal</b> .                                                                                                    |
|                                                        |                                  | <ul> <li>Chargeback page</li> </ul>                                                                                                    |
|                                                        |                                  | From the <b>Enterprise</b> menu, select <b>Chargeback</b> .  • <b>Infrastructure page</b>                                                                                                    |
|                                                        |                                  | From the <b>Setup</b> menu, select <b>Cloud</b> , then select <b>Infrastructure</b> .                                                                                                    |
|                                                        |                                  | <ul> <li>Database page</li> </ul>                                                                                                    |
|                                                        |                                  | From the <b>Setup</b> menu, select <b>Cloud</b> , then select <b>Database</b> .                                                                                                    |
|                                                        |                                  | <ul> <li>Storage Registration page</li> </ul>                                                                                                    |
|                                                        |                                  | From the <b>Setup</b> menu, select <b>Provisioning and Patching</b> , then select <b>Storage Registration</b> .                                                                                                    |

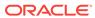

| Management Pack     | Type of Licensing Information | Licensing Information                                                                                                    |
|---------------------|-------------------------------|----------------------------------------------------------------------------------------------------|
| Oracle Cloud        | Licensed Links                | Snap Clone                                                                                                    |
| Management Pack for | (Continued)                   | From the Enterprise menu:                                                                                                    |
| Oracle Database     |                               | <ul> <li>Select Provisioning and Patching, then select Database Provisioning.</li> <li>On the Database Provisioning page in the Related Links section of the left menu page, select Provision Pluggable Databases.</li> <li>From the PDB Operations section, select Create New Pluggable Databases. Click Launch.</li> <li>From the Pluggable Database Creation Options, select Clone an Existing PDB -&gt; Snap Clone.</li> <li>From the multitenant container database home page:</li> <li>From the Oracle Database menu, select Provisioning, and then select Provision Pluggable Database.</li> <li>From the PDB Operations section, select Create New Pluggable Databases. Click Launch.</li> </ul> |
|                     |                               | <ul> <li>From the Pluggable Database Creation Options,<br/>select Clone an Existing PDB -&gt; Snap Clone.</li> </ul>                                                                                                    |
| Oracle Cloud        | Licensed RESTful APIs         | The following RESTful APIs are licensed:                                                                                                    |
| Management Pack for |                               | <ul> <li>Assembly Operations</li> </ul>                                                                                                    |
| Oracle Database     |                               | <ul> <li>Any POST/GET/PUT/DELETE on /em/cloud/iaas URI space for Resources Assembly Template and Assembly Instance.</li> <li>Database and Schema Operations         Any POST/GET/PUT/DELETE on /em/cloud/dbaas/ URI space.     </li> <li>DBaaS Setup Operations         Any POST/GET/PUT/DELETE on /em/websvcs/restful/extws/cloudservices/admin/cfw/v1 URI space.     </li> </ul>                                                                                                    |

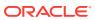

| Management Pack                        | Type of Licensing<br>Information | Licensing Information                                                                              |
|----------------------------------------|----------------------------------|----------------------------------------------------------------------------------------------------|
| Oracle Cloud Management Pack for       | Licensed EMCLI Verbs             | The following EMCLI verbs are licensed under the Oracle Cloud Management Pack for Oracle Database: |
| Oracle Database                        |                                  | add_pool_members                                                                                   |
|                                        |                                  | <pre>cancel_cloud_service_requests</pre>                                                           |
|                                        |                                  | create_charge_item                                                                                 |
|                                        |                                  | create_dbaas_quota                                                                                 |
|                                        |                                  | create_pool                                                                                        |
|                                        |                                  | create_service_template                                                                            |
|                                        |                                  | db_cloud_maintenance                                                                               |
|                                        |                                  | db_software_maintenance                                                                            |
|                                        |                                  | delete_charge_item                                                                                 |
|                                        |                                  | <pre>delete_cloud_service_instances delete_cloud_user_objects</pre>                                |
|                                        |                                  | delete_dbaas_quota                                                                                 |
|                                        |                                  | delete_pool                                                                                        |
|                                        |                                  | delete_service_template                                                                            |
|                                        |                                  | deploy_rac_software                                                                                |
|                                        |                                  | deploy_db_software                                                                                 |
|                                        |                                  | get_cloud_service_requests                                                                         |
|                                        |                                  | get_cloud_user_objects                                                                             |
|                                        |                                  | <pre>get_cloud_service_instances</pre>                                                             |
|                                        |                                  | get_dbaas_quota                                                                                    |
|                                        |                                  | get_dbaas_request_settings                                                                         |
|                                        |                                  | get_metering_data                                                                                  |
|                                        |                                  | get_pool_capacity_data                                                                             |
|                                        |                                  | get_pool_capacity_summary_data                                                                     |
|                                        |                                  | get_pool_detail                                                                                    |
|                                        |                                  | get_service_template                                                                               |
|                                        |                                  | get_pool_constraints                                                                               |
|                                        |                                  | get_pool_criteria<br>get_pool_instance_data                                                        |
|                                        |                                  | get_pool_instance_data get_pool_target_type                                                        |
|                                        |                                  | get_pools                                                                                          |
|                                        |                                  | list_charge_item_candidates                                                                        |
|                                        |                                  | refresh_database                                                                                   |
|                                        |                                  | remove_pool_members                                                                                |
|                                        |                                  | update_dbaas_request_settings                                                                      |
|                                        |                                  | update_dbaas_quota                                                                                 |
|                                        |                                  | update_pool                                                                                        |
| Oracle Cloud                           | Licensed Views and               | The following objects within the repository schema are                                             |
| Management Pack for<br>Oracle Database | Tables                           | licensed under the Oracle Cloud Management Pack for Oracle Database:                               |
|                                        |                                  | Tables starting with EMCT_CBA.                                                                     |
|                                        |                                  | Views starting with EMCT\$CBA.                                                                     |
|                                        |                                  | • The views:                                                                                       |
|                                        |                                  | - THE VIEWS.                                                                                       |
|                                        |                                  | GP_EMCT_CBA_TARGET_CHARGE                                                                          |
|                                        |                                  | MGMT\$EMCT_CBA_CHARGE_HOURLY                                                                       |
|                                        |                                  | MGMT\$EMCT_CBA_CHARGE_DAILY                                                                        |
|                                        |                                  |                                                                                                    |

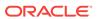

| Management Pack                                        | Type of Licensing<br>Information | Licensing Information                                                                                                    |
|--------------------------------------------------------|----------------------------------|----------------------------------------------------------------------------------------------------|
| Oracle Cloud<br>Management Pack for<br>Oracle Database | Licensed Chargeback<br>Reports   | The following BI Publisher reports are licensed under the Oracle Cloud Management Pack for Oracle Database. Also, any report created using "create-like" feature of BI publisher referring the following reports, fall under this license. |
|                                                        |                                  | <ul><li>Charge Trend Report</li><li>Charge Summary Report</li><li>Usage Trend Report</li><li>Usage Summary Report</li></ul>                                                                                                    |

## Oracle Cloud Management Pack for Oracle Fusion Middleware

Cloud Management Pack for Oracle Fusion Middleware helps to set up a Middleware Cloud and operate the Middleware (or Platform) as a Service model. The following table describes this management pack offered by Enterprise Manager:

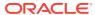

| Management Pack                                                 | Type of Licensing<br>Information | Licensing Information                                                                                                    |
|-----------------------------------------------------------------|----------------------------------|----------------------------------------------------------------------------------------------------|
| Oracle Cloud Management Pack for Oracle Fusion Middleware       |                                  | <ul> <li>The Oracle Cloud Management Pack for Oracle Fusion Middleware provides the following features:</li> <li>JVM Self Service Provisioning.</li> <li>Self-service provisioning provides support for WebLogic-based Java services on both physical and virtual infrastructure.</li> <li>Service creation and service deletion provides preand post-script support.</li> <li>SOA as a Service provides support for SOA-based services on both physical and virtual infrastructure.</li> <li>SOA Cloning with artifacts provides support for cloning of WebCenter environments with artifacts.</li> <li>Optional load balancer provides support for Oracle Traffic Director, Oracle HTTP Server, and third-party load balancer.</li> <li>Elasticity provides automatic resource management based on schedule- and performance-based resource management policies.</li> <li>Metering and chargeback provides support based on fixed cost, utilization metrics, and configuration parameters of the WebLogic Server.</li> </ul> |
|                                                                 |                                  | <ul> <li>Virtual assembly provisioning of WebLogic VM assemblies (any file in OVA format is considered assemblies). For example, if there is an assembly topology of three VMs (two WebLogic Servermanaged servers and one database), you will need both cloud management packs to cover the respective tiers.</li> <li>Governance. A role-based access and resource control through quotas and retirement policies.</li> <li>Programmatic access provides access to the Self-Service Portal through REST APIs and EMCLIS</li> <li>Blueprints. An orchestration of cloud operations using the cloud REST API.</li> </ul>                                                                                                    |
| Oracle Cloud<br>Management Pack for<br>Oracle Fusion Middleware | Prerequisites                    | <ul> <li>The Oracle Cloud Management Pack for Oracle Fusion Middleware requires either:</li> <li>The WebLogic Server Management Pack Enterprise Edition for deploying WebLogic-based applications.</li> <li>The SOA Management Pack Enterprise Edition for deploying SOA.</li> </ul>                                                                                                    |

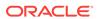

| Management Pack                                                 | Type of Licensing<br>Information | Licensing Information                                                                                             |
|-----------------------------------------------------------------|----------------------------------|----------------------------------------------------------------------------------------------------|
| Oracle Cloud<br>Management Pack for<br>Oracle Fusion Middleware | Licensed Links                   | The following are the licensed pages and links for the Oracle Cloud Management Pack for Oracle Fusion Middleware: |
|                                                                 |                                  | Oracle Infrastructure home page                                                                                   |
|                                                                 |                                  | From the <b>Enterprise</b> menu, select <b>Cloud</b> , then <b>Oracle Infrastructure Home</b> .                   |
|                                                                 |                                  | Oracle Infrastructure Request Dashboard page                                                                      |
|                                                                 |                                  | From the <b>Enterprise</b> menu, select <b>Cloud</b> , then <b>Oracle Infrastructure Request Dashboard</b> .      |
|                                                                 |                                  | <ul> <li>Infrastructure Policies page</li> </ul>                                                                  |
|                                                                 |                                  | From the <b>Enterprise</b> menu, select <b>Cloud</b> , then <b>Infrastructure Policies</b> .                      |
|                                                                 |                                  | <ul> <li>Middleware and Database Home page</li> </ul>                                                             |
|                                                                 |                                  | From the <b>Enterprise</b> menu, select <b>Cloud</b> , then <b>Middleware and Database Home</b> .                 |
|                                                                 |                                  | <ul> <li>Middleware and Database Request Dashboard<br/>page</li> </ul>                                            |
|                                                                 |                                  | From the <b>Enterprise</b> menu, select <b>Cloud</b> , then <b>Middleware and Database Request Dashboard</b> .    |
|                                                                 |                                  | Self Service Portal page                                                                                          |
|                                                                 |                                  | From the <b>Enterprise</b> menu, select <b>Cloud</b> , then <b>Self Service Portal</b> .                          |
|                                                                 |                                  | Service Instances page                                                                                            |
|                                                                 |                                  | From the <b>Enterprise</b> menu, select <b>Cloud</b> , then <b>Service Instances</b> .                            |
|                                                                 |                                  | Chargeback page                                                                                                   |
|                                                                 |                                  | From the <b>Enterprise</b> menu, select <b>Chargeback</b> .                                                       |
|                                                                 |                                  | Infrastructure page                                                                                               |
|                                                                 |                                  | From the <b>Setup</b> menu, select <b>Cloud</b> , then select <b>Infrastructure</b> .                             |
|                                                                 |                                  | Middleware page                                                                                                   |
|                                                                 |                                  | From the <b>Setup</b> menu, select <b>Cloud</b> , then select <b>Middleware</b> .                                 |

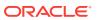

| Management Pack                                                 | Type of Licensing<br>Information | Licensing Information                                                                                                    |
|-----------------------------------------------------------------|----------------------------------|----------------------------------------------------------------------------------------------------|
| Oracle Cloud<br>Management Pack for                             | Licensed APIs                    | The following APIs are licensed:                                                                                                    |
| Oracle Fusion Middleware                                        |                                  | <ul> <li>Assembly operations         Any POST/GET/PUT/DELETE on /em/cloud/iaas/ URI space for Resources Assembly Template and Assembly Instance.     </li> <li>Java PaaS operations</li> </ul> |
|                                                                 |                                  | Any POST/GET/PUT/DELETE on /em/cloud/jaas/ URI space.  • MWaaS setup operations                                                                                                    |
|                                                                 |                                  | Any Post/get/put/delete on:                                                                                                    |
|                                                                 |                                  | <pre>/em/websvcs/restful/extws/cloudservices/ admin/cfw/v1 URI space.</pre>                                                                                                    |
|                                                                 |                                  | <pre>/em/websvcs/restful/extws/cloudservices/admin/ mwaas/v1 URI space.</pre>                                                                                                    |
|                                                                 |                                  | <pre>/em/websvcs/restful/extws/cloudservices/ssa/ mwaas/v1 URI space.</pre>                                                                                                    |
|                                                                 |                                  | MWaaS user operations                                                                                                    |
|                                                                 |                                  | Any POST/GET/PUT/DELETE on /em/websvcs/restful/extws/cloudservices/ssa/mwaas/v1 URI space.                                                                                                    |
| Oracle Cloud<br>Management Pack for<br>Oracle Fusion Middleware | Licensed Views                   | The following objects within the repository schema are licensed under the Oracle Cloud Management Pack for Oracle Middleware:                                                                  |
|                                                                 |                                  | <ul><li>Tables starting with EMCT_CBA.</li><li>Views starting with EMCT\$CBA.</li><li>The views:</li></ul>                                                                                     |
|                                                                 |                                  | GP_EMCT_CBA_TARGET_CHARGE MGMT\$EMCT_CBA_CHARGE_HOURLY MGMT\$EMCT_CBA_CHARGE_DAILY                                                                                                    |

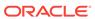

| Management Pack                                                 | Type of Licensing<br>Information | Licensing Information                                                                                                    |
|-----------------------------------------------------------------|----------------------------------|----------------------------------------------------------------------------------------------------|
| Oracle Cloud<br>Management Pack for<br>Oracle Fusion Middleware | Licensed EMCLI Verbs             | The following EMCLI verbs are licensed under the Oracle Cloud Management Pack for Oracle Middleware. These verbs operate on a middleware pool.get_pool_target_type:                                                                                                    |
|                                                                 |                                  | add_pool_members create_charge_item create_pool create_service_template delete_charge_item delete_pool delete_service_template get_metering_data get_pool_instance_data get_pool_capacity_data get_pool_capacity_summary_data get_pool_constraints get_pool_criteria get_pool_detail get_pools get_service_template list_charge_item_candidates remove_pool_members update_pool |
| Oracle Cloud<br>Management Pack for<br>Oracle Fusion Middleware | Licensed Chargeback<br>Reports   | The following BI Publisher reports are licensed under the Oracle Cloud Management Pack for Oracle Middleware. Also, any report created using "create-like" feature of BI publisher referring the following reports, fall under this license.  Charge Trend Report  Charge Summary Report  Usage Trend Report  Usage Summary Report                                              |

### Oracle Cloud Management Pack for Testing

Oracle Cloud Management Pack for Testing enables businesses to set up their own testing cloud for delivering software testing services. The following sections describe this management pack offered by Enterprise Manager:

| Management Pack                                | Type of Licensing<br>Information | Licensing Information                                                                                                    |
|------------------------------------------------|----------------------------------|----------------------------------------------------------------------------------------------------|
| Oracle Cloud<br>Management Pack for            | Feature Summary                  | Features provided by Oracle Cloud Management Pack for Testing include:                                                                                                    |
| Testing                                        |                                  | <ul> <li>Setup for providing cloud infrastructure (virtual and physical).</li> <li>Self-service Assembly provisioning on Oracle VM infrastructure</li> <li>Self-service test environment and test driver provisioning</li> <li>Test script execution</li> <li>Resource control through quotas and retirement policies</li> <li>Flexible resource metering and chargeback for compute resources consumed</li> <li>Note: You can define your own testing tools to use with the Oracle Cloud Management Pack for Testing.</li> </ul> |
| Oracle Cloud<br>Management Pack for<br>Testing | Licensed Links                   | Starting on the Enterprise Summary home page, the following licensed pages and links of this pack apply:  Testing Home page From the Enterprise menu, select Cloud, then Testing Home.  My Tests From the Enterprise menu, select Cloud, then Self Service Portal. On the Self Service Portal page, select the My Tests option, then select the My Tests tab.  Testing page From the Setup menu, select Cloud, then select Testing.                                                                                               |

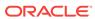

5

# Identity Management Enterprise Management

This chapter describes the licensed features and links of the following management pack offered by Enterprise Manager in support of Identify Management:

Management Pack Plus for Identity Management

#### Management Pack Plus for Identity Management

The Management Pack Plus for Identity Management enables enterprises to proactively monitor the availability, performance, load, and security metrics of various Identity Management components.

| Management Pack                              | Type of Licensing<br>Information | Licensing Information                                                                                                    |
|----------------------------------------------|----------------------------------|----------------------------------------------------------------------------------------------------|
| Management Pack Plus for Identity Management | Supported Environments           | This helps improve performance and availability, and reduce the cost and complexity of managing Identity Management deployments, including the following environments: |
|                                              |                                  | Oracle Internet Directory                                                                                                    |
|                                              |                                  | Directory Integration Platform                                                                                                    |
|                                              |                                  | <ul> <li>Oracle Directory Server Enterprise Edition (formerly<br/>Sun Java Directory Server Enterprise Edition)</li> </ul>                                             |
|                                              |                                  | Oracle Virtual Directory                                                                                                    |
|                                              |                                  | Oracle Identity Federation                                                                                                    |
|                                              |                                  | Oracle Access Manager                                                                                                    |
|                                              |                                  | Oracle Identity Manager                                                                                                    |
|                                              |                                  | Oracle Adaptive Access Manager                                                                                                    |
|                                              |                                  | Oracle Mobile & Social                                                                                                    |
|                                              |                                  | Oracle Unified Directory                                                                                                    |
| Management Pack Plus for Identity Management | License to Provision             | License to provision Oracle Identity Management products through user-defined procedures is included as part of Management Pack Plus for Identity Management.          |

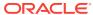

| Management Pack                              | Type of Licensing<br>Information | Licensing Information                                                                                                    |
|----------------------------------------------|----------------------------------|----------------------------------------------------------------------------------------------------|
| Management Pack Plus for Identity Management | General Features                 | The Management Pack Plus for Identity Management includes the following features:                                                                                                    |
|                                              |                                  | <ul> <li>Note: A management pack license is required to use the features described below in the Enterprise Manager graphical user interface, command-line interface, and published repository views.</li> <li>Beacons measure availability and performance from representative key user locations.</li> <li>Blackouts suspend monitoring on targets to support scheduled maintenance periods.</li> <li>Complete service monitoring of service availability, performance, usage, and service level compliance.</li> <li>Configuration to track configuration metrics, take configuration snapshots, and compare configurations for Oracle Access Manager 10g components, Oracle Internet Directory 11g, Oracle Directory Integration Platform 11g, Oracle Virtual Directory 11g, Oracle Identity Federation 11g, and Oracle Directory Server Enterprise Edition 6.x, 7.x, and 11gR1.</li> <li>Management Connectors open help desk tickets for incidents raised in Enterprise Manager. Event connectors share event information with other management systems.</li> <li>Metric and Alert/Event History</li> <li>Metric Extensions create new metrics to monitor conditions specific to customer environments.</li> <li>Monitoring and diagnostics to receive real-time metrics, historical data, and alert notifications. Proactively monitor the Oracle Identity Management environment. Out-of-box collection of key performance metrics for monitored components facilitates rapid time to value.</li> <li>Monitoring Templates encapsulate target monitoring settings and can later be applied against many targets.</li> <li>Template Collections (with administration groups) automate the deployment of management settings on targets as they join the group.</li> <li>Notifications to define and use different notification methods including e-mail, running custom OS scripts, PL/SQL procedures and SNMP traps; repeat notifications, use of notification-related actions in incident rule sets, administrator notification schedules.</li> <li>Service modeli</li></ul> |

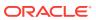

| Management Pack                                 | Type of Licensing<br>Information                                      | Licensing Information                                                                                                    |
|-------------------------------------------------|-----------------------------------------------------------------------|----------------------------------------------------------------------------------------------------|
| Management Pack Plus for Identity Management    | General Features<br>(Continued)                                       | <ul> <li>Single-step discovery of Identity Management 11g and<br/>10g components.</li> </ul>                                                                                                    |
|                                                 |                                                                       | Identity Management 10g components include Oracle Access Manager (OAM) 10g, Oracle Identity Manager (OIM) 9.x, Oracle Identity Federation (OIF) 10g, and Oracle Identity Management Suite 10g (including Oracle Internet Directory, Directory Integration Platform, Delegated Administration Services, and Single Sign-On).                                                      |
|                                                 |                                                                       | Identity Management 11g components include Oracle Internet Directory, Oracle Directory Integration Platform, Oracle Virtual Directory, Oracle Identity Federation, Oracle Access Manager, Oracle Identity Manager, and Oracle Adaptive Access Manager. Single-step discovery enables you to quickly set up your monitoring environment.                                          |
|                                                 |                                                                       | <ul> <li>A simple target discovery is also provided for Oracle Directory Server Enterprise Edition 6.x, 7.x, and 11g</li> <li>Business Application Management to create and monitor business application targets to provide an intuitive representation of the relationship between your applications and business transactions and the underlying IT infrastructure.</li> </ul> |
| Management Pack Plus<br>for Identity Management | Oracle Unified Directory<br>and WebLogic-based<br>Containers Features | The following features are licensed for Oracle Unified Directory and WebLogic-based containers included in the Identity Management product restricted-use licensing that are licensed and managed by the Management Pack Plus for Identity Management:                                                                                                    |
|                                                 |                                                                       | <ul> <li>Interactive JVM transaction trace Provide JVM thread<br/>tracing to view the response time breakdowns in each<br/>layer (servlet, JSP, EJB, JDBC, and SQL) of a JVM<br/>container.</li> </ul>                                                                                                    |
|                                                 |                                                                       | <ul> <li>JVM Diagnostics Agent hot deployment without<br/>WebLogic Server restarts or configuration changes.</li> <li>JVM pool monitoring of all JVMs of an application<br/>together with uniform monitoring settings.</li> </ul>                                                                                                    |

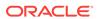

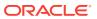

| Management Pack                                 | Type of Licensing<br>Information                                                   | Licensing Information                                                                                                    |
|-------------------------------------------------|------------------------------------------------------------------------------------|----------------------------------------------------------------------------------------------------|
| Management Pack Plus<br>for Identity Management | WebLogic-based<br>Containers Features That<br><b>Do Not</b> Apply for<br>GlassFish | The following features are licensed for WebLogic-based containers but <i>do not</i> apply for GlassFish included in the Identity Management product restricted-use licensing that are licensed and managed by the Management Pack Plus for Identity Management:                                                                            |
|                                                 |                                                                                    | <ul> <li>Contextual visibility into Java EE and web service metrics</li> </ul>                                                                                                    |
|                                                 |                                                                                    | <ul> <li>Cross-tier trace with Oracle Database to view the<br/>impact of database problems on all associated<br/>applications and JVMs, and isolate problems between<br/>Java and the database.</li> </ul>                                                                                                    |
|                                                 |                                                                                    | <ul> <li>Diagnostic Snapshot of both JVM monitoring and<br/>diagnostics data in correlation with the WebLogic<br/>Server log files.</li> </ul>                                                                                                    |
|                                                 |                                                                                    | <ul> <li>Differential heap analysis uses memory leak analysis<br/>in production, and simplifies memory growth and leak<br/>analysis.</li> </ul>                                                                                                    |
|                                                 |                                                                                    | <ul> <li>Interactive JVM transaction trace to view the response<br/>time breakdowns in each layer (servlet, JSP, EJB,<br/>JDBC, and SQL) of a JVM container.</li> </ul>                                                                                                    |
|                                                 |                                                                                    | <ul> <li>JVM Diagnostics Agent hot deployment without<br/>WebLogic Server restarts or configuration changes.</li> </ul>                                                                                                    |
|                                                 |                                                                                    | <ul> <li>Log Viewer to access Oracle Fusion Middleware log<br/>files quickly and easily - no matter where they are<br/>stored on the file system. Search and correlate log<br/>messages across all Oracle Fusion Middleware<br/>components' logs based on properties such as time,<br/>severity or Execution Context ID (ECID).</li> </ul> |
|                                                 |                                                                                    | <ul> <li>Metrics visibility for any layer to generate customized<br/>dashboards and views automatically.</li> </ul>                                                                                                    |
|                                                 |                                                                                    | <ul> <li>Middleware Diagnostics Advisor provides detailed<br/>advice and recommendations based on performance<br/>and configuration data for the entire middleware and<br/>database stack.</li> </ul>                                                                                                    |
|                                                 |                                                                                    | <ul> <li>Service-level objectives provide service-level<br/>objectives (SLOs) at any point within the architecture<br/>for indicators and alerts.</li> </ul>                                                                                                    |
|                                                 |                                                                                    | <ul> <li>Trace in-flight transactions to view request<br/>performance problems in real time. Analyze time spent<br/>in each resource bottleneck and Java method.</li> </ul>                                                                                                    |
|                                                 |                                                                                    | <ul> <li>WebLogic Domain/JVM pool monitoring of all JVMs of<br/>an application with uniform monitoring settings.</li> </ul>                                                                                                    |

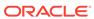

| Management Pack                              | Type of Licensing<br>Information | Licensing Information                                                                                                    |
|----------------------------------------------|----------------------------------|----------------------------------------------------------------------------------------------------|
| Management Pack Plus for Identity Management |                                  | The following features are licensed for Oracle Access Manager Coherence-based containers included in the Identity Management product restricted-use licensing that are licensed and managed by the Management Pack Plus for Identity Management:  • Automate deployment and setup of the Coherence cluster with multiple nodes.  • Blackouts suspend monitoring on targets to support scheduled maintenance periods.  • Cache data management to perform operations such as view, export, purge, and so on, on cache data.  • Complete cluster visibility of detailed metrics for all Coherence components.  • Configuration management to change run-time configuration parameters of multiple nodes, caches, and services from the central user interface console. Keep track of node configuration over period of time, change run-time configuration parameters of caches, nodes and services.  • Customizable performance views by selecting metrics from the metrics pallet, overlay multiple metrics on the chart, save different views.  • Log file monitoring of node log files by setting pattern:  • Management Connectors open help desk tickets for incidents raised in Enterprise Manager. Event connectors share event information with other management systems.  • Metric and Alert/Event History  • Metric Extensions to create new metrics to monitor conditions specific to customer environments. |
|                                              |                                  | <ul> <li>Monitoring Templates encapsulate target monitoring settings and can later be applied against many target</li> <li>Template Collections (with administration groups) automate the deployment of management settings on targets as they join the group.</li> </ul>                                                                                                    |
|                                              |                                  | <ul> <li>Notifications to define and use different notification<br/>methods including e-mail, running custom OS scripts<br/>PL/SQL procedures and SNMP traps; repeat<br/>notifications, use of notification-related actions in<br/>incident rule sets, administrator notification schedules</li> </ul>                                                                                                    |
|                                              |                                  | <ul> <li>Routing Topology to understand relationships and<br/>health of a Fusion Middleware Farm/WebLogic Doma<br/>and their related targets.</li> </ul>                                                                                                    |
|                                              |                                  | <ul> <li>Stop existing nodes and start new ones in a<br/>Coherence cluster.</li> </ul>                                                                                                    |
|                                              |                                  | <ul> <li>Start and stop the entire Coherence cluster.</li> <li>Topology view provide a graphical representation of<br/>the Coherence caches, nodes and hosts with related<br/>context performance alerts.</li> </ul>                                                                                                    |

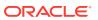

| Management Pack                                 | Type of Licensing<br>Information                           | Licensing Information                                                                                                    |
|-------------------------------------------------|------------------------------------------------------------|----------------------------------------------------------------------------------------------------|
| Management Pack Plus<br>for Identity Management | Oracle Identity Manager<br>SOA-based Container<br>Features | The following features are licensed for Oracle Identity Manager SOA-based containers included in the Identity Management product restricted-use licensing that are licensed and managed by the Management Pack Plus for Identity Management:                                                          |
|                                                 |                                                            | <ul> <li>Adapter metrics provide throughput and error metrics<br/>for different adapters in graphical format.</li> </ul>                                                                                                    |
|                                                 |                                                            | <ul> <li>Blackouts suspend monitoring on targets to support<br/>scheduled maintenance periods.</li> </ul>                                                                                                    |
|                                                 |                                                            | <ul> <li>Business-IT alignment provides integration for<br/>business KPIs and system metrics in one system for<br/>correlation and trending.</li> </ul>                                                                                                    |
|                                                 |                                                            | <ul> <li>Centralized management console to monitor and<br/>manage all enterprise components from a central<br/>location.</li> </ul>                                                                                                    |
|                                                 |                                                            | <ul> <li>Change Activity Plans provide the ability to plan, trace<br/>in real time, and execute data-centerwide change<br/>activities. Activities include: PSU patch rollouts,<br/>database consolidation to Exadata, and so on.</li> </ul>                                                           |
|                                                 |                                                            | <ul> <li>Configuration management for the BPEL Process<br/>Manager server/domains/processes and Oracle<br/>Service Bus.</li> </ul>                                                                                                    |
|                                                 |                                                            | <ul> <li>Deployment automation of BPEL suitcases, OSB<br/>resources, SOA artifacts, and SOA composites.</li> </ul>                                                                                                    |
|                                                 |                                                            | <ul> <li>Discovery and service modeling of Oracle BPEL processes, Oracle Service Bus-based business and proxy services. Provide automated system modeling capabilities for the SOA infrastructure.</li> </ul>                                                                                         |
|                                                 |                                                            | <ul> <li>Historical analysis and reporting to store collected<br/>metric and configuration data in a central repository.</li> </ul>                                                                                                    |
|                                                 |                                                            | <ul> <li>Infrastructure management to monitor availability and<br/>performance of SOA infrastructure components.</li> </ul>                                                                                                    |
|                                                 |                                                            | <ul> <li>Management Connectors open help desk tickets for<br/>incidents raised in Enterprise Manager. Event<br/>connectors share event information with other<br/>management systems.</li> </ul>                                                                                                    |
|                                                 |                                                            | Metric and Alert/Event History                                                                                                    |
|                                                 |                                                            | <ul> <li>Metric Extensions create new metrics to monitor<br/>conditions specific to customer environments.</li> </ul>                                                                                                    |
|                                                 |                                                            | Monitoring Templates encapsulate target monitoring     and any lates be applied assisted many target.                                                                                                    |
|                                                 |                                                            | <ul> <li>settings and can later be applied against many targe</li> <li>Template Collections (with administration groups) automate the deployment of management settings o targets as they join the group.</li> </ul>                                                                                  |
|                                                 |                                                            | <ul> <li>Notifications to define and use different notification<br/>methods including e-mail, running custom OS scripts<br/>PL/SQL procedures and SNMP traps; repeat<br/>notifications, use of notification-related actions in<br/>incident rule sets, administrator notification schedule</li> </ul> |

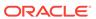

| Management Pack                              | Type of Licensing<br>Information                                       | Licensing Information                                                                                                    |
|----------------------------------------------|------------------------------------------------------------------------|----------------------------------------------------------------------------------------------------|
| Management Pack Plus for Identity Management | Oracle Identity Manager<br>SOA-based Container<br>Features (Continued) | <ul> <li>Run-time governance to define SOAP tests to measure and record availability and performance of partner links (or any Web service) and business/proxy services for historical trending, troubleshooting, and root cause analysis purposes</li> <li>Service level management to monitor services from the end-user's perspective using service tests or synthetic transactions, model relationships between services and underlying IT components, and report on achieved service levels</li> </ul>                                                                                                    |
| Management Pack Plus for Identity Management | Identity Management 10g<br>Targets                                     | <ul> <li>Access Manager — Access Server</li> <li>Access Manager — Identity Server</li> <li>Access Manager — Access System</li> <li>Access Manager — Identity System</li> <li>Identity Federation Server</li> <li>Identity Federation System</li> <li>Identity Manager Repository</li> <li>Identity Manager Server</li> <li>Identity Manager System</li> <li>Delegated Administration Server</li> <li>Directory Integration Platform Server</li> <li>Oracle Internet Directory</li> <li>Single Sign-On Server</li> <li>Hosts running Identity Management components</li> <li>Generic Service or Web Application targets associated with Access Manager - Access System, Access Manager - Identity System, Identity Federation System, and Identity Manager System Hosts running Identity</li> </ul> |
| Management Pack Plus for Identity Management | Identity Management 11g<br>Targets                                     | <ul> <li>Management components</li> <li>Oracle Internet Directory</li> <li>Oracle Unified Directory</li> <li>Identity Federation Server</li> <li>Directory Integration Platform Server</li> <li>Oracle Virtual Directory</li> <li>Oracle Access Manager</li> <li>Oracle Access Manager Cluster</li> <li>Oracle Adaptive Access Manager</li> <li>Oracle Identity Manager</li> <li>Oracle Adaptive Access Manager Cluster</li> <li>Oracle Identity Manager Cluster</li> <li>Oracle Identity Manager Cluster</li> <li>Oracle Identity Manager Cluster</li> <li>Generic Service &amp; Identity and Access System targets associated with Identity Management 11g components</li> </ul>                                                                                                    |

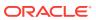

| Management Pack                              | Type of Licensing Information                         | Licensing Information                                                                                                    |
|----------------------------------------------|-------------------------------------------------------|----------------------------------------------------------------------------------------------------|
| Management Pack Plus for Identity Management | Oracle Directory Server<br>Enterprise Edition Targets | With the Oracle System Monitoring plug-in for Oracle Directory Server, a simple target discovery is also provided for Oracle Directory Server Enterprise Edition (formerly Sun Java Directory Server Enterprise Edition) 6.x and 7.x, and ODSEE 11gR1. The following Oracle DSEE target types are supported: |
|                                              |                                                       | <ul> <li>Directory Server Enterprise</li> <li>Directory Server Enterprise Edition Server</li> <li>Directory Server Group</li> <li>Hosts running Oracle DSEE components</li> </ul>                                                                                                    |

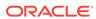

| Management Pack                                 | Type of Licensing<br>Information | Licensing Information                                                                                                    |
|-------------------------------------------------|----------------------------------|----------------------------------------------------------------------------------------------------|
| Management Pack Plus<br>for Identity Management | Licensed Links                   | The following licensed pages and links of this pack apply to the following Identity Management-specific targets within Enterprise Manager:                                                                                                    |
|                                                 |                                  | Identity and Access page                                                                                                    |
|                                                 |                                  | <ul> <li>From the Targets menu, select Middleware. On the<br/>Middleware page, select the Middleware Features<br/>menu and then select Identity and Access. All links<br/>and drop-down menu items on this page are licensed.</li> </ul>                                   |
|                                                 |                                  | Identity Management 11g Targets                                                                                                    |
|                                                 |                                  | <ul> <li>From the Targets menu, select All Targets. On the All<br/>Targets page, select any of the target types referenced<br/>from Identity Management 11g Targets (listed above).</li> <li>All links and drop-down menu items are licensed.</li> </ul>                   |
|                                                 |                                  | Oracle Directory Server Enterprise Edition Targets                                                                                                    |
|                                                 |                                  | <ul> <li>From the Targets menu, select All Targets. On the All<br/>Targets page, select any of the target types referenced<br/>from Oracle Directory Server Enterprise Edition<br/>Targets (listed above). All links and drop-down menu<br/>items are licensed.</li> </ul> |
|                                                 |                                  | Access Manager - Access Server page                                                                                                    |
|                                                 |                                  | <ul> <li>From the Targets menu, select All Targets. On the All<br/>Targets page, select a target of type Access Manager</li> <li>Access Server.</li> </ul>                                                                                                    |
|                                                 |                                  | <ul> <li>From the Targets menu, select Middleware. From the<br/>Middleware Features menu, select Identity and<br/>Access.</li> </ul>                                                                                                    |
|                                                 |                                  | On the Access Manager – Access Server Home page,<br>these items and all links in these sections are licensed:                                                                                                    |
|                                                 |                                  | Black Out button                                                                                                    |
|                                                 |                                  | Availability link                                                                                                    |
|                                                 |                                  | Associated Directory Server Information section                                                                                                    |
|                                                 |                                  | Alerts section                                                                                                    |
|                                                 |                                  | Host Alerts section                                                                                                    |
|                                                 |                                  | Configuration section                                                                                                    |
|                                                 |                                  | Related Links section                                                                                                    |
|                                                 |                                  | Access Manager - Identity Server page                                                                                                    |
|                                                 |                                  | <ul> <li>From the Targets menu, select All Targets. On the All<br/>Targets page, select a target of type Access Manager</li> <li>Identity Server. The Access Manager – Identity</li> <li>Server Home page appears.</li> </ul>                                              |
|                                                 |                                  | <ul> <li>From the Targets menu, select Middleware. From the<br/>Middleware Features menu, select Identity and<br/>Access.</li> </ul>                                                                                                    |
|                                                 |                                  | <ul> <li>On the Access Manager - Identity Server Home page,<br/>these items and all links in these sections are licensed:</li> </ul>                                                                                                    |
|                                                 |                                  | Black Out button                                                                                                    |
|                                                 |                                  | Availability link                                                                                                    |
|                                                 |                                  | Associated Directory Server Information section                                                                                                    |
|                                                 |                                  | Alerts section                                                                                                    |
|                                                 |                                  | Host Alerts section                                                                                                    |

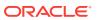

| Management Pack                                 | Type of Licensing<br>Information | Licensing Information                                                                                                    |
|-------------------------------------------------|----------------------------------|----------------------------------------------------------------------------------------------------|
|                                                 |                                  | Configuration section                                                                                                    |
|                                                 |                                  | Related Links section                                                                                                    |
| Management Pack Plus<br>for Identity Management | Licensed Links (continued)       | The following licensed pages and links of this pack apply to<br>the following Identity Management-specific targets within<br>Enterprise Manager:                                                                                                    |
|                                                 |                                  | Access Manager – Identity Server Performance page                                                                                                    |
|                                                 |                                  | <ul> <li>From the Targets menu, select All Targets. On the A         Targets page, select a target of type Access Manage         – Identity Server. On the Access Manager - Identity         Server Home page, select the Performance sub-tab.         All features on this page are licensed.</li> </ul> |
|                                                 |                                  | Access Manager - Access System page                                                                                                    |
|                                                 |                                  | <ul> <li>From the Targets menu, select All Targets. On the A<br/>Targets page, select a target of type Access Manage</li> <li>Access System.</li> </ul>                                                                                                    |
|                                                 |                                  | <ul> <li>From the Targets menu, select Middleware. From the<br/>Middleware Features menu, select Identity and<br/>Access.</li> </ul>                                                                                                    |
|                                                 |                                  | <ul> <li>On the Access Manager - Access System home page<br/>all features on the page are licensed.</li> </ul>                                                                                                    |
|                                                 |                                  | <ul> <li>From the Access Manager - Access System home<br/>page, select the <b>Charts</b> sub-tab. All features on this<br/>page are licensed.</li> </ul>                                                                                                    |
|                                                 |                                  | <ul> <li>From the Access Manager - Access System home<br/>page, select the <b>Administration</b> sub-tab. All features<br/>on this page are licensed.</li> </ul>                                                                                                    |
|                                                 |                                  | <ul> <li>From the Access Manager - Access System home<br/>page, select the Components sub-tab. All features or<br/>this page are licensed.</li> </ul>                                                                                                    |
|                                                 |                                  | <ul> <li>From the Access Manager - Access System home<br/>page, select the <b>Topology</b> sub-tab. All features on this<br/>page are licensed.</li> </ul>                                                                                                    |
|                                                 |                                  | Access Manager - Identity System                                                                                                    |
|                                                 |                                  | <ul> <li>From the Targets menu, select All Targets. On the A<br/>Targets page, select a target of type Access Manage</li> <li>Identity System.</li> </ul>                                                                                                    |
|                                                 |                                  | <ul> <li>From the Targets menu, select Middleware. From the<br/>Middleware Features menu, select Identity and<br/>Access.</li> </ul>                                                                                                    |
|                                                 |                                  | <ul> <li>On the Access Manager - Identity System home page<br/>all features on the page are licensed.</li> </ul>                                                                                                    |
|                                                 |                                  | <ul> <li>From the Access Manager - Access Identity home<br/>page, select the Charts sub-tab. All features on this<br/>page are licensed.</li> </ul>                                                                                                    |
|                                                 |                                  | <ul> <li>From the Access Manager - Access Identity home<br/>page, select the <b>Administration</b> sub-tab. All features<br/>on this page are licensed.</li> </ul>                                                                                                    |
|                                                 |                                  | <ul> <li>From the Access Manager - Access Identity home<br/>page, select the Components sub-tab. All features or<br/>this page are licensed.</li> </ul>                                                                                                    |
|                                                 |                                  | <ul> <li>From the Access Manager - Access Identity home<br/>page, select the <b>Topology</b> sub-tab. All features on this<br/>page are licensed.</li> </ul>                                                                                                    |

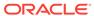

| Management Pack                              | Type of Licensing<br>Information | Licensing Information                                                                                                    |
|----------------------------------------------|----------------------------------|----------------------------------------------------------------------------------------------------|
| Management Pack Plus for Identity Management | Licensed Links (continued)       | The following licensed pages and links of this pack apply to the following Identity Management-specific targets within Enterprise Manager:               |
|                                              |                                  | Identity Federation Server                                                                                                    |
|                                              |                                  | <ul> <li>From the Targets menu, select All Targets. On the All<br/>Targets page, select a target of type Identity<br/>Federation Server.</li> </ul>      |
|                                              |                                  | <ul> <li>From the Targets menu, select Middleware. From the<br/>Middleware Features menu, select Identity and<br/>Access.</li> </ul>                     |
|                                              |                                  | • On the Identity Federation Server Home page, these items and all links in these sections are licensed:                                                 |
|                                              |                                  | Black Out button                                                                                                    |
|                                              |                                  | Availability link                                                                                                    |
|                                              |                                  | User Data Store section                                                                                                    |
|                                              |                                  | Federation Data Store section                                                                                                    |
|                                              |                                  | Alerts section                                                                                                    |
|                                              |                                  | Host Alerts section                                                                                                    |
|                                              |                                  | Related Links section                                                                                                    |
|                                              |                                  | Identity Federation System                                                                                                    |
|                                              |                                  | <ul> <li>From the Targets menu, select All Targets. On the All<br/>Targets page, select a target of type Identity</li> <li>Federation System.</li> </ul> |
|                                              |                                  | <ul> <li>From the Targets menu, select Middleware. From the<br/>Middleware Features menu, select Identity and<br/>Access.</li> </ul>                     |
|                                              |                                  | <ul> <li>On the Identity Federation System home page, all<br/>features on the page are licensed.</li> </ul>                                              |
|                                              |                                  | <ul> <li>From the Identity Federation System home page,<br/>select the Charts sub-tab. All features on this page are<br/>licensed.</li> </ul>            |
|                                              |                                  | • From the Identity Federation System home page, select the <b>Administration</b> sub-tab. All features on this page are licensed.                       |
|                                              |                                  | <ul> <li>From the Identity Federation System home page,<br/>select the Components sub-tab. All features on this<br/>page are licensed.</li> </ul>        |
|                                              |                                  | <ul> <li>From the Identity Federation System home page,<br/>select the <b>Topology</b> sub-tab. All features on this page<br/>are licensed.</li> </ul>   |

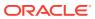

| Management Pack                              | Type of Licensing<br>Information | Licensing Information                                                                                                    |
|----------------------------------------------|----------------------------------|----------------------------------------------------------------------------------------------------|
| Management Pack Plus for Identity Management | Licensed Links (continued)       | The following licensed pages and links of this pack apply to<br>the following Identity Management-specific targets within<br>Enterprise Manager:                                                                                                    |
|                                              |                                  | Identity Manager Repository                                                                                                    |
|                                              |                                  | <ul> <li>From the Targets menu, select All Targets. On the Al<br/>Targets page, select a target of type Identity Manage<br/>Repository.</li> </ul>                                                                                                    |
|                                              |                                  | <ul> <li>From the Targets menu, select Middleware. From the<br/>Middleware Features menu, select Identity and<br/>Access.</li> </ul>                                                                                                    |
|                                              |                                  | <ul> <li>On the Identity Manager Repository home page, these<br/>items and all links in these sections are licensed:</li> </ul>                                                                                                    |
|                                              |                                  | Black Out button                                                                                                    |
|                                              |                                  | Availability link                                                                                                    |
|                                              |                                  | Provisioning section                                                                                                    |
|                                              |                                  | Associated Remote Managers section                                                                                                    |
|                                              |                                  | Alerts section                                                                                                    |
|                                              |                                  | Host Alerts section                                                                                                    |
|                                              |                                  | Related Links section                                                                                                    |
|                                              |                                  | Identity Manager Server                                                                                                    |
|                                              |                                  | <ul> <li>From the Targets menu, select All Targets. On the Al<br/>Targets page, select a target of type Identity Manage<br/>Server.</li> </ul>                                                                                                    |
|                                              |                                  | <ul> <li>From the Targets menu, select Middleware. Click the<br/>Middleware Features menu, then Identity and<br/>Access.</li> </ul>                                                                                                    |
|                                              |                                  | <ul> <li>On the Identity Manager Server home page, these<br/>items and all links in these sections are licensed:</li> </ul>                                                                                                    |
|                                              |                                  | Black Out button                                                                                                    |
|                                              |                                  | Availability link                                                                                                    |
|                                              |                                  | Alerts section                                                                                                    |
|                                              |                                  | Host Alerts section                                                                                                    |
|                                              |                                  | Related Links section                                                                                                    |
|                                              |                                  | Identity Manager Server Performance page                                                                                                    |
|                                              |                                  | <ul> <li>From the Targets menu, select All Targets. On the All Targets page, select a target of type Identity Manage Server. From the Identity Manager Server home page select the Performance sub-tab. All features on this page are licensed.</li> </ul> |

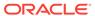

| Management Pack                                 | Type of Licensing<br>Information | Licensing Information                                                                                                    |
|-------------------------------------------------|----------------------------------|----------------------------------------------------------------------------------------------------|
| Management Pack Plus<br>for Identity Management | Licensed Links (continued)       | Identity Manager System                                                                                                    |
|                                                 |                                  | <ul> <li>From the Targets menu, select All Targets. On the All<br/>Targets page, select a target of type Identity Manager<br/>System.</li> </ul>                                                     |
|                                                 |                                  | <ul> <li>From the Targets menu, select Middleware. From the<br/>Middleware Features menu, select Identity and<br/>Access.</li> </ul>                                                                 |
|                                                 |                                  | <ul> <li>On the Identity Manager System home page, all<br/>features on the page are licensed.</li> </ul>                                                                                             |
|                                                 |                                  | <ul> <li>From the Identity Manager System home page, select<br/>the Charts sub-tab. All features on this page are<br/>licensed.</li> </ul>                                                           |
|                                                 |                                  | • From the Identity Manager System home page, select the <b>Administration</b> sub-tab. All features on this page are licensed.                                                                      |
|                                                 |                                  | <ul> <li>From the Identity Manager System home page, select<br/>the Components sub-tab. All features on this page are<br/>licensed.</li> </ul>                                                       |
|                                                 |                                  | <ul> <li>From the Identity Manager System home page, select<br/>the <b>Topology</b> sub-tab. All features on this page are<br/>licensed.</li> </ul>                                                  |
|                                                 |                                  | Hosts page with Identity Management Components                                                                                                    |
|                                                 |                                  | <ul> <li>From the Targets menu, select Middleware. On the<br/>Middleware page, click the Middleware Features<br/>menu, then Identity and Access. All links on this page<br/>are licensed:</li> </ul> |
|                                                 |                                  | Home                                                                                                    |
|                                                 |                                  | Monitoring                                                                                                    |
|                                                 |                                  | Control                                                                                                    |
|                                                 |                                  | Job Activity                                                                                                    |
|                                                 |                                  | Information Publisher Reports                                                                                                    |
|                                                 |                                  | Administration                                                                                                    |
|                                                 |                                  | Net Services Administration                                                                                                    |
|                                                 |                                  | Log File Alerts                                                                                                    |
|                                                 |                                  | Storage Details                                                                                                    |
|                                                 |                                  | Remote File Editor                                                                                                    |
|                                                 |                                  | Execute Host Command                                                                                                    |
|                                                 |                                  | Privilege Delegation Setting                                                                                                    |
|                                                 |                                  | Related Targets                                                                                                    |
|                                                 |                                  | Configuration                                                                                                    |
|                                                 |                                  | Compliance                                                                                                    |
|                                                 |                                  | Target Setup                                                                                                    |
|                                                 |                                  | Target Information  Hosts                                                                                                    |
|                                                 |                                  |                                                                                                    |
|                                                 |                                  | <ul> <li>From the Targets menu, select Hosts.</li> <li>On the Hosts page, select the Performance sub-tab.<br/>All features on this page are licensed.</li> </ul>                                     |
|                                                 |                                  | • On the Hosts name select the <b>Administration</b> sub-tah                                                                                                    |

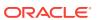

On the Hosts page, select the **Administration** sub-tab. All features on this page are licensed. (**Note:** The

| Management Pack         | Type of Licensing Information | Licensing Information                                                                                                    |
|-------------------------|-------------------------------|----------------------------------------------------------------------------------------------------|
|                         |                               | Administration page is only available for Linux operating systems.)                                                                                                    |
|                         |                               | <ul> <li>On the Hosts page, select the Targets sub-tab. All<br/>features on this page are licensed.</li> </ul>                                                                                                    |
| Management Pack Plus    | Licensed Links Outside of     | Application Performance Management                                                                                                    |
| for Identity Management | Target-Specific Pages         | <ul> <li>From the Setup menu, select Middleware         Management, and then select Setup. On this page,         the ability to register and manage Application         Performance Management Engines and other items         are licensable as part of the Management Pack Plus         for Identity Management.</li> </ul>                               |
|                         |                               | Compliance                                                                                                    |
|                         |                               | <ul> <li>From the Enterprise menu, select Compliance. All<br/>features, functions, links, buttons, and drill-downs<br/>associated with the Library, Real-time Observations,<br/>and Results pages are licensed as part of the<br/>Management Pack Plus for Identity Management.</li> </ul>                                                                  |
|                         |                               | Configuration Collection Extensibility                                                                                                    |
|                         |                               | <ul> <li>From the Enterprise menu, select Configuration and<br/>Custom. All features, functions, links, buttons, and<br/>drill-downs on this page are licensed as part of the<br/>Management Pack Plus for Identity Management.</li> </ul>                                                                                                    |
|                         |                               | Configuration Compare                                                                                                    |
|                         |                               | <ul> <li>From the Enterprise menu, select Configuration and<br/>Compare. All features, functions, links, buttons, and<br/>drill-downs on this page are licensed as part of the<br/>Management Pack Plus for Identity Management.</li> </ul>                                                                                                    |
|                         |                               | Configuration History                                                                                                    |
|                         |                               | <ul> <li>From the Enterprise menu, select Configuration and<br/>History. All features, functions, links, buttons, and dril<br/>downs on this page are licensed as part of the<br/>Management Pack Plus for Identity Management.</li> </ul>                                                                                                    |
|                         |                               | Configuration Instance Browser                                                                                                    |
|                         |                               | <ul> <li>From the Targets menu, select Middleware. Select a Fusion Middleware related target identified above. From the target's menu, click the Configuration submenu. All features, functions, links, buttons, and drill-downs from this submenu, excluding Topology, ar licensed as part of the Management Pack Plus for Identity Management.</li> </ul> |
|                         |                               | Configuration Save                                                                                                    |
|                         |                               | <ul> <li>From the Enterprise menu, select Configuration and<br/>Save. All features, functions, links, buttons, and drill-<br/>downs on this page are licensed as part of the<br/>Management Pack Plus for Identity Management.</li> </ul>                                                                                                    |
|                         |                               | Configuration Search                                                                                                    |
|                         |                               | <ul> <li>From the Enterprise menu, select Configuration and<br/>Search. All features, functions, links, buttons, and drill<br/>downs on this page are licensed as part of the<br/>Management Pack Plus for Identity Management.</li> </ul>                                                                                                    |

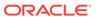

| Management Pack                              | Type of Licensing<br>Information                                  | Licensing Information                                                                                                    |
|----------------------------------------------|-------------------------------------------------------------------|----------------------------------------------------------------------------------------------------|
| Management Pack Plus for Identity Management | Licensed Links Outside of<br>Target-Specific Pages<br>(Continued) | <ul> <li>Configuration Topology</li> <li>From the Enterprise menu, select Configuration and Topology. In the View drop-down menu, Used By is licensed as part of the Management Pack Plus for Identity Management.</li> <li>From the Enterprise menu, select Configuration and Topology, Customization. All features, functions, links, buttons, and drill-downs on this menu are licensed as part of the Management Pack Plus for Identity Management.</li> <li>Change Activity Plans</li> <li>From the Enterprise menu, select Configuration. The Change Activity Plans and My Tasks items are</li> </ul> |
|                                              |                                                                   | licensable as part of the Management Pack Plus for Identity Management.  User Defined Deployment Procedures (UDDP)                                                                                                    |
|                                              |                                                                   | <ul> <li>From the Enterprise menu, select Provisioning and<br/>Patching, and then select Procedure Library. On the<br/>Provisioning Library page, from the list of actions, the<br/>Create New option is licensed as part of the<br/>Management Pack Plus for Identity Management.</li> <li>Real-time Configuration Change Detection</li> </ul>                                                                                                    |
|                                              |                                                                   | <ul> <li>From the Enterprise menu, select Compliance. All<br/>features, functions, links, buttons, and drill-downs<br/>associated Library, Results and Real-Time<br/>Observations pages are licensed as part of the<br/>Management Pack Plus for Identity Management.</li> </ul>                                                                                                    |
| Management Pack Plus for Identity Management | Real Experience Insight<br>Restricted-Use License                 | Oracle includes a restricted-use license of Real Use Experience Insight (and its subcomponents) for the express purpose of monitoring Oracle Access Manager SSO URLs and Oracle Identity Manager web-pages served from licensed Oracle Identity Manager containers.                                                                                                    |
|                                              |                                                                   | See Oracle Real User Experience Insight in End-User Monitoring for more information about REUI functionality.                                                                                                    |
| Management Pack Plus for Identity Management | Service Level<br>Management Restricted-<br>Use License            | Management Pack Plus for Identity Management includes the full capabilities of Enterprise Manager Cloud Control Service Level Management.                                                                                                    |
|                                              |                                                                   | See Enterprise Manager Cloud Control Service Level Management in End-User Monitoring for more information.                                                                                                    |

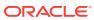

6

#### Other Infrastructure Management

This chapter describes the licensed features and access points for each of the following categories of other Enterprise Manager infrastructure management:

- Configuration Management Pack for Applications
- · Management Pack for Non-Oracle Middleware
- System Monitoring Plug-ins for Non-Oracle Middleware
- System Monitoring Plug-ins for Non-Oracle Databases

#### **Configuration Management Pack for Applications**

The Configuration Management Pack for Applications automates the time-consuming and often error-prone process of managing host software and hardware configurations and deployments for Oracle and non-Oracle software, excluding the Oracle Database. This pack provides capabilities such as search and compare across all systems, configuration monitoring, and compliance management, ensuring consistency across deployments.

You can access the Configuration Management Pack for Applications functionality through the following Enterprise Manager Cloud Control licensed links. These components comprise the features provided by the Configuration Management Pack for Applications.

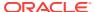

| Management Pack                                | Type of Licensing<br>Information | Licensing Information                                                                                                    |
|------------------------------------------------|----------------------------------|----------------------------------------------------------------------------------------------------|
| Configuration Management Pack for Applications | Features                         | The following features and functions can be use with an existing Configuration Management Pack for Applications License:                                                                                                    |
|                                                |                                  | <ul> <li>Discovery and Inventory tracking provides the ability to discover your assets, and track them.</li> <li>Configuration Management to track inventory, configuration drift and detailed configuration search.</li> <li>Compliance Management for reporting and management of industry and regulatory compliance standards.</li> <li>Compliance Frameworks, standards, and extensibility to meet industry and regulatory compliance requirements</li> <li>Configuration Collection Extensibility to create custom configuration collections and extend current collections</li> <li>Configuration History to report on configuration or relations changes during a specific time frame.</li> <li>Configuration Instance Browser to view configuration items and associations associated with a target.</li> <li>Configuration Save for reference, baselines, or Gold Standards.</li> <li>Configuration Search on a specific target or across relationships.</li> <li>Configuration Topology of a specified target and its dependencies along with other targets that are dependence on it.</li> <li>File Synchronization of differences during a comparison.</li> <li>Real-time configuration change detection and automation of compliance frameworks.</li> <li>User Defined Deployment Procedures (UDDP) to automate custom processes by creating a procedure from the start by inserting the required phases, steps, and variables.</li> <li>With the purchase of the Configuration Management Pack for Applications you also are entitled to the following features. These features are restricted to the host software and hardware configurations and deployments for Oracle and non Oracle software, excluding the Oracle Database.</li> </ul> |
|                                                |                                  | <ul> <li>Self Update to update Enterprise Manager with new<br/>features or fixes based on new versions of software<br/>available on Oracle Technology Network (OTN) or My<br/>Oracle Support (MOS).</li> </ul>                                                                                                    |

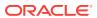

The downloading and applying any updates associated with, host, Oracle and non-Oracle software, excluding the Oracle Database, for Configuration and Compliance are licensed as part of the Configuration Management Pack

for Applications.

| Management Pack                                      | Type of Licensing<br>Information | Licensing Information                                                                                                    |
|------------------------------------------------------|----------------------------------|----------------------------------------------------------------------------------------------------|
| Configuration<br>Management Pack for<br>Applications | Licensed Links                   | The following licensed pages, links, features and functions of this pack apply to host software, platform, Oracle software, and non-Oracle software excluding the Oracle Database. For management of the Oracle Database or to extend these features and functions to the Oracle Database, you must purchase the Database Lifecycle Management Pack for Oracle Database.                                                                   |
|                                                      |                                  | The following are the licensed pages, links, features and functions that can be use with an existing Configuration Management Pack for Applications License:                                                                                                    |
|                                                      |                                  | Configuration Search                                                                                                    |
|                                                      |                                  | <ul> <li>From the Enterprise menu, select Configuration and<br/>Search. All features, functions, links, buttons and drill-<br/>downs on this page, excluding features and functions tha<br/>apply to the Oracle Database, are licensed as part of the<br/>Configuration Management Pack for Applications.</li> <li>Configuration Instance Browser</li> </ul>                                                                               |
|                                                      |                                  | <ul> <li>From the Targets menu, select All Targets, and then select a target, excluding Oracle Database. From the Target home page, select the drop-down under the Target Type then select Configuration. All features, functions, links, buttons and drill-downs on this page, excluding features and functions that apply to the Oracle Database, are licensed as part of the Configuration Management Pack for Applications.</li> </ul> |
|                                                      |                                  | Configuration History                                                                                                    |
|                                                      |                                  | <ul> <li>From the Enterprise menu, select Configuration and<br/>History. All features, functions, links, buttons and drill-<br/>downs on this page, excluding features and functions tha<br/>apply to the Oracle Database, are licensed as part of the<br/>Configuration Management Pack for Applications.</li> </ul>                                                                                                    |
|                                                      |                                  | Configuration Compare                                                                                                    |
|                                                      |                                  | <ul> <li>From the Enterprise menu, select Configuration and<br/>Compare. All features, functions, links, buttons and drill-<br/>downs on this page, excluding features and functions tha<br/>apply to the Oracle Database, are licensed as part of the<br/>Configuration Management Pack for Applications.</li> </ul>                                                                                                    |
|                                                      |                                  | File Synchronization                                                                                                    |
|                                                      |                                  | When viewing comparison results differences as described in the Configuration Compare feature, select the configuration specification in the tree on the left. Select Enable File Synchronization. All features, functions, links, buttons, and drill downs on this page are                                                                                                    |

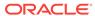

functions, links, buttons, and drill-downs on this page are licensed as part of the Configuration Management Pack for Applications.

| Management Pack | Type of Licensing | Licensing Information                                                                                                    |
|-----------------|-------------------|----------------------------------------------------------------------------------------------------|
| Configuration   | Licensed Links    | Configuration Topology                                                                                                    |
|                 |                   | <ul> <li>From the target home page, select the drop-down under<br/>the Target Type and Configuration, Topology. In the<br/>View drop-down, Used By is licensed as part of the<br/>Configuration Management Pack for Applications.</li> </ul>                                                                           |
|                 |                   | <ul> <li>From the target home page, select the drop-down under<br/>the Target Type and Configuration, Topology and<br/>Customization. All features, functions, links, buttons and<br/>drill-downs on this page are licensed as part of the<br/>Configuration Management Pack for Applications.</li> </ul>              |
|                 |                   | Configuration Save                                                                                                    |
|                 |                   | <ul> <li>From the Enterprise menu, select Configuration and<br/>Save. All features, functions, links, buttons, and drill-<br/>downs on this page, excluding features and functions that<br/>apply to the Oracle Database, are licensed as part of the<br/>Configuration Management Pack for Applications.</li> </ul>   |
|                 |                   | Configuration Collection Extensibility                                                                                                    |
|                 |                   | <ul> <li>From the Enterprise menu, select Configuration and<br/>Custom. All features, functions, links, buttons, and drill-<br/>downs on this page, excluding features and functions that<br/>apply to the Oracle Database, are licensed as part of the<br/>Configuration Management Pack for Applications.</li> </ul> |
|                 |                   | Compliance                                                                                                    |
|                 |                   | <ul> <li>From the Enterprise menu, select Compliance. All<br/>features, functions, links, buttons, and drill-downs on this<br/>page, excluding features and functions that apply to the<br/>Oracle Database, are licensed as part of the<br/>Configuration Management Pack for Applications.</li> </ul>                |
|                 |                   | Real-time Configuration Change Detection                                                                                                    |
|                 |                   | <ul> <li>From the Enterprise menu, select Compliance. All<br/>features, functions, links, buttons, and drill-downs on this<br/>page, excluding features and functions that apply to the<br/>Oracle Database, are licensed as part of the<br/>Configuration Management Pack for Applications.</li> </ul>                |
|                 |                   | User Defined Deployment Procedures (UDDP)                                                                                                    |
|                 |                   | <ul> <li>From the Enterprise menu, select Provisioning and<br/>Patching, and then select Procedure Library. On the<br/>Provisioning Library page, from the list of actions, the<br/>Create New option is licensed as part of the Configuration<br/>Management Pack for Applications.</li> </ul>                        |

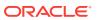

| Management Pack                                | Type of Licensing<br>Information | Licensing Information                                                                                                    |
|------------------------------------------------|----------------------------------|----------------------------------------------------------------------------------------------------|
| Configuration Management Pack for Applications | Licensed CLI Verbs               | The following Enterprise Manager Command Line Interface (CLI) verbs are licensed as part of the Configuration Management Pack for Applications:                                                                                                    |
|                                                |                                  | confirm_instance  describe_instance  describe_procedure_input  get_executions  get_instance_data  get_instance_status  get_instances  get_procedure_types  get_procedure_xml  get_procedures  get_retry_argument  ignore_instance  reschedule_instance  resume_instance  save_procedure  stop_instance  submit_procedure  suspend_instance  update_and_retry_step  update_procedure_input                                                                                                    |
| Configuration Management Pack for Applications | Licensed Reports                 | The following reports are part of the Configuration Management Pack for Applications. All reports, excluding reports associated with, or for the Oracle Database, are licensed for Configuration Management Pack for Applications. To access the reports go to the Enterprise Manager home page, click the Reports, then Information Publisher Reports or BI Publisher Enterprise Reports. The following reporting areas, reports and subreports under Information Publisher Reports are licensed as part of the Configuration Management Pack for Applications:  Compliance Configuration The following reporting areas, reports and subreports under BI Publisher Enterprise Reports are licensed as part of the Configuration Management Pack for Applications: Compliance Compliance Compliance |

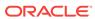

| Management Pack                      | Type of Licensing<br>Information | Licensing Information                                                                                        |
|--------------------------------------|----------------------------------|----------------------------------------------------------------------------------------------------|
| Configuration<br>Management Pack for | Licensed<br>Configuration        | The following Configuration repository views are part of the Configuration Management Pack for Applications: |
| Applications                         | Repository Views                 |                                                                                                    |
|                                      |                                  | MGMT\$CCS_DATA                                                                                               |
|                                      |                                  | MGMT\$CCS_DATA_SOURCE                                                                                        |
|                                      |                                  | MGMT\$CCS_DATA_SOURCE_VISIBLE                                                                                |
|                                      |                                  | MGMT\$CCS_DATA_VISIBLE                                                                                       |
|                                      |                                  | MGMT\$CS_ASM_DISKGRP_SETTINGS                                                                                |
|                                      |                                  | MGMT\$CS_DB_CONTROL_FILE_COUNT                                                                               |
|                                      |                                  | MGMT\$CS_DB_INIT_PARAMS                                                                                      |
|                                      |                                  | MGMT\$CS_DB_RBS_IN_SYSTEM                                                                                    |
|                                      |                                  | MGMT\$CS_DB_REC_SEG_SETTINGS                                                                                 |
|                                      |                                  | MGMT\$CS_DB_REC_TS_SETTINGS                                                                                  |
|                                      |                                  | MGMT\$CS_DB_REC_USER_SETTINGS                                                                                |
|                                      |                                  | MGMT\$CS_DB_REDO_LOG_COUNT                                                                                   |
|                                      |                                  | MGMT\$CS_DB_REDO_LOGS                                                                                        |
|                                      |                                  | MGMT\$CS_DB_TABLESPACES                                                                                      |
|                                      |                                  | MGMT\$CS_DB_TBSP_SEGSPACE_MGMT                                                                               |
|                                      |                                  | MGMT\$CS_FEATURE_USAGE                                                                                       |
|                                      |                                  | MGMT\$CS_HA_INFO                                                                                             |
|                                      |                                  | MGMT\$ECM_CURRENT_SNAPSHOTS                                                                                  |
|                                      |                                  | MGMT\$ECM_VISIBLE_SNAPSHOTS                                                                                  |
|                                      |                                  | MGMT\$HW_CPU_DETAILS                                                                                         |
|                                      |                                  | MGMT\$HW_IO_DEVICES                                                                                          |
|                                      |                                  | MGMT\$HW_NIC_BONDS                                                                                           |
|                                      |                                  | MGMT\$J2EE_APPLICATION                                                                                       |
|                                      |                                  | MGMT\$J2EEAPP_EJBCOMPONENT                                                                                   |
|                                      |                                  | MGMT\$J2EEAPP_JRFWS                                                                                          |
|                                      |                                  | MGMT\$J2EEAPP_JRFWSOPER                                                                                      |
|                                      |                                  | MGMT\$J2EEAPP_JRFWSPOLICY                                                                                    |
|                                      |                                  | MGMT\$J2EEAPP_JRFWSPORT                                                                                      |
|                                      |                                  | MGMT\$J2EEAPP_WEBAPPCOMPONENT                                                                                |
|                                      |                                  | MGMT\$J2EEAPP_WSCONFIG                                                                                       |

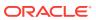

| Management Pack                   | Type of Licensing<br>Information        | Licensing Information                                                                                               |
|-----------------------------------|-----------------------------------------|----------------------------------------------------------------------------------------------------|
| Configuration Management Pack for | Licensed Oracle<br>Home Patching        | The following Oracle Home Patching repository views are part of the Configuration Management Pack for Applications: |
| Applications                      | Repository Views                        | MGMT\$OH_CLONE_PROPERTIES                                                                                           |
|                                   |                                         | MGMT\$OH_COMPONENT                                                                                                  |
|                                   |                                         | MGMT\$OH_COMP_DEP_RULE                                                                                              |
|                                   |                                         | MGMT\$OH_COMP_INST_TYPE                                                                                             |
|                                   |                                         | MGMT\$OH_CRS_NODES                                                                                                  |
|                                   |                                         | MGMT\$OH_DEP_HOMES                                                                                                  |
|                                   |                                         | MGMT\$OH_FILE                                                                                                    |
|                                   |                                         | MGMT\$OH_HOME_INFO                                                                                                  |
|                                   |                                         | MGMT\$OH_INSTALLED_TARGETS MGMT\$OH_INV_SUMMARY                                                                     |
|                                   |                                         | MGMT\$OH_PATCH                                                                                                    |
|                                   |                                         | MGMT\$OH_PATCHED_COMPONENT                                                                                          |
|                                   |                                         | MGMT\$OH_PATCHED FILE                                                                                               |
|                                   |                                         | MGMT\$OH_PATCHSET                                                                                                   |
|                                   |                                         | MGMT\$OH_PATCH_FIXED_BUG                                                                                            |
|                                   |                                         | MGMT\$OH_VERSIONED_PATCHV MGMT\$CPF_ADVISORY_INFO                                                                   |
|                                   |                                         | MGMT\$CPF_HOMES_INFO                                                                                                |
|                                   |                                         | MGMT\$CPF_PATCH_INFO                                                                                                |
|                                   |                                         | MGMT\$EM_HOMES_PLATFORM                                                                                             |
|                                   |                                         | MGMT\$HOMES_AFFECTED MGMT\$PATCH_ADVISORIES                                                                         |
|                                   |                                         | MGMT\$APPL_PATCH_AND_PATCHSET MGMT\$APPLIED_PATCHES                                                                 |
|                                   |                                         | MGMT\$APPLIED_PATCHSETS                                                                                             |
| Configuration Management Pack for | Licensed Compliance<br>Repository Views | The following Compliance repository views are part of the Configuration Management Pack for Applications:           |
| Applications                      |                                         | MGMT\$COMPLIANCE_STANDARD_RULE                                                                                      |
|                                   |                                         | MGMT\$COMPLIANCE_STANDARD                                                                                           |
|                                   |                                         | MGMT\$COMPLIANCE_STANDARD_GROUP                                                                                     |
|                                   |                                         | MGMT\$CS_EVAL_SUMMARY                                                                                               |
|                                   |                                         | MGMT\$COMPOSITE_CS_EVAL_SUMMARY                                                                                     |
|                                   |                                         | MGMT\$CS_ASM_DISKGRP_SETTINGS                                                                                       |
|                                   |                                         | MGMT\$CS_DB_CONTROL_FILE_COUNT MGMT\$CS_DB_INIT_PARAMS                                                              |
|                                   |                                         | MGMT\$CS_DB_INTI_FAKAMS MGMT\$CS_DB_RBS_IN_SYSTEM                                                                   |
|                                   |                                         | MGMT\$CS_DB_REC_SEG_SETTINGS                                                                                        |
|                                   |                                         | MGMT\$CS_DB_REC_TS_SETTINGS                                                                                         |
|                                   |                                         | MGMT\$CS_DB_REC_USER_SETTINGS                                                                                       |
|                                   |                                         | MGMT\$CS_DB_REDO_LOG_COUNT                                                                                          |
|                                   |                                         | MGMT\$CS_DB_REDO_LOGS                                                                                               |
|                                   |                                         | MGMT\$CS_DB_TABLESPACES                                                                                             |
|                                   |                                         | MGMT\$CS_DB_TBSP_SEGSPACE_MGMT                                                                                      |
|                                   |                                         | MGMT\$CS_FEATURE_USAGE MGMT\$CS HA INFO                                                                             |
|                                   |                                         | MGMT\$CS_GROUP_EVAL_SUMMARY                                                                                         |
|                                   |                                         | MGMT\$CS_RULE_EVAL_SUMMARY                                                                                          |
|                                   |                                         | MGMT\$CS_TARGET_ASSOC                                                                                               |
|                                   |                                         | MGMT\$CCC_ALL_OBSERVATIONS                                                                                          |
|                                   |                                         | MGMT\$CCC_ALL_OBS_BUNDLES                                                                                           |
|                                   |                                         | MGMT\$CCC_DIAG_ANALYTICS                                                                                            |
|                                   |                                         | MGMT\$CCC_DIAG_QUEUEBACKLOG                                                                                         |
|                                   |                                         | MGMT;CCC_DIAG_QUEUEBACKLOG                                                                                          |

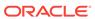

| Management Pack                   | Type of Licensing<br>Information           | Licensing Information                                                                                               |
|-----------------------------------|--------------------------------------------|----------------------------------------------------------------------------------------------------|
| Configuration Management Pack for | Licensed Client Configuration              | The following Client Configuration repository views are part of the Configuration Management Pack for Applications: |
| Applications                      | Repository Views                           | MGMT\$CSA_COLLECTIONS                                                                                               |
|                                   |                                            | MGMT\$CSA FAILED                                                                                                    |
|                                   |                                            | MGMT\$CSA_HOST_OS_COMPONENTS                                                                                        |
|                                   |                                            | MGMT\$CSA_HOST_SW                                                                                                   |
|                                   |                                            | MGMT\$CSA_HOST_COOKIES                                                                                              |
|                                   |                                            | MGMT\$CSA_HOST_CUSTOM                                                                                               |
|                                   |                                            | MGMT\$CSA_HOST_RULES                                                                                                |
|                                   |                                            | MGMT\$CSA_HOST_CPUS                                                                                                 |
|                                   |                                            | MGMT\$CSA_HOST_IOCARDS                                                                                              |
|                                   |                                            | MGMT\$CSA_HOST_NICS                                                                                                 |
|                                   |                                            | MGMT\$CSA_HOST_OS_PROPERTIES                                                                                        |
|                                   |                                            | MGMT\$CSA_HOST_OS_FILESYSEMS                                                                                        |
|                                   |                                            | MGMT\$ECM_CONFIG_HISTORY                                                                                            |
| Configuration Management Pack for | Previous Configuration<br>Management Packs | If you have an older Configuration Management pack including:                                                       |
| Applications                      |                                            | Configuration Management Pack                                                                                       |
|                                   |                                            | Configuration Management Pack for Oracle Middleware                                                                 |
|                                   |                                            | Configuration Management Pack for Non-Oracle Systems                                                                |
|                                   |                                            | You may use all of the features licensed as part of the                                                             |
|                                   |                                            | Configuration Management Pack for Applications only against                                                         |
|                                   |                                            | the previously licensed targets except for the following:                                                           |
|                                   |                                            | Application Configuration Console                                                                                   |
|                                   |                                            | Configuration Collection Extensibility                                                                              |
|                                   |                                            | · ·                                                                                                    |
|                                   |                                            | Creating a custom Comparison Template                                                                               |
|                                   |                                            | <ul> <li>Using a Comparison Template as part of a Configuration<br/>Comparison specification</li> </ul>             |

#### Management Pack for Non-Oracle Middleware

This pack improves the availability and performance of Java applications with low overhead deployed on Non-Oracle Middleware (such as, IBM WebSphere Application Server, JBoss Application Server, Apache HTTP Server and Apache Tomcat), and provides in-depth diagnostics.

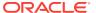

| Management Pack                           | Type of Licensing<br>Information | Licensing Information                                                                                                    |
|-------------------------------------------|----------------------------------|----------------------------------------------------------------------------------------------------|
| Management Pack for non-Oracle Middleware | Components                       | <ul> <li>The Management Pack for Non-Oracle Middleware includes the following components:</li> <li>Enterprise Manager system monitoring functionality for IBM WebSphere Application Servers, JBoss Application Servers, Apache HTTP Server, and Apache Tomcat.</li> <li>Enterprise Manager monitoring plug-ins for Microsoft Internet Information Services, and Microsoft .NET Framework.</li> <li>Oracle Support Document 2117445.1 (EM 13.x: Java and OS platform support for JVM Diagnostics (JVMD) Agent in Cloud Control) can be found at:     <ul> <li>https://mosemp.us.oracle.com/epmos/faces/DocumentDisplay? id=2117445.1</li> </ul> </li> <li>Java Mission Control (JMC), which is applicable for Application Servers and standalone Java applications.</li> <li>Configuration Management: track inventory, configuration drift and detailed configuration search (excluding all versions of JBoss AS and JBoss EAP).</li> <li>Configuration extensions collect details about targets then the Configuration Management features are licensable.</li> </ul> |
|                                           |                                  | Note:  Configuration Management features do not apply to JBoss Application Server nor JBoss Enterprise Application Platform                                                                                                    |

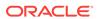

| Management Pack                           | Type of Licensing<br>Information | Licensing Information                                                                                                    |
|-------------------------------------------|----------------------------------|----------------------------------------------------------------------------------------------------|
| Management Pack for non-Oracle Middleware | Features                         | The Management Pack for Non-Oracle Middleware includes the following features:                                                                                                    |
|                                           |                                  | <ul> <li>Blackouts suspend monitoring on targets to support<br/>scheduled maintenance periods.</li> </ul>                                                                                                    |
|                                           |                                  | <ul> <li>Configuration Collection Extensibility to create<br/>custom configuration collections and extend current<br/>collections</li> </ul>                                                                                                    |
|                                           |                                  | <ul> <li>Configuration Compare, one-to-one and one-to-many<br/>(excluding all versions of JBoss AS and JBoss EAP).</li> </ul>                                                                                                    |
|                                           |                                  | <ul> <li>Configuration History to report on configuration or<br/>relations changes during a specific time frame<br/>(excluding all versions of JBoss AS and JBoss EAP).</li> </ul>                                                                                                    |
|                                           |                                  | <ul> <li>Configuration Instance Browser to view configuration<br/>items and associations associated with a target<br/>(excluding all versions of JBoss AS and JBoss EAP).</li> </ul>                                                                                                    |
|                                           |                                  | <ul> <li>Configuration Save for reference, baselines, or Gold<br/>Standards (excluding all versions of JBoss AS and<br/>JBoss EAP).</li> </ul>                                                                                                    |
|                                           |                                  | <ul> <li>Configuration Search on a specific target or across<br/>relationships (excluding all versions of JBoss AS and<br/>JBoss EAP).</li> </ul>                                                                                                    |
|                                           |                                  | Configuration Topology of a specified target and its dependencies along with other targets that are dependent on it (excluding all versions of JBoss AS and JBoss EAP).                                                                                                    |
|                                           |                                  | <ul> <li>Management Connectors open help desk tickets for<br/>incidents raised in Enterprise Manager. Event<br/>connectors share event information with other<br/>management systems.</li> </ul>                                                                                                    |
|                                           |                                  | <ul> <li>Memory leak detection and analysis in production environments.</li> </ul>                                                                                                    |
|                                           |                                  | Metric and Alert/Event History                                                                                                    |
|                                           |                                  | <ul> <li>Metric Extensions to create new metrics to monitor<br/>conditions specific to customer environments.</li> </ul>                                                                                                    |
|                                           |                                  | <ul> <li>Monitoring Templates encapsulate target monitoring<br/>settings and can later be applied against many<br/>targets.</li> </ul>                                                                                                    |
|                                           |                                  | <ul> <li>Template Collections (with administration groups)<br/>automate the deployment of management settings on<br/>targets as they join the group.</li> </ul>                                                                                                    |
|                                           |                                  | <ul> <li>Notifications to define and use different notification<br/>methods including e-mail, running custom OS scripts,<br/>PL/SQL procedures and SNMP traps; repeat<br/>notifications, use of notification-related actions in<br/>incident rule sets, administrator notification<br/>schedules.</li> </ul> |

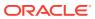

| Management Pack                           | Type of Licensing<br>Information | Licensing Information                                                                                                    |
|-------------------------------------------|----------------------------------|----------------------------------------------------------------------------------------------------|
| Management Pack for non-Oracle Middleware | Features                         | <ul> <li>Performance monitoring provides real-time and<br/>historical performance monitoring.</li> </ul>                                                                                              |
|                                           |                                  | <ul> <li>Real-time monitoring of JVM provides a summary<br/>view of resource bottlenecks affecting performance,<br/>such as the database, I/O, CPU, and locks.</li> </ul>                             |
|                                           |                                  | <ul> <li>Trace in-flight transactions to view request<br/>performance problems in real time. Analyze time<br/>spent in each resource bottleneck (extend to each<br/>Java method).</li> </ul>          |
|                                           |                                  | <ul> <li>User Defined Deployment Procedures (UDDP) to<br/>automate custom processes by creating a procedure<br/>from the start by inserting the required phases, steps,<br/>and variables.</li> </ul> |
| Management Pack for non-Oracle Middleware | Restricted-Use License           | Management Pack for Non-Oracle Middleware includes the full capabilities of Enterprise Manager Cloud Control Service Level Management.                                                                |
|                                           |                                  | See Enterprise Manager Cloud Control Service Level Management in End-User Monitoring for more information.                                                                                            |

#### System Monitoring Plug-ins for Non-Oracle Middleware

The Enterprise Manager System Monitoring Plug-ins for Non-Oracle Middleware provide performance and availability data collection, real-time and historical monitoring, event management/monitoring, notifications, and reporting for Non-Oracle Middleware.

| System Monitoring Plug-<br>in | Type of Licensing<br>Information | Licensing Information                                                                                                    |
|-------------------------------|----------------------------------|----------------------------------------------------------------------------------------------------|
| IBM WebSphere MQ              | Documentation Resources          | See the "Discovering and Monitoring IBM WebSphere MQ" chapter in the Oracle Enterprise Manager Cloud Control Oracle Fusion Middleware Management Guide: |
|                               |                                  | http://docs.oracle.com/cd/E24628_01/install.121/e24215/wmq.htm                                                                                          |
| Microsoft Active Directory    | Documentation Resources          | Oracle Enterprise Manager System Monitoring Plug-in Installation Guide for Microsoft Active Directory:                                                  |
|                               |                                  | http://docs.oracle.com/cd/E24628_01/install.121/e28548/toc.htm                                                                                          |

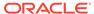

| System Monitoring Plug-<br>in                               | Type of Licensing<br>Information | Licensing Information                                                                                                    |
|-------------------------------------------------------------|----------------------------------|----------------------------------------------------------------------------------------------------|
| IBM WebSphere MQ and Microsoft Active Directory             | Features                         | The following features are available for the IBM WebSphere MQ and Microsoft Active Directory plug-ins:                                                                                                    |
|                                                             |                                  | <ul> <li>Real-time and historical performance monitoring and trending</li> </ul>                                                                                                    |
|                                                             |                                  | <ul> <li>Event management/monitoring</li> </ul>                                                                                                    |
|                                                             |                                  | <ul> <li>Event/alert notifications: notification methods, rules<br/>and schedules</li> </ul>                                                                                                    |
|                                                             |                                  | <ul> <li>Event/alert history/metric history</li> </ul>                                                                                                    |
|                                                             |                                  | <ul> <li>Metric extensions</li> </ul>                                                                                                    |
|                                                             |                                  | <ul> <li>Blackouts/planned outages</li> </ul>                                                                                                    |
|                                                             |                                  | <ul> <li>Monitoring templates</li> </ul>                                                                                                    |
|                                                             |                                  | <ul> <li>Performance and event reports</li> </ul>                                                                                                    |
|                                                             |                                  | <ul> <li>Repository tables and views that store or expose the above data</li> </ul>                                                                                                    |
|                                                             |                                  | <ul> <li>Distributed management through groups and<br/>systems</li> </ul>                                                                                                    |
|                                                             |                                  | <ul> <li>Configuration Extensions to allow for addition of<br/>custom configuration files.</li> </ul>                                                                                                    |
| IBM WebSphere MQ                                            | Queue Manager Licensed<br>Links  | The following list of links and navigation to them correspond with managing IBM WebSphere MQ Queue Manager in Oracle Enterprise Manager Cloud Control 13c and are licensed as part of the System Monitoring Plug-in for Non-Oracle Middleware. |
|                                                             |                                  | IBM WebSphere MQ Queue Manager plug-in                                                                                                    |
|                                                             |                                  | <ul> <li>From the Setup menu, select Agents. All links and<br/>subordinate pages of the IBM WebSphere MQ<br/>Queue Manager plug-in are licensed.</li> </ul>                                                                                    |
| System Monitoring Plug-<br>ins for non-Oracle<br>Middleware | Licensed CLI Verbs               | The following command line interface (CLI) verb (as it relates to adding non-Oracle middleware) is licensed as part of the System Monitoring Plug-in for Non-Oracle Middleware:                                                                |
|                                                             |                                  | • add_target                                                                                                    |
|                                                             |                                  | The internal names to be used with the add_target verb are:                                                                                                    |
|                                                             |                                  | wmq (See note below.)                                                                                                    |
|                                                             |                                  | • active_directory                                                                                                    |
|                                                             |                                  | Note:                                                                                                    |
|                                                             |                                  | For wmq, another jar file is needed after executing the add_target command. After adding the target, modify the jar PATH property from the "Monitoring Configuration link" by appending the following path:                                    |
|                                                             |                                  | /scratch/mqjars/com.ibm.mq.jar                                                                                                    |
|                                                             |                                  | Use a colon as a separator between the two jar files if the agent is Linux-based, and a semicolon if the agent is Windows-based.                                                                                                    |

# System Monitoring Plug-ins for Non-Oracle Databases

The following plug-ins for non-Oracle databases are available:

- Oracle System Monitoring Plug-in for Microsoft SQL Server
- Oracle System Monitoring Plug-in for IBM DB2
- Oracle System Monitoring Plug-in for Sybase Adaptive Server Enterprise (ASE)

| System Monitoring Plug-<br>in                             | Type of Licensing<br>Information | Licensing Information                                                                                                    |
|-----------------------------------------------------------|----------------------------------|----------------------------------------------------------------------------------------------------|
| System Monitoring Plug-                                   | Features                         | The following features are available for these plug-ins:                                                                                                    |
| ins for non-Oracle                                        |                                  | <ul> <li>Performance monitoring and trending</li> </ul>                                                                                                    |
| Database                                                  |                                  | <ul> <li>Help desk (ticketing) and event connectors</li> </ul>                                                                                                    |
|                                                           |                                  | <ul> <li>Metric alert management: metric history and<br/>associated drill-downs, alert history and associated<br/>drill-downs, event history and associated drill-downs</li> </ul>                                                                                                    |
|                                                           |                                  | Metric extensions                                                                                                    |
|                                                           |                                  | <ul> <li>Event/alert notifications: different notification methods<br/>including e-mail, running custom OS scripts, PL/SQL<br/>procedures and SNMP traps; repeat notifications, use<br/>of notification-related actions in incident rule sets,<br/>administrator notification schedules</li> </ul>                                                                                          |
|                                                           |                                  | <ul> <li>Blackouts/planned outages</li> </ul>                                                                                                    |
|                                                           |                                  | <ul> <li>Monitoring templates, template collections with<br/>administration groups, and metric extensions</li> </ul>                                                                                                    |
|                                                           |                                  | Performance and event reports                                                                                                    |
|                                                           |                                  | <ul> <li>Configuration Management: Configuration Collection<br/>Extensibility for licensed target types, Configuration<br/>Compare (not including the use of Comparison<br/>Templates), Configuration History, Configuration<br/>Instance Browser, Configuration Save, and<br/>Configuration Search for licensed target types</li> </ul>                                                    |
|                                                           |                                  | <ul> <li>Repository tables/views that store/expose the above data</li> </ul>                                                                                                    |
|                                                           |                                  | <ul> <li>User Defined Deployment Procedures (UDDP):         Automate custom processes by creating a procedure from the start by inserting the required phases, steps, and variables.     </li> </ul>                                                                                                    |
|                                                           |                                  | To use these features, you must license the System Monitoring Plug-ins for Non-Oracle Database.                                                                                                    |
| System Monitoring Plug-<br>ins for non-Oracle<br>Database | Licensed Links                   | The list that follows itemizes the links that require licensing of the plug-ins. You can navigate to these features in several ways. The list that follows assumes that you begin from the main Enterprise Manager Cloud Control home page.                                                                                                    |
|                                                           |                                  | In the upper right corner of the page, click <b>Setup</b> , then select <b>Add Target</b> , and finally <b>Add Targets Manually</b> . On this page, select the <b>Add Non-Host Targets by Specifying Target Monitoring Properties</b> option. The following selections from the Target Type drop-down menu are licensed features of the System Monitoring Plug-in for Non-Oracle Databases: |
|                                                           |                                  | <ul><li>Microsoft SQL Server</li><li>IBM DB2 Database</li><li>Sybase Adaptive Server Enterprise</li></ul>                                                                                                    |

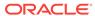

| System Monitoring Plug-<br>in                             | Type of Licensing<br>Information | Licensing Information                                                                                                    |
|-----------------------------------------------------------|----------------------------------|----------------------------------------------------------------------------------------------------|
| System Monitoring Plug-<br>ins for non-Oracle<br>Database | Licensed CLI Verbs               | The following command line interface (CLI) verb is licensed as part of the System Monitoring Plug-in for Non-Oracle Databases: |
|                                                           |                                  | <ul> <li>add_target</li> <li>The internal names to be used with the add_target verb are:</li> </ul>                            |
|                                                           |                                  | <ul><li>microsoft_sqlserver_database</li><li>ibm_db2_database</li><li>sybase_ase</li></ul>                                     |

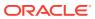

7

# Packaged Application Management

This chapter describes the licensed features and access points of the Application products available for Oracle Enterprise Manager. The following management packs are included:

- Application Management Suite for Siebel
- Application Management Pack for Fusion Applications
- Application Management Suite for Fusion Applications
- Application Management Suite for Oracle E-Business Suite
- Application Management Suite for JD Edwards EnterpriseOne
- Application Management Suite for PeopleSoft Enterprise

### **Application Management Suite for Siebel**

This product offers comprehensive application management capabilities that help IT organizations simplify the administration and monitoring of their Siebel Enterprise environments. The Application Management Suite for Siebel is composed of the following physical components:

- Siebel Plug-in (built into Enterprise Manager Cloud Control 13c)
- Oracle Real User Experience Insight (RUEI)

Siebel Diagnostic Tool, a standalone utility released with the Siebel Media Pack since Siebel 8.0, is licensed as part of Oracle Application Management Suite for Siebel. All features and capabilities of this tool require the Oracle Application Management Suite for Siebel license.

| Management Pack                            | Type of Licensing<br>Information | Licensing Information                                                                                                    |
|--------------------------------------------|----------------------------------|----------------------------------------------------------------------------------------------------|
| Application Management<br>Suite for Siebel | Restricted-Use License           | The management suite contains a restricted use license of RUEI for use against the core Siebel application. The management suite also includes a restricted use license of Siebel Test Automation (STA) for running synthetic transaction monitoring scripts. The STA license does not cover the use of test automation tools to perform neither functional nor load tests against the Siebel application. |

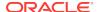

| Management Pack                            | Type of Licensing<br>Information | Licensing Information                                                                                                    |
|--------------------------------------------|----------------------------------|----------------------------------------------------------------------------------------------------|
| Application Management<br>Suite for Siebel | Features                         | The Application Management Suite for Siebel includes the following features:                                                                                                    |
|                                            |                                  | <ul> <li>Automatic discovery of Siebel components. Create system and services targets with all of the associated infrastructure components</li> <li>Blackouts suspend monitoring on targets to support scheduled maintenance periods.</li> <li>Configuration management to track configuration parameters, take configuration snapshots, and compare configurations</li> <li>Event log analysis to find relevant log files to troubleshoot problems faster.</li> <li>Management Connectors open helpdesk tickets for incidents raised in Enterprise Manager. Event connectors share event information with other management systems.</li> <li>Metric and Alert/Event History</li> <li>Metric Extensions to create new metrics to monitor conditions specific to customer environments.</li> <li>Monitoring and diagnostics receive real-time metrics, historical data, and alerts. Examine log files and analyze SARM data.</li> <li>Monitoring Templates encapsulate target monitoring settings and can later be applied against many targets.</li> <li>Template Collections (with administration groups) automate the deployment of management settings on targets as they join the group.</li> <li>Notifications to define and use different notification methods including e-mail, running custom OS scripts, PL/SQL procedures and SNMP traps; repeat notifications, use of notification-related actions in incident rule sets, administrator notification schedules.</li> <li>Oracle HTTP Server monitoring.</li> <li>Real user monitoring for comprehensive insights on how end-users use the application and the experience that is delivered.</li> <li>Service level management to monitor Siebel applications using beacon transactions and service dashboards.</li> <li>Workflow process and policy monitoring identify the first indication of problems before they cause major</li> </ul> |

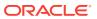

| Management Pack                            | Type of Licensing<br>Information    | Licensing Information                                                                                                    |
|--------------------------------------------|-------------------------------------|----------------------------------------------------------------------------------------------------|
| Application Management<br>Suite for Siebel | Support for Real User<br>Monitoring | Application Management Suite for Siebel's Real User Monitoring provides an out-of-the-box real-user monitoring solution for Siebel applications that automatically discovers Siebel applications and translates network objects to business functions, thereby allowing measurement and monitoring of real-user transactions — from clicks to views into business transactions.                                                                                                    |
|                                            |                                     | Each individual user action is automatically matched to the correct screen, applet, or view to provide contextual analyses. This state-of-the-art monitoring solution captures and reports all functional errors, discovers enduser performance issues, and discovers Siebel application issues. Application managers can set up Key Performance Indicators (KPIs) and report views of interest of their critical packaged applications.                                                                                                    |
|                                            |                                     | All the capabilities for Oracle Real User Experience Insight as documented in End-User Monitoring are available as part of the Application Management Suite for Siebel license. However, the restricted license for Real User Experience Insight only allows RUEI to be used for monitoring Siebel applications developed using the Siebel Smart Client High Interactivity (HI), Standard Interactivity (SI), or ADF framework for Siebel self-service applications. Customers who want to use Real User Experience Insight to monitor other applications need to obtain a full use license of the product. |
|                                            |                                     | Features                                                                                                    |
|                                            |                                     | <ul> <li>Provides an out-of-the-box real-user monitoring solution for Siebel applications.</li> <li>Provides out-of-box translation and reporting of error messages in the user's window.</li> <li>Enables application managers to set up KPIs for critical packaged applications.</li> <li>Enables specification and monitoring of real-user business transactions.</li> </ul>                                                                                                    |

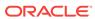

| Management Pack                            | Type of Licensing<br>Information | Licensing Information                                                                                                    |
|--------------------------------------------|----------------------------------|----------------------------------------------------------------------------------------------------|
| Application Management<br>Suite for Siebel | Licensed Links                   | The following information describes the Enterprise Manager links that require licensing of the Application Management Suite for Siebel.                                                                                                    |
|                                            |                                  | Siebel System Targets page                                                                                                    |
|                                            |                                  | <ul> <li>From the Targets menu, select Siebel. Select         Enterprise from the View drop-down list. This page is         a licensed feature of the Application Management         Suite for Siebel.     </li> </ul>                                                                                                 |
|                                            |                                  | Add Siebel Enterprise page                                                                                                    |
|                                            |                                  | <ul> <li>From the Targets menu, select Siebel. Select         Enterprise from the View drop-down list. From the         Siebel System Targets page, click Add Siebel         Enterprise. This page and all subsequent pages         within the process are licensed features.</li> </ul>                               |
|                                            |                                  | Siebel Enterprise Home                                                                                                    |
|                                            |                                  | <ul> <li>From the Targets menu, select Siebel. Select         Enterprise from the View drop-down list. From the         Siebel System Targets page, select a link for a         Siebel Enterprise. This page and all subsequent         pages accessed through the Home Page are licensed         features.</li> </ul> |
|                                            |                                  | Siebel Server Home                                                                                                    |
|                                            |                                  | <ul> <li>From the Targets menu, select Siebel. Select         Enterprise from the View drop-down list. From the         Siebel System Targets page, select a link for a         Siebel Server. This page and all subsequent pages         accessed through the Home Page are licensed         features.</li> </ul>     |
|                                            |                                  | Siebel Enterprise resultant page                                                                                                    |
|                                            |                                  | <ul> <li>From the Targets menu, select Systems. On the<br/>Systems page, click the link in the Name column for a<br/>system with Type of Siebel Enterprise. The<br/>resultant page contents are licensed features.</li> </ul>                                                                                          |
|                                            |                                  | Siebel Gateway Server Home Page                                                                                                    |
|                                            |                                  | <ul> <li>From the Targets menu, select All Targets. On the<br/>All Targets page, click Siebel Gateway Server under<br/>Applications. The resultant page contents are</li> </ul>                                                                                                    |

### licensed features. Siebel Component Page

 From the Targets menu, select All Targets. On the All Targets page, click Siebel Component under Applications. The resultant page contents are licensed features.

#### **Siebel Database Repository Page**

 From the Targets menu, select All Targets. On the All Targets page, click Siebel Database Repository under Applications. The resultant page contents are licensed features.

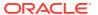

| Management Pack                            | Type of Licensing<br>Information              | Licensing Information                                                                                                    |
|--------------------------------------------|-----------------------------------------------|----------------------------------------------------------------------------------------------------|
| Application Management<br>Suite for Siebel | Support for Service Level<br>Management (SLM) | Features associated with Enterprise Manager Cloud Control Service Level Management (SLM) are also licensed as part of the Oracle Application Management Suite for Siebel. These SLM features are restricted for use with Siebel applications and only for the CPUs licensed. They cannot be used for extensions to Siebel. Extensions include but are not limited to custom forms, JSPs, Java/J2EE code, and integrations using BPEL.                                                                                                    |
|                                            |                                               | SLM actively monitors and reports on the availability and performance of services, including end-user business functions, applications, and infrastructure components. In addition, SLM assesses the business impact of any service problem or failure and indicates whether service-level goals have been met.                                                                                                    |
|                                            |                                               | See Enterprise Manager Cloud Control Service Level<br>Management in End-User Monitoring for more<br>information.                                                                                                    |
| Application Management<br>Suite for Siebel | SLM Licensed CLI Verbs                        | The following Enterprise Manager CLI verbs are licensed as part of Service Level Management within the Application Management Suite for Siebel:                                                                                                    |
|                                            |                                               | emcli apply_template_tests emcli create_service emcli add_target                                                                                                    |
| Application Management<br>Suite for Siebel | Support for Configuration Management          | Configuration management automates the process of managing host software and hardware configurations and deployments. The configuration management features that are licensed as part of the Oracle Application Management Suite for Siebel provides capabilities such as search and compare across all systems, configuration monitoring, policy management and compliance support, security configuration scoring and dashboards, and comprehensive reporting for Siebel-specific software components, which include:  Siebel Enterprise Siebel Server Siebel Component Group Siebel Component Siebel Required Component Group Siebel Functional Component Group Siebel Database Repository Siebel Gateway Server Siebel Application Service (HI) |

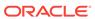

| Management Pack                            | Type of Licensing<br>Information  | Licensing Information                                                                                                    |
|--------------------------------------------|-----------------------------------|----------------------------------------------------------------------------------------------------|
| Application Management<br>Suite for Siebel | Configuration Management Features | Configuration Management features of the Application Management Suite for Siebel enable users to:  View and analyze configuration View and analyze deployments/installations Search configuration Compare configuration Manage policies, including policy notifications Provide configuration reports Provide repository tables/views that store/expose configuration data Application Management Suite for Siebel provides |
|                                            |                                   | comprehensive configuration management capabilities for operating system targets and Siebel application targets as specified above.                                                                                                    |

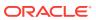

| Management Pack                            | Type of Licensing Information                 | Licensing Information                                                                                                    |
|--------------------------------------------|-----------------------------------------------|----------------------------------------------------------------------------------------------------|
| Application Management<br>Suite for Siebel | Configuration<br>Management Licensed<br>Links | The following licensed pages and links of this product apply to Siebel-specific targets within Enterprise Manager. These targets include Siebel Enterprise, Siebel Server, Siebel Component Group, Siebel Component, Siebel Required Component Group, Siebel Functional Component Group, Siebel Database Repository, Siebel Gateway Server, Siebel Application Service (HI), and Siebel Application Service (SI). |
|                                            |                                               | All Targets Policy Violations links                                                                                                    |
|                                            |                                               | From the Enterprise Summary page, all links in the All Targets Policy Violations section are licensed.                                                                                                    |
|                                            |                                               | Hardware and Operating System related information                                                                                                    |
|                                            |                                               | <ul> <li>From the Enterprise Summary page, all Hardware and Operating System related information in the Deployment Summary section are licensed.</li> <li>From the Enterprise Summary home page, click the Page System Page 11.</li> </ul>                                                                                                    |
|                                            |                                               | <b>Deployments</b> menu. On the Deployments page, all Hardware and Operating System related information in the Deployment Summary section are licensed.                                                                                                    |
|                                            |                                               | <ul> <li>From the Groups home page, click the<br/>Administration tab. All Hardware and Operating<br/>System related information in the Deployment<br/>Summary section are licensed.</li> </ul>                                                                                                    |
|                                            |                                               | Security Policy Violations links                                                                                                    |
|                                            |                                               | <ul> <li>From the Enterprise Summary page, all links in the<br/>Security Policy Violations section are licensed.</li> <li>Configuration section links</li> </ul>                                                                                                    |
|                                            |                                               | From the Enterprise Summary home page, click the<br>Deployments menu. On the Deployments page, all links in the Configuration section are licensed.                                                                                                    |
|                                            |                                               | Client Configuration section links                                                                                                    |
|                                            |                                               | <ul> <li>From the Enterprise Summary home page, click the<br/>Deployments menu. On the Deployments page, all<br/>links in the Client Configuration section are licensed</li> </ul>                                                                                                    |
|                                            |                                               | Policy Violation page links                                                                                                    |
|                                            |                                               | <ul> <li>From the Enterprise Summary home page, click the<br/>Compliance menu, then Policies. On the Policy<br/>Violations page, all links, sub-navigation tabs, and<br/>features available on or linked to from the Cloud<br/>Control Policies Violations page for information<br/>related to hosts are licensed.</li> </ul>                                                                                     |
|                                            |                                               | Security at a Glance host links                                                                                                    |
|                                            |                                               | <ul> <li>From the Enterprise Summary home page, click the<br/>Compliance menu, then Security at a Glance. On<br/>the Security at a Glance page, all links related to<br/>information on the host are licensed.</li> </ul>                                                                                                    |
|                                            |                                               | Policy Violations link and Compliance Score (%)                                                                                                    |
|                                            |                                               | <ul> <li>From the Targets menu, select Hosts. On the Hosts<br/>page, these links are licensed.</li> </ul>                                                                                                    |
|                                            |                                               | Configuration section links, Policy Violations section links, Security section links, Deployments link, and Metric and Policy Settings link (Related Links)                                                                                                    |

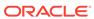

| Application Management Suite for Siebel  Configuration Management Licensed Reports  Configuration Management Licensed Reports  The following reports are part of the licensed features of Configuration Management within the Application Management Suite for Siebel. All reports in each of these sections are features of Configuration Management within the Application Management Suite for Siebel. To display the Report Definitions page, click the Reports menu on the Enterprise Summary home page.  All reports under Deployment and Configuration  Monitoring reports:  Alerts and Policy Violations Disabled Policies Security reports:                                                                                                    | Management Pack  | Type of Licensing Information | Licensing Information                                                                                                    |
|----------------------------------------------------------------------------------------------------|------------------|-------------------------------|----------------------------------------------------------------------------------------------------|
| Suite for Siebel  Management Licensed Links (continued)  Policy Violations link  From the Targets menu, select Systems. On the Systems page, this link is licensed.  Policy Violations sections are licensed.  Configuration Changes, Policy Violations, Security Policy Violations sections  From the Targets menu, select Groups. On the Groups page, this link is licensed.  Configuration Changes, Policy Violations, Security Policy Violations sections  From the Targets menu, select Groups. On the Groups page, this link is licensed.  Configuration Changes, Policy Violations, Security Policy Violations sections are licensed.  Configuration Searches for host and operating system  From the Groups home page, click the Madministration tab. This feature is licensed.  Policy Violations column  From the Groups home page, click the Members tab. All links and information in this column is licensed  Application Management Licensed Reports  Configuration Management within the Application Management Suite for Siebel. All reports in each of these sections are features of Configuration Management within the Application Management Suite for Siebel. All reports in each of these sections are features of Configuration Management within the Application Management Suite for Siebel. To display the Report Definitions page, click the Reports menu on the Enterprise Summary home page.  All reports under Deployment and Configuration  Monitoring reports:  Alerts and Policy Violations  Disabled Policies  Security reports:                                                                                                    |                  |                               |                                                                                                    |
| Links (continued)  Links (continued)  Eatures, links, and information on the page are licensed.  Policy Violations link  From the Targets menu, select Systems. On the Systems page, this link is licensed.  Configuration Changes, Policy Violations, Security Policy Violations sections  From the Targets menu, select Groups. On the Groups page, this link is licensed.  Configuration Changes, Policy Violations, Security Policy Violations sections  From the Targets menu, select Groups. Select a group. On the Group Home page, all links in these sections are licensed.  Configuration Searches for host and operating system  From the Groups home page, click the Administration tab. This feature is licensed.  Policy Violations column  From the Groups home page, click the Members tab. All links and information in this column is licensed  Application Management Within the Application Management within the Application Management Suite for Siebel. All reports in each of these sections are features of Configuration Management within the Application Management Suite for Siebel. To display the Report Definitions page, click the Reports menu on the Enterprise Summary home page.  All reports under Deployment and Configuration  Monitoring reports:  Alerts and Policy Violations  Disabled Policies  Security reports:                                                                                                    |                  |                               | Configuration page                                                                                                    |
| Prom the Targets menu, select Systems. On the Systems page, this link is licensed.  From the Targets menu, select Groups. On the Groups page, this link is licensed.  Configuration Changes, Policy Violations, Security Policy Violations sections  From the Targets menu, select Groups. Select a group. On the Group Home page, all links in these sections are licensed.  Configuration Searches for host and operating system  From the Groups home page, click the Administration tab. This feature is licensed.  Policy Violations column  From the Groups home page, click the Members tab. All links and information in this column is licensed for foliopy violations column  From the Groups home page, click the Members tab. All links and information in this column is licensed for foliopy violations column  From the Groups home page, click the Members tab. All links and information in this column is licensed for foliopy violations are part of the licensed features of Configuration Management Suite for Siebel. All reports in each of these sections are features of Configuration Management within the Application Management Suite for Siebel. To display the Report Definitions page, click the Reports menu on the Enterprise Summary home page.  All reports under Deployment and Configuration  Monitoring reports:  Alerts and Policy Violations  Disabled Policies  Security reports:                                                                                                    | Suite for Siebel |                               | features, links, and information on the page are                                                                                                    |
| Systems page, this link is licensed.  From the Targets menu, select Groups. On the Groups page, this link is licensed.  Configuration Changes, Policy Violations, Security Policy Violations sections  From the Targets menu, select Groups. Select a group. On the Group Home page, all links in these sections are licensed.  Configuration Searches for host and operating system  From the Groups home page, click the Administration tab. This feature is licensed.  Policy Violations column  From the Groups home page, click the Members tab. All links and information in this column is licensed for foliopy violations column  From the Groups home page, click the Members tab. All links and information in this column is licensed for foliopy violations column  From the Groups home page, click the Members tab. All links and information in this column is licensed for foliopy violation column  From the Groups home page, click the Members tab. All links and information in this column is licensed.  Policy Violations column  From the Groups home page, click the Members tab. All links and information in this column is licensed.  Policy Violations column  From the Groups home page, click the Members tab. All links and information in this column is licensed.  Policy Violation column  From the Groups home page, click the Members tab. All links and information in this column is licensed.  Policy Violation column  From the Groups home page, click the Members tab. All links and information in this column is licensed.  Policy Violation column  From the Targets menu, select Groups.  From the Targets menu, select Groups.  From the Targets menu, select Groups.  From the Targets menu, select Groups.  From the Targets menu, select droups.  From the Targets menu, select droups.  From the Targets menu, select droups.  From the Targets menu, select droups.  From the Targets menu, select droups.  From the Targets menu, select droups.  From the Targets menu, select droups.  From the Targets menu, select droups.  From the Targets menu, select droups.  Fr |                  |                               | Policy Violations link                                                                                                    |
| Groups page, this link is licensed.  Configuration Changes, Policy Violations, Security Policy Violations sections  • From the Targets menu, select Groups. Select a group. On the Group Home page, all links in these sections are licensed.  Configuration Searches for host and operating system  • From the Groups home page, click the Administration tab. This feature is licensed.  Policy Violations column  • From the Groups home page, click the Members tab. All links and information in this column is licensed  Application Management Suite for Siebel  Application Management Ucensed Reports  The following reports are part of the licensed features of Configuration Management within the Application Management Suite for Siebel. All reports in each of these sections are features of Configuration Management Suite for Siebel. To display the Report Definitions page, click the Reports menu on the Enterprise Summary home page.  • All reports under Deployment and Configuration  • Monitoring reports:  Alerts and Policy Violations  Disabled Policies  • Security reports:                                                                                                    |                  |                               |                                                                                                    |
| Configuration Changes, Policy Violations, Security Policy Violations sections  • From the Targets menu, select Groups. Select a group. On the Group Home page, all links in these sections are licensed for host and operating system  • From the Groups home page, click the Administration tab. This feature is licensed. Policy Violations column  • From the Groups home page, click the Members tab. All links and information in this column is licensed All links and information in this column is licensed Reports  The following reports are part of the licensed features of Configuration Management within the Application Management Suite for Siebel. All reports in each of these sections are features of Configuration Management within the Application Management Suite for Siebel. To display the Report Definitions page, click the Reports menu on the Enterprise Summary home page.  • All reports under Deployment and Configuration  • Monitoring reports:  Alerts and Policy Violations  Disabled Policies  • Security reports:                                                                                                    |                  |                               |                                                                                                    |
| group. On the Group Home page, all links in these sections are licensed.  Configuration Searches for host and operating system  • From the Groups home page, click the Administration tab. This feature is licensed.  Policy Violations column  • From the Groups home page, click the Members tab. All links and information in this column is licensed Application Management Licensed Reports  Application Management Suite for Siebel. All reports in each of these sections are features of Configuration Management Suite for Siebel. To display the Report Definitions page, click the Reports menu on the Enterprise Summary home page.  • All reports under Deployment and Configuration  • Monitoring reports:  Alerts and Policy Violations  Disabled Policies  • Security reports:                                                                                                    |                  |                               | Configuration Changes, Policy Violations, Security                                                                                                    |
| System  From the Groups home page, click the Administration tab. This feature is licensed.  Policy Violations column  From the Groups home page, click the Members tab. All links and information in this column is licensed.  Application Management Suite for Siebel  Management Licensed Reports  The following reports are part of the licensed features of Configuration Management within the Application Management Suite for Siebel. All reports in each of these sections are features of Configuration Management Within the Application Management Suite for Siebel. To display the Report Definitions page, click the Reports in each of these sections are features of Configuration Management within the Application Management Suite for Siebel. To display the Report Definitions page, click the Members tab. All reports in each of these sections are features of Configuration Management Suite for Siebel. To display the Report Definitions page, click the Members tab. All reports in each of these sections are features of Configuration Management Suite for Siebel. To display the Report Definitions page, click the Members tab. All reports in each of these sections are features of Configuration Management Suite for Siebel. All reports menu on the Enterprise Summary home page.  All reports under Deployment and Configuration  Monitoring reports:  Alerts and Policy Violations  Disabled Policies  Security reports:                                                                                                    |                  |                               | group. On the Group Home page, all links in these                                                                                                    |
| Application Management Suite for Siebel  Configuration Management Suite for Siebel  Configuration Management Suite for Siebel  Application Management Suite for Siebel  Application Management Suite for Siebel  Application Management Licensed Reports  Application Management Within the Application Management Within the Application Management Suite for Siebel. All reports in each of these sections are features of Configuration Management within the Application Management Suite for Siebel. To display the Report Definitions page, click the Reports menu on the Enterprise Summary home page.  All reports under Deployment and Configuration  Monitoring reports:  Alerts and Policy Violations Disabled Policies  Security reports:                                                                                                    |                  |                               |                                                                                                    |
| Application Management Suite for Siebel  Configuration Management Licensed Reports  Configuration Management Licensed Reports  Configuration Management Suite for Siebel. All reports in each of these sections are features of Configuration Management Suite for Siebel. All reports in each of these sections are features of Configuration Management within the Application Management Suite for Siebel. To display the Report Definitions page, click the Reports menu on the Enterprise Summary home page.  All reports under Deployment and Configuration  Monitoring reports:  Alerts and Policy Violations  Disabled Policies  Security reports:                                                                                                    |                  |                               | , , ,                                                                                                    |
| Application Management Suite for Siebel  Configuration Management Licensed Reports  Configuration Management Licensed Reports  The following reports are part of the licensed features of Configuration Management within the Application Management Suite for Siebel. All reports in each of these sections are features of Configuration Management within the Application Management Suite for Siebel. To display the Report Definitions page, click the Reports menu on the Enterprise Summary home page.  All reports under Deployment and Configuration  Monitoring reports:  Alerts and Policy Violations Disabled Policies Security reports:                                                                                                    |                  |                               | Policy Violations column                                                                                                    |
| Suite for Siebel  Management Licensed Reports  Configuration Management within the Application Management Suite for Siebel. All reports in each of these sections are features of Configuration Management within the Application Management Suite for Siebel. To display the Report Definitions page, click the Reports menu on the Enterprise Summary home page.  All reports under Deployment and Configuration  Monitoring reports:  Alerts and Policy Violations  Disabled Policies  Security reports:                                                                                                    |                  |                               | remains a companion of page, ones are members taken                                                                                                    |
| <ul> <li>Monitoring reports:</li> <li>Alerts and Policy Violations</li> <li>Disabled Policies</li> <li>Security reports:</li> </ul>                                                                                                    |                  | Management Licensed           | Configuration Management within the Application Management Suite for Siebel. All reports in each of these sections are features of Configuration Management within the Application Management Suite for Siebel. To display the Report Definitions page, click the <b>Reports</b> menu on |
| Alerts and Policy Violations  Disabled Policies  Security reports:                                                                                                    |                  |                               |                                                                                                    |
| Disabled Policies • Security reports:                                                                                                    |                  |                               | · .                                                                                                    |
| Security reports:                                                                                                    |                  |                               | -                                                                                                    |
| Security Policy Overview                                                                                                    |                  |                               |                                                                                                    |
|                                                                                                    |                  |                               | Security Policy Overview                                                                                                    |

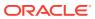

| Management Pack                            | Type of Licensing<br>Information                            | Licensing Information                                                                                                    |
|--------------------------------------------|-------------------------------------------------------------|----------------------------------------------------------------------------------------------------|
| Application Management<br>Suite for Siebel | Configuration Management Licensed Policy Repository Views   | The following policy repository views are licensed features of Configuration Management within the Application Management Suite for Siebel:                                                                       |
|                                            |                                                             | Policy Definition Views                                                                                                    |
|                                            |                                                             | <pre>mgmt\$policies mgmt\$policy_parameters mgmt\$policy_violation_ctxt mgmt\$policy_viol_annotations mqmt\$policy_viol_notif_log</pre>                                                                           |
|                                            |                                                             |                                                                                                    |
|                                            |                                                             | Policy Association Views  mgmt\$target_policies mgmt\$target_policy_settings mgmt\$target_policy_eval_sum mgmt\$target_compliance_score                                                                           |
|                                            |                                                             | Policy Violation Views                                                                                                    |
|                                            |                                                             | <pre>mgmt\$policy_violation_current mgmt\$policy_violation_history mgmt\$policy_violation_context</pre>                                                                                                    |
| Application Management<br>Suite for Siebel | Configuration Management Licensed Patching Repository Views | The following patching repository views are licensed features of Configuration Management within the Application Management Suite for Siebel:                                                                     |
|                                            |                                                             | Linux Patching                                                                                                    |
|                                            |                                                             | MGMT\$HOSTPATCH_HOSTS MGMT\$HOSTPATCH_GROUPS MGMT\$HOSTPATCH_GRP_COMPL_HIST MGMT\$HOSTPATCH_HOST_COMPL                                                                                                    |
|                                            |                                                             | Oracle Home Patching                                                                                                    |
|                                            |                                                             | MGMT\$CPF_ADVISORY_INFO MGMT\$CPF_HOMES_INFO MGMT\$CPF_PATCH_INFO MGMT\$EM_HOMES_PLATFORM MGMT\$HOMES_AFFECTED MGMT\$PATCH_ADVISORIES MGMT\$APPL_PATCH_AND_PATCHSET MGMT\$APPLIED_PATCHES MGMT\$APPLIED_PATCHSETS |

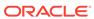

| Management Pack                            | Type of Licensing<br>Information                            | Licensing Information                                                                                                    |
|--------------------------------------------|-------------------------------------------------------------|----------------------------------------------------------------------------------------------------|
| Application Management<br>Suite for Siebel | Configuration Management Licensed Security Repository Views | The following security repository views are licensed features of Configuration Management within the Application Management Suite for Siebel:                                                                                                    |
|                                            |                                                             | MGMT\$ESA_ALL_PRIVS_REPORT MGMT\$ESA_ANY_DICT_REPORT MGMT\$ESA_ANY_PRIV_REPORT MGMT\$ESA_AUDIT_SYSTEM_REPORT MGMT\$ESA_BECOME_USER_REPORT MGMT\$ESA_BECOME_USER_REPORT MGMT\$ESA_CATALOG_REPORT MGMT\$ESA_CONN_PRIV_REPORT MGMT\$ESA_CREATE_PRIV_REPORT MGMT\$ESA_DBA_GROUP_REPORT MGMT\$ESA_DBA_ROLE_REPORT MGMT\$ESA_DERCT_PRIV_REPORT MGMT\$ESA_EXMPT_ACCESS_REPORT MGMT\$ESA_EXMPT_ACCESS_REPORT MGMT\$ESA_OH_OWNERSHIP_REPORT MGMT\$ESA_OH_PERMISSION_REPORT MGMT\$ESA_OH_PERMISSION_REPORT MGMT\$ESA_POWER_PRIV_REPORT MGMT\$ESA_POWER_PRIV_REPORT MGMT\$ESA_POWER_PRIV_REPORT MGMT\$ESA_TABSP_OWNERS_REPORT MGMT\$ESA_TABSP_OWNERS_REPORT MGMT\$ESA_TRC_AUD_PERM_REPORT MGMT\$ESA_TRC_AUD_PERM_REPORT MGMT\$ESA_WITH ADMIN REPORT |

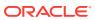

| Management Pack                            | Type of Licensing Information                                    | Licensing Information                                                                                                    |
|--------------------------------------------|------------------------------------------------------------------|----------------------------------------------------------------------------------------------------|
| Application Management<br>Suite for Siebel | Configuration Management Licensed Configuration Repository Views | The following configuration repository views are licensed features of Configuration Management within the Application Management Suite for Siebel:  Configuration Views                                                                                     |
|                                            |                                                                  | <pre>mgmt\$db_tablespaces mgmt\$db_datafiles mgmt\$db controlfiles</pre>                                                                                                    |
|                                            |                                                                  | Client Configuration Views                                                                                                    |
|                                            |                                                                  |                                                                                                    |
|                                            |                                                                  | MGMT\$CSA_COLLECTIONS                                                                                                    |
|                                            |                                                                  | MGMT\$CSA_FAILED                                                                                                    |
|                                            |                                                                  | MGMT\$CSA_HOST_OS_COMPONENTS                                                                                                    |
|                                            |                                                                  | MGMT\$CSA_HOST_SW                                                                                                    |
|                                            |                                                                  | MGMT\$CSA_HOST_COOKIES                                                                                                    |
|                                            |                                                                  | MGMT\$CSA_HOST_CUSTOM                                                                                                    |
|                                            |                                                                  | MGMT\$CSA_HOST_RULES                                                                                                    |
|                                            |                                                                  | MGMT\$CSA_HOST_CPUS                                                                                                    |
|                                            |                                                                  | MGMT\$CSA_HOST_IOCARDS                                                                                                    |
|                                            |                                                                  | MGMT\$CSA_HOST_NICS                                                                                                    |
|                                            |                                                                  | MGMT\$CSA_HOST_OS_PROPERTIES                                                                                                    |
|                                            |                                                                  | MGMT\$CSA_HOST_OS_FILESYSEMS                                                                                                    |
|                                            |                                                                  | MGMT\$ECM_CONFIG_HISTORY                                                                                                    |
|                                            |                                                                  | MGMT\$ECM_CONFIG_HISTORY_KEY1                                                                                                    |
|                                            |                                                                  | MGMT\$ECM_CONFIG_HISTORY_KEY2                                                                                                    |
|                                            |                                                                  | MGMT\$ECM_CONFIG_HISTORY_KEY3                                                                                                    |
|                                            |                                                                  | MGMT\$ECM_CONFIG_HISTORY_KEY4                                                                                                    |
|                                            |                                                                  | MGMT\$ECM_CONFIG_HISTORY_KEY5                                                                                                    |
|                                            |                                                                  | MGMT\$ECM_CONFIG_HISTORY_KEY6                                                                                                    |
|                                            |                                                                  | MGMT\$HW_NIC                                                                                                    |
|                                            |                                                                  | MGMT\$OS_COMPONENTS                                                                                                    |
|                                            |                                                                  | MGMT\$OS_FS_MOUNT                                                                                                    |
|                                            |                                                                  | MGMT\$OS_HW_SUMMARY<br>MGMT\$OS_PATCHES                                                                                                    |
|                                            |                                                                  | MGMT\$OS_SUMMARY                                                                                                    |
|                                            |                                                                  | MGMT\$SOFTWARE_COMP_PATCHSET                                                                                                    |
|                                            |                                                                  | MGMT\$SOFTWARE_COMPONENT_ONEOFF                                                                                                    |
|                                            |                                                                  | MGMT\$SOFTWARE_COMPONENTS                                                                                                    |
|                                            |                                                                  | MGMT\$SOFTWARE_DEPENDENCIES                                                                                                    |
|                                            |                                                                  | MGMT\$SOFTWARE_HOMES                                                                                                    |
|                                            |                                                                  | MGMT\$SOFTWARE_ONEOFF_PATCHES                                                                                                    |
|                                            |                                                                  | MGMT\$SOFTWARE_OTHERS                                                                                                    |
|                                            |                                                                  | MGMT\$SOFTWARE PATCHES IN HOMES                                                                                                    |
|                                            |                                                                  | MGMT\$SOFTWARE_PATCHSETS                                                                                                    |
| Application Management<br>Suite for Siebel | Support for Oracle HTTP<br>Server                                | You can only use the following pages against Oracle HTTP Servers, which are front ending Siebel applications. You must obtain a full use license of the Oracle Middleware Management Pack to manage Oracle HTTP Servers, which are used for other purposes. |
|                                            |                                                                  | <ul> <li>All pages in Oracle HTTP Server home page and<br/>subsequent pages within the process are licensed<br/>features of Application Management Suite for Siebel.</li> </ul>                                                                             |

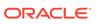

### Application Management Pack for Fusion Applications

This product offers comprehensive application management capabilities that help IT organizations simplify the administration and monitoring of their Fusion Application environments.

Fusion Applications Control, a standalone utility released with the Fusion Applications, is licensed as part of Oracle Application Management Pack for Fusion Applications. All features and capabilities of this tool require the Oracle Application Management Pack for Fusion Applications.

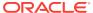

| Management Pack                                                      | Type of Licensing<br>Information | Licensing Information                                                                                                    |
|----------------------------------------------------------------------|----------------------------------|----------------------------------------------------------------------------------------------------|
| Management Pack  Application Management Pack for Fusion Applications |                                  | Licensing Information  The Application Management Pack for Fusion Applications provides features under four different categories:  Discovery and Monitoring  Applications Performance Management  Middleware Management  Life Cycle Automation  The Application Management Pack for Fusion Applications includes the following features:  Automatic discovery of Fusion applications and underlying Fusion Middleware topology. Create system and services targets with all of the associated infrastructure components.  Backup and recovery of Fusion Applications and related Database configurations. Restore configurations from the backup.  Blackouts suspend monitoring on targets to support scheduled maintenance periods.  Change Activity Plans provide the ability to plan, track in real time, and execute data-centerwide change activities. Activities include: PSU patch rollouts, database consolidation to Exadata, and so on.  Configuration management to track configuration parameters, take configuration snapshots, and compare configurations.  Java Diagnostics of the Java problem at the JVM level.  Log analysis to find relevant log files to troubleshoot problems faster.  Management Connectors open helpdesk tickets for incidents raised in Enterprise Manager. Event connectors share event information with other management systems.  Metric Extensions to create new metrics to monitor conditions specific to customer environments.  Monitoring to receive real-time metrics, historical data, and alerts for Fusion applications and Fusion Middleware targets.  Monitoring Templates encapsulate target monitoring settings and can later be applied against many targets. |
|                                                                      |                                  | methods including e-mail, running custom OS scripts, PL/SQL procedures and SNMP traps; repeat notifications, use of notification-related actions in incident rule sets, administrator notification schedules.                                                                                                    |

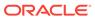

| Type of Licensing<br>Information | Licensing Information                                                                                                    |
|----------------------------------|----------------------------------------------------------------------------------------------------|
| Features (continued)             | The Application Management Pack for Fusion Applications includes the following features:                                                                                                    |
|                                  | <ul> <li>Problem Flow Analysis to diagnose and identify the root cause of the Fusion Applications incidents.</li> <li>Scale Out to create Fusion Applications Instance from an existing Instance or add more WebLogic servers to existing WebLogic clusters.</li> <li>Service level management to monitor Fusion applications using beacon transactions and service dashboards.</li> <li>Support Workbench to monitor and analyze the Fusion Applications specific diagnostic incidents and send the diagnostic information to Oracle Support through My Oracle Support (MOS) integration.</li> <li>Topology Viewer of the Fusion Applications deployment from Configuration and Runtime routing perspective. This also provides high level information</li> </ul> |
|                                  | Information                                                                                                    |

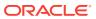

| Management Pack                                     | Type of Licensing<br>Information | Licensing Information                                                                                                    |
|-----------------------------------------------------|----------------------------------|----------------------------------------------------------------------------------------------------|
| Application Management Pack for Fusion Applications | Licensed Links                   | The following information describes the Enterprise Manager links that require licensing of the Application Management Pack for Oracle Fusion Applications:                                                                                                    |
|                                                     |                                  | Fusion Instance page                                                                                                    |
|                                                     |                                  | <ul> <li>From the Targets menu, select Fusion         Applications. This page and all related links in this page are licensed.     </li> </ul>                                                                                                    |
|                                                     |                                  | Add Fusion Instance page                                                                                                    |
|                                                     |                                  | <ul> <li>From the Targets menu, select Fusion         Applications. From the Fusion Instance page, click         Add Fusion Instance. This page and all subsequent pages within the process are licensed features.     </li> <li>Fusion Instance Home</li> </ul>                         |
|                                                     |                                  | <ul> <li>From the Targets menu, select Fusion         Applications. From the Fusion Instance page, select a link for a Fusion Instance. This page and all subsequent pages accessed through the Home Page are licensed features.     </li> </ul>                                         |
|                                                     |                                  | Fusion Product Family Home                                                                                                    |
|                                                     |                                  | <ul> <li>From the Targets menu, select Fusion         Applications. From the Fusion Instance page, expand any Fusion Instance and click any Fusion         Product Family link. This page and all subsequent pages accessed through the Home Page are licensed features.     </li> </ul> |
|                                                     |                                  | Fusion Product Home                                                                                                    |
|                                                     |                                  | <ul> <li>From the Targets menu, select Fusion         Applications. From the Fusion Instance page, expand any Fusion Instance and click any Fusion Product link. This page and all subsequent pages accessed through the Home Page are licensed features.     </li> </ul>                |
|                                                     |                                  | Change Activity Plans                                                                                                    |
|                                                     |                                  | <ul> <li>From the Enterprise menu, select Configuration.</li> <li>The Change Activity Plans and My Tasks items are licensable as part of the Application Management Pack for Fusion Applications.</li> </ul>                                                                             |
|                                                     |                                  | Middleware                                                                                                    |
|                                                     |                                  | <ul> <li>From the Targets menu, select Middleware. Any Oracle Fusion Middleware links related to Fusion Applications deployment are licensed feature of the Application Management Pack for Fusion Applications.</li> </ul>                                                              |

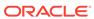

| Management Pack                                           | Type of Licensing<br>Information              | Licensing Information                                                                                                    |
|-----------------------------------------------------------|-----------------------------------------------|----------------------------------------------------------------------------------------------------|
| Application Management<br>Pack for Fusion<br>Applications | Support for Service Level<br>Management (SLM) | Features associated with Enterprise Manager Cloud Control Service Level Management (SLM) are also licensed as part of the Oracle Application Management Pack for Fusion Applications. These SLM features are restricted for use with Fusion applications and only for the CPUs licensed.                                                                           |
|                                                           |                                               | SLM actively monitors and reports on the availability and performance of services, including end-user business functions, applications, and infrastructure components. In addition, SLM assesses the business impact of any service problem or failure and indicates whether service-level goals have been met.                                                    |
|                                                           |                                               | See Enterprise Manager Cloud Control Service Level Management in End-User Monitoring for more information.                                                                                                    |
| Application Management<br>Pack for Fusion<br>Applications | SLM Licensed CLI Verbs                        | The following Enterprise Manager CLI verbs are licensed as part of Service Level Management within the Application Management Pack for Fusion Applications:                                                                                                    |
|                                                           |                                               | <pre>emcli apply_template_tests emcli create_service emcli add_target</pre>                                                                                                    |
| Application Management<br>Pack for Fusion<br>Applications | Support for Middleware<br>Management          | The Application Management Pack for Fusion Applications includes many of the capabilities included in WebLogic Server Management Pack Enterprise Edition and SOA Management Pack Enterprise Edition, as described in Oracle Middleware Enterprise Management.                                                                                                    |
|                                                           |                                               | The use of WebLogic Management Pack Enterprise Edition and SOA Management Pack Enterprise Edition is limited to the management and monitoring of Fusion Applications, and any targets that host or execute Fusion Application components. Customers who want to use either pack to monitor other applications need to obtain a full-use license of the product(s). |
|                                                           |                                               | Refer to Oracle Middleware Enterprise Management for a detailed explanation of features, capabilities, and licensed links.                                                                                                    |

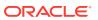

| Management Pack                                     | Type of Licensing<br>Information     | Licensing Information                                                                                                    |
|-----------------------------------------------------|--------------------------------------|----------------------------------------------------------------------------------------------------|
| Application Management Pack for Fusion Applications | Support for Configuration Management | Configuration management automates the process of managing host software and hardware configurations and deployments. Application Management Pack for Fusion Applications provides only technology related configuration management support. The configuration management features that are licensed as part of this license provides capabilities such as search and compare across all systems, configuration monitoring, policy management and compliance support, security configuration scoring and dashboards, and comprehensive reporting for Fusion-specific software components, which include:  Oracle Fusion Instance  Oracle Fusion Product Family  Oracle Fusion Cluster J2EE Application  Oracle WebLogic Cluster  Oracle WebLogic Server  Cluster J2EE Application  J2EE Application  Fusion Database Repository |
|                                                     |                                      | Java Virtual Machine                                                                                                    |
| Application Management Pack for Fusion              | Configuration Management Features    | Configuration Management features of the Application Management Pack for Fusion Application enable users to:                                                                                                    |
| Applications                                        |                                      | <ul> <li>View and analyze configuration</li> <li>View and analyze deployments/installations</li> <li>Search configuration</li> <li>Compare configuration</li> <li>Manage policies, including policy notifications</li> <li>Provide configuration reports</li> <li>Provide repository tables/views that store/expose configuration data</li> <li>Application Management Pack for Fusion Applications provides comprehensive configuration management capabilities for operating system targets and Fusion application targets as specified above.</li> </ul>                                                                                                    |

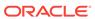

| Management Pack                                           | Type of Licensing<br>Information              | Licensing Information                                                                                                    |
|-----------------------------------------------------------|-----------------------------------------------|----------------------------------------------------------------------------------------------------|
| Application Management<br>Pack for Fusion<br>Applications | Configuration<br>Management Licensed<br>Links | The following licensed pages and links of this product apply to Fusion-specific targets within Enterprise Manager. These targets include Fusion Instance, Fusion Product Family, Fusion Product, Fusion Cluster J2EE Application, Fusion J2EE Application, Fusion Database Repository, WebLogic Cluster, WebLogic Server, Java Virtual Machine, Cluster J2EE Application and J2EE Application. |
|                                                           |                                               | All Targets Policy Violations links                                                                                                    |
|                                                           |                                               | <ul> <li>From the Enterprise Summary page, all links in the<br/>All Targets Policy Violations section are licensed.</li> </ul>                                                                                                    |
|                                                           |                                               | Hardware and Operating System related information                                                                                                    |
|                                                           |                                               | <ul> <li>From the Enterprise Summary page, all Hardware<br/>and Operating System related information in the<br/>Deployment Summary section are licensed.</li> </ul>                                                                                                    |
|                                                           |                                               | From the Enterprise Summary home page, click the <b>Deployments</b> menu. On the Deployments page, all Hardware and Operating System related information in the Deployment Summary section are licensed.                                                                                                    |
|                                                           |                                               | <ul> <li>From the Groups home page, click the<br/>Administration tab. All Hardware and Operating<br/>System related information in the Deployment<br/>Summary section are licensed.</li> </ul>                                                                                                    |
|                                                           |                                               | Security Policy Violations links                                                                                                    |
|                                                           |                                               | <ul> <li>From the Enterprise Summary page, all links in the<br/>Security Policy Violations section are licensed.</li> </ul>                                                                                                    |
|                                                           |                                               | Configuration section links                                                                                                    |
|                                                           |                                               | <ul> <li>From the Enterprise Summary home page, click the<br/>Deployments menu. On the Deployments page, all<br/>links in the Configuration section are licensed.</li> </ul>                                                                                                    |
|                                                           |                                               | Client Configuration section links                                                                                                    |
|                                                           |                                               | <ul> <li>From the Enterprise Summary home page, click the<br/>Deployments menu. On the Deployments page, all<br/>links in the Client Configuration section are licensed.</li> </ul>                                                                                                    |
|                                                           |                                               | Configuration section links, Policy Violations section links, Security section links, Deployments link, and Metric and Policy Settings link (Related Links)                                                                                                    |
|                                                           |                                               | <ul> <li>From the Hosts page, click a specific host to display<br/>the Host Home page. These links are licensed.</li> </ul>                                                                                                    |
|                                                           |                                               | Policy Violations link                                                                                                    |
|                                                           |                                               | <ul> <li>From the Targets menu, select Systems. On the<br/>Systems page, this link is licensed.</li> </ul>                                                                                                    |
|                                                           |                                               | <ul> <li>From the Enterprise Summary home page, click the<br/>Targets menu, then Groups. On the Groups page,<br/>this link is licensed.</li> </ul>                                                                                                    |
|                                                           |                                               | Security at a Glance host links                                                                                                    |
|                                                           |                                               | <ul> <li>From the Enterprise Summary home page, click the<br/>Compliance menu, then Security at a Glance. On<br/>the Security at a Glance page, all links related to<br/>information on the host are licensed.</li> </ul>                                                                                                    |

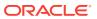

| Management Pack                                           | Type of Licensing Information                       | Licensing Information                                                                                                    |
|-----------------------------------------------------------|-----------------------------------------------------|----------------------------------------------------------------------------------------------------|
| Application Management Pack for Fusion Applications       | Configuration Management Licensed Links (continued) | <ul> <li>Policy Violations link and Compliance Score (%)</li> <li>From the Targets menu, select Hosts. On the Hosts page, these links are licensed.</li> <li>Configuration page</li> <li>From the Host page, click the Configuration tab. All features, links, and information on the page are licensed.</li> <li>Policy Violation page link</li> <li>From the Enterprise Summary home page, click the Compliance menu, then Policies. On the Policy Violations page, all links, sub-navigation tabs, and features available on or linked to from the Cloud Control Policies Violations page for information related to hosts are licensed.</li> <li>Configuration Changes, Policy Violations, Security Policy Violations sections</li> <li>From the Targets menu, select Groups. Select a group. On the Group Home page, all links in these sections are licensed.</li> <li>Configuration Searches for host and operating system</li> <li>From the Groups home page, click the Administration tab. This feature is licensed.</li> <li>Policy Violations column</li> <li>From the Groups home page, click the Members tab.</li> </ul> |
| Application Management<br>Pack for Fusion<br>Applications | Configuration<br>Management Licensed<br>Reports     | All links and information in this column is licensed.  The following reports are part of the licensed features of Configuration Management within the Application Management Pack for Fusion Applications. All reports in each of these sections are features of Configuration Management within the Application Management Suite for Fusion Applications. To display the Report Definitions page, click the Reports menu on the Enterprise Summary home page.  • All reports under Deployment and Configuration  • Monitoring reports:  Alerts and Policy Violations  Disabled Policies  • Security reports:  Security Policy Overview                                                                                                    |

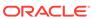

| Management Pack                                           | Type of Licensing<br>Information                            | Licensing Information                                                                                                    |
|-----------------------------------------------------------|-------------------------------------------------------------|----------------------------------------------------------------------------------------------------|
| Application Management<br>Pack for Fusion<br>Applications | Configuration Management Licensed Policy Repository Views   | The following policy repository views are licensed features of Configuration Management within the Application Management Pack for Fusion Applications:                                                           |
|                                                           |                                                             | Policy Definition Views                                                                                                    |
|                                                           |                                                             | <pre>mgmt\$policies mgmt\$policy_parameters mgmt\$policy_violation_ctxt mgmt\$policy_viol_annotations mgmt\$policy_viol_notif_log</pre>                                                                           |
|                                                           |                                                             | Policy Association Views                                                                                                    |
|                                                           |                                                             | <pre>mgmt\$target_policies mgmt\$target_policy_settings mgmt\$target_policy_eval_sum mgmt\$target_compliance_score</pre>                                                                                          |
|                                                           |                                                             | Policy Violation Views                                                                                                    |
|                                                           |                                                             | <pre>mgmt\$policy_violation_current mgmt\$policy_violation_history mgmt\$policy_violation_context</pre>                                                                                                    |
| Application Management Pack for Fusion Applications       | Configuration Management Licensed Patching Repository Views | The following patching repository views are licensed features of Configuration Management within the Application Management Pack for Fusion Applications:                                                         |
|                                                           |                                                             | Linux Patching                                                                                                    |
|                                                           |                                                             | MGMT\$HOSTPATCH_HOSTS MGMT\$HOSTPATCH_GROUPS MGMT\$HOSTPATCH_GRP_COMPL_HIST MGMT\$HOSTPATCH_HOST_COMPL                                                                                                    |
|                                                           |                                                             | Oracle Home Patching                                                                                                    |
|                                                           |                                                             | MGMT\$CPF_ADVISORY_INFO MGMT\$CPF_HOMES_INFO MGMT\$CPF_PATCH_INFO MGMT\$EM_HOMES_PLATFORM MGMT\$HOMES_AFFECTED MGMT\$PATCH_ADVISORIES MGMT\$APPL_PATCH_AND_PATCHSET MGMT\$APPLIED_PATCHES MGMT\$APPLIED_PATCHSETS |

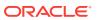

| Management Pack                        | Type of Licensing<br>Information  | Licensing Information                                                                                     |
|----------------------------------------|-----------------------------------|----------------------------------------------------------------------------------------------------|
| Application Management Pack for Fusion | Configuration Management Licensed | The following configuration repository views are licensed features of Configuration Management within the |
| Applications                           | Configuration Repository          | Application Management Pack for Fusion Applications:                                                      |
|                                        | Views                             | Configuration Views                                                                                       |
|                                        |                                   | mgmt\$db_tablespaces                                                                                      |
|                                        |                                   | mgmt\$db_datafiles                                                                                        |
|                                        |                                   | mgmt\$db_controlfiles                                                                                     |
|                                        |                                   | Client Configuration Views                                                                                |
|                                        |                                   | MGMT\$CSA_COLLECTIONS                                                                                     |
|                                        |                                   | MGMT\$CSA_FAILED                                                                                          |
|                                        |                                   | MGMT\$CSA_HOST_OS_COMPONENTS                                                                              |
|                                        |                                   | MGMT\$CSA_HOST_SW                                                                                         |
|                                        |                                   | MGMT\$CSA_HOST_COOKIES                                                                                    |
|                                        |                                   | MGMT\$CSA_HOST_CUSTOM                                                                                     |
|                                        |                                   | MGMT\$CSA_HOST_RULES                                                                                      |
|                                        |                                   | MGMT\$CSA_HOST_CPUS                                                                                       |
|                                        |                                   | MGMT\$CSA_HOST_IOCARDS                                                                                    |
|                                        |                                   | MGMT\$CSA_HOST_NICS                                                                                       |
|                                        |                                   | MGMT\$CSA_HOST_OS_PROPERTIES                                                                              |
|                                        |                                   | MGMT\$CSA_HOST_OS_FILESYSEMS                                                                              |
|                                        |                                   | MGMT\$ECM_CONFIG_HISTORY                                                                                  |
|                                        |                                   | MGMT\$ECM_CONFIG_HISTORY_KEY1                                                                             |
|                                        |                                   | MGMT\$ECM_CONFIG_HISTORY_KEY2                                                                             |
|                                        |                                   | MGMT\$ECM_CONFIG_HISTORY_KEY3                                                                             |
|                                        |                                   | MGMT\$ECM_CONFIG_HISTORY_KEY4                                                                             |
|                                        |                                   | MGMT\$ECM_CONFIG_HISTORY_KEY5                                                                             |
|                                        |                                   | MGMT\$ECM_CONFIG_HISTORY_KEY6                                                                             |
|                                        |                                   | MGMT\$HW_NIC                                                                                              |
|                                        |                                   | MGMT\$OS_COMPONENTS                                                                                       |
|                                        |                                   | MGMT\$OS_FS_MOUNT                                                                                         |
|                                        |                                   | MGMT\$OS_HW_SUMMARY                                                                                       |
|                                        |                                   | MGMT\$OS_PATCHES                                                                                          |
|                                        |                                   | MGMT\$OS_SUMMARY                                                                                          |
|                                        |                                   | MGMT\$SOFTWARE_COMP_PATCHSET                                                                              |
|                                        |                                   | MGMT\$SOFTWARE_COMPONENT_ONEOFF                                                                           |
|                                        |                                   | MGMT\$SOFTWARE_COMPONENTS                                                                                 |
|                                        |                                   | MGMT\$SOFTWARE_DEPENDENCIES                                                                               |
|                                        |                                   | MGMT\$SOFTWARE_HOMES                                                                                      |
|                                        |                                   | MGMT\$SOFTWARE_ONEOFF_PATCHES                                                                             |
|                                        |                                   | MGMT\$SOFTWARE_OTHERS                                                                                     |
|                                        |                                   | MGMT\$SOFTWARE_PATCHES_IN_HOMES                                                                           |
|                                        |                                   | MGMT\$SOFTWARE_PATCHSETS                                                                                  |

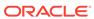

| Management Pack                                           | Type of Licensing<br>Information                            | Licensing Information                                                                                                    |
|-----------------------------------------------------------|-------------------------------------------------------------|----------------------------------------------------------------------------------------------------|
| Application Management<br>Pack for Fusion<br>Applications | Configuration Management Licensed Security Repository Views | The following security repository views are licensed features of Configuration Management within the Application Management Pack for Fusion Applications |
|                                                           |                                                             | MGMT\$ESA ALL PRIVS REPORT                                                                                                    |
|                                                           |                                                             | MGMT\$ESA ANY DICT REPORT                                                                                                    |
|                                                           |                                                             | MGMT\$ESA_ANY_PRIV_REPORT                                                                                                    |
|                                                           |                                                             | MGMT\$ESA_AUDIT_SYSTEM_REPORT                                                                                                    |
|                                                           |                                                             | MGMT\$ESA_BECOME_USER_REPORT                                                                                                    |
|                                                           |                                                             | MGMT\$ESA_CATALOG_REPORT                                                                                                    |
|                                                           |                                                             | MGMT\$ESA_CONN_PRIV_REPORT                                                                                                    |
|                                                           |                                                             | MGMT\$ESA_CREATE_PRIV_REPORT                                                                                                    |
|                                                           |                                                             | MGMT\$ESA_DBA_GROUP_REPORT                                                                                                    |
|                                                           |                                                             | MGMT\$ESA_DBA_ROLE_REPORT                                                                                                    |
|                                                           |                                                             | MGMT\$ESA_DIRECT_PRIV_REPORT                                                                                                    |
|                                                           |                                                             | MGMT\$ESA_EXMPT_ACCESS_REPORT                                                                                                    |
|                                                           |                                                             | MGMT\$ESA_KEY_OBJECTS_REPORT                                                                                                    |
|                                                           |                                                             | MGMT\$ESA_OH_OWNERSHIP_REPORT                                                                                                    |
|                                                           |                                                             | MGMT\$ESA_OH_PERMISSION_REPORT                                                                                                    |
|                                                           |                                                             | MGMT\$ESA_POWER_PRIV_REPORT                                                                                                    |
|                                                           |                                                             | MGMT\$ESA_PUB_PRIV_REPORT                                                                                                    |
|                                                           |                                                             | MGMT\$ESA_SYS_PUB_PKG_REPORT                                                                                                    |
|                                                           |                                                             | MGMT\$ESA_TABSP_OWNERS_REPORT                                                                                                    |
|                                                           |                                                             | MGMT\$ESA_TRC_AUD_PERM_REPORT                                                                                                    |
|                                                           |                                                             | MGMT\$ESA_WITH_ADMIN_REPORT                                                                                                    |
|                                                           |                                                             | MGMT\$ESA_WITH_GRANT_REPORT                                                                                                    |

### **Application Management Suite for Fusion Applications**

The Application Management Suite for Fusion Applications (the "Suite") offers advanced application management capabilities that help IT organizations simplify the administration and monitoring of their Fusion Application environments.

| Management Pack                                            | Type of Licensing<br>Information | Licensing Information                                                                                                    |
|------------------------------------------------------------|----------------------------------|----------------------------------------------------------------------------------------------------|
| Application Management<br>Suite for Fusion<br>Applications | Features                         | The Application Management Suite for Fusion Applications provides the following features, limited to Oracle Fusion Applications environments: |
|                                                            |                                  | <ul> <li>Real User Experience Insight (RUEI), with Oracle Fusion<br/>Apps accelerator.</li> </ul>                                             |

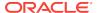

| Management Pack                                            | Type of Licensing<br>Information                      | Licensing Information                                                                                                    |
|------------------------------------------------------------|-------------------------------------------------------|----------------------------------------------------------------------------------------------------|
| Application Management<br>Suite for Fusion<br>Applications | Support for Real User<br>Experience Insight<br>(RUEI) | Application Management Suite for Fusion Application Real User Monitoring provides an out-of-the-box real-user monitoring solution for Fusion applications that automatically discovers Fusion applications and translates network objects to business functions, thereby allowing measurement and monitoring of real-user transactions — from clicks to views into business transactions.                                                                                   |
|                                                            |                                                       | Each individual user action is automatically matched to the correct screen, applet, or view to provide contextual analyses. This state-of-the-art monitoring solution captures and reports all functional errors, discovers end-user performance issues, and discovers Fusion Application issues. Application managers can set up Key Performance Indicators (KPIs) and report views of interest of their critical packaged applications.                                   |
|                                                            |                                                       | All the capabilities for Oracle Real User Experience Insight (RUEI) as documented in End-User Monitoring are available as part of the Application Management Suite for Fusion Applications license. However, the restricted license for Real User Experience Insight only allows RUEI to be used for monitoring Fusion Applications. Customers who want to use Real User Experience Insight to monitor other applications need to obtain a full use license of the product. |
| Application Management<br>Suite for Fusion<br>Applications | RUEI Features                                         | <ul> <li>Provides an out-of-the-box, real-user monitoring solution for Fusion Applications.</li> <li>Provides out-of-box translation and reporting of error messages in the user's window.</li> <li>Enables application managers to set up KPIs for critical packaged applications.</li> <li>Enables specification and monitoring of real-user business transactions.</li> </ul>                                                                                            |
| Application Management<br>Suite for Fusion<br>Applications | Configuration<br>Management<br>Licensed Reports       | The following reports are part of the licensed features of Configuration Management within the Application Management Suite for Fusion Applications. All reports in each of these sections are features of Configuration Management within the Application Management Suite for Fusion Applications. To display the Report Definitions page, click the Reports menu on the Enterprise Summary home page.                                                                    |
|                                                            |                                                       | <ul> <li>All reports under Deployment and Configuration</li> <li>Monitoring reports:</li> </ul>                                                                                                    |
|                                                            |                                                       | Alerts and Policy Violations                                                                                                    |
|                                                            |                                                       | Disabled Policies • Security reports:                                                                                                    |
|                                                            |                                                       | Security Policy Overview                                                                                                    |

### Application Management Suite for Oracle E-Business Suite

This product offers capabilities to manage Oracle E-Business Suite environments on Oracle Cloud and/or on-premise including automation for provisioning new environments, lift & shift, backup, restore, and comprehensive change management functions.

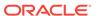

The following table lists some of the key features of Application Management suite for Oracle E-Business suite:

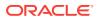

| Management Pack                                                 | Type of Licensing<br>Information | Licensing Information                                                                                                    |
|-----------------------------------------------------------------|----------------------------------|----------------------------------------------------------------------------------------------------|
| Application Management<br>Suite for Oracle E-<br>Business Suite | Features                         | The Application Management Suite for Oracle E-Business Suite includes the following features:                                                                                                    |
|                                                                 |                                  | <ul> <li>Automatic discovery of Oracle E-Business Suite<br/>components. Create a system with all of the<br/>associated infrastructure components.</li> </ul>                                                                                                    |
|                                                                 |                                  | <ul> <li>Blackouts suspend monitoring on targets to support<br/>scheduled maintenance periods.</li> </ul>                                                                                                    |
|                                                                 |                                  | <ul> <li>Change Approval Framework provides tracking and<br/>auditing with respect to change control requests and<br/>historical data. The change-control mechanism<br/>involves a hierarchical approval process for any<br/>change that results in a configuration or code change<br/>of an Oracle E-Business Suite instance.</li> </ul>                                                                                   |
|                                                                 |                                  | <ul> <li>Change Management Dashboard provides quick<br/>access to the Change Management most commonly-<br/>used functions, and summaries of recent activity.</li> <li>Cloning to automate cloning, create and manage</li> </ul>                                                                                                    |
|                                                                 |                                  | <ul> <li>cloned images.</li> <li>Concurrent Processing Dashboard provides a complete picture of concurrent processing on your system, both current activities and usage statistics. Monitor related activities for concurrent managers and concurrent programs.</li> </ul>                                                                                                    |
|                                                                 |                                  | <ul> <li>Configuration management to track configuration<br/>parameters, take configuration snapshots, and<br/>compare configurations.</li> </ul>                                                                                                    |
|                                                                 |                                  | <ul> <li>Customization Manager automates the process of<br/>packaging, releasing, deploying, and migrating<br/>customizations for a single Oracle E-Business Suite<br/>instance or multiple Oracle E-Business Suite<br/>instances.</li> </ul>                                                                                                    |
|                                                                 |                                  | <ul> <li>Customization Discovery and Reporting to view and<br/>generate reports on the inventory of customizations<br/>in a given Oracle E-Business Suite environment.</li> <li>Customizations are organized by specific Oracle E-<br/>Business Suite module and by customization type.</li> <li>This inventory of customizations can help in the<br/>planning process for Oracle E-Business Suite<br/>upgrades.</li> </ul> |
|                                                                 |                                  | <ul> <li>Monitoring and diagnostics to receive real-time<br/>metrics and historical data and alert notifications.<br/>Access JVM statistics. Run E-Business Suite<br/>diagnostic tests through Oracle Applications Manager<br/>integration.</li> </ul>                                                                                                    |
|                                                                 |                                  | Metric and Alert/Event History                                                                                                    |
|                                                                 |                                  | <ul> <li>Metric Extensions to create new metrics to monitor<br/>conditions specific to customer environments.</li> </ul>                                                                                                    |
|                                                                 |                                  | <ul> <li>Monitoring of real-time metrics, historical data, and<br/>alerts for Fusion applications and Fusion Middleware<br/>targets.</li> </ul>                                                                                                    |
|                                                                 |                                  | <ul> <li>Monitoring Templates encapsulate target monitoring<br/>settings and can later be applied against many<br/>targets.</li> </ul>                                                                                                    |

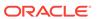

| Template Collections (with administration groups)     automate the deployment of management settings on                                                                                                    |
|----------------------------------------------------------------------------------------------------|
| targets as they join the group.  Notifications to define and use different notification methods including e-mail, running custom OS scripts, PL/SQL procedures and SNMP traps; repeat notifications, use of notification-related actions in incident rule sets, administrator notification schedules.  Patch Manager to manually or automatically download and deploy patches across single or multiple Oracle E-Business Suite instances from a single console.  Real user monitoring on how end users use the application and the experience that is delivered.  Service level management of Oracle E-Business Suite applications using beacon transactions and service dashboards.  User Monitoring of database session performance issues for Concurrent Programs requests, Forms sessions, and Oracle Application Framework.  Automated Customization Discovery:  Patch Recommendations for E-Business Suite applications, database and applications tier technology.  Automated Patch deployments for applications, database and WLS servers.  Automated Cloning of applications with ability to include database cloning as part of the deployment procedure.  Instance administration to allow adding of managed servers, services and apps tier nodes.  Automation of key processes to enable Cloud deployment, monitoring and management of Oracle E-Business Suite using EMCLI. Following is a list of automation delivered in the latest release of Application Management Suite:  Lift & Shift EBS instances from on-premises to Oracle Cloud.  EBS Clone within Oracle Cloud.  Cloud Provisioning of new EBS instances.  Provisioning new EBS instances on Oracle Cloud from backup. |
|                                                                                                    |

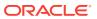

| Management Pack                                                 | Type of Licensing<br>Information                   | Licensing Information                                                                                                    |
|-----------------------------------------------------------------|----------------------------------------------------|----------------------------------------------------------------------------------------------------|
| Application Management<br>Suite for Oracle E-<br>Business Suite | Support for Real User<br>Experience Insight (RUEI) | All of the capabilities for Oracle Real User Experience Insight as documented in End-User Monitoring are available as part of the Application Management Suite for Oracle E-Business Suite license. However, the restricted license for Real User Experience Insight only allows RUEI to be used for monitoring Oracle E-Business Suite applications developed using Oracle Forms or the OA Framework. Customers who want to use Real User Experience Insight to monitor other applications need to obtain a full use license of the product. |
| Application Management<br>Suite for Oracle E-<br>Business Suite | RUEI Features                                      | <ul> <li>Automatically discovers Oracle E-Business Suite modules running both an OA and JTT framework, and Oracle Forms applications.</li> <li>Provides out-of-box translation and reporting of error messages in the user's window.</li> <li>Enables application manager to set up Key Performance Indicators (KPIs) to critical packaged applications.</li> <li>Enables specification and monitoring of real-user business transactions.</li> </ul>                                                                                         |

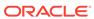

| Management Pack                                                 | Type of Licensing<br>Information | Licensing Information                                                                                                    |
|-----------------------------------------------------------------|----------------------------------|----------------------------------------------------------------------------------------------------|
| Application Management<br>Suite for Oracle E-<br>Business Suite | Licensed Links                   | The following information describes the Enterprise Manager links that require licensing of the Application Management Suite for Oracle E-Business Suite:                                                                                                    |
|                                                                 |                                  | All Oracle E-Business Suite Systems page                                                                                                    |
|                                                                 |                                  | <ul> <li>From the Targets menu, select Oracle E-Business<br/>Suite. This page is licensed.</li> </ul>                                                                                                    |
|                                                                 |                                  | Add All Oracle E-Business Suite Targets page                                                                                                    |
|                                                                 |                                  | <ul> <li>From the Targets menu, select Oracle E-Business         Suite. From the all Oracle E-Business Suite Systems         page, click Add. This page and all subsequent pages         within the process are licensed.     </li> </ul>                                                                                                    |
|                                                                 |                                  | Oracle E-Business Suite Home Page, Monitoring,<br>Topology pages, Oracle Application Manager, User<br>Monitoring, Start and Stop Services, Service Level<br>Reports, E-Business Suite Dashboard, Configuration,<br>and Compliance                                                                                                    |
|                                                                 |                                  | <ul> <li>From the Targets menu, select Oracle E-Business         Suite. From the All Oracle E-Business Suite Systems         page, select a link for an Oracle E-Business Suite         system to drill down to the home page of an Oracle         E-Business Suite System. These pages, and         subsequent pages associated with drilling down the         targets that comprise an E-Business Suite system         are licensed.</li> </ul> |
|                                                                 |                                  | <ul> <li>From the Targets menu, select Systems. On the<br/>Systems page, click the link in the Name column for a<br/>system with an Oracle E-Business Suite System<br/>type. These pages and subsequent pages associated<br/>with drilling down the targets that comprise an E-<br/>Business Suite system are licensed.</li> </ul>                                                                                                    |
|                                                                 |                                  | Change Approval Request, Patch Manager, and Customization Manager                                                                                                    |
|                                                                 |                                  | <ul> <li>From the Oracle E-Business System page, click a<br/>link for Change Management. On the Change<br/>Management page, the summary and links to these<br/>items are licensed.</li> </ul>                                                                                                    |
|                                                                 |                                  | Oracle E-Business Suite Nodes System Home,<br>Charts, Administration, Components and Topology<br>pages                                                                                                    |
|                                                                 |                                  | <ul> <li>From the Targets menu, select Systems. On the<br/>Systems page, click the Name column for a system<br/>with an Oracle E-Business Suite Nodes System type.<br/>These pages are licensed.</li> </ul>                                                                                                    |
|                                                                 |                                  | Oracle E-Business Suite System Home, Charts,                                                                                                    |
|                                                                 |                                  | Administration, Components and Topology pages                                                                                                    |
|                                                                 |                                  | <ul> <li>From the Targets menu, select Systems. On the<br/>Systems page, click the Name column for a system<br/>with an Oracle E-Business Suite System type. These</li> </ul>                                                                                                    |

pages are licensed.

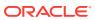

| Management Pack                                                 | Type of Licensing Information                 | Licensing Information                                                                                                    |
|-----------------------------------------------------------------|-----------------------------------------------|----------------------------------------------------------------------------------------------------|
| Application Management<br>Suite for Oracle E-<br>Business Suite | Support for Service Level<br>Management (SLM) | Features associated with Enterprise Manager Cloud Control Service Level Management (SLM) are also licensed as part of the Oracle Application Management Suite for Oracle E-Business Suite. These SLM features are restricted for use with Oracle E-Business Suite applications and only for the CPUs licensed. They cannot be used for extensions to Oracle E-Business Suite. Extensions include but are not limited to custom forms, JSPs, Java/J2EE code, and integrations using BPEL. SLM actively monitors and reports on the availability and performance of services, including end-user business functions, applications, and infrastructure components. Using service tests or synthetic transactions executed from remote user locations (beacons), businesses can monitor services from the end user's perspective and its correlation to the underlying IT infrastructure. In addition, SLM assesses the business impact of any service problem or failure and indicates whether service-level goals have been met.  See Enterprise Manager Cloud Control Service Level |
|                                                                 |                                               | Management in End-User Monitoring for more information.                                                                                                    |
| Application Management<br>Suite for Oracle E-<br>Business Suite | SLM Licensed CLI Verbs                        | The following Enterprise Manager CLI verbs are licensed as part of Service Level Management within the Application Management Suite for Oracle E-Business Suite:                                                                                                    |
|                                                                 |                                               | <pre>emcli apply_template_tests emcli create_service emcli add_target</pre>                                                                                                    |
| Application Management<br>Suite for Oracle E-<br>Business Suite | Support for Configuration<br>Management       | Configuration Management automates the time- consuming and often error-prone process of managing software configurations and deployments. The Configuration Management features that are licensed as part of the Application Management Suite for Oracle E- Business Suite provide capabilities such as search and compare across all systems, configuration monitoring, policy management and compliance support, security configuration scoring and dashboards, and comprehensive reporting for E-Business Suite-specific software components, which include:  Oracle Concurrent Manager  Oracle E-Business Suite  Oracle E-Business Suite Custom Objects Definition  Oracle E-Business Suite Patch Information Configuration  Oracle E-Business Suite Workflow                                                                                                    |

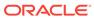

| Management Pack                                                 | Type of Licensing<br>Information | Licensing Information                                                                                                    |
|-----------------------------------------------------------------|----------------------------------|----------------------------------------------------------------------------------------------------|
| Application Management<br>Suite for Oracle E-<br>Business Suite | Features                         | The Configuration Management features of the<br>Application Management Suite for E-Business Suite<br>enable users to:                                                                                                    |
|                                                                 |                                  | <ul> <li>View and analyze configurations</li> <li>View and analyze deployments and installations</li> <li>Search configurations</li> <li>Compare configurations</li> <li>Provide configuration reports</li> <li>Provide repository tables and views that store and expose configuration data</li> <li>History to view a list of configuration changes made to the target</li> <li>Refresh option to manually refresh the configuration data</li> <li>Application Management Suite for Oracle E-Business Suite includes a limited use license of Application Configuration Console (ACC) and Configuration Change Console (CCC). These two tools can be used against Oracle E-Business Suite application targets as specified above, and operating system targets. Licensing information for ACC and CCC is available in Other Infrastructure Management in the Configuration Management Pack for Applications section.</li> </ul> |

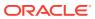

| Management Pack                                                 | Type of Licensing<br>Information              | Licensing Information                                                                                                    |
|-----------------------------------------------------------------|-----------------------------------------------|----------------------------------------------------------------------------------------------------|
| Application Management<br>Suite for Oracle E-<br>Business Suite | Configuration<br>Management Licensed<br>Links | The following licensed pages and links of this pack apply to Oracle E-Business Suite-specific software components within Enterprise Manager. These components include those listed above.                                                                                                    |
|                                                                 |                                               | Note: The features in the Patching and Cloning sections are licensed under the Provisioning and Patch Automation Pack. The Agent Installation features do not require licensing. The security links are shared by the Provisioning and Patch Automation Pack, Database Configuration Pack, Configuration Management Pack for Non-Oracle Systems, Applications Management Pack for Siebel, Application Management Suite for Oracle E-Business Suite, and Configuration Pack for Oracle Middleware. |
|                                                                 |                                               | All Targets Policy Violations section                                                                                                    |
|                                                                 |                                               | <ul> <li>On the Enterprise Summary home page, all links in<br/>this section are licensed.</li> </ul>                                                                                                    |
|                                                                 |                                               | All Oracle E-Business Suite Targets page                                                                                                    |
|                                                                 |                                               | <ul> <li>From the Targets menu, select Oracle         Applications. From the all Oracle E-Business Suite         Systems page, click Add. This page and all subsequent pages within the process are licensed.     </li> </ul>                                                                                                    |
|                                                                 |                                               | Deployment Summary section                                                                                                    |
|                                                                 |                                               | <ul> <li>From the Enterprise Summary home page, click the<br/>Deployments menu. On the Deployments page, all<br/>Hardware and Operating System related information<br/>in this section are licensed.</li> </ul>                                                                                                    |
|                                                                 |                                               | <ul> <li>From the Targets menu, select Groups. On the<br/>Groups page, click the Administration tab. All<br/>Hardware and Operating System related information<br/>in this section are licensed.</li> </ul>                                                                                                    |
|                                                                 |                                               | <ul> <li>On the Enterprise Summary home page, all<br/>Hardware and Operating System related information<br/>in this section are licensed.</li> </ul>                                                                                                    |
|                                                                 |                                               | Security Policy Violations section                                                                                                    |
|                                                                 |                                               | <ul> <li>On the Enterprise Summary home page, all links in<br/>this section are licensed.</li> </ul>                                                                                                    |
|                                                                 |                                               | Configuration section                                                                                                    |
|                                                                 |                                               | <ul> <li>From the Enterprise Summary home page, click the<br/>Deployments menu. On the Deployments page, all<br/>links in this section are licensed.</li> </ul>                                                                                                    |
|                                                                 |                                               | <ul> <li>From the Targets menu, select Hosts. On the Hosts<br/>page, all links in this section are licensed.</li> </ul>                                                                                                    |
|                                                                 |                                               | Client Configuration section                                                                                                    |
|                                                                 |                                               | <ul> <li>From the Enterprise Summary home page, click the<br/>Deployments menu. On the Deployments page, all<br/>links in this section are licensed.</li> </ul>                                                                                                    |

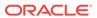

| Management Pack                       | Type of Licensing<br>Information                          | Licensing Information                                                                                                    |                                                                                                    |
|---------------------------------------|-----------------------------------------------------------|----------------------------------------------------------------------------------------------------|----------------------------------------------------------------------------------------------------|
| Application Management                | Configuration<br>Management Licensed<br>Links (continued) | Policy Violations page                                                                                                    |                                                                                                    |
| Suite for Oracle E-<br>Business Suite |                                                           | <ul> <li>From the Enterprise Summary home page, click the<br/>Compliance menu, then Policies. The links<br/>associated with this page are grouped in the<br/>Violations sub-tab. All links, sub-navigation tabs, and<br/>features available on or linked to from the Cloud<br/>Control Policies Violations page for information<br/>related to hosts are licensed.</li> </ul> |                                                                                                    |
|                                       |                                                           | <ul> <li>From the Targets menu, select Hosts. On the Hosts<br/>page, all links in this section are licensed.</li> </ul>                                                                                                    |                                                                                                    |
|                                       |                                                           | Security at a Glance                                                                                                    |                                                                                                    |
|                                       |                                                           | <ul> <li>From the Enterprise Summary home page, click the<br/>Compliance menu, then Security at a Glance. All<br/>links related to information on the host are licensed.</li> </ul>                                                                                                    |                                                                                                    |
|                                       |                                                           | Policy Violations link and Compliance Score (%)                                                                                                    |                                                                                                    |
|                                       |                                                           | <ul> <li>From the Targets menu, select Hosts. On the Hosts<br/>page, these links are licensed.</li> </ul>                                                                                                    |                                                                                                    |
|                                       |                                                           | Security section                                                                                                    |                                                                                                    |
|                                       |                                                           | <ul> <li>From the Targets menu, select Hosts. On the Hosts<br/>page, all links in this section are licensed.</li> </ul>                                                                                                    |                                                                                                    |
|                                       |                                                           | Deployments link, Metric and Policy Settings link                                                                                                    |                                                                                                    |
|                                       |                                                           | <ul> <li>From the Targets menu, select Hosts. On the Hosts<br/>page, these links under Related Links are licensed.</li> </ul>                                                                                                    |                                                                                                    |
|                                       |                                                           | Configuration page                                                                                                    |                                                                                                    |
|                                       |                                                           | <ul> <li>From the Enterprise Summary home page, click the<br/>Configurations menu. All features, links, and<br/>information on this page are licensed.</li> </ul>                                                                                                    |                                                                                                    |
|                                       |                                                           | Policy Violations link                                                                                                    |                                                                                                    |
|                                       |                                                           | <ul> <li>From the Targets menu, select Systems. On the<br/>Systems page, this link is licensed.</li> </ul>                                                                                                    |                                                                                                    |
|                                       |                                                           |                                                                                                    | <ul> <li>From the Targets menu, select Groups. On the<br/>Groups page, this link is licensed.</li> </ul> |
|                                       |                                                           | Configuration Changes, Policy Violations, Security Policy Violations sections                                                                                                    |                                                                                                    |
|                                       |                                                           | <ul> <li>From the Targets menu, select Groups. On the<br/>Groups page, these sections are licensed.</li> <li>Configuration Searches</li> </ul>                                                                                                    |                                                                                                    |
|                                       |                                                           | <ul> <li>From the Targets menu, select Groups. On the<br/>Groups page, click the Administration tab. This<br/>feature is licensed.</li> </ul>                                                                                                    |                                                                                                    |
|                                       |                                                           | Policy Violations column                                                                                                    |                                                                                                    |
|                                       |                                                           | <ul> <li>From the Targets menu, select Groups. On the<br/>Groups page, click the Members tab. All links and<br/>information this column are licensed.</li> </ul>                                                                                                    |                                                                                                    |

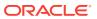

| Management Pack                                                 | Type of Licensing<br>Information                                | Licensing Information                                                                                                    |
|-----------------------------------------------------------------|-----------------------------------------------------------------|----------------------------------------------------------------------------------------------------|
| Application Management<br>Suite for Oracle E-<br>Business Suite | Configuration<br>Management Licensed<br>Reports                 | The following reports are part of the licensed features of Configuration Management within the Application Management Suite for Oracle E-Business Suite. All reports in each of these sections are features of Configuration Management within the Application Management Suite for Oracle E-Business Suite. To display the Report Definitions page, click the Reports tab on the Enterprise Summary home page.  • All reports under Deployment and Configuration • Monitoring reports:  Alerts and Policy Violations  Disabled Policies • Security Policy Overview |
| Application Management<br>Suite for Oracle E-<br>Business Suite | Configuration<br>Management Licensed<br>Policy Repository Views | The following policy repository views are licensed features of Configuration Management within the Application Management Suite for Oracle E-Business Suite:  Policy Definition Views                                                                                                    |
|                                                                 |                                                                 | <pre>mgmt\$policies mgmt\$policy_parameters mgmt\$policy_violation_ctxt mgmt\$policy_viol_annotations mgmt\$policy_viol_notif_log</pre>                                                                                                    |
|                                                                 |                                                                 | Policy Association Views                                                                                                    |
|                                                                 |                                                                 | <pre>mgmt\$target_policies mgmt\$target_policy_settings mgmt\$target_policy_eval_sum mgmt\$target_compliance_score</pre>                                                                                                    |
|                                                                 |                                                                 | Policy Violation Views                                                                                                    |
|                                                                 |                                                                 | <pre>mgmt\$policy_violation_current mgmt\$policy_violation_history mgmt\$policy_violation_context</pre>                                                                                                    |

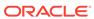

| Management Pack                                                 | Type of Licensing<br>Information                            | Licensing Information                                                                                                    |
|-----------------------------------------------------------------|-------------------------------------------------------------|----------------------------------------------------------------------------------------------------|
| Application Management<br>Suite for Oracle E-<br>Business Suite | Configuration Management Licensed Patching Repository Views | The following patching repository views are licensed features of Configuration Management within the Application Management Suite for Oracle E-Business Suite:                                                  |
|                                                                 |                                                             | Linux Patching                                                                                                    |
|                                                                 |                                                             | MGMT\$HOSTPATCH_HOSTS MGMT\$HOSTPATCH_GROUPS MGMT\$HOSTPATCH_GRP_COMPL_HIST MGMT\$HOSTPATCH_HOST_COMPL                                                                                                    |
|                                                                 |                                                             | Oracle Home Patching                                                                                                    |
|                                                                 |                                                             | MGMT\$CPF_ADVISORY_INFO MGMT\$CPF_HOMES_INFO MGMT\$CPF_PATCH_INFO MGMT\$EM_HOMES_PLATFORM MGMT\$HOMES_AFFECTED MGMT\$PATCH_ADVISORIES MGMT\$APPL_PATCH_AND_PATCHSET MGMT\$APPLIED_PATCHES MGMT\$APPLIED_PATCHES |

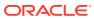

| Management Pack                                                 | Type of Licensing<br>Information                                 | Licensing Information                                                                                                    |
|-----------------------------------------------------------------|------------------------------------------------------------------|----------------------------------------------------------------------------------------------------|
| Application Management<br>Suite for Oracle E-<br>Business Suite | Configuration Management Licensed Configuration Repository Views | The following configuration repository views are licensed features of Configuration Management within the Application Management Suite for Oracle E-Business Suite:                                                                                                    |
|                                                                 |                                                                  | Configuration Views                                                                                                    |
|                                                                 |                                                                  | <pre>mgmt\$db_tablespaces mgmt\$db_datafiles mgmt\$db_controlfiles</pre>                                                                                                    |
|                                                                 |                                                                  | Client Configuration Views                                                                                                    |
|                                                                 |                                                                  | MGMT\$CSA_FAILED MGMT\$CSA_HOST_OS_COMPONENTS MGMT\$CSA_HOST_SW MGMT\$CSA_HOST_COOKIES MGMT\$CSA_HOST_CUSTOM MGMT\$CSA_HOST_CUSTOM MGMT\$CSA_HOST_CUSTOM MGMT\$CSA_HOST_CPUS MGMT\$CSA_HOST_CPUS MGMT\$CSA_HOST_IOCARDS MGMT\$CSA_HOST_IOCARDS MGMT\$CSA_HOST_SERVERS MGMT\$CSA_HOST_OS_FROPERTIES MGMT\$CSA_HOST_OS_FILESYSEMS MGMT\$CCM_CONFIG_HISTORY MGMT\$ECM_CONFIG_HISTORY MGMT\$ECM_CONFIG_HISTORY_KEY1 MGMT\$ECM_CONFIG_HISTORY_KEY2 MGMT\$ECM_CONFIG_HISTORY_KEY3 MGMT\$ECM_CONFIG_HISTORY_KEY4 MGMT\$ECM_CONFIG_HISTORY_KEY5 MGMT\$COM_CONFIG_HISTORY_KEY6 MGMT\$COM_CONFIG_HISTORY_KEY6 MGMT\$COM_CONFIG_HISTORY_KEY6 MGMT\$CONFIG_HISTORY_KEY6 MGMT\$CONFIG_HISTORY_KEY1 MGMT\$CONFIG_HISTORY_KEY1 MGMT\$CONFIG_HISTORY_MCEY1 MGMT\$CONFIG_HISTORY_MCEY1 MGMT\$CONF |

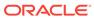

| Management Pack                                                 | Type of Licensing<br>Information                                  | Licensing Information                                                                                                    |
|-----------------------------------------------------------------|-------------------------------------------------------------------|----------------------------------------------------------------------------------------------------|
| Application Management<br>Suite for Oracle E-<br>Business Suite | Configuration<br>Management Licensed<br>Security Repository Views | The following security repository views are licensed features of Configuration Management within the Application Management Suite for Oracle E-Business Suite:                                                                                                    |
|                                                                 |                                                                   | MGMT\$ESA_ALL_PRIVS_REPORT  MGMT\$ESA_ANY_DICT_REPORT  MGMT\$ESA_ANY_PRIV_REPORT  MGMT\$ESA_AUDIT_SYSTEM_REPORT  MGMT\$ESA_BECOME_USER_REPORT  MGMT\$ESA_CATALOG_REPORT  MGMT\$ESA_CONN_PRIV_REPORT  MGMT\$ESA_CREATE_PRIV_REPORT  MGMT\$ESA_DBA_GROUP_REPORT  MGMT\$ESA_DBA_ROLE_REPORT  MGMT\$ESA_DBA_ROLE_REPORT  MGMT\$ESA_DIRECT_PRIV_REPORT  MGMT\$ESA_EXMPT_ACCESS_REPORT  MGMT\$ESA_KEY_OBJECTS_REPORT  MGMT\$ESA_OH_PERMISSION_REPORT  MGMT\$ESA_OH_PERMISSION_REPORT  MGMT\$ESA_POWER_PRIV_REPORT  MGMT\$ESA_PUB_PRIV_REPORT  MGMT\$ESA_TABSP_OWNERS_REPORT  MGMT\$ESA_TABSP_OWNERS_REPORT  MGMT\$ESA_TABSP_OWNERS_REPORT  MGMT\$ESA_WITH_ADMIN_REPORT  MGMT\$ESA_WITH_ADMIN_REPORT |

# Application Management Suite for JD Edwards EnterpriseOne

This product offers comprehensive application management capabilities that help IT organizations simplify the administration and monitoring of their JD Edwards EnterpriseOne environments. The Application Management Suite for JD Edwards EnterpriseOne is composed of the following physical components:

- JD Edwards EnterpriseOne Plug-in (built into Enterprise Manager Cloud Control 13c).
- · Real User Experience Insight (RUEI).

| Management Pack                                                 | Type of Licensing<br>Information | Licensing Information                                                                                                    |
|-----------------------------------------------------------------|----------------------------------|----------------------------------------------------------------------------------------------------|
| Application Management<br>Suite for JD Edwards<br>EnterpriseOne | Restricted-Use License           | The management suite contains a restricted use license of RUEI for use against the core JD Edwards EnterpriseOne application. |

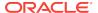

| Management Pack                                | Type of Licensing<br>Information | Licensing Information                                                                                                    |
|------------------------------------------------|----------------------------------|----------------------------------------------------------------------------------------------------|
| Application Management<br>Suite for JD Edwards | Features                         | The Application Management Suite for JD Edwards EnterpriseOne includes the following features:                                                                                                    |
| EnterpriseOne                                  |                                  | <ul> <li>Automatic discovery of JD Edwards EnterpriseOne components. Create system and services targets with all of the associated infrastructure components</li> <li>Blackouts suspend monitoring on targets to support scheduled maintenance periods.</li> <li>Configuration management to track configuration parameters, take configuration snapshots, and compare configurations</li> <li>Management Connectors open helpdesk tickets for incidents raised in Enterprise Manager. Event connectors share event information with other management systems.</li> <li>Metric and Alert/Event History</li> <li>Metric Extensions to create new metrics to monitor conditions specific to customer environments.</li> <li>Monitoring and diagnostics to receive real-time metrics, historical data, and alert notifications. Examine log files for information pertinent to identifying problem root causes.</li> <li>Monitoring Templates encapsulate target monitoring settings and can later be applied against many targets.</li> <li>Template Collections (with administration groups) automate the deployment of management settings on targets as they join the group.</li> <li>Notifications to define and use different notification methods including e-mail, running custom OS scripts, PL/SQL procedures and SNMP traps; repeat notifications, use of notification-related actions in incident rule sets, administrator notification schedules.</li> <li>Real user monitoring on how end-users use the application and the experience that is delivered.</li> <li>Service level management to monitor JD Edwards EnterpriseOne applications using beacon transactions and service dashboards.</li> </ul> |

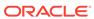

| Management Pack                                                 | Type of Licensing<br>Information                                 | Licensing Information                                                                                                    |
|-----------------------------------------------------------------|------------------------------------------------------------------|----------------------------------------------------------------------------------------------------|
| Application Management<br>Suite for JD Edwards<br>EnterpriseOne | Support for Real User<br>Experience Insight (REUI)<br>Monitoring | The Application Management Suite for JD Edwards EnterpriseOne's Real User Monitoring provides an out-of-the-box real-user monitoring solution for JD Edwards EnterpriseOne. It automatically discovers JD Edwards EnterpriseOne applications and translates network objects into manageable business services and functions.                                                                                                    |
|                                                                 |                                                                  | This accelerator supports real-user monitoring of JD Edwards EnterpriseOne application components. Each individual user action is automatically matched to the correlating JD Edwards EnterpriseOne node, site, or view to provide detailed and rich contextual analyses. This monitoring solution captures and reports all functional errors, discovers end-user performance issues, and identifies application issues specific to JD Edwards EnterpriseOne applications. Application managers can set up Key Performance Indicators (KPIs) and report views of interest to their critical packaged applications to gain a complete understanding of their usage, and automatically be alerted in case of KPI events. |
|                                                                 |                                                                  | All of the capabilities for Oracle Real User Experience Insight as documented in End-User Monitoring are available as part of the Application Management Suite for JD Edwards EnterpriseOne license. However, the restricted license for Real User Experience Insight only allows RUEI to be used for monitoring JD Edwards EnterpriseOne applications developed using JD Edwards EnterpriseOne Tool Set. Customers who want to use Real User Experience Insight to monitor other applications need to obtain a full use license of the product.                                                                                                    |
| Application Management<br>Suite for JD Edwards<br>EnterpriseOne | REUI Features                                                    | <ul> <li>Provides an out-of-the-box real-user monitoring solution for JD Edwards EnterpriseOne applications.</li> <li>Provides out-of-box translation and reporting of error messages in the user's window.</li> <li>Enables application managers to set up KPIs for critical packaged applications.</li> <li>Enables specification and monitoring of real-user business transactions.</li> </ul>                                                                                                    |

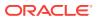

| Management Pack                                                 | Type of Licensing<br>Information | Licensing Information                                                                                                    |
|-----------------------------------------------------------------|----------------------------------|----------------------------------------------------------------------------------------------------|
| Application Management<br>Suite for JD Edwards<br>EnterpriseOne | REUI Licensed Links              | The following information describes the Enterprise Manager links that require licensing of the Application Management Suite for JD Edwards EnterpriseOne:                                                                                                    |
|                                                                 |                                  | All JD Edwards EnterpriseOne Systems page                                                                                                    |
|                                                                 |                                  | <ul> <li>From Targets menu, select JD Edwards         EnterpriseOne. This page is licensed.     </li> <li>Add All JD Edwards EnterpriseOne Targets page</li> </ul>                                                                                                    |
|                                                                 |                                  | <ul> <li>From the Targets menu, select JD Edwards         EnterpriseOne. From the All JD Edwards         EnterpriseOne page, click Add. This page and all subsequent pages within the process are licensed.     </li> <li>JD Edwards EnterpriseOne System Home, Performance, Administration, Maintenance, Diagnostic, User Monitoring, and Topology pages</li> </ul>                                                                                                    |
|                                                                 |                                  | <ul> <li>From the Targets menu, select JD Edwards         EnterpriseOne. From the All JD Edwards         EnterpriseOne Systems page, select a link for a JD         Edwards EnterpriseOne system to drill down to the         home page of a JD Edwards EnterpriseOne System.         These pages and subsequent pages associated with         drilling down the targets that comprise a JD Edwards         EnterpriseOne system are licensed.</li> <li>From the Targets menu, select Systems. On the         Systems page, click the link in the Name column for         a system with an Oracle E-Business Suite System</li> </ul> |
|                                                                 |                                  | type. These pages and subsequent pages associated with drilling down the targets that comprise an JD Edwards EnterpriseOne system are licensed                                                                                                    |
|                                                                 |                                  | JD Edwards EnterpriseOne Nodes System Home,<br>Charts, Administration, Components and Topology<br>pages                                                                                                    |
|                                                                 |                                  | <ul> <li>From the Targets menu, select Systems. On the<br/>Systems page, click the Name column for a system<br/>with a JD Edwards EnterpriseOne Nodes System<br/>type. These pages are licensed.</li> </ul>                                                                                                    |
|                                                                 |                                  | JD Edwards EnterpriseOne System Home, Charts,<br>Administration, Components, Topology and Report<br>pages                                                                                                    |
|                                                                 |                                  | <ul> <li>From the Targets menu, select Systems. On the<br/>Systems page, click the Name column for a system<br/>with a JD Edwards EnterpriseOne System type.<br/>These pages are licensed.</li> </ul>                                                                                                    |

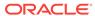

| Management Pack                                                 | Type of Licensing<br>Information              | Licensing Information                                                                                                    |
|-----------------------------------------------------------------|-----------------------------------------------|----------------------------------------------------------------------------------------------------|
| Application Management<br>Suite for JD Edwards<br>EnterpriseOne | Support for Service Level<br>Management (SLM) | Features associated with Service Level Management (SLM) for JD Edwards EnterpriseOne are also licensed as part of the Application Management Suite for JD Edwards EnterpriseOne. These SLM features are restricted for use with JD Edwards EnterpriseOne applications and only for the CPUs licensed. They cannot be used for extensions to JD Edwards EnterpriseOne. Extensions include but are not limited to custom forms, JSPs, Java/J2EE code, and integrations using BPEL.                                                                                                    |
|                                                                 |                                               | SLM offers a comprehensive monitoring solution that helps IT organizations achieve high availability and performance, and optimized service levels for their business services. SLM actively monitors and reports on the availability and performance of services, including end-user business functions, applications, and infrastructure components. Using service tests or synthetic transactions executed from remote user locations (beacons), businesses can monitor services from the end user's perspective and its correlation to the underlying IT infrastructure. In addition, SLM assesses the business impact of any service problem or failure and indicates whether service-level goals have been met. |
|                                                                 |                                               | See Enterprise Manager Cloud Control Service Level Management in End-User Monitoring for more information.                                                                                                    |
| Application Management<br>Suite for JD Edwards<br>EnterpriseOne | SLM Licensed CLI Verbs                        | The following Enterprise Manager CLI verbs are licensed as part of Service Level Management within the Application Management Suite for JD Edwards EnterpriseOne:                                                                                                    |
|                                                                 |                                               | <pre>emcli apply_template_tests emcli create_service emcli add_target</pre>                                                                                                    |
| Application Management<br>Suite for JD Edwards<br>EnterpriseOne | Support for Configuration<br>Management       | <ul> <li>JD Edwards EnterpriseOne HTML Server</li> <li>JD Edwards EnterpriseOne Enterprise Server</li> <li>JD Edwards EnterpriseOne Business Services<br/>Server</li> <li>JD Edwards EnterpriseOne Server Manager</li> </ul>                                                                                                    |
| Application Management<br>Suite for JD Edwards<br>EnterpriseOne | Configuration<br>Management Features          | Configuration Management features of the Application Management Suite for JD Edwards EnterpriseOne enable users to:                                                                                                    |
|                                                                 |                                               | <ul> <li>View and analyze configuration</li> <li>View and analyze deployments/installations</li> <li>Search configuration</li> <li>Compare configuration</li> <li>Manage policies, including policy notifications</li> <li>Provide configuration reports</li> <li>Provide repository tables/views that store/expose configuration data</li> </ul>                                                                                                    |

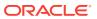

| Management Pack                                                 | Type of Licensing Information                 | Licensing Information                                                                                                    |
|-----------------------------------------------------------------|-----------------------------------------------|----------------------------------------------------------------------------------------------------|
| Application Management<br>Suite for JD Edwards<br>EnterpriseOne | Configuration<br>Management Licensed<br>Links | The following licensed pages and links of this pack apply to for JD Edwards EnterpriseOne-specific targets within Enterprise Manager. These targets include JD Edwards EnterpriseOne HTML Server, JD Edwards EnterpriseOne Enterprise Server, JD Edwards EnterpriseOne Business Services Server, and JD Edwards EnterpriseOne Server Manager. |
|                                                                 |                                               | All Targets Policy Violations section                                                                                                    |
|                                                                 |                                               | <ul> <li>On the Enterprise Summary page, all links in this section are licensed.</li> </ul>                                                                                                    |
|                                                                 |                                               | Deployment Summary section                                                                                                    |
|                                                                 |                                               | <ul> <li>On the Enterprise Summary page, all Hardware and<br/>Operating System related information in this section<br/>are licensed.</li> </ul>                                                                                                    |
|                                                                 |                                               | <ul> <li>From the Enterprise Summary page, click the<br/>Deployments menu. On the Deployments page, all<br/>Hardware and Operating System related information<br/>in this section are licensed.</li> </ul>                                                                                                    |
|                                                                 |                                               | <ul> <li>From the Targets menu, select Groups. On the<br/>Groups home page, click the Administration tab. All<br/>Hardware and Operating System related information<br/>in this section are licensed.</li> </ul>                                                                                                    |
|                                                                 |                                               | Security Policy Violations section                                                                                                    |
|                                                                 |                                               | <ul> <li>On the Enterprise Summary page, all links in this<br/>section are licensed.</li> </ul>                                                                                                    |
|                                                                 |                                               | Configuration section                                                                                                    |
|                                                                 |                                               | <ul> <li>From the Enterprise Summary page, click the<br/>Deployments menu. On the Deployments page, all<br/>links in this section are licensed.</li> </ul>                                                                                                    |
|                                                                 |                                               | Client Configuration section                                                                                                    |
|                                                                 |                                               | <ul> <li>From the Enterprise Summary page, click the<br/>Deployments menu. On the Deployments page, all<br/>links in this section are licensed.</li> </ul>                                                                                                    |
|                                                                 |                                               | Violations sub-tab page                                                                                                    |
|                                                                 |                                               | <ul> <li>From the Enterprise Summary page, click the<br/>Compliance menu, then Policies. On the Policy<br/>Violations page, all links, sub-navigation tabs, and<br/>features available on or linked to from the Cloud<br/>Control Policies Violations page for information<br/>related to hosts are licensed.</li> </ul>                      |
|                                                                 |                                               | Security at a Glance page                                                                                                    |
|                                                                 |                                               | <ul> <li>From the Enterprise Summary page, click the<br/>Compliance menu, then Security at a Glance. All<br/>links related to information on the host are licensed.</li> </ul>                                                                                                    |
|                                                                 |                                               | Policy Violations link and Compliance Score (%)                                                                                                    |
|                                                                 |                                               | From the <b>Targets</b> menu, select <b>Hosts</b> . On the Hosts page, these items are licensed.                                                                                                    |
|                                                                 |                                               | Configuration, Policy Violations, Security sections                                                                                                    |

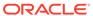

From the **Targets** menu, select **Hosts**. On the Hosts page, the links in these sections are licensed.

| Management Pack                                                 | Type of Licensing<br>Information                          | Licensing Information                                                                                                    |
|-----------------------------------------------------------------|-----------------------------------------------------------|----------------------------------------------------------------------------------------------------|
| Application Management<br>Suite for JD Edwards<br>EnterpriseOne | Configuration<br>Management Licensed<br>Links (continued) | <ul> <li>Deployments link, Metric and Policy Settings link</li> <li>From the Targets menu, select Hosts. On the Hosts page under Related Links, these links are licensed.</li> <li>Configuration page</li> <li>From the Targets menu, select Hosts. On the Hosts page, click Configuration. All features, links, and information on this page are licensed.</li> <li>Policy Violation link</li> <li>From the Targets menu, select Systems. On the Systems page, this link is licensed.</li> <li>From the Targets menu, select Groups. On the Groups page, this link is licensed.</li> <li>Configuration Changes, Policy Violations, Security</li> </ul>                                                                                                    |
|                                                                 |                                                           | <ul> <li>Policy Violations sections</li> <li>From the Targets menu, select Groups. On the Groups home page, all links in these sections are licensed.</li> <li>Configuration Searches</li> <li>From the Targets menu, select Groups. On the Groups home page, click the Administration tab. For host and operating systems, this feature is licensed.</li> <li>Policy Violations column</li> </ul>                                                                                                    |
| Application Management<br>Suite for JD Edwards<br>EnterpriseOne | Configuration<br>Management Licensed<br>Reports           | <ul> <li>From the Targets menu, select Groups. On the Groups home page, click the Members tab. All links and information in this column are licensed.</li> <li>The following reports are part of the licensed features of Configuration Management within the Application Management Suite for JD Edwards EnterpriseOne. All reports in each of these sections are features of Configuration Management within the Application Management Suite for JD Edwards EnterpriseOne. To display the Report Definitions page, click the Reports tab on the Cloud Control Home page.</li> <li>All reports under Deployment and Configuration</li> <li>Monitoring reports:         <ul> <li>Alerts and Policy Violations</li> <li>Disabled Policies</li> <li>Security Policy Overview</li> </ul> </li> </ul> |

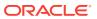

| Management Pack                                                 | Type of Licensing<br>Information                            | Licensing Information                                                                                                    |
|-----------------------------------------------------------------|-------------------------------------------------------------|----------------------------------------------------------------------------------------------------|
| Application Management<br>Suite for JD Edwards<br>EnterpriseOne | Configuration Management Licensed Policy Repository Views   | The following policy repository views are licensed features of Configuration Management within the Application Management Suite for JD Edwards EnterpriseOne:                                                     |
|                                                                 |                                                             | Policy Definition Views                                                                                                    |
|                                                                 |                                                             | <pre>mgmt\$policies mgmt\$policy_parameters mgmt\$policy_violation_ctxt mgmt\$policy_viol_annotations mgmt\$policy_viol_notif_log</pre>                                                                           |
|                                                                 |                                                             | Policy Association Views                                                                                                    |
|                                                                 |                                                             | <pre>mgmt\$target_policies mgmt\$target_policy_settings mgmt\$target_policy_eval_sum mgmt\$target_compliance_score</pre>                                                                                          |
|                                                                 |                                                             | Policy Violation Views                                                                                                    |
|                                                                 |                                                             | <pre>mgmt\$policy_violation_current mgmt\$policy_violation_history mgmt\$policy_violation_context</pre>                                                                                                    |
| Application Management<br>Suite for JD Edwards<br>EnterpriseOne | Configuration Management Licensed Patching Repository Views | The following patching repository views are licensed features of Configuration Management within the Application Management Suite for JD Edwards EnterpriseOne:                                                   |
|                                                                 |                                                             | Linux Patching                                                                                                    |
|                                                                 |                                                             | MGMT\$HOSTPATCH_HOSTS MGMT\$HOSTPATCH_GROUPS MGMT\$HOSTPATCH_GRP_COMPL_HIST MGMT\$HOSTPATCH_HOST_COMPL                                                                                                    |
|                                                                 |                                                             | Oracle Home Patching                                                                                                    |
|                                                                 |                                                             | MGMT\$CPF_ADVISORY_INFO MGMT\$CPF_HOMES_INFO MGMT\$CPF_PATCH_INFO MGMT\$EM_HOMES_PLATFORM MGMT\$HOMES_AFFECTED MGMT\$PATCH_ADVISORIES MGMT\$APPL_PATCH_AND_PATCHSET MGMT\$APPLIED_PATCHES MGMT\$APPLIED_PATCHSETS |

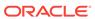

| Type of Licensing<br>Information                                 | Licensing Information                                                                                                    |
|------------------------------------------------------------------|----------------------------------------------------------------------------------------------------|
| Configuration Management Licensed Configuration Repository Views | The following configuration repository views are licensed features of Configuration Management within the Application Management Suite for JD Edwards EnterpriseOne:                                                                                                    |
|                                                                  | Configuration Views                                                                                                    |
|                                                                  | <pre>mgmt\$db_tablespaces mgmt\$db_datafiles mgmt\$db_controlfiles</pre>                                                                                                    |
|                                                                  | Client Configuration Views                                                                                                    |
|                                                                  | MGMT\$CSA_FAILED MGMT\$CSA_HOST_OS_COMPONENTS MGMT\$CSA_HOST_SW MGMT\$CSA_HOST_COOKIES MGMT\$CSA_HOST_CUSTOM MGMT\$CSA_HOST_CUSTOM MGMT\$CSA_HOST_CUSTOM MGMT\$CSA_HOST_CPUS MGMT\$CSA_HOST_CPUS MGMT\$CSA_HOST_IOCARDS MGMT\$CSA_HOST_IOCARDS MGMT\$CSA_HOST_OS_PROPERTIES MGMT\$CSA_HOST_OS_FROPERTIES MGMT\$CSA_HOST_OS_FILESYSEMS MGMT\$CCM_CONFIG_HISTORY MGMT\$ECM_CONFIG_HISTORY_KEY1 MGMT\$ECM_CONFIG_HISTORY_KEY2 MGMT\$ECM_CONFIG_HISTORY_KEY3 MGMT\$ECM_CONFIG_HISTORY_KEY4 MGMT\$ECM_CONFIG_HISTORY_KEY5 MGMT\$ECM_CONFIG_HISTORY_KEY6 MGMT\$CONFIG_HISTORY_KEY6 MGMT\$CONFIG_HISTORY_KEY6 MGMT\$CONFIG_HISTORY_KEY6 MGMT\$CONFIG_HISTORY_KEY6 MGMT\$CONFIG_HISTORY_KEY6 MGMT\$CONFIG_HISTORY_KEY6 MGMT\$CONFIG_HISTORY_KEY6 MGMT\$CONFIG_HISTORY_KEY6 MGMT\$CONFIG_HISTORY_KEY6 MGMT\$CONFIG_HISTORY_KEY6 MGMT\$CONFIG_HISTORY_KEY6 MGMT\$CONFIG_HISTORY_KEY6 MGMT\$CONFIG_HISTORY_KEY7 MGMT\$CONFIG_HISTORY_KEY7 MGMT\$CONFIG_HISTORY_MCHORY MGMT\$CONFIG_HISTORY_MCHORY MGMT\$CONFIG |
|                                                                  | Information  Configuration Management Licensed Configuration Repository                                                                                                    |

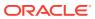

| Management Pack                                                 | Type of Licensing<br>Information                                  | Licensing Information                                                                                                    |
|-----------------------------------------------------------------|-------------------------------------------------------------------|----------------------------------------------------------------------------------------------------|
| Application Management<br>Suite for JD Edwards<br>EnterpriseOne | Configuration<br>Management Licensed<br>Security Repository Views | The following security repository views are licensed features of Configuration Management within the Application Management Suite for JD Edwards EnterpriseOne:                                                                                                    |
|                                                                 |                                                                   | MGMT\$ESA_ALL_PRIVS_REPORT MGMT\$ESA_ANY_DICT_REPORT MGMT\$ESA_ANY_PRIV_REPORT MGMT\$ESA_AUDIT_SYSTEM_REPORT MGMT\$ESA_BECOME_USER_REPORT MGMT\$ESA_ECATALOG_REPORT MGMT\$ESA_CATALOG_REPORT MGMT\$ESA_CREATE_PRIV_REPORT MGMT\$ESA_CREATE_PRIV_REPORT MGMT\$ESA_DBA_GROUP_REPORT MGMT\$ESA_DBA_ROLE_REPORT MGMT\$ESA_DIRECT_PRIV_REPORT MGMT\$ESA_EXMPT_ACCESS_REPORT MGMT\$ESA_EXMPT_ACCESS_REPORT MGMT\$ESA_OH_OWNERSHIP_REPORT MGMT\$ESA_OH_PERMISSION_REPORT MGMT\$ESA_PUB_PRIV_REPORT MGMT\$ESA_PUB_PRIV_REPORT MGMT\$ESA_PUB_PRIV_REPORT MGMT\$ESA_PUB_PRIV_REPORT MGMT\$ESA_TABSP_OWNERS_REPORT MGMT\$ESA_TABSP_OWNERS_REPORT MGMT\$ESA_TABSP_OWNERS_REPORT MGMT\$ESA_TABSP_OWNERS_REPORT MGMT\$ESA_WITH_ADMIN_REPORT MGMT\$ESA_WITH_GRANT_REPORT |

#### Application Management Suite for PeopleSoft Enterprise

This product offers comprehensive applications management capabilities that help IT organizations simplify the administration and monitoring of their PeopleSoft Enterprise environments. By building PeopleSoft management and monitoring on top of Oracle's rich and comprehensive management solution, the Application Management Suite for PeopleSoft Enterprise significantly reduces the cost and complexity of managing PeopleSoft Enterprise environments.

The Application Management Suite for PeopleSoft Enterprise consists of the following physical components:

- PeopleSoft plug-in (built into Enterprise Manager Cloud Control)
- Real User Experience Insight (RUEI)

| Management Pack                                        | Type of Licensing<br>Information | Licensing Information                                                                                           |
|--------------------------------------------------------|----------------------------------|----------------------------------------------------------------------------------------------------|
| Application Management Suite for PeopleSoft Enterprise | Restricted-Use License           | The management suite contains a restricted use license of RUEI for use against the core PeopleSoft application. |

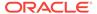

| Management Pack                                              | Type of Licensing                                                | Licensing Information                                                                                                    |
|--------------------------------------------------------------|------------------------------------------------------------------|----------------------------------------------------------------------------------------------------|
|                                                              | Information                                                      |                                                                                                    |
| Application Management<br>Suite for PeopleSoft<br>Enterprise | Features                                                         | The Application Management Suite for PeopleSoft Enterprise includes the following features:                                                                                                    |
|                                                              |                                                                  | <ul> <li>Automatic discovery of PeopleSoft Enterprise<br/>components. Create a system with all of the<br/>associated infrastructure components.</li> </ul>                                                                                                    |
|                                                              |                                                                  | <ul> <li>Monitoring and diagnostics to receive real-time<br/>metrics, Tuxedo queues, and historical data and alert<br/>notifications. Examine log files for information<br/>pertinent to identifying problem root causes.</li> </ul>                                                                                                    |
|                                                              |                                                                  | <ul> <li>Configuration management to track configuration<br/>parameters, take configuration snapshots, and<br/>compare configurations.</li> </ul>                                                                                                    |
|                                                              |                                                                  | <ul> <li>Service level management to monitor PeopleSoft<br/>Enterprise applications using beacon transactions<br/>and service dashboards.</li> </ul>                                                                                                    |
|                                                              |                                                                  | <ul> <li>Administration to start and stop PeopleSoft<br/>components, define PeopleSoft domains, and clear<br/>cache.</li> </ul>                                                                                                    |
|                                                              |                                                                  | <ul> <li>Real user monitoring on how end users use the<br/>application and the experience that is delivered.</li> </ul>                                                                                                    |
| Application Management<br>Suite for PeopleSoft<br>Enterprise | Support for Real User<br>Experience Insight (REUI)<br>Monitoring | The Application Management Suite for PeopleSoft Enterprise's Real User Monitoring provides an out-of-the-box real-user monitoring solution for PeopleSoft. It automatically discovers PeopleSoft applications and translates network objects into manageable business services and functions. It provides a method for IT operators and managers at all business levels to easily measure and monitor real-user transactions — literally from clicks to views and business transactions.                                                                                                    |
|                                                              |                                                                  | This accelerator supports real-user monitoring of PeopleSoft application components. Each individual user action is automatically matched to the correlating PeopleSoft node, site, or view to provide detailed and rich contextual analyses. This state-of-the-art monitoring solution captures and reports all functional errors, discovers end-user performance issues, and identifies application issues specific to PeopleSoft applications. Application managers can set up Key Performance Indicators (KPIs) and report views of interest to their critical packaged applications to gain a complete understanding of their usage, and automatically be alerted in case of KPI events. |
|                                                              |                                                                  | All of the capabilities for Oracle Real User Experience Insight as documented in End-User Monitoring are available as part of the Application Management Suite for PeopleSoft license. However, the restricted license for Real User Experience Insight only allows RUEI to be used for monitoring PeopleSoft applications developed using PeopleSoft Internet Architecture. Customers who want to use Real User Experience Insight to monitor other applications need to obtain a full use license of the product.                                                                                                    |

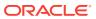

| Management Pack                                | Type of Licensing<br>Information | Licensing Information                                                                                         |      |
|------------------------------------------------|----------------------------------|----------------------------------------------------------------------------------------------------|------|
| Application Management<br>Suite for PeopleSoft | REUI Features                    | <ul> <li>Provides an out-of-the-box real-user monitoring<br/>solution for PeopleSoft applications.</li> </ul> |      |
| Enterprise                                     |                                  | <ul> <li>Provides out-of-box translation and reporting of e<br/>messages in the user's window.</li> </ul>     | rror |
|                                                |                                  | <ul> <li>Enables application managers to set up KPIs for<br/>critical packaged applications.</li> </ul>       |      |
|                                                |                                  | <ul> <li>Enables specification and monitoring of real-user<br/>business transactions.</li> </ul>              |      |

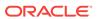

| Management Pack                                              | Type of Licensing<br>Information | Licensing Information                                                                                                    |
|--------------------------------------------------------------|----------------------------------|----------------------------------------------------------------------------------------------------|
| Application Management<br>Suite for PeopleSoft<br>Enterprise | Licensed Links                   | The following information describes the Enterprise Manager links that require licensing of the Application Management Suite for PeopleSoft Enterprise:                                                                                                    |
|                                                              |                                  | All PeopleSoft Targets page                                                                                                    |
|                                                              |                                  | <ul> <li>From the Targets menu, select PeopleSoft. The All<br/>PeopleSoft Targets page is a licensed feature of the<br/>Application Management Suite for PeopleSoft.</li> </ul>                                                                                                    |
|                                                              |                                  | PeopleSoft target home page                                                                                                    |
|                                                              |                                  | From the <b>Targets</b> menu, select <b>PeopleSoft</b> . On the All PeopleSoft Targets page, select a PeopleSoft target from the Name column.  On the PeopleSoft target home page, all links.                                                                                        |
|                                                              |                                  | <ul> <li>On the PeopleSoft target home page, all links,<br/>reports, and features available on or linked to from<br/>this page are licensed as part of the Application<br/>Management Suite for PeopleSoft</li> </ul>                                                                |
|                                                              |                                  | Monitoring                                                                                                    |
|                                                              |                                  | <ul> <li>From the Targets menu, select PeopleSoft. From<br/>the PeopleSoft target menu, select Monitoring. All<br/>submenu items listed here are licensed as part of the<br/>Application Management Suite for PeopleSoft:</li> </ul>                                                 |
|                                                              |                                  | Charts                                                                                                    |
|                                                              |                                  | All Metrics                                                                                                    |
|                                                              |                                  | Metric and Collection Settings                                                                                                    |
|                                                              |                                  | Metric Collection Errors                                                                                                    |
|                                                              |                                  | Status History                                                                                                    |
|                                                              |                                  | Incident Manager                                                                                                    |
|                                                              |                                  | Alert History                                                                                                    |
|                                                              |                                  | Blackouts                                                                                                    |
|                                                              |                                  | Create/End Blackout                                                                                                    |
|                                                              |                                  | <ul> <li>From the Targets menu, select PeopleSoft. From<br/>the PeopleSoft target menu, select Control, then<br/>select Create Blackout. The Create Blackout wizard<br/>is licensed as part of the Application Management<br/>Suite for PeopleSoft.</li> </ul>                       |
|                                                              |                                  | <ul> <li>From the Targets menu, select PeopleSoft. From<br/>the PeopleSoft target menu, select Control, then<br/>select End Blackout. The End Blackout functionality<br/>is licensed as part of the Application Management<br/>Suite for PeopleSoft</li> </ul>                       |
|                                                              |                                  | Job Activity                                                                                                    |
|                                                              |                                  | <ul> <li>From the Targets menu, select PeopleSoft. From<br/>the PeopleSoft target menu, select Job Activity. All<br/>functionality, links, and reports included on the Job<br/>Activity page are licensed as part of the Application<br/>Management Suite for PeopleSoft.</li> </ul> |

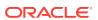

| Management Pack                                              | Type of Licensing<br>Information | Licensing Information                                                                                                    |
|--------------------------------------------------------------|----------------------------------|----------------------------------------------------------------------------------------------------|
| Application Management<br>Suite for PeopleSoft<br>Enterprise | Licensed Links (continued)       | Members                                                                                                    |
|                                                              |                                  | <ul> <li>From the Targets menu, select PeopleSoft. From<br/>the PeopleSoft target menu, select Members. All<br/>submenu items listed here are licensed as part of the<br/>Application Management Suite for PeopleSoft:</li> </ul>               |
|                                                              |                                  | Show All                                                                                                    |
|                                                              |                                  | Topology                                                                                                    |
|                                                              |                                  | Dashboard                                                                                                    |
|                                                              |                                  | Operations                                                                                                    |
|                                                              |                                  | History                                                                                                    |
|                                                              |                                  | Target Information                                                                                                    |
|                                                              |                                  | <ul> <li>From the Targets menu, select PeopleSoft. From<br/>the PeopleSoft target menu, select Target<br/>Information. The Target Information pop-up is<br/>licensed as part of the Application Management Suite<br/>for PeopleSoft.</li> </ul> |
|                                                              |                                  | Configuration                                                                                                    |
|                                                              |                                  | <ul> <li>From the Targets menu, select PeopleSoft. From<br/>the PeopleSoft target menu, select Configuration.</li> <li>All submenu items listed here are licensed as part of<br/>the Application Management Suite for PeopleSoft:</li> </ul>    |
|                                                              |                                  | Last Collected                                                                                                    |
|                                                              |                                  | Topology                                                                                                    |
|                                                              |                                  | Search                                                                                                    |
|                                                              |                                  | Compare                                                                                                    |
|                                                              |                                  | Comparison Job Activity                                                                                                    |
|                                                              |                                  | History                                                                                                    |
|                                                              |                                  | Save                                                                                                    |
|                                                              |                                  | Saved                                                                                                    |
|                                                              |                                  | Compliance                                                                                                    |
|                                                              |                                  | <ul> <li>From the Targets menu, select PeopleSoft. From<br/>the PeopleSoft target menu, select Compliance. All<br/>submenu items listed here are licensed as part of the<br/>Application Management Suite for PeopleSoft.</li> </ul>            |
|                                                              |                                  | Results                                                                                                    |
|                                                              |                                  | Standard Associations                                                                                                    |
|                                                              |                                  | Real-time Observations                                                                                                    |
|                                                              |                                  | Target Setup                                                                                                    |
|                                                              |                                  | <ul> <li>From the Targets menu, select PeopleSoft. From<br/>the PeopleSoft target menu, select Target Setup. All<br/>submenu items listed here are licensed as part of the<br/>Application Management Suite for PeopleSoft.</li> </ul>          |
|                                                              |                                  | Monitoring Configuration                                                                                                    |
|                                                              |                                  | Administrator Access                                                                                                    |
|                                                              |                                  | Remove Target                                                                                                    |
|                                                              |                                  | Add to Group                                                                                                    |
|                                                              |                                  | Properties                                                                                                    |

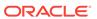

| Management Pack                                              | Type of Licensing<br>Information              | Licensing Information                                                                                                    |
|--------------------------------------------------------------|-----------------------------------------------|----------------------------------------------------------------------------------------------------|
| Application Management<br>Suite for PeopleSoft<br>Enterprise | Support for Service Level<br>Management (SLM) | Features associated with Service Level Management for PeopleSoft are also licensed as part of the Application Management Suite for PeopleSoft Enterprise. These SLM features are restricted for use with PeopleSoft Enterprise applications and only for the CPUs licensed. They cannot be used for extensions to the PeopleSoft Enterprise. Extensions include but are not limited to custom forms, JSPs, Java/J2EE code, and integrations using BPEL.                                                                                                    |
|                                                              |                                               | SLM offers a comprehensive monitoring solution that helps IT organizations achieve high availability and performance, and optimized service levels for their business services. SLM actively monitors and reports on the availability and performance of services, including end-user business functions, applications, and infrastructure components. Using service tests or synthetic transactions executed from remote user locations (beacons), businesses can monitor services from the end user's perspective and its correlation to the underlying IT infrastructure. In addition, SLM assesses the business impact of any service problem or failure and indicates whether service-level goals have been met.  See Enterprise Manager Cloud Control Service Level Management in End-User Monitoring for more |
| Application Management<br>Suite for PeopleSoft<br>Enterprise | SLM Licensed CLI Verbs                        | information.  The following Enterprise Manager CLI verbs are licensed as part of Service Level Management within the Application Management Suite for PeopleSoft:                                                                                                    |
|                                                              |                                               | emcli apply_template_tests                                                                                                    |
|                                                              |                                               | • emcli create_service                                                                                                    |
|                                                              |                                               | • emcli add_target                                                                                                    |
| Application Management<br>Suite for PeopleSoft<br>Enterprise | Support for Configuration<br>Management       | Configuration management automates the time-consuming and often error-prone process of managing host software and hardware configurations and deployments. The configuration management features that are licensed as part of the Application Management Suite for PeopleSoft Enterprise provides capabilities such as search and compare across all systems, configuration monitoring, policy management and compliance support, security configuration scoring and dashboards, and comprehensive reporting for PeopleSoft-specific software components, which include:                                                                                                    |
|                                                              |                                               | PeopleSoft System                                                                                                    |
|                                                              |                                               | PS Application Server Database     PS Application Server Database                                                                                                    |
|                                                              |                                               | <ul><li>PS Application Server Domain</li><li>PS Process Monitor</li></ul>                                                                                                    |
|                                                              |                                               | <ul><li>PS Process Monitor</li><li>PS Process Scheduler Domain</li></ul>                                                                                                    |
|                                                              |                                               | i O i 100000 Dolloudioi Dollidii                                                                                                    |
|                                                              |                                               | PS Search Server Domain                                                                                                    |
|                                                              |                                               | <ul><li>PS Search Server Domain</li><li>PS Web Site</li></ul>                                                                                                    |

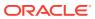

| Management Pack                                              | Type of Licensing<br>Information                          | Licensing Information                                                                                                    |
|--------------------------------------------------------------|-----------------------------------------------------------|----------------------------------------------------------------------------------------------------|
| Application Management<br>Suite for PeopleSoft<br>Enterprise | Configuration<br>Management Features                      | Configuration Management features of the Application Management Suite for PeopleSoft enable users to:  View and analyze configuration  View and analyze deployments/installations  Search configuration  Compare configuration  Manage policies, including policy notifications  Provide configuration reports  Provide repository tables/views that store/expose configuration data                                                                                           |
| Application Management<br>Suite for PeopleSoft<br>Enterprise | Configuration<br>Management Licensed<br>Reports           | The following reports are part of the licensed features the Application Management Suite for PeopleSoft. To display the Report page, from the Enterprise Summary home page, click the <b>Targets</b> menu, then <b>PeopleSoft</b> . On the All PeopleSoft Targets page, select a PeopleSoft target from the from the Name column. From the PeopleSoft target menu, select <b>Information Publisher Reports</b> .  • <b>License Pack Usage</b> under <b>Feature and License</b> |
|                                                              |                                                           | Pack Usage  Monitoring reports:                                                                                                    |
|                                                              |                                                           | Aggregate Targets                                                                                                    |
|                                                              |                                                           | Alerts                                                                                                    |
|                                                              |                                                           | Availability History                                                                                                    |
|                                                              |                                                           | Availability Metrics Report                                                                                                    |
| Application Management<br>Suite for PeopleSoft<br>Enterprise | Configuration Management Licensed Policy Repository Views | The following policy repository views are licensed features of Configuration Management within the Application Management Suite for PeopleSoft:                                                                                                    |
| ·                                                            |                                                           | Policy Definition Views                                                                                                    |
|                                                              |                                                           | <pre>mgmt\$policies mgmt\$policy_parameters mgmt\$policy_violation_ctxt mgmt\$policy_viol_annotations mgmt\$policy_viol_notif_log</pre>                                                                                                    |
|                                                              |                                                           | Policy Association Views                                                                                                    |
|                                                              |                                                           | <pre>mgmt\$target_policies mgmt\$target_policy_settings mgmt\$target_policy_eval_sum mgmt\$target_compliance_score</pre>                                                                                                    |
|                                                              |                                                           | Policy Violation Views                                                                                                    |
|                                                              |                                                           | mgmt\$policy_violation_current mgmt\$policy_violation_history mgmt\$policy_violation_context                                                                                                    |

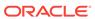

| Management Pack                                              | Type of Licensing<br>Information                            | Licensing Information                                                                                                    |
|--------------------------------------------------------------|-------------------------------------------------------------|----------------------------------------------------------------------------------------------------|
| Application Management<br>Suite for PeopleSoft<br>Enterprise | Configuration Management Licensed Patching Repository Views | The following patching repository views are licensed features of Configuration Management within the Application Management Suite for PeopleSoft:  Linux Patching                                                 |
|                                                              |                                                             | MGMT\$HOSTPATCH_HOSTS MGMT\$HOSTPATCH_GROUPS MGMT\$HOSTPATCH_GRP_COMPL_HIST MGMT\$HOSTPATCH_HOST_COMPL                                                                                                    |
|                                                              |                                                             | Oracle Home Patching                                                                                                    |
|                                                              |                                                             | MGMT\$CPF_ADVISORY_INFO MGMT\$CPF_HOMES_INFO MGMT\$CPF_PATCH_INFO MGMT\$EM_HOMES_PLATFORM MGMT\$HOMES_AFFECTED MGMT\$PATCH_ADVISORIES MGMT\$APPL_PATCH_AND_PATCHSET MGMT\$APPLIED_PATCHES MGMT\$APPLIED_PATCHSETS |

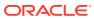

| Management Pack                                              | Type of Licensing<br>Information                                 | Licensing Information                                                                                                    |
|--------------------------------------------------------------|------------------------------------------------------------------|----------------------------------------------------------------------------------------------------|
| Application Management<br>Suite for PeopleSoft<br>Enterprise | Configuration Management Licensed Configuration Repository Views | The following configuration repository views are licensed features of Configuration Management within the Application Management Suite for PeopleSoft: |
| •                                                            |                                                                  | Configuration Views                                                                                                    |
|                                                              |                                                                  | mgmt\$db_tablespaces                                                                                                    |
|                                                              |                                                                  | mgmt\$db_datafiles                                                                                                    |
|                                                              |                                                                  | mgmt\$db_controlfiles                                                                                                    |
|                                                              |                                                                  | Client Configuration Views                                                                                                    |
|                                                              |                                                                  | MGMT\$CSA_COLLECTIONS                                                                                                    |
|                                                              |                                                                  | MGMT\$CSA_FAILED                                                                                                    |
|                                                              |                                                                  | MGMT\$CSA_HOST_OS_COMPONENTS                                                                                                    |
|                                                              |                                                                  | MGMT\$CSA_HOST_SW                                                                                                    |
|                                                              |                                                                  | MGMT\$CSA_HOST_COOKIES                                                                                                    |
|                                                              |                                                                  | MGMT\$CSA_HOST_CUSTOM                                                                                                    |
|                                                              |                                                                  | MGMT\$CSA_HOST_RULES                                                                                                    |
|                                                              |                                                                  | MGMT\$CSA_HOST_CPUS                                                                                                    |
|                                                              |                                                                  | MGMT\$CSA_HOST_IOCARDS                                                                                                    |
|                                                              |                                                                  | MGMT\$CSA_HOST_NICS                                                                                                    |
|                                                              |                                                                  | MGMT\$CSA_HOST_OS_PROPERTIES                                                                                                    |
|                                                              |                                                                  | MGMT\$CSA_HOST_OS_FILESYSEMS                                                                                                    |
|                                                              |                                                                  | MGMT\$ECM_CONFIG_HISTORY                                                                                                    |
|                                                              |                                                                  | MGMT\$ECM_CONFIG_HISTORY_KEY1                                                                                                    |
|                                                              |                                                                  | MGMT\$ECM_CONFIG_HISTORY_KEY2 MGMT\$ECM_CONFIG_HISTORY_KEY3                                                                                            |
|                                                              |                                                                  | MGMT\$ECM_CONFIG_HISTORY_KEY4                                                                                                    |
|                                                              |                                                                  | MGMT\$ECM_CONFIG_HISTORY_KEY5                                                                                                    |
|                                                              |                                                                  | MGMT\$ECM_CONFIG_HISTORY_KEY6                                                                                                    |
|                                                              |                                                                  | MGMT\$HW_NIC                                                                                                    |
|                                                              |                                                                  | MGMT\$OS_COMPONENTS                                                                                                    |
|                                                              |                                                                  | MGMT\$OS_FS_MOUNT                                                                                                    |
|                                                              |                                                                  | MGMT\$OS_HW_SUMMARY                                                                                                    |
|                                                              |                                                                  | MGMT\$OS_PATCHES                                                                                                    |
|                                                              |                                                                  | MGMT\$OS_SUMMARY                                                                                                    |
|                                                              |                                                                  | MGMT\$SOFTWARE_COMP_PATCHSET                                                                                                    |
|                                                              |                                                                  | MGMT\$SOFTWARE_COMPONENT_ONEOFF                                                                                                    |
|                                                              |                                                                  | MGMT\$SOFTWARE_COMPONENTS                                                                                                    |
|                                                              |                                                                  | MGMT\$SOFTWARE_DEPENDENCIES                                                                                                    |
|                                                              |                                                                  | MGMT\$SOFTWARE_HOMES                                                                                                    |
|                                                              |                                                                  | MGMT\$SOFTWARE_ONEOFF_PATCHES                                                                                                    |
|                                                              |                                                                  | MGMT\$SOFTWARE_OTHERS                                                                                                    |
|                                                              |                                                                  | MGMT\$SOFTWARE_PATCHES_IN_HOMES                                                                                                    |
|                                                              |                                                                  | MGMT\$SOFTWARE_PATCHSETS                                                                                                    |
|                                                              |                                                                  |                                                                                                    |

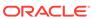

| Management Pack                                              | Type of Licensing<br>Information                            | Licensing Information                                                                                                    |
|--------------------------------------------------------------|-------------------------------------------------------------|----------------------------------------------------------------------------------------------------|
| Application Management<br>Suite for PeopleSoft<br>Enterprise | Configuration Management Licensed Security Repository Views | The following security repository views are licensed features of Configuration Management within the Application Management Suite for PeopleSoft:                                                                                                    |
|                                                              |                                                             | MGMT\$ESA_ALL_PRIVS_REPORT MGMT\$ESA_ANY_DICT_REPORT MGMT\$ESA_ANY_PRIV_REPORT MGMT\$ESA_AUDIT_SYSTEM_REPORT MGMT\$ESA_BECOME_USER_REPORT MGMT\$ESA_CATALOG_REPORT MGMT\$ESA_CONN_PRIV_REPORT MGMT\$ESA_CREATE_PRIV_REPORT MGMT\$ESA_CREATE_PRIV_REPORT MGMT\$ESA_DBA_GROUP_REPORT MGMT\$ESA_DBA_ROLE_REPORT MGMT\$ESA_DBA_ROLE_REPORT MGMT\$ESA_EXMPT_ACCESS_REPORT MGMT\$ESA_EXMPT_ACCESS_REPORT MGMT\$ESA_OH_OWNERSHIP_REPORT MGMT\$ESA_OH_PERMISSION_REPORT MGMT\$ESA_OH_PERMISSION_REPORT MGMT\$ESA_POWER_PRIV_REPORT MGMT\$ESA_PUB_PRIV_REPORT MGMT\$ESA_TABSP_OWNERS_REPORT MGMT\$ESA_TABSP_OWNERS_REPORT MGMT\$ESA_TABSP_OWNERS_REPORT MGMT\$ESA_WITH_ADMIN_REPORT MGMT\$ESA_WITH_GRANT_REPORT |
| Application Management<br>Suite for PeopleSoft<br>Enterprise | Licensed Components                                         | <ul> <li>You can only use the following pages against Java-based PeopleSoft Servers running PeopleSoft PIA-based applications. Customers must obtain a full-use license of the Oracle Middleware Management Pack to manage custom applications running on Java EE containers.</li> <li>All of the pages in Oracle JVM Diagnostics are licensed features of the Application Management Suite for PeopleSoft.</li> <li>All of the pages in the WebLogic Server are licensed features of the Application Management Suite for PeopleSoft.</li> </ul>                                                                                                    |

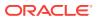

8

## **End-User Monitoring**

This chapter describes the management packs offered by Enterprise Manager in support of end-user monitoring. The following management packs are included:

- · Oracle Real User Experience Insight
- Enterprise Manager Cloud Control Service Level Management

#### Oracle Real User Experience Insight

Oracle Real User Experience Insight (RUEI) enables enterprises to maximize the value of their business-critical applications by delivering insight into real end-user experiences. It can help identify lost revenue from frustrated users, reduce support costs by lowering call center volumes, accelerate problem resolution of poorly performing applications, and help businesses adapt to changing needs by providing insight into business trends and user preferences. It integrates performance analysis and usage analysis into a single offering, enabling business and IT stakeholders to develop a shared understanding of their application users' insight experience.

| Management Pack                        | Type of Licensing Information | Licensing Information                                                                                                    |
|----------------------------------------|-------------------------------|----------------------------------------------------------------------------------------------------|
| Oracle Real User<br>Experience Insight | Capabilities                  | Oracle Real User Experience Insight (RUEI) uniquely captures a complete picture of the end-user experience and behavior, including:                                                                                                    |
|                                        |                               | <ul> <li>Actual user-experience response time for key system transactions</li> <li>Synthetic transaction-based monitoring</li> <li>Complete quality of experience, including system and application errors and user-created errors</li> <li>Comprehensive perspective of application utilization — which transactions are used by which end-users, which are the most problematic and why, and so forth RUEI's passive monitoring capability is built using state-of-the-art Network Protocol Analysis technology, which does not require any modification, changes, or instrumentation of the application. Its passive monitoring approach allows enterprises to deploy in production, without requiring costly test/QA environment validations. Additionally, RUEI includes the full capabilities of Enterprise Manager Cloud Control Service Level Management.</li> </ul> |

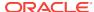

| Management Pack                        | Type of Licensing<br>Information | Licensing Information                                                                                                    |
|----------------------------------------|----------------------------------|----------------------------------------------------------------------------------------------------|
| Oracle Real User<br>Experience Insight | Features                         | Oracle Real User Experience Insight includes the following features:                                                                                                    |
|                                        |                                  | <ul> <li>Application/Suite/Service modeling to model critical application environment by domain, URL and argument filtering based on a wide range of supported protocols.</li> <li>Complete user experience monitoring of all requests and responses between a defined application environment and an end-user, determine usage, performance, and service level compliance.</li> <li>Customized Reports and Dashboard to dynamically group and filter data sets, apply filters and combine data points to generate graphs and tables that can be stored, printed, e-mailed, published in dashboards and share reports and data as exports in various formats.</li> <li>Enriched Data Exchange to store all monitored data in structured Db tables to allow for external data integration and or exposure to custom reporting tools.</li> <li>Key Performance Indicators (KPI) tracking and reporting to set thresholds to metrics, add conditions and filters to identify anomalies and establish trendline data.</li> <li>User flow modeling of critical business functions that end users have to go through as a predefined 'click-path'.</li> <li>User Session Diagnostics and Session Replay to report, review and replay entire user sessions from a clickstream perspective, store and share related raw and structured data.</li> </ul> |

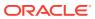

| Management Pack                        | Type of Licensing Information       | Licensing Information                                                                                                    |
|----------------------------------------|-------------------------------------|----------------------------------------------------------------------------------------------------|
| Oracle Real User<br>Experience Insight | Licensed Links                      | If this applies, the Suite Type E-Business Suite may be considered part of Oracle Real User Experience Insight and does not require a license for Oracle Enterprise Manager Application Management Suite for Oracle E-Business Suite.                                                                                                    |
|                                        |                                     | The following information describes the links in RUEI that have been included as part of the license of one of Oracle Enterprise Management Application Management Suites:                                                                                                    |
|                                        |                                     | <ul> <li>From main console of Real User Experience Insight,<br/>go to the main (tabbed) navigation pane on top,<br/>choose Configuration. Then from main navigation<br/>panel on the left, go to Applications and select<br/>Suites.</li> </ul>                                                                                                    |
|                                        |                                     | <ul> <li>On the Suites Configuration page, a wizard can be<br/>accessed through the link New Suite. On the second<br/>page of the wizard, a Suite Type has to be selected.</li> <li>The following Suite Types are part of the license of the<br/>mentioned Oracle Enterprise Management Application<br/>Management Suites:</li> </ul>                                                                                              |
|                                        |                                     | Siebel: Application Management Suite for Siebel                                                                                                    |
|                                        |                                     | E-Business Suite: Application Management Suite<br>for Oracle E-Business Suite                                                                                                    |
|                                        |                                     | <ul> <li>JD Edwards: Application Management Suite for JD<br/>Edwards EnterpriseOne</li> </ul>                                                                                                    |
|                                        |                                     | <ul> <li>Fusion framework: Application Management Suite<br/>for Fusion Applications</li> </ul>                                                                                                    |
|                                        |                                     | <ul> <li>PeopleSoft: Application Management Suite for<br/>PeopleSoft Enterprise</li> </ul>                                                                                                    |
|                                        |                                     | The mentioned links can only be used when the mentioned Oracle Enterprise Management Application Management Suite pack has been licensed.                                                                                                    |
|                                        |                                     | <ul> <li>Note: Suite Type E-Business Suite can be used for<br/>monitoring standalone Oracle Forms applications that<br/>are not considered part of Oracle E-Business Suite.<br/>All of the pages in Oracle Real User Experience<br/>Insight (RUEI) are licensed features of RUEI and<br/>require the pack license.</li> </ul>                                                                                                    |
|                                        |                                     | Note: This information includes all feature links that may contain information derived from the creation of a Suite in RUEI, that is considered part of Oracle Enterprise Manager Application Management Suites. Any and all methods of accessing pack functionality — whether through Oracle Enterprise Manager Cloud Control 13c, Desktop Widgets, command-line APIs, or direct access to the underlying data — require the Pack |
| Oracle Real User<br>Experience Insight | Standalone Accelerator<br>Licensing | license.  Customers who previously licensed the standalone accelerators for RUEI can continue to use RUEI under their previously licensed terms. However, they are not entitled to use the capabilities contained in any of the mentioned Oracle Enterprise Management Application Management Suites.                                                                                                    |

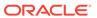

| Management Pack                        | Type of Licensing<br>Information       | Licensing Information                                                                                                    |
|----------------------------------------|----------------------------------------|----------------------------------------------------------------------------------------------------|
| Oracle Real User<br>Experience Insight | Business Application<br>Licensed Links | The following links are licensable for Business Application targets:                                                                                                    |
|                                        |                                        | Real User Experience (RUEI) Data                                                                                                    |
|                                        |                                        | <ul> <li>From the Targets menu, select Business         Application. Select a Business Application target from the list. On the Business Application home page, select the Business Application target menu, then select Real User Experience (RUEI), and finall RUEI data. All links in the page are licensed by the Real User Experience Insight pack.     </li> </ul>                                      |
|                                        |                                        | RUEI Session Diagnostics                                                                                                    |
|                                        |                                        | <ul> <li>From the Targets menu, select Business         Application. Select a Business Application target from the list. On the Business Application home page, select the Business Application target menu, the select Real User Experience (RUEI), and finally RUEI Session Diagnostics. All links in the page are licensed by the Real User Experience Insight pack.     </li> <li>RUEI Metrics</li> </ul> |
|                                        |                                        |                                                                                                    |
|                                        |                                        | <ul> <li>From the Targets menu, select Business         Application. Select a Business Application target from the list. On the Business Application home page, select the Business Application target menu, then select Real User Experience (RUEI), and finally RUEI Session Diagnostics. All links in the page are licensed by the Real User Experience Insight pack.     </li> </ul>                      |
|                                        |                                        | Business Transaction Drill-Down Page                                                                                                    |
|                                        |                                        | <ul> <li>From the Targets menu, select Business         Application. Select a Business Application target from the list. On the Business Application home page, select any link within the Business Transaction Region.     </li> </ul>                                                                                                    |
|                                        |                                        | Business Application home page                                                                                                    |
|                                        |                                        | <ul> <li>From the Business Application menu, access is<br/>available to the home page. There are licensable<br/>links on regions that could be part of the home page<br/>under Real User Experience Insight. These<br/>licensable links could include the following regions:</li> </ul>                                                                                                    |
|                                        |                                        | RUEI - Key Performance Indicators (KPI)                                                                                                    |
|                                        |                                        | RUEI - Top Executed User Requests                                                                                                    |
|                                        |                                        | RUEI - Top user and application Violations                                                                                                    |
|                                        |                                        | RUEI - Top Users                                                                                                    |
|                                        |                                        | RUEI - User Flows                                                                                                    |
|                                        |                                        | Service Test Status                                                                                                    |
|                                        |                                        | SLA Dashboard                                                                                                    |
|                                        |                                        | SLA Summary Region                                                                                                    |
|                                        |                                        | <ul> <li>All functions of the mentioned regions are licensed by<br/>the Real User Experience Insight Pack.</li> </ul>                                                                                                    |

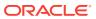

| Management Pack                        | Type of Licensing<br>Information | Licensing Information                                                                                                    |
|----------------------------------------|----------------------------------|----------------------------------------------------------------------------------------------------|
| Oracle Real User<br>Experience Insight | Restricted-Use License           | <ul> <li>A restricted use license of Business Intelligence Publisher is included for users to run reports on the Real User Experience Insight (RUEI) repository and to modify provided layouts.</li> <li>Additional database options or additional servers for disaster recovery require separate licensing. Customers receive one single-instance database with the RUEI repository. In a scaled deployment of Oracle Real User Experience Insight, where multiple RUEI processing engines are deployed, customers receive a single-instance database per engine. To protect the repository with Data Guard, customers need to purchase a license for the standby site. To protect the repository with Oracle Real Application Clusters, customers must license the second node for the database, and both nodes require an Oracle Real Application Clusters license.</li> <li>The use of the RUEI repository for the Enriched Data Export Facility feature is included in the license. If the Enriched Data Exchange feature is configured to store data to separate database instance, not part of the RUEI repository, these nodes require an Oracle Database license.</li> </ul> |

# Enterprise Manager Cloud Control Service Level Management

Enterprise Manager Cloud Control Service Level Management (SLM) offers a rich monitoring solution that helps IT organizations achieve high availability and performance, and optimized service levels for their business services. SLM actively monitors and reports on the availability and performance of services, including enduser business functions, Web applications, and infrastructure components. Using service tests or synthetic transactions executed from remote user locations (beacons), businesses can monitor services from the end-users' perspectives and the services' correlation to the underlying IT infrastructure. In addition, SLM assesses the business impact of any service problem or failure, and indicates whether service level goals have been met.

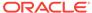

| Management Pack                                                       | Type of Licensing Information | Licensing information                                                                                                    |
|-----------------------------------------------------------------------|-------------------------------|----------------------------------------------------------------------------------------------------|
| Enterprise Manager Cloud<br>Control Service Level<br>Management (SLM) | Standalone Licensing          | Enterprise Manager Cloud Control Service Level Management was introduced as a standalone Service Level Management Pack with Enterprise Manager version 10g release 2. Since Enterprise Manager 11g, Service Level Management is licensed as part of either:  Oracle Real User Experience Insight  WebLogic Server Management pack Enterprise Edition  SOA Management Pack Enterprise Edition  Management Pack for WebCenter  Management Pack for Non-Oracle Middleware  Business Intelligence Management Pack  Management Pack Plus for Identity Management A subset of functionality in the Service Level Management Pack was previously included as part of the Diagnostics Pack for Application Server license. Customers who had licensed the Diagnostics Pack for Application Server 10g Release 1 are entitled to continue to use the following specific functionality without licensing any of the packs above:  Web Application service test monitoring with HTTP and HTTPS protocols (test type itself has been deprecated, existing tests will continue to work). |
| Enterprise Manager Cloud<br>Control Service Level<br>Management (SLM) | Features                      | <ul> <li>Enterprise Manager Cloud Control Service Level Management (SLM) includes the following features:</li> <li>Beacons measure availability and performance from representative key user locations.</li> <li>Complete service monitoring of availability, performance, usage, and service level compliance.</li> <li>Service Dashboards provide the ability to set up and store selections of Services and report them through the Service Dashboard page and detail page, allowing for direct review or mailing of the dashboard.</li> <li>Service modeling of critical business functions based on a wide range of supported protocols.</li> </ul>                                                                                                    |

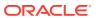

| Management Pack                                                       | Type of Licensing<br>Information | Licensing information                                                                                                    |
|-----------------------------------------------------------------------|----------------------------------|----------------------------------------------------------------------------------------------------|
| Enterprise Manager Cloud<br>Control Service Level<br>Management (SLM) | Licensed Services Links          | The following information describes the Enterprise Manager links that require licensing of SLM. This information does not include feature links that may contain information derived from the creation of tests and beacons, but are considered part of SLM. The list that follows assumes that you begin from the main Cloud Control home page:  |
|                                                                       |                                  | For configuration pages, from the <b>Targets</b> menu, select <b>Services</b> :                                                                                                    |
|                                                                       |                                  | <ul> <li>On the Services page, as part of the Generic Service<br/>creation Service Test step, defining a service's<br/>availability based on the execution of a service test is<br/>a licensed feature of Oracle Real User Experience<br/>Insight (RUEI).</li> </ul>                                                                              |
|                                                                       |                                  | <ul> <li>On the Services page, as part of the Generic Service<br/>creation, the <b>Beacons page</b> is a licensed feature of<br/>RUEI.</li> </ul>                                                                                                    |
|                                                                       |                                  | <ul> <li>On the Services page, click any Name link (except for<br/>Aggregate Service) in the table. On the Service page<br/>that appears, select the Monitoring Configuration<br/>sub-tab. The Service Tests and Beacons link on the<br/>Monitoring Configuration page is a licensed feature of<br/>RUEI.</li> </ul>                              |
|                                                                       |                                  | <ul> <li>On the Services page, click either the Name link of a<br/>Generic Service or Forms Application in the table. On<br/>the Service page that appears, select the Monitoring<br/>Configuration sub-tab. On the Monitoring<br/>Configuration page, the Enable Forms Transaction<br/>Monitoring link is a licensed feature of RUEI.</li> </ul> |
|                                                                       |                                  | <ul> <li>On the Monitoring Configuration page, select         Availability Definition. Select Service Test from the         drop-down list on the Availability Definition page.         Defining a service's availability based on the         execution of a service test is a licensed feature of         RUEI.</li> </ul>                      |
|                                                                       |                                  | For monitoring pages, from the Enterprise Manager home page, select the <b>Targets</b> menu, then <b>Services</b> :                                                                                                    |
|                                                                       |                                  | <ul> <li>On the Services page, select a service Name link in<br/>the table. On the Service page that appears, the Test<br/>Performance sub-tab and Black Out button are<br/>licensed features of RUEI.</li> </ul>                                                                                                    |
|                                                                       |                                  | <ul> <li>On the Services page, select a service Name link in<br/>the table. On the Service page that appears, select<br/>the Test Performance sub-tab. All links and controls<br/>on this page are licensed as part of RUEI.</li> </ul>                                                                                                    |
|                                                                       |                                  | The following <b>Related Links</b> are also part of RUEI:                                                                                                    |
|                                                                       |                                  | <ul><li>Alert History</li><li>Blackouts</li></ul>                                                                                                    |

Metric Baselines Past Changes

Pending Changes (where applicable)

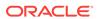

| Management Pack                                                       | Type of Licensing<br>Information     | Licensing information                                                                                                    |
|-----------------------------------------------------------------------|--------------------------------------|----------------------------------------------------------------------------------------------------|
| Enterprise Manager Cloud<br>Control Service Level<br>Management (SLM) | Licensed Forms<br>Applications Links | The following information describes the Enterprise Manager links that require licensing of SLM. This information does not include feature links that may contain information derived from the creation of tests and beacons, but are considered part of SLM. The list that follows assumes that you begin from the main Cloud Control home page:                                                                                                    |
|                                                                       |                                      | For configuration pages, from the <b>Targets</b> menu, select <b>Services</b> :                                                                                                    |
|                                                                       |                                      | <ul> <li>On the Services page, select Forms Application from the drop-down list and click Go. Select Service Test from the drop down-menu on the Availability page of the Create Forms Application wizard. Defining a form application's availability based on the execution of a service test is a licensed feature of Oracle Real User Experience Insight (RUEI).</li> <li>On the Services page, select Forms Application from the drop-down list and click Go. The Beacons page of the Create Web Application wizard is a licensed feature of RUEI.</li> <li>On the Services page, click any Forms Application Name link, then select the Monitoring Configuration sub-tab. The Service Tests and Beacons link in the Generic Tasks section of the Monitoring Configuration page is a licensed feature of RUEI.</li> <li>On the Monitoring Configuration page, select Availability Definition from the Generic Tasks section. The Service Test choice from the drop-down</li> </ul> |
|                                                                       |                                      | list on the <b>Availability Definition</b> page is a licensed feature of RUEI.                                                                                                    |
|                                                                       |                                      | For monitoring pages, from the <b>Targets</b> menu, select <b>Services</b> :                                                                                                    |
|                                                                       |                                      | <ul> <li>On the Services page, click a Forms Application         Name link in the table to go to the Forms Application         Home page. The Test Performance link and Black         Out button are licensed features of RUEI.     </li> </ul>                                                                                                    |
|                                                                       |                                      | The following Related Links are also part of RUEI:                                                                                                    |
|                                                                       |                                      | Alert History     Blockouts                                                                                                    |
|                                                                       |                                      | <ul><li>Blackouts</li><li>Metric Baselines</li></ul>                                                                                                    |
|                                                                       |                                      | Past Changes                                                                                                    |
|                                                                       |                                      | <ul> <li>Pending Changes (where applicable)</li> </ul>                                                                                                    |

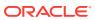

| Management Pack                                                       | Type of Licensing<br>Information | Licensing information                                                                                                    |
|-----------------------------------------------------------------------|----------------------------------|----------------------------------------------------------------------------------------------------|
| Enterprise Manager Cloud<br>Control Service Level<br>Management (SLM) | Licensed CLI Verbs               | The following Enterprise Manager command line interface (CLI) verbs are licensed as part of Enterprise Manager Cloud Control Service Level Management:                           |
|                                                                       |                                  | add_beacon apply_template_tests assign_test_to_target delete_test disable_test enable_test extract_template remove_beacon set_availability set_key_beacons_and_tests sync_beacon |
| Enterprise Manager Cloud<br>Control Service Level<br>Management (SLM) | Restricted-Use License           | A restricted use license of Oracle Functional Testing is included for the purpose of recording test scripts only.                                                                |

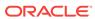

9

# **Enterprise Manager Base Functionality**

This chapter outlines the list of features that are included with the base functionality of Oracle Enterprise Manager:

- Base Framework Feature Summary
- Base Database Management Feature Summary
- Base Middleware Management Feature Summary
- Base Engineered Systems Management Feature Summary
- Server, Storage, and Virtualization Management Feature Summary

The base installation of Enterprise Manager Cloud Control 13c includes several features free of charge with the purchase of any Oracle software license or Support contract.

#### Base Framework Feature Summary

The following items are included as part of framework features of Oracle Enterprise Manager Cloud Control 13c:

| Base Framework Feature                                             | Description                                                                                                    |  |
|--------------------------------------------------------------------|----------------------------------------------------------------------------------------------------|--|
| Agent Management                                                   | Start, stop, restart, and modify agent configuration from Oracle Enterprise Manager Cloud Control 13c. View agent health from agent home page.                                        |  |
| Agent Provisioning and Patching                                    | Automate deployment of agent software and patches to the target servers.                                                                                                    |  |
| Agent-based Target Discovery                                       | Discover targets running on a host automatically by deploying the agent.                                                                                                    |  |
| Alerts and Metric Threshold<br>Management (excludes notifications) | Configure thresholds for metrics and view alerts (server generated or generated based on threshold violation). This excludes notifications which requires one or more licensed Packs. |  |
| Auto Discovery                                                     | Discover host on a network and promote to being managed by Enterprise Manager.                                                                                                    |  |
| Enterprise Manager Self<br>Management and Monitoring               | View Management Services and Repository and Management Service target pages and reports. View Enterprise Manager topology.                                                            |  |
| Enterprise Manager Support<br>Workbench                            | Access Checker Central diagnostics checks. Run EMDiag Kit. Package and send Problem information to Oracle Support.                                                                    |  |
| Groups and Systems Management                                      | Enable administrators to manage multiple targets as one.                                                                                                    |  |
| Information Publisher and Reporting                                | Create and manage reports in Enterprise Manager's embedded reporting solution or in BI Publisher. Specific reports in Enterprise Manager may be licensed under Packs.                 |  |
| Job System and Corrective Actions                                  | Automate routine (often repetitive) tasks. Enables automated response to metric alerts.                                                                                               |  |
| Monitoring and Incident Management                                 | Provide administrators with ability to monitor targets individually or in groups or systems. View and manage incidents generate from events associated with targets.                  |  |

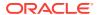

| Base Framework Feature                                              | Description                                                                                                    |
|---------------------------------------------------------------------|----------------------------------------------------------------------------------------------------|
| My Oracle Support integration                                       | Provide seamless access to My Oracle Support within the Enterprise Manager user interface. Manage Service Requests and review Knowledge Base articles, all without leaving the Enterprise Manager user interface.                         |
| Self-update (functionality in plug-ins may be licensed under Packs) | Update Enterprise Manager with new features or fixes based on new versions of software available on Oracle Technology Network (OTN) or My Oracle Support (MOS).                                                                           |
| Extensibility Development Kit (EDK)                                 | Collection of tools, utilities, sample code, and documentation that enables creation of new plug-ins to extend Enterprise Manager's ability to monitor and manage new types of targets.                                                   |
| Software Library (excludes licensed software)                       | Manage software entities such as software patches, virtual appliance images, reference gold images, application software, and their associated directive scripts. This excludes any software entities that are a part of a licensed Pack. |
| User, Role and Credentials<br>Management                            | Manage Enterprise Manager user access, the roles associated with users, and the credentials used by users to access targets.                                                                                                    |
| vCPU Utilization Tracking                                           | Track and report on Oracle product vCPU consumption on supported Oracle Engineered Systems.                                                                                                    |

### Base Database Management Feature Summary

Users of Standard Edition and Enterprise Edition databases can use the Base Framework features and the Base Database Management Features. The following items are included as part of base database management features of Enterprise Manager Cloud Control 13c:

| Base Database Management<br>Feature                      | Description                                                                                                    |
|----------------------------------------------------------|----------------------------------------------------------------------------------------------------|
| Advisor Central                                          | Initiate an Advisor operation for various database management tasks, such as Segment Advisor, Memory Advisor. Some Advisors may be licensed under Packs.                                                                  |
| Data movement                                            | Configure and manage movement of data between databases using features such streams, replication, data pump.                                                                                                    |
| Error management                                         | View error history reported in the database alert log. Manage and diagnose critical errors reported using Support Workbench. Package errors and associated trace files into incidents for reporting on My Oracle Support. |
| Grid Infrastructure management                           | Manage all components of Oracle Grid Infrastructure including Automatic Storage Management (ASM) and Clusterware (including Cluster Ready Services (CRS).                                                                 |
| High availability                                        | Configure and manage database backups, initiate recovery actions, configure flashback. View and configure standby databases. Analyze high availability configuration against Maximum Availability Architecture.           |
| Non-structured data management                           | Manage multi-dimensional data such as OLAP, semi-structured data such as XML, and unstructured data such as text.                                                                                                    |
| Object, program and initialization parameters management | Manage database objects such as tables, indexes, views, materialized views. Manage PL/SQL and Java-based database programs such as triggers, procedures, functions. View and manage database initialization parameters.   |
| Optimizer Management                                     | Manage optimizer statistics and SQL plans. Some capabilities under SQL Plan Control may be licensed under Packs.                                                                                                    |

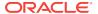

| Base Database Management<br>Feature             | Description                                                                                                    |  |
|-------------------------------------------------|----------------------------------------------------------------------------------------------------|--|
| Patch Recommendations                           | My Oracle Support Critical Patch Recommendations.                                                                                                    |  |
| Pluggable Database (PDB) Create/<br>Plug/Unplug | Create PDB from seed, plug PDB from unplugged PDB and unplug PDB (single target operations only using non-customized deployment procedure).                                                                                         |  |
| Resource Management                             | Manage the distribution of operating system resources by defining and assigning resource plans to consumer groups within the database.                                                                                              |  |
| Scheduler Central                               | Manage automated jobs maintained by Oracle Database and Oracle Enterprise Manager including Automatic Maintenance Tasks.                                                                                                    |  |
| Security                                        | Manage database users, roles, profiles, configure Virtual Private Database (VPN) policies. Certain database security pages are licensed under the corresponding database security option, for example, Database Vault, Audit Vault. |  |
| SQL Execution                                   | View SQL execution history, execute ad hoc SQL using Run SQL or SQL Worksheet.                                                                                                    |  |
| Space and Undo Management                       | Manage control files, tablespaces, datafiles, log files, automatic undo management.                                                                                                    |  |
| Support Workbench                               | View critical errors captured in the Automatic Diagnostic Repository, create incidents from errors to report to My Oracle Support.                                                                                                  |  |
| Upgrade Planner                                 | My Oracle Support Upgrade Planner.                                                                                                    |  |
| Workspace management                            | Define and configure workspaces to maintain different versions of table row values in different workspaces.                                                                                                    |  |

# Base Middleware Management Feature Summary

The following items are included as part of Enterprise Manager Cloud Control 13c Middleware management:

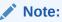

Only the target home page itself is unlicensed. All links including metric links to look at historical metrics are part of the appropriate middleware management pack and require a license.

| Base Middleware Management<br>Feature                         | Description                                                                                                    |
|---------------------------------------------------------------|----------------------------------------------------------------------------------------------------|
| Discovery of Oracle Fusion<br>Middleware Farm/WebLogic Domain | Allow for discovery of Oracle WebLogic Domains and Oracle Fusion<br>Middleware Farms (includes discovery of Fusion Middleware components<br>deployed to the domains as well).                                                                 |
| Drilldowns to Administration<br>Consoles                      | Provide links for launching and accessing administration consoles such as the Oracle Enterprise Manager Fusion Middleware Control console, Oracle GlassFish Server Administration Console, and Oracle WebLogic Server Administration Console. |

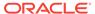

| Base Middleware Management Feature                                                                                           | Description                                                                                                    |
|----------------------------------------------------------------------------------------------------|----------------------------------------------------------------------------------------------------|
| Fusion Middleware targets home pages                                                                                         | View target home pages including, but not limited to the following target types:                                                                                                    |
| (Exception is JVM and JVM Pool target home pages; these two home pages are part of a management pack and require a license.) | <ul> <li>WebLogic Domain</li> <li>Fusion Middleware Farm</li> <li>WebLogic Cluster and WebLogic Server</li> <li>Application Deployment and Clustered Application Deployment</li> <li>WebCenter</li> <li>Oracle Service Bus target</li> <li>SOA Infrastructure and Composite target</li> </ul> |
| Process Control                                                                                                    | Ability to start, stop, restart Oracle Fusion Middleware related components.                                                                                                    |
| Refresh or Rediscovery of Oracle<br>Fusion Middleware Farm/WebLogic<br>Domain                                                | Refresh or rediscover Oracle Fusion Middleware Farm/WebLogic Domain and its members - either manually or automatically with a predefined job.                                                                                                    |
| Support Workbench                                                                                                    | Automatic collection of diagnostic data when critical errors occur in WebLogic Server and SOA Infrastructure components. Data can then be quickly and easily packaged and sent to Oracle Support to reduce problem resolution time.                                                           |
| WLST Script job                                                                                                    | Schedule and track the execution of WLST commands from the Cloud Control console.                                                                                                    |

#### Base Engineered Systems Management Feature Summary

Engineered Systems includes Exadata and Exalogic systems:

- Exadata Management Features
- Exalogic Management Features

#### **Exadata Management Features**

The following pages are included as part of Enterprise Manager Cloud Control 13c Exadata management:

| Exadata Management Feature | Description                                             |
|----------------------------|---------------------------------------------------------|
| Schematic                  | Database Machine Schematic                              |
|                            | Physical components                                     |
|                            | Physical placement                                      |
|                            | Temperature of cells                                    |
|                            | Alter physical placement of each component through Edit |
|                            | Status summary of each component                        |
|                            | List of alerts                                          |
| Topology Viewer            | DB Machine Software Topology                            |
|                            | System Members                                          |
|                            | InfiniBand Switch                                       |

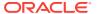

| Exadata Management Feature   | Description                                                                                                    |
|------------------------------|----------------------------------------------------------------------------------------------------|
| Exadata Grid                 | Overview – Target status, Cell health, release version and IORM status                                                       |
|                              | <ul> <li>Capacity – Disk capacity allocated to ASM, ASM Diskgroup summary<br/>and cell incidents</li> </ul>                  |
|                              | Note: these regions are licensed by the Oracle Diagnostics Pack:                                                             |
|                              | <ul> <li>Workload Distribution by Databases</li> </ul>                                                                       |
|                              | <ul> <li>Cell level Performance charts – I/O, CPU, Network and Response<br/>Time</li> </ul>                                  |
| IB Network page              | Overview – status, switches, firmware version, Schematic explaining the port status, Node status, List of alerts, incidents. |
|                              | Note: these regions are licensed by the Oracle Diagnostics Pack:                                                             |
|                              | Throughput details                                                                                                    |
| ILOM, KVM, Cisco Switch, PDU | Summary, Job Activity, list of alerts                                                                                        |

### Exalogic Management Features

The following items are included as part of Enterprise Manager Cloud Control 13c Exalogic management:

| Exalogic Management Feature | Description                                                                    |
|-----------------------------|--------------------------------------------------------------------------------|
| Basic monitoring            | Component placement – schematic view, temperature, hardware up and down status |
|                             | Software dashboard page                                                        |
|                             | <ul> <li>Virtualization pages within the Exalogic Navigation tree</li> </ul>   |
|                             | Storage pages                                                                  |
|                             | <ul> <li>Topology view of the system and components</li> </ul>                 |
|                             | Exalogic InfiniBand (IB) Fabric Page                                           |

# Server, Storage, and Virtualization Management Feature Summary

The following items are included as part of Enterprise Manager Cloud Control 13c server and virtualization management:

| Server, Storage, and Virtualization Features | Description                                                                                                    |
|----------------------------------------------|----------------------------------------------------------------------------------------------------|
| Administration                               | Provide remote administration capabilities for hosts.                                                                                                    |
| Chargeback                                   | Metering and Chargeback for guest virtual machines (VMs) and hosts.                                                                                                    |
|                                              | Note: If you have not purchased a license for Oracle Cloud Management Pack for Oracle Database or Oracle Cloud Management Pack for Oracle Fusion Middleware, you should grant access to the Oracle Cloud Management Pack for Oracle Database to the Enterprise Manager Repository database to obtain access to Chargeback for VM Guest and Host targets. |
| Configuration management                     | Provide hardware and software configuration data collection.                                                                                                    |

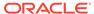

| Server, Storage, and Virtualization Features                                                   | Description                                                                                                    |
|------------------------------------------------------------------------------------------------|----------------------------------------------------------------------------------------------------|
| Consolidation Planner                                                                          | Determine optimal server consolidation scenarios by leveraging data collected by Cloud Control against business and technical constraints.                                                                                 |
| Controlling/Service Domain                                                                     | Configure Oracle VM Server for SPARC controlling or service domain attributes and monitor resource consumption. Manipulate vdisk allocation to VMs post-creation.                                                          |
| Dynamic Resource Allocation                                                                    | Provide for real-time changing of allocated resources using Oracle Solaris Container and Oracle VM Server for SPARC technology.                                                                                            |
| Dynamic Topology                                                                               | Maintain the child-to-parent relationship between the service processor, hypervisor, global zone, control domain, and virtual machine.                                                                                     |
| Guest VM/Linux OS Patching                                                                     | Provide automated host patching and integration with an Unbreakable Linux network (ULN).                                                                                                    |
| Historical Trending                                                                            | View historical workload trends for Oracle Solaris Zones against one another on a central graph.                                                                                                    |
| Host monitoring and management                                                                 | Monitor of Cloud Control component services, such as jobs and notifications.                                                                                                    |
| Hypervisor/OS Provisioning                                                                     | Provide default templates for the creation of Oracle VM Server for SPARC controlling domain configuration. Ensure compatibility between embedded hypervisor components in the firmware and the bare metal OS layers above. |
| Image Library Management                                                                       | Maintain ISO and Oracle Solaris Flash Archive (FLAR) images for both physical and virtual provisioning.                                                                                                    |
| Infrastructure Management                                                                      | Provide ready access to Home, Self-Service, Request Dashboard pages through the Infrastructure Cloud menu.                                                                                                    |
| Metric Extensions                                                                              | Create new metrics to monitor conditions specific to customer environments.                                                                                                    |
|                                                                                                | <b>Note:</b> Metric Extensions are available free of charge only for the host target and not for other targets.                                                                                                    |
| Monitoring Profiles for V12N                                                                   | Provide monitoring attributes for issues associated with Oracle VM Server for SPARC and Oracle Solaris Container environments.                                                                                             |
| Network Configuration                                                                          | Provide network topology in VM creation wizards that result in more redundant configurations based on IP multi-pathing and VLAN tagging.                                                                                   |
| Notifications                                                                                  | Notification on events and incidents for infrastructure targets (hosts, storage, VMs).                                                                                                    |
| Oracle Solaris Container<br>Management                                                         | Provide full life-cycle management, including discovery, create, delete, configure, boot, shutdown, and monitor.                                                                                                    |
| Oracle Solaris Global Zone                                                                     | Configure global zone resource allocation and monitor resource consumption.                                                                                                    |
| Oracle Solaris Zones and Patch<br>Management                                                   | Facilitate "update on attach" actions as zones are migrated around to different global zones.                                                                                                    |
| Oracle VM and Guest VM provisioning                                                            | Deploy Oracle VM server software to bare-metal servers and create Guest VMs using operating system ISOs or using the PXE mode.                                                                                             |
| Oracle VM management including<br>Oracle VM manager and self-service<br>console (laaS manager) | Manage environment requests to allow for more storage.                                                                                                    |

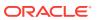

| Server, Storage, and Virtualization Features | Description                                                                                                    |
|----------------------------------------------|----------------------------------------------------------------------------------------------------|
| Disaster Recovery (Site Guard) for Oracle VM | Disaster Recovery via Site Guard to automate complete site failover of Oracle Virtual Machine.                                                                                                    |
|                                              | <b>Note:</b> Available for non-Oracle software running on Oracle Virtual Machine only. For Oracle software, usage of Site Guard requires licenses for either WebLogic Server Management Pack Enterprise Edition or Database Lifecycle Management Pack for Oracle Database. |
| Oracle VM Server for SPARC                   | Provide full life-cycle management, including discovery, create, delete, configure, boot, shutdown, and monitor.                                                                                                    |
| Performance monitoring                       | Provide real-time and historical performance monitoring.                                                                                                    |
| Provisioning of Oracle VM templates          | Provisioning of Oracle VM templates.                                                                                                    |
| Resource Virtual Pools                       | Construct T-series server group and manage the network configuration and shared storage, auto-balance the workload, and view historical aggregations of performance metrics.                                                                                               |
| Storage Orchestration                        | Automatically facilitate the use of Oracle ZFS Storage Appliances in the Oracle Solaris Container and Oracle VM Server for SPARC environments.                                                                                                    |
| Storage Plug-in                              | Manage storage assets more effectively.                                                                                                    |
| Technology Abstraction Layer                 | Use M-series dynamic hardware domains, T-series Oracle VM Server for SPARC, and Oracle Solaris Zones, and create complex operational plans.                                                                                                    |

## Enterprise Manager Ops Center Features

Oracle Enterprise Manager Ops Center provides the most comprehensive management across Oracle servers, storage, network devices, operating systems, and Oracle Solaris virtualization technologies while dramatically improving the efficiency of IT operations with its integrated life-cycle management and built-in automation. Ops Center is the best solution on the market today for Oracle infrastructure management.

Ops Center provides full life-cycle management of virtual guests, including resource management and mobility orchestration. It helps customers streamline operations and reduce downtime. Ops Center provides an end-to-end management solution for both physical and virtual systems. From Oracle Solaris Zones to Oracle VM Server for SPARC, Ops Center offers the right combination of granular control and workload abstraction for a complete hardware and software solution.

Oracle Enterprise Manager Ops Center includes the following features:

| Enterprise Manager Ops Center<br>Feature | Description                                                                                                    |
|------------------------------------------|----------------------------------------------------------------------------------------------------|
| Alarm Management                         | Provide alert correlation and aggregation. Open a Service Request with My Oracle Support.                                                                                  |
| Asset Management                         | Manage distributed assets from the same console. Provide new hardware asset reporting down to the field replaceable unit (FRU) part number.                                |
| Audit Reporting                          | Track software and configuration changes made with Ops Center through easily read reports.                                                                                 |
| Bare Metal OS Provisioning               | Automate Kickstart, Jumpstart, YAST, and DHCP configuration for the remote light-out provisioning of servers. Create profiles to capture finish scripts and customization. |

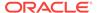

| Enterprise Manager Ops Center<br>Feature | Description                                                                                                    |
|------------------------------------------|----------------------------------------------------------------------------------------------------|
| Cloud Control Integration                | Provide integration between Enterprise Manager Cloud Control and Ops Center. Discover targets and view alarm information. View hardware, OS, and virtualization information.                                         |
| Complex Plan Management                  | Create in-depth workflow plans by nesting server provisioning tasks into a comprehensive string of events.                                                                                                    |
| Compliance Automation                    | Provide reporting capabilities to schedule tests against target nodes, point-in-time comparisons, operational policies, or self-made software profiles.                                                              |
| Disconnected Mode                        | Provide choice to remain connected to Oracle to receive knowledge transfer automation and protection, or to run in disconnected mode from Oracle.                                                                    |
| Energy Awareness                         | View historical and real-time energy consumption of individual servers or groups of servers in both Watt (W) and KwH in terms of cost. View CPU utilization, temperature, and fan RPM trending.                      |
| Enhanced OS Patching                     | Minimize downtime originating from software life cycles activities.                                                                                                    |
| Firmware Provisioning                    | Automatically download firmware for servers and storage appliances, including Service Processor, RAID HBA cards, and drive firmware.                                                                                 |
| Hardware Management                      | Provide hardware monitoring across the Oracle T-series, M-series, X-series, Network Appliances, and Storage Appliances. Provide integration with Oracle Solaris FMA.                                                 |
| Historical Monitoring                    | Provide a view of past trends in monitored performance attributes.                                                                                                    |
| M-series Dynamic Domains                 | Create provisioning plans that control the configuration of dynamic hardware domains.                                                                                                    |
| My Oracle Support Integration            | Provide integration to My Oracle Support. Automatically open service requests and validate assets. View service request status updates.                                                                              |
| Network Fabric Monitoring                | Discover, map, and view Oracle 10GBe and Infiniband Switches, NEMs, and HBA devices from the server point of view.                                                                                                   |
| Operational Plans                        | Set alarm thresholds on any attribute in the product and house them in a monitoring profile that can be provisioned across multiple boxes. Allow for ad-hoc actions and scripts to be run and their output captured. |
| Oracle Solaris Cluster Support           | Discover an Oracle Solaris Cluster environment provide full coverage of Oracle Solaris Cluster software in the Ops Center knowledge repository.                                                                      |
| Oracle Sun ZFS Storage Appliances        | Discover Oracle Sun ZFS Storage Appliances properly in the topology and provide a view of configuration and service information of the device.                                                                       |
| OS Performance Monitoring                | Provide Oracle Solaris and Linux OS performance monitoring, both real-<br>time status of attributes and historical charting.                                                                                         |
| RAID Device Configuration                | Provide pre-OS installation and RAID device configuration.                                                                                                    |
| Role Based Access Control                | Provide roles that control a user's access, which can be granted universally or for specific groups of assets.                                                                                                    |
| Windows Support                          | Provide comprehensive Windows patching integration with Microsoft System Center Configuration Manager.                                                                                                    |

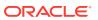

A

## Third-Party Licenses for Enterprise Manager Cloud Control

This appendix contains licensing information about certain third-party products included with Enterprise Manager Cloud Control 13c.

The following sections are provided:

- Commercial Software Distributed in Enterprise Manager Cloud Control
- Open Source or Other Separately Licensed Software Distributed in Enterprise Manager Cloud Control
- Apache Software Foundation License, Version 1.1
- Apache Software Foundation Licenses, Version 2.0
- Eclipse Public License 1.0
- Info-ZIP Licenses
- The Jython License
- The MIT License
- The Perl Artistic License
- Mozilla Foundation License
- OpenSSL License
- PCRE License
- Additional Licensing Information

## Commercial Software Distributed in Enterprise Manager Cloud Control

Commercial software products or components distributed in Enterprise Manager Cloud Control 13c are identified in the following table along with the applicable licensing information:

| Provider           | Components | Version | Licensing information                                             |
|--------------------|------------|---------|-------------------------------------------------------------------|
| Adobe              | Flash      | 10      | Copyright © 2012 Adobe Systems Incorporated. All rights reserved. |
| Hewlett<br>Packard | JDK/JRE    | 7.x     | Copyright © 2015 Hewlett-Packard Development Company, L.P.        |

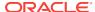

| Provider | Components  | Version | Licensing information                                                                                                    |
|----------|-------------|---------|----------------------------------------------------------------------------------------------------|
| Symark   | PowerBroker | 4.0.5   | Copyright © 2012 BeyondTrust Software, Inc. All rights reserved.                                                                                                    |
|          |             |         | Use of this software and/or document, as and when applicable, is also subject to the terms and conditions of the license between the licensee and BeyondTrust Software, Inc. ("BeyondTrust") or BeyondTrust's authorized remarketer, if and when applicable. |

## Open Source or Other Separately Licensed Software Distributed in Enterprise Manager Cloud Control

Required notices for open source software products or components distributed in Enterprise Manager Cloud Control 13c are identified in the following table along with the applicable licensing information. Additional notices and/or licenses may be found in the included documentation or readme files of the individual third party open source software.

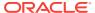

| Provider | Components                        | Version | Licensing information                                                                                                    |
|----------|-----------------------------------|---------|----------------------------------------------------------------------------------------------------|
| Apache   | Apache Jakarta Commons HttpClient | 3.1     | Copyright 1999-2007 The Apache Software Foundation This product includes software developed by The Apache Software Foundation (http:// www.apache.org/). TERMS AND CONDITIONS FOR USE, REPRODUCTION, AND DISTRIBUTION                                                                                                    |
|          |                                   |         | <ol> <li>Definitions.</li> </ol>                                                                                                    |
|          |                                   |         | "License" shall mean the terms and conditions for use, reproduction, and distribution as defined by Sections 1 through 9 of this document.  "Licensor" shall mean the copyright owner or entity authorized by the copyright owner that is granting the License.  "Legal Entity" shall mean the union of the acting entity and all other entities that control, are controlled by, or are under common control with that entity. For the purposes of this definition, "control" means (i) the power, direct or indirect, to cause the direction or management of such entity, whether by contract or otherwise, or (ii) ownership of fifty percent (50%) or more of the outstanding shares, or (iii) beneficial ownership of such entity. |
|          |                                   |         | "You" (or "Your")<br>shall mean an                                                                                                    |

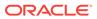

| Provider | Components | Version | Licensing information                                                                                                    |
|----------|------------|---------|----------------------------------------------------------------------------------------------------|
|          |            |         | individual or Legal<br>Entity exercising<br>permissions granted<br>by this License.                                                                                                    |
|          |            |         | "Source" form shall mean the preferred form for making modifications, including but not limited to software source code, documentation source, and configuration files.                                                                           |
|          |            |         | "Object" form shall mean any form resulting from mechanical transformation or translation of a Source form, including but not limited to compiled object code, generated documentation, and conversions to other media types.                     |
|          |            |         | "Work" shall mean the work of authorship, whether in Source or Object form, made available under the License, as indicated by a copyright notice that is included in or attached to the work (an example is provided in the Appendix below).      |
|          |            |         | "Derivative Works" shall mean any work, whether in Source or Object form, that is based on (or derived from) the Work and for which the editorial revisions, annotations, elaborations, or other modifications represent, as a whole, an original |

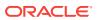

| Provider | Components | Version | Licensing information                                                                                                    |
|----------|------------|---------|----------------------------------------------------------------------------------------------------|
|          |            |         | work of authorship. For the purposes of this License, Derivative Works shall not include works that remain separable from, or merely link (or bind by name) to the interfaces of, the Work and Derivative Works thereof. |
|          |            |         |                                                                                                    |
|          |            |         | control systems, and issue tracking systems that are managed by, or on behalf of, the Licensor for the purpose of discussing and improving the Work, but excluding                                                       |

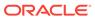

| Provider | Components | Version | Licensing information                                                                                                    |
|----------|------------|---------|----------------------------------------------------------------------------------------------------|
|          |            |         | is conspicuously<br>marked or otherwis<br>designated in writin<br>by the copyright<br>owner as "Not a<br>Contribution."                                                                                                    |
|          |            |         | "Contributor" shall mean Licensor and any individual or Legal Entity on behalf of whom a Contribution has been received by Licensor and subsequently incorporated within the Work.                                                                                                    |
|          |            |         | 2. Grant of Copyright License. Subject to the terms and conditions of this License, each Contributor hereby grants to You a perpetual, worldwide, non- exclusive, no- charge, royalty-free irrevocable copyrigh license to reproduce, prepare Derivative Works of publicly display, publicly perform, sublicense, and distribute the Work and such Derivative Works in Source or Object form. |
|          |            |         | 3. Grant of Patent License. Subject to the terms and conditions of this License, each Contributor hereby grants to You a perpetual, worldwide, non- exclusive, no- charge, royalty-free irrevocable (except as stated in this section) patent license to make, have made, use,                                                                                                    |

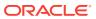

| Provider | Components | Version | Lic | ensing information                                                                                                    |
|----------|------------|---------|-----|----------------------------------------------------------------------------------------------------|
|          |            |         |     | offer to sell, sell, import, and otherwise transfer the Work, where such license applies only to those patent claims licensable by such Contributor that are necessarily infringed by their Contribution(s) alone or by combination of their Contribution(s) with the Work to which such Contribution(s) was submitted. If You institute patent litigation against any entity (including a cross-claim or counterclaim in a lawsuit) alleging that the Work or a Contribution incorporated within the Work constitutes direct or contributory patent infringement, then any patent licenses granted to You under this License for that Work shall terminate as of the date such litigation is filed. |
|          |            |         | 4.  | Redistribution. You may reproduce and distribute copies of the Work or Derivative Works thereof in any medium, with or without modifications, and in Source or Object form, provided that You meet the following conditions:                                                                                                    |
|          |            |         |     | a. You must give<br>any other<br>recipients of the<br>Work or<br>Derivative                                                                                                    |

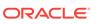

| Provider | Components | Version | Licensing information                                                                                                    |
|----------|------------|---------|----------------------------------------------------------------------------------------------------|
|          |            |         | Works a copy of<br>this License;<br>and                                                                                                    |
|          |            |         | b. You must cause any modified files to carry prominent notices stating that You changed the files; and                                                                                                    |
|          |            |         | c. You must retain, in the Source form of any Derivative Works that You distribute, all copyright, patent, trademark, and attribution notices from the Source form of the Work, excluding those notices that do not pertain to any part of the Derivative Works; and                                                                 |
|          |            |         | d. If the Work includes a "NOTICE" text file as part of its distribution, then any Derivative Works that You distribute must include a readable copy of the attribution notices contained within such NOTICE file, excluding those notices that do not pertain to any part of the Derivative Works, in at least one of the following |

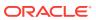

| Provider | Components | Version | Licensing information                                                                                                    |
|----------|------------|---------|----------------------------------------------------------------------------------------------------|
|          |            |         | places: within a NOTICE text file distributed as part of the Derivative Works; within the Source form or documentation, if provided along with the Derivative Works; or, within a display generated by the Derivative Works, if and wherever such third-party notices normally appear. The contents of the NOTICE file are for informational purposes only and do not modify the License. You may add Your own attribution notices within Derivative Works that You distribute, alongside or as an addendum to the NOTICE text from the Work, provided that such additional attribution notices cannot be construed as modifying the License. |
|          |            |         | You may add Your own copyright statement to Your modifications and may provide additional or different license terms and conditions                                                                                                    |

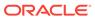

for use, reproduction, or

| Provider | Components | Version | Lic | censing information                                                                                                    |
|----------|------------|---------|-----|----------------------------------------------------------------------------------------------------|
|          |            |         |     | distribution of Your modifications, or for any such Derivative Works as a whole, provided Your use, reproduction, and distribution of the Work otherwise complies with the conditions stated in this License.                                                                                                    |
|          |            |         | 5.  | Submission of Contributions. Unless You explicitly state otherwise, any Contribution intentionally submitted for inclusion in the Work by You to the Licensor shall be under the terms and conditions of this License, without any additional terms or conditions. Notwithstanding the above, nothing herein shall supersede or modify the terms of any separate license agreement you may have executed with Licensor regarding such Contributions. |
|          |            |         | 6.  | Trademarks. This License does not grant permission to use the trade names, trademarks, service marks, or product names of the Licensor, except as required for reasonable and customary use in describing the origin of the Work and reproducing the content of the NOTICE file.                                                                                                    |
|          |            |         | 7.  | Disclaimer of<br>Warranty. Unless<br>required by                                                                                                    |

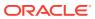

| Provider | Components | Version | Licensing information                                                                                                    |
|----------|------------|---------|----------------------------------------------------------------------------------------------------|
|          |            |         | applicable law or agreed to in writing, Licensor provides the Work (and each Contributor provides its Contributions) on an "AS IS" BASIS, WITHOUT WARRANTIES OR CONDITIONS OF ANY KIND, either express or implied, including, without limitation, any warranties or conditions of TITLE, NON-INFRINGEMENT, MERCHANTABILIT Y, or FITNESS FOR A PARTICULAR PURPOSE. You are solely responsible for determining the appropriateness of using or redistributing the Work and assume any risks associated with Your exercise of permissions |
|          |            |         | under this License.  8. Limitation of Liability. In no event and under no legal theory, whether in tort (including negligence), contract, or otherwise, unless required by applicable law (such as deliberate and grossly negligent acts) or agreed to in writing, shall any Contributor be liable to You for damages, including any direct, indirect, special, incidental, or consequential damages of any character arising as a result of this License or out of the                                                                |

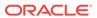

| Provider | Components | Version | Licensing information                                                                                                    |
|----------|------------|---------|----------------------------------------------------------------------------------------------------|
|          |            |         | use or inability to use the Work (including but not limited to damages for loss of goodwill, work stoppage, computer failure or malfunction, or any and all other commercial damages or losses), even if such Contributor has been advised of the possibility of such damages.                                                                                                    |
|          |            |         | 9. Accepting Warranty or Additional Liability. While redistributing the Work or Derivative Works thereof, You may choose to offer, and charge a fee for acceptance of support, warranty, indemnity, or other liability obligations and/or rights consistent with this License. However, in accepting such obligations, You may act only on Your own behalf and on Your sole responsibility, not on behalf of any other Contributor, and only if You agree to indemnify, defend, and hold each Contributor harmless for any liability incurred by, or claims asserted against, such Contributor by reason of your accepting any such warranty or |

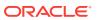

| Provider | Components  | Version                  | Licensing information                                                                                                    |
|----------|-------------|--------------------------|----------------------------------------------------------------------------------------------------|
| Apache   | Axis - Java | 1.2.1, 2.1.1, 1.4, 1.4.2 | This product includes software developed by The Apache Software Foundation (http://www.apache.org/). Portions Copyright 2006 International Business Machines Corp.                          |
|          |             |                          | Portions Copyright<br>2005-2007 WSO2,<br>Inc.This product also<br>includes schemas and<br>specification developed<br>by:                                                                    |
|          |             |                          | <ul> <li>The W3C<br/>consortium (http://<br/>www.w3c.org)</li> </ul>                                                                                                    |
|          |             |                          | This product also includes WS-* schemas developed by International Business Machines Corporation, Microsoft Corporation, BEA Systems, TIBCO Software, SAP AG, Sonic Software, and VeriSign. |
|          |             |                          | This product also includes a WSDL developed by salesforce.com                                                                                                    |
|          |             |                          | <ul> <li>Copyright<br/>1999-2006<br/>salesforce.com, inc.</li> </ul>                                                                                                    |
|          |             |                          | Portions of the included xmlbeans library were originally based on the following:                                                                                                    |
|          |             |                          | - software copyright (c) 2000-2003, BEA Systems.                                                                                                    |
|          |             |                          | This license is part of the Apache Software Foundation Licenses, Version 2.0.                                                                                                    |

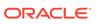

| Provider | Components          | Version                                 | Licensing information                                                                                |
|----------|---------------------|-----------------------------------------|----------------------------------------------------------------------------------------------------|
| Apache   | Commons BeanUtils   | 1.6, 1.7, 1.8                           | Copyright © 2000-2010<br>The Apache Software<br>Foundation                                           |
|          |                     |                                         | This license is part of the<br>Apache Software<br>Foundation Licenses,<br>Version 2.0.               |
| Apache   | Commons Codec       | 1.10 (update to 1.8 LT 14402), 1.2, 1.3 | Copyright © 2002-2011<br>The Apache Software<br>Foundation. All Rights<br>Reserved.                  |
|          |                     |                                         | This license is part of the<br>Apache Software<br>Foundation Licenses,<br>Version 2.0.               |
| Apache   | Commons Collections | 3.1                                     | Copyright © 2001-2008<br>The Apache Software<br>Foundation. All Rights<br>Reserved.                  |
|          |                     |                                         | This license is part of the Apache Software Foundation Licenses, Version 2.0.                        |
| Apache   | Commons CSV         | 0.1                                     | Copyright © 2001-2015<br>The Apache Software<br>Foundation. All Rights<br>Reserved.                  |
|          |                     |                                         | This license is part of the<br>Apache Software<br>Foundation Licenses,<br>Version 2.0.               |
| Apache   | Commons Digester    | 1.5, 1.7                                | Copyright © 2001-2011<br>The Apache Software<br>Foundation. All Rights<br>Reserved.                  |
|          |                     |                                         | This product includes software developed by The Apache Software Foundation (http://www.apache.org/). |
|          |                     |                                         | This license is part of the<br>Apache Software<br>Foundation Licenses,<br>Version 2.0.               |
| Apache   | Commons HttpClient  | 4.2.5                                   | Copyright © 2006-2014<br>Mvn Repository. All<br>rights reserved.                                     |
|          |                     |                                         | This license is part of the Apache Software Foundation Licenses, Version 2.0.                        |

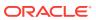

| Provider | Components                                                              | Version                               | Licensing information                                                                  |
|----------|-------------------------------------------------------------------------|---------------------------------------|----------------------------------------------------------------------------------------|
| Apache   | Commons JXPath                                                          | 1.2                                   | Copyright © 2001-2008<br>The Apache Software<br>Foundation. All Rights<br>Reserved.    |
|          |                                                                         |                                       | This license is part of the Apache Software Foundation Licenses, Version 2.0.          |
| Apache   | Commons Math                                                            | 3.2                                   | Copyright © 2001-2008<br>The Apache Software<br>Foundation. All Rights<br>Reserved.    |
|          |                                                                         |                                       | This license is part of the Apache Software Foundation Licenses, Version 2.0.          |
| Apache   | jackson-annotations.jar, jackson-<br>core.jar, jackson-databind.jar,    | 2.1.4                                 | Copyright © 2009<br>FasterXML, LLC                                                     |
|          | jackson-jaxrs-json-provider.jar,<br>jackson-module-jaxb-annotations.jar |                                       | This license is part of the<br>Apache Software<br>Foundation Licenses,<br>Version 2.0. |
| Apache   | Log4J                                                                   | 1.2.8, 1.2.13, 1.2.15,<br>1.2.17, 1.3 | Copyright © 1999-2010<br>Apache Software<br>Foundation. All Rights<br>Reserved.        |
|          |                                                                         |                                       | This license is part of the Apache Software Foundation Licenses, Version 2.0.          |
| Apache   | Maven                                                                   | 3.0.4                                 | Copyright © 2012 The<br>Apache Software<br>Foundation. All Rights<br>Reserved.         |
|          |                                                                         |                                       | This license is part of the Apache Software Foundation Licenses, Version 2.0.          |
| Apache   | Trinidad                                                                |                                       | Copyright © 2012 The<br>Apache Software<br>Foundation. All Rights<br>Reserved.         |
|          |                                                                         |                                       | This license is part of the Apache Software Foundation Licenses, Version 2.0.          |

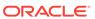

| Provider | Components                             | Version                 | Licensing information                                                                                                    |
|----------|----------------------------------------|-------------------------|----------------------------------------------------------------------------------------------------|
| Apache   | XML Beans Developer Kit<br>(xbean.jar) | 2.3.0, 2.2.0, and 2.1.0 | Copyright © 2004 The<br>Apache Software<br>Foundation. All Rights<br>Reserved.                                                                                                    |
|          |                                        |                         | This license is part of the<br>Apache Software<br>Foundation Licenses,<br>Version 2.0.                                                                                              |
| Apache   | Xerces                                 | 2.8.1, 2.0.1            | Copyright © 1999-2010<br>The Apache Software<br>Foundation. All Rights<br>Reserved.                                                                                                 |
|          |                                        |                         | All source and documentation of the Xerces project is copyrighted by the Apache Software Foundation, and made available under the Apache Software Foundation Licenses, Version 2.0. |

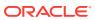

| Provider          | Components | Version | Licensing information                                                                                                    |  |
|-------------------|------------|---------|----------------------------------------------------------------------------------------------------|--|
| CACE Technologies | wincap     | 4.1.2   | Copyright (c) 1999 -<br>2005 NetGroup,<br>Politecnico di Torino<br>(Italy).                                                                                                    |  |
|                   |            |         | Copyright (c) 2005 -<br>2010 CACE<br>Technologies, Davis<br>(California).                                                                                                    |  |
|                   |            |         | All rights reserved.                                                                                                    |  |
|                   |            |         | Redistribution and use in source and binary forms, with or without modification, are permitted provided that the following conditions are met:                                                                         |  |
|                   |            |         | 1. Redistributions of source code must retain the above copyright notice, this list of conditions and the following disclaimer.                                                                                        |  |
|                   |            |         | 2. Redistributions in binary form must reproduce the above copyright notice, this list of conditions and the following disclaimer in the documentation and/or other materials provided with the distribution.          |  |
|                   |            |         | 3. Neither the name of the Politecnico di Torino, CACE Technologies nor the names of its contributors may be used to endorse or promote products derived from this software without specific prior written permission. |  |
|                   |            |         | THIS SOFTWARE IS PROVIDED BY THE COPYRIGHT HOLDERS AND CONTRIBUTORS "AS IS" AND ANY EXPRESS OR IMPLIED WARRANTIES, INCLUDING, BUT NOT LIMITED TO, THE                                                                  |  |

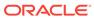

| Provider | Components | Version | Licensing information                                                                                                    |
|----------|------------|---------|----------------------------------------------------------------------------------------------------|
|          |            |         | IMPLIED WARRANTIES OF MERCHANTABILITY AND FITNESS FOR A PARTICULAR PURPOSE ARE DISCLAIMED. IN NO EVENT SHALL THE COPYRIGHT OWNER OR CONTRIBUTORS BE LIABLE FOR ANY DIRECT, INDIRECT, INCIDENTAL, SPECIAL, EXEMPLARY, OR CONSEQUENTIAL DAMAGES (INCLUDING, BUT NOT LIMITED TO, PROCUREMENT OF SUBSTITUTE GOODS OR SERVICES; LOSS OF USE, DATA, OR PROFITS; OR BUSINESS INTERRUPTION) HOWEVER CAUSED AND ON ANY THEORY OF LIABILITY, WHETHER IN CONTRACT, STRICT LIABILITY, OR TORT (INCLUDING NEGLIGENCE OR OTHERWISE) ARISING IN ANY WAY OUT OF THE USE OF THIS SOFTWARE, EVEN IF ADVISED OF THE POSSIBILITY OF SUCH DAMAGE. |
|          |            |         | This product includes software developed by the University of California, Lawrence Berkeley Laboratory and its contributors.                                                                                                    |
|          |            |         | This product includes software developed by the Kungliga Tekniska Högskolan and its contributors.                                                                                                    |
|          |            |         | This product includes software developed by Yen Yen Lim and North Dakota State University.                                                                                                    |

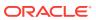

| Provider     | Components                             | Version | Licensing information                                                                                                    |
|--------------|----------------------------------------|---------|----------------------------------------------------------------------------------------------------|
| Caucho       | Hessian Binary Web Service<br>Protocol | 3.2.1   | Copyright (c) 2001-2004<br>Caucho Technology, Inc.<br>All rights reserved.                                                     |
|              |                                        |         | This product includes software developed by Caucho Technology (http://www.caucho.com/).                                        |
|              |                                        |         | This license is part of the Apache Software Foundation License, Version 1.1.                                                   |
| Cedric Beust | TestNG                                 | 6.8.1   | This license is part of the Apache Software Foundation Licenses, Version 2.0.                                                  |
| Codehaus     | Jettison                               | 1.0     | Copyright © 2006 Envoi<br>Solutions LLC                                                                                        |
|              |                                        |         | This license is part of the Apache Software Foundation Licenses, Version 2.0.                                                  |
| CPAN         | Net-DNS                                | 0.48    | Net-DNS (http://<br>www.net-dns.org/). The<br>source code for the<br>modified version of<br>Base.pm is freely<br>available at: |
|              |                                        |         | http://oss.oracle.com/<br>projects/<br>codefragments/dist/<br>files/Base.pm.zip                                                |
|              |                                        |         | under the Perl license. This module is license to Oracle under The Perl Artistic License.                                      |

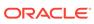

| CPAN | Net-IMAP-Simple (IMAP Perl | 0.93 | Convright @ 1000 Jose                                                                                                    |
|------|----------------------------|------|----------------------------------------------------------------------------------------------------|
|      | Module)                    |      | Copyright © 1999 Joao Fonseca. All rights reserved. This program is free software; you can redistribute it and/or modify it under the same terms as Perl itself.  Note: Simple.pm in this directory is the original Perl module file. The original Perl module file has been modified slightly in this file. The changes between the original Perl module file and this file are as follows: |
|      |                            |      | 1. Line 1 of method "new"                                                                                                    |
|      |                            |      | The original file has:                                                                                                    |
|      |                            |      | <pre>my ( \$class, \$server,</pre>                                                                                                    |
|      |                            |      | The modified file (this file) has:                                                                                                    |
|      |                            |      | <pre>my ( \$class, \$server,     \$port,\$timeout,     %options ) = @_;</pre>                                                                                                    |
|      |                            |      | 2. Line 10 of method "new"                                                                                                    |
|      |                            |      | The original file has:                                                                                                    |
|      |                            |      | <pre>\$self-&gt;{sock} = new IO::Socket::INET( "\$server:143")</pre>                                                                                                    |
|      |                            |      | The modified file (this file) has:                                                                                                    |
|      |                            |      | <pre>\$self-&gt;{sock} = new IO::Socket::INET( PeerAddr =&gt; \$server, PeerPort =&gt; \$port, Timeout =&gt; \$timeout )</pre>                                                                                                    |
|      |                            |      | Summary of the changes: The original Perl module                                                                                                    |

| Provider | Components          | Version       | Licensing information                                                                                                    |
|----------|---------------------|---------------|----------------------------------------------------------------------------------------------------|
|          |                     |               | in the method "new". The changed file (this file) makes the port a parameter to the method "new".                                                                                                    |
|          |                     |               | This module is license to Oracle under The Perl Artistic License.                                                                                                    |
| CPAN     | Perl Interpreter    | 5.8.8, 5.10.0 | This program contains third-party code from the Comprehensive Perl Archive Network ("CPAN"). Under the terms of the CPAN license, Oracle is required to provide the following notices. Note, however, that the Oracle program license that accompanied this product determines your right to use the Oracle program, including the CPAN software, and the terms contained in the following notices do not change those rights. You may obtain copies of the original source code for the CPAN modules at the following site:  http://www.cpan.org/  This module is license to Oracle under The Perl |
| CPAN     | perl module: IO-tty | 1.11          | Originally by Graham Barr, based on the Ptty module by Nick Ing- Simmons. Now maintained and heavily rewritten by Roland Giersig. This program is free software; you can redistribute it and/or modify it under the same terms as Perl itself. This module is license to Oracle under The Perl Artistic License.                                                                                                    |

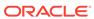

| Provider | Components               | Version | Licensing information                                                                                                    |
|----------|--------------------------|---------|----------------------------------------------------------------------------------------------------|
| CPAN     | perl module: XML::Simple | 2.20    | Copyright 1999-2004 Grant McLean. All rights reserved. This program is free software; you can redistribute it and/or modify it under the same terms as Perl itself. |
|          |                          |         | This module is license to Oracle under The Perl Artistic License.                                                                                                   |

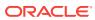

| Provider | Components | Version   | Licensing information                                                                                                    |
|----------|------------|-----------|----------------------------------------------------------------------------------------------------|
| Dug Song | libdnet    | 1.12 ipv6 | Copyright (c) 2000-2006<br>Dug Song<br>All rights reserved, all<br>wrongs reversed.                                                                                                    |
|          |            |           | Redistribution and use in source and binary forms, with or without modification, are permitted provided that the following conditions are met:                                                                                                    |
|          |            |           | 1. Redistributions of source code must retain the above copyright notice, this list of conditions and the following disclaimer.                                                                                                    |
|          |            |           | 2. Redistributions in binary form must reproduce the above copyright notice, this list of conditions and the following disclaimer in the documentation and/or other materials provided with the distribution.                                                                                              |
|          |            |           | 3. The names of the authors and copyright holders may not be used to endorse or promote products derived from this software without specific prior written permission.                                                                                                    |
|          |            |           | THIS SOFTWARE IS PROVIDED "AS IS" AND ANY EXPRESS OR IMPLIED WARRANTIES, INCLUDING, BUT NOT LIMITED TO, THE IMPLIED WARRANTIES OF MERCHANTABILITY AND FITNESS FOR A PARTICULAR PURPOSE ARE DISCLAIMED. IN NO EVENT SHALL THE AUTHOR BE LIABLE FOR ANY DIRECT, INDIRECT, INCIDENTAL, SPECIAL, EXEMPLARY, OR |

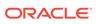

| Provider           | Components | Version | Licensing information                                                                                                    |
|--------------------|------------|---------|----------------------------------------------------------------------------------------------------|
|                    |            |         | CONSEQUENTIAL DAMAGES (INCLUDING, BUT NOT LIMITED TO, PROCUREMENT OF SUBSTITUTE GOODS OR SERVICES; LOSS OF USE, DATA, OR PROFITS; OR BUSINESS INTERRUPTION) HOWEVER CAUSED AND ON ANY THEORY OF LIABILITY, WHETHER IN CONTRACT, STRICT LIABILITY, OR TORT (INCLUDING NEGLIGENCE OR OTHERWISE) ARISING IN ANY WAY OUT OF THE USE OF THIS SOFTWARE, EVEN IF ADVISED OF THE POSSIBILITY OF SUCH DAMAGE. |
| Eclipse Foundation | Jetty      | 7.0.1   | Copyright © 2011 The<br>Eclipse Foundation. All<br>Rights Reserved.                                                                                                    |
|                    |            |         | This license is part of the Apache Software Foundation Licenses, Version 2.0.                                                                                                    |

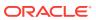

| Provider | Components | Version | Licensing information                                                                                                    |
|----------|------------|---------|----------------------------------------------------------------------------------------------------|
| Google   | flexlib    | 2.5     | Copyright (c) 2007<br>FlexLib Contributors.                                                                                                    |
|          |            |         | Permission is hereby granted, free of charge, to any person obtaining a copy of this software and associated documentation files (the "Software"), to deal in the Software without restriction, including without limitation the rights to use, copy, modify, merge, publish, distribute, sublicense, and/or sell copies of the Software, and to permit persons to whom the Software is furnished to do so, subject to the following conditions: |
|          |            |         | The above copyright notice and this permission notice shall be included in all copies or substantial portions of the Software.                                                                                                    |
|          |            |         | THE SOFTWARE IS PROVIDED "AS IS", WITHOUT WARRANTY OF ANY KIND, EXPRESS OR IMPLIED, INCLUDING BUT NOT LIMITED TO THE WARRANTIES OF MERCHANTABILITY, FITNESS FOR A PARTICULAR PURPOSE AND NONINFRINGEMENT. IN NO EVENT SHALL THE AUTHORS OR COPYRIGHT HOLDERS BE LIABLE FOR ANY CLAIM, DAMAGES OR OTHER LIABILITY,                                                                                                    |
|          |            |         | WHETHER IN AN ACTION OF CONTRACT, TORT OR OTHERWISE, ARISING FROM, OUT OF OR IN CONNECTION WITH THE SOFTWARE OR THE USE OR OTHER DEALINGS IN THE SOFTWARE.                                                                                                    |

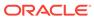

| Provider | Components         | Version | Licensing information                                                                                                    |
|----------|--------------------|---------|----------------------------------------------------------------------------------------------------|
| Google   | FlexLib - treegrid | 2.1     | Copyright (c) 2007 FlexLib Contributors. See: http:// code.google.com/p/ flexlib/wiki/ ProjectContributors                                                                                                    |
|          |                    |         | Permission is hereby granted, free of charge, to any person obtaining a copy of this software and associated documentation files (the "Software"), to deal in the Software without restriction, including without limitation the rights to use, copy, modify, merge, publish, distribute, sublicense, and/or sell copies of the Software, and to permit persons to whom the Software is furnished to do so, subject to the following conditions: |
|          |                    |         | The above copyright notice and this permission notice shall be included in all copies or substantial portions of the Software.                                                                                                    |
|          |                    |         | THE SOFTWARE IS PROVIDED "AS IS", WITHOUT WARRANTY OF ANY KIND, EXPRESS OR IMPLIED, INCLUDING BUT NOT LIMITED TO THE WARRANTIES OF MERCHANTABILITY, FITNESS FOR A PARTICULAR PURPOSE AND NONINFRINGEMENT. IN NO EVENT SHALL THE AUTHORS OR COPYRIGHT HOLDERS BE LIABLE FOR ANY CLAIM, DAMAGES OR                                                                                                    |
|          |                    |         | OTHER LIABILITY, WHETHER IN AN ACTION OF CONTRACT, TORT OR OTHERWISE, ARISING FROM, OUT OF OR IN CONNECTION WITH THE SOFTWARE OR                                                                                                    |

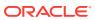

| Provider   | Components | Version    | Licensing information                                                         |
|------------|------------|------------|-------------------------------------------------------------------------------|
|            |            |            | THE USE OR OTHER<br>DEALINGS IN THE<br>SOFTWARE.                              |
| Google     | GSON       | 1.4, 2.2.4 | Copyright © 2013<br>GoogleCode.                                               |
|            |            |            | This license is part of the Apache Software Foundation Licenses, Version 2.0. |
| GoogleCode | Closure    | 0.1.3      | Copyright © 2013<br>GoogleCode                                                |
|            |            |            | This license is part of the Apache Software Foundation Licenses, Version 2.0. |

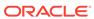

| Provider   | Components | Version | Licensing information                                                                                                    |
|------------|------------|---------|----------------------------------------------------------------------------------------------------|
| GoogleCode | httplib2   | 0.7.4   | Copyright © 2006 by Joe<br>Gregorio                                                                                                    |
|            |            |         | Permission is hereby granted, free of charge, to any person obtaining a copy of this software and associated documentation files (the "Software"), to deal in the Software without restriction, including without limitation the rights to use, copy, modify, merge, publish, distribute, sublicense, and/or sell copies of the Software, and to permit persons to whom the Software is furnished to do so, subject to the following conditions: |
|            |            |         | The above copyright notice and this permission notice shall be included in all copies or substantial portions of the Software.                                                                                                    |
|            |            |         | THE SOFTWARE IS PROVIDED "AS IS", WITHOUT WARRANTY OF ANY KIND, EXPRESS OR IMPLIED, INCLUDING BUT NOT LIMITED TO THE WARRANTIES OF MERCHANTABILITY, FITNESS FOR A PARTICULAR PURPOSE AND NONINFRINGEMENT. IN NO EVENT SHALL THE AUTHORS OR COPYRIGHT HOLDERS BE LIABLE FOR ANY CLAIM, DAMAGES OR OTHER LIABILITY, WHETHER IN AN ACTION OF CONTRACT, TORT OR                                                                                      |
|            |            |         | OTHERWISE, ARISING FROM, OUT OF OR IN CONNECTION WITH THE SOFTWARE OR THE USE OR OTHER DEALINGS IN THE SOFTWARE.                                                                                                    |

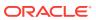

| Provider | Components | Version | Licensing information                                        |
|----------|------------|---------|--------------------------------------------------------------|
| Infozip  | unzip      | 6.0     | Copyright (c) 1990-2007<br>Info-ZIP. All rights<br>reserved. |
|          |            |         | This license is part of the Info-ZIP Licenses.               |
| Infozip  | zip        | 3.0     | Copyright (c) 1990-2007<br>Info-ZIP. All rights<br>reserved. |
|          |            |         | This license is part of the Info-ZIP Licenses.               |

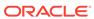

| Provider              | Components | Version | Licensing information                                                                                                    |
|-----------------------|------------|---------|----------------------------------------------------------------------------------------------------|
| INRIA, France Telecom | asm.jar    | 5.0.4   | ASM: a very small and fast Java bytecode manipulation framework Copyright ©                                                                                                    |
|                       |            |         | 2000,2002,2003 INRIA,<br>France Telecom                                                                                                    |
|                       |            |         | All rights reserved.                                                                                                    |
|                       |            |         | Redistribution and use in source and binary forms, with or without modification, are permitted provided that the following conditions are met:                                                                |
|                       |            |         | 1. Redistributions of source code must retain the above copyright notice, this list of conditions and the following disclaimer.                                                                               |
|                       |            |         | 2. Redistributions in binary form must reproduce the above copyright notice, this list of conditions and the following disclaimer in the documentation and/or other materials provided with the distribution. |
|                       |            |         | 3. Neither the name of the copyright holders nor the names of its contributors may be used to endorse or promote products derived from this software without specific prior written permission.               |
|                       |            |         | THIS SOFTWARE IS PROVIDED BY THE COPYRIGHT HOLDERS AND CONTRIBUTORS "AS IS" AND ANY EXPRESS OR IMPLIED WARRANTIES, INCLUDING, BUT NOT LIMITED TO, THE IMPLIED WARRANTIES OF MERCHANTABILITY AND FITNESS FOR A |

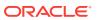

| Provider | Components | Version | Licensing information                                                                                                    |
|----------|------------|---------|----------------------------------------------------------------------------------------------------|
|          |            |         | PARTICULAR PURPOSE ARE DISCLAIMED. IN NO EVENT SHALL THE COPYRIGHT OWNER OR CONTRIBUTORS BE LIABLE FOR ANY DIRECT, INDIRECT, INCIDENTAL, SPECIAL, EXEMPLARY, OR CONSEQUENTIAL DAMAGES (INCLUDING, BUT NOT LIMITED TO, PROCUREMENT OF SUBSTITUTE GOODS OR SERVICES; LOSS OF USE, DATA, OR PROFITS; OR BUSINESS INTERRUPTION) HOWEVER CAUSED AND ON ANY THEORY OF LIABILITY, WHETHER IN CONTRACT, STRICT LIABILITY, OR TORT (INCLUDING NEGLIGENCE OR OTHERWISE) ARISING IN ANY WAY OUT OF THE USE OF THIS SOFTWARE, EVEN IF ADVISED OF THE POSSIBILITY OF SUCH DAMAGE. |

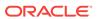

| Provider | Components                 | Version | Licensing information                                                                                                    |
|----------|----------------------------|---------|----------------------------------------------------------------------------------------------------|
| JCraft   | Java Secure Channel (JSCH) | 0.1.51  | Copyright (c) 2002 -<br>2010 Atsuhiko<br>Yamanaka, JCraft, Inc.<br>All rights reserved.                                                                                                    |
|          |                            |         | Redistribution and use in source and binary forms, with or without modification, are permitted provided that the following conditions are met:                                                                                                    |
|          |                            |         | 1. Redistributions of source code must retain the above copyright notice, this list of conditions and the following disclaimer.                                                                                                    |
|          |                            |         | 2. Redistributions in binary form must reproduce the above copyright notice, this list of conditions and the following disclaimer in the documentation and/or other materials provided with the distribution.                                                                                                    |
|          |                            |         | 3. The names of the authors may not be used to endorse or promote products derived from this software without specific prior written permission.                                                                                                    |
|          |                            |         | THIS SOFTWARE IS PROVIDED "AS IS" AND ANY EXPRESSED OR IMPLIED WARRANTIES, INCLUDING, BUT NOT LIMITED TO, THE IMPLIED WARRANTIES OF MERCHANTABILITY AND FITNESS FOR A PARTICULAR PURPOSE ARE DISCLAIMED. IN NO EVENT SHALL JCRAFT, INC. OR ANY CONTRIBUTORS TO THIS SOFTWARE BE LIABLE FOR ANY DIRECT, INDIRECT, INCIDENTAL, SPECIAL, |

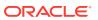

| Provider | Components | Version | Licensing information                                                                                                    |
|----------|------------|---------|----------------------------------------------------------------------------------------------------|
|          |            |         | EXEMPLARY, OR CONSEQUENTIAL DAMAGES (INCLUDING, BUT NOT LIMITED TO, PROCUREMENT OF SUBSTITUTE GOODS OR SERVICES; LOSS OF USE, DATA, OR PROFITS; OR BUSINESS INTERRUPTION) HOWEVER CAUSED AND ON ANY THEORY OF LIABILITY, WHETHER IN CONTRACT, STRICT LIABILITY, OR TORT (INCLUDING NEGLIGENCE OR OTHERWISE) ARISING IN ANY WAY OUT OF THE USE OF THIS SOFTWARE, EVEN IF ADVISED OF THE POSSIBILITY OF SUCH DAMAGE. |
| JSON.ORG | JSON PATH  | 0.9     | Copyright © 2003-2007<br>The Apache Software<br>Foundation. All Rights<br>Reserved.                                                                                                    |
|          |            |         | This license is part of the Apache Software Foundation Licenses, Version 2.0.                                                                                                    |
| JSON.ORG | Smart      | 1.2     | Copyright © 2003-2007<br>The Apache Software<br>Foundation. All Rights<br>Reserved.                                                                                                    |
|          |            |         | This license is part of the Apache Software Foundation Licenses, Version 2.0.                                                                                                    |
| JUnit    | JUnit      | 4.12    | Copyright © 2002-2014<br>JUnit. All Rights<br>Reserved.                                                                                                    |
|          |            |         | This license is part of the Eclipse Public License 1.0.                                                                                                    |

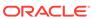

| Provider        | Components             | Version | Licensing information                                                                                                    |
|-----------------|------------------------|---------|----------------------------------------------------------------------------------------------------|
| Jackson Project | Jackson JSON Processor | 1.9.4   | Copyright © 2003-2007<br>The Apache Software<br>Foundation. All Rights<br>Reserved.                                                                                                    |
|                 |                        |         | This product currently only contains code developed by authors of specific components, as identified by the source code files; if such notes are missing files have been created by Tatu Saloranta. For additional credits (generally to people who reported problems) see CREDITS file.  This license is part of the Apache Software Foundation Licenses, Version 2.0. |
| Jan Odvarko     | NetExport for Firebug  | 0.9b6   | Copyright © 2009,<br>Mozilla Foundation. All<br>rights reserved.                                                                                                    |
|                 |                        |         | This license is part of the Mozilla Foundation License.                                                                                                    |
| Jim Christopher | Windows Event Handling |         | This product contains materials derived from code developed by Jim Christopher that includes the following copyright notice:                                                                                                    |
|                 |                        |         | Copyright (c) 2001, Jim<br>Christopher, All Rights<br>Reserved.                                                                                                    |

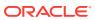

| Provider   | Components | Version | Licensing information                                                                                                    |
|------------|------------|---------|----------------------------------------------------------------------------------------------------|
| John Resig | jQuery     | 1.3.2   | Copyright © 2009 John<br>Resig.                                                                                                    |
|            |            |         | Permission is hereby granted, free of charge, to any person obtaining a copy of this software and associated documentation files (the "Software"), to deal in the Software without restriction, including without limitation the rights to use, copy, modify, merge, publish, distribute, sublicense, and/or sell copies of the Software, and to permit persons to whom the Software is furnished to do so, subject to the following conditions: The above copyright notice and this permission notice shall be included in all copies or substantial portions of the Software. |
|            |            |         | THE SOFTWARE IS PROVIDED "AS IS", WITHOUT WARRANTY OF ANY KIND, EXPRESS OR IMPLIED, INCLUDING BUT NOT LIMITED TO THE WARRANTIES OF MERCHANTABILITY, FITNESS FOR A PARTICULAR PURPOSE AND NONINFRINGEMENT. IN NO EVENT SHALL THE AUTHORS OR COPYRIGHT HOLDERS BE LIABLE FOR ANY CLAIM, DAMAGES OR                                                                                                    |
|            |            |         | OTHER LIABILITY, WHETHER IN AN ACTION OF CONTRACT, TORT OR OTHERWISE, ARISING FROM, OUT OF OR IN CONNECTION WITH THE SOFTWARE OR THE USE OR OTHER DEALINGS IN THE                                                                                                    |

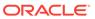

| Provider     | Components  | Version                | Licensing information                                                                                                    |
|--------------|-------------|------------------------|----------------------------------------------------------------------------------------------------|
| Josh Tynjala | flextreemap | 2.2.0, Copy-1–of-2.2.0 | TreeMap Component for Adobe Flex                                                                                                    |
|              |             |                        | Copyright © 2008 Josh<br>Tynjala                                                                                                    |
|              |             |                        | Permission is hereby granted, free of charge, to any person obtaining a copy of this software and associated documentation files (the "Software"), to deal in the Software without restriction, including without limitation the rights to use, copy, modify, merge, publish, distribute, sublicense, and/or sell copies of the Software, and to permit persons to whom the Software is furnished to do so, subject to the following conditions: |
|              |             |                        | The above copyright notice and this permission notice shall be included in all copies or substantial portions of the Software.                                                                                                    |
|              |             |                        | THE SOFTWARE IS PROVIDED "AS IS", WITHOUT WARRANTY OF ANY KIND, EXPRESS OR IMPLIED, INCLUDING BUT NOT LIMITED TO THE WARRANTIES OF MERCHANTABILITY, FITNESS FOR A PARTICULAR PURPOSE AND NONINFRINGEMENT. IN NO EVENT SHALL THE AUTHORS OR COPYRIGHT HOLDERS BE LIABLE FOR ANY CLAIM, DAMAGES OR OTHER LIABILITY,                                                                                                    |
|              |             |                        | WHETHER IN AN ACTION OF CONTRACT, TORT OR OTHERWISE, ARISING FROM, OUT OF OR IN CONNECTION WITH THE SOFTWARE OR THE USE OR OTHER                                                                                                    |

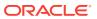

| Provider | Components | Version                | Licensing information                                                                                                    |
|----------|------------|------------------------|----------------------------------------------------------------------------------------------------|
|          |            |                        | DEALINGS IN THE SOFTWARE.                                                                                                    |
|          |            |                        | Portions of this source code are subject to the Mozilla Public License Version 1.1 (the "License"); you may not use those files except in compliance with the License. You may obtain a copy of the License at Link1 / Software distributed under the License is distributed on an "AS IS" basis, WITHOUT WARRANTY OF ANY KIND, either express or implied. See the License for the specific language governing rights and limitations under the License. The Original Code is from the Open Source Flex 3 SDK. The Initial Developer of the Original Code is Adobe Systems, Inc. Portions created by Josh Tynjala (joshtynjala.com) are Copyright (C) 2008 Josh Tynjala. All Rights Reserved. |
| Jython   | Jython     | 2.1, 2.2, 2.2.1, 2.5.3 | Copyright (c) 2007 Python Software Foundation; All Rights Reserved.                                                                                                    |
|          |            |                        | This license is part of the The Jython License.                                                                                                    |

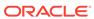

| Provider       | Components | Version | Licensing information                                                                                                    |
|----------------|------------|---------|----------------------------------------------------------------------------------------------------|
| Kirill Simonov | pyyaml     | 3.10    | Copyright (c) 2006 Kirill Simonov Permission is hereby granted, free of charge, to any person obtaining a copy of this software and associated documentation files (the "Software"), to deal in the Software without restriction, including without limitation the rights to use, copy, modify, merge, publish, distribute, sublicense, and/or sell copies of the Software, and to permit persons to whom the Software is furnished to do so, subject to the following conditions:                             |
|                |            |         | The above copyright notice and this permission notice shall be included in all copies or substantial portions of the Software.  THE SOFTWARE IS PROVIDED "AS IS", WITHOUT WARRANTY OF ANY KIND, EXPRESS OR IMPLIED, INCLUDING BUT NOT LIMITED TO THE WARRANTIES OF MERCHANTABILITY, FITNESS FOR A PARTICULAR PURPOSE AND NONINFRINGEMENT. IN NO EVENT SHALL THE AUTHORS OR COPYRIGHT HOLDERS BE LIABLE FOR ANY CLAIM, DAMAGES OR OTHER LIABILITY, WHETHER IN AN ACTION OF CONTRACT, TORT OR OTHERWISE, ARISING |
|                |            |         | FROM, OUT OF OR IN CONNECTION WITH THE SOFTWARE OR THE USE OR OTHER DEALINGS IN THE SOFTWARE.                                                                                                    |

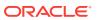

| Provider          | Components | Version | Licensing information                                                                                                    |
|-------------------|------------|---------|----------------------------------------------------------------------------------------------------|
| Kohsuke Kawaguchi | args4j     | 2.0.26  | Copyright (c) 2003,<br>Kohsuke Kawaguchi                                                                                                    |
|                   |            |         | Permission is hereby granted, free of charge, to any person obtaining a copy of this software and associated documentation files (the "Software"), to deal in the Software without restriction, including without limitation the rights to use, copy, modify, merge, publish, distribute, sublicense, and/or sell copies of the Software, and to permit persons to whom the Software is furnished to do so, subject to the following conditions: |
|                   |            |         | The above copyright notice and this permission notice shall be included in all copies or substantial portions of the Software.                                                                                                    |
|                   |            |         | THE SOFTWARE IS PROVIDED "AS IS", WITHOUT WARRANTY OF ANY KIND, EXPRESS OR IMPLIED, INCLUDING BUT NOT LIMITED TO THE WARRANTIES OF MERCHANTABILITY,                                                                                                    |
|                   |            |         | FITNESS FOR A PARTICULAR PURPOSE AND NONINFRINGEMENT. IN NO EVENT SHALL THE AUTHORS OR COPYRIGHT HOLDERS BE LIABLE FOR ANY CLAIM, DAMAGES OR                                                                                                    |
|                   |            |         | OTHER LIABILITY, WHETHER IN AN ACTION OF CONTRACT, TORT OR OTHERWISE, ARISING FROM, OUT OF OR IN CONNECTION WITH THE SOFTWARE OR                                                                                                    |
|                   |            |         | THE USE OR OTHER DEALINGS IN THE SOFTWARE.                                                                                                    |

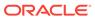

| Provider         | Components   | Version | Licensing information                                                                                                    |
|------------------|--------------|---------|----------------------------------------------------------------------------------------------------|
| Lua.org, PUC-Rio | Lua (liblua) | 5.2.3   | Copyright © 1994–2012 Lua.org, PUC-Rio.  Permission is hereby granted, free of charge, to any person obtaining a copy of this software and associated documentation files (the "Software"), to deal in the Software without restriction, including without limitation the rights to use, copy, modify, merge, publish, distribute, sublicense, and/or sell copies of the Software, and to permit persons to whom the Software is furnished to do so, subject to the following conditions: |
|                  |              |         | The above copyright notice and this permission notice shall be included in all copies or substantial portions of the Software.  THE SOFTWARE IS PROVIDED "AS IS", WITHOUT WARRANTY OF ANY KIND, EXPRESS OR IMPLIED, INCLUDING BUT NOT LIMITED TO THE WARRANTIES OF MERCHANTABILITY, FITNESS FOR A PARTICULAR PURPOSE AND NONINFINGEMENT.                                                                                                    |
|                  |              |         | IN NO EVENT SHALL THE AUTHORS OR COPYRIGHT HOLDERS BE LIABLE FOR ANY CLAIM, DAMAGES OR OTHER LIABILITY, WHETHER IN AN ACTION OF CONTRACT, TORT OR OTHERWISE, ARISING FROM, OUT OF OR IN CONNECTION WITH THE SOFTWARE OR THE USE OR OTHER DEALINGS IN THE SOFTWARE.                                                                                                    |

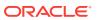

| Provider    | Components                                                                | Version     | Licensing information                                                                                                    |
|-------------|---------------------------------------------------------------------------|-------------|----------------------------------------------------------------------------------------------------|
| Microsoft   | mfc71.dll, msvcr71.dll                                                    | 7.10        | Copyright © 2012<br>Microsoft. All rights<br>reserved.                                                                                                    |
| Mozilla     | Firebug                                                                   | 1.12, 2.0.8 | Copyright © 2009,<br>Mozilla Foundation. All<br>rights reserved.                                                                                                    |
|             |                                                                           |             | This license is part of the Mozilla Foundation License.                                                                                                    |
| Open Source | Standard Performance Evaluation<br>Corporation (SPEC) benchmark<br>Suites | 1.1         | Copyright © 1995-2011 Standard Performance Evaluation Corporation (SPEC). All rights reserved.  Permission to copy without fee all or part of these [SPEC benchmark results] is granted provided that (a) copies are not made or distributed for direct commercial advantage through distribution for profit of materials that are substantially all derived from SPEC materials, (b) the SPEC |
|             |                                                                           |             | copyright notice appears, and (c) notice is given that copying is by permission of the Standard Performance Evaluation Corporation (SPEC).  SPEC®, the                                                                                                    |
|             |                                                                           |             | "performance chart" SPEC®logo and SPECint®are registered trademarks of the Standard Performance Evaluation Corporation. The SPEC® benchmark results reflect results published on www.spec.org as of 2012.                                                                                                    |

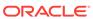

| Provider    | Components                   | Version             | Licensing information                                                                                                    |
|-------------|------------------------------|---------------------|----------------------------------------------------------------------------------------------------|
| Open Source | Streaming API for XML (StAX) | StAX utils 20070216 | Open Source<br>Implementation of JSR<br>173                                                                                                    |
|             |                              |                     | Copyright (c) 2004,<br>Christian Niles,<br>unit12.net                                                                                                    |
|             |                              |                     | Copyright (c) 2004, Sun Microsystems, Inc.                                                                                                    |
|             |                              |                     | Copyright (c) 2006, John<br>Kristian                                                                                                    |
|             |                              |                     | All rights reserved.                                                                                                    |
|             |                              |                     | Redistribution and use in source and binary forms, with or without modification, are permitted provided that the following conditions are met:                                                                                                    |
|             |                              |                     | <ul> <li>Redistributions of source code must retain the above copyright notice, this list of conditions and the following disclaimer.</li> <li>Redistributions in binary form must reproduce the above copyright notice, this list of conditions and the following disclaimer in the documentation and/or other materials provided with the distribution.</li> <li>Neither the name of the listed copyright holders nor the names of its contributors may be used to endorse or promote products derived from this software without specific prior written permission.</li> <li>THIS SOFTWARE IS PROVIDED BY THE COPYRIGHT HOLDERS AND CONTRIBUTORS "AS IS" AND ANY EXPRESS OR IMPLIED WARRANTIES,</li> </ul> |
|             |                              |                     | EXPRESS OR IMPLIED                                                                                                    |

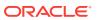

| Provider | Components | Version | Licensing information                                                                                                    |
|----------|------------|---------|----------------------------------------------------------------------------------------------------|
| Provider | Components | Version | Licensing information  IMPLIED WARRANTIES OF MERCHANTABILITY AND FITNESS FOR A PARTICULAR PURPOSE ARE DISCLAIMED. IN NO EVENT SHALL THE COPYRIGHT OWNER OR CONTRIBUTORS BE LIABLE FOR ANY DIRECT, INDIRECT, INCIDENTAL, SPECIAL, EXEMPLARY, OR CONSEQUENTIAL DAMAGES (INCLUDING, BUT NOT LIMITED TO, PROCUREMENT OF SUBSTITUTE GOODS OR SERVICES; LOSS OF USE, DATA, OR PROFITS; OR BUSINESS INTERRUPTION) HOWEVER CAUSED AND ON ANY THEORY OF LIABILITY, WHETHER IN CONTRACT, STRICT LIABILITY, OR TORT (INCLUDING NEGLIGENCE OR OTHERWISE) ARISING IN ANY WAY OUT OF THE USE OF THIS SOFTWARE, EVEN IF |
|          |            |         | ADVISED OF THE POSSIBILITY OF SUCH DAMAGE.                                                                                                    |

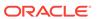

| Provider         | Components                                     | Version        | Licensing information                                                                                                    |
|------------------|------------------------------------------------|----------------|----------------------------------------------------------------------------------------------------|
| OpenSSL Project  | Net::SSLeay - Perl Extension for using OpenSSL | 1.63           | Copyright (c) 1996-2003<br>Sampo Kellomäki                                                                                                    |
|                  |                                                |                | Copyright (c) 2005-2006<br>Florian Ragwitz                                                                                                    |
|                  |                                                |                | Copyright (c) 2005 Mike<br>McCauley                                                                                                    |
|                  |                                                |                | All Rights Reserved.                                                                                                    |
|                  |                                                |                | Distribution and use of this module is under the same terms as the OpenSSL package itself (i.e., free, but mandatory attribution: NO WARRANTY). Please consult LICENSE file in the root of the OpenSSL distribution. While the source distribution of this perl module does not contain Eric's or OpenSSL code, if you use this module you will use OpenSSL library. Please give Eric and OpenSSL team credit (as required by their licenses). |
| OpenSSL Project  | OpenSSL Library                                | 1.0.1g, 1.0.1h | This license is part of the OpenSSL License.  Copyright (c) 1998-2011                                                                                                    |
| OpenOOL 1 Toject | OpenSSE Library                                | 1.0.1g, 1.0.1n | The OpenSSL Project.                                                                                                    |
|                  |                                                |                | All rights reserved.                                                                                                    |
|                  |                                                |                | This license is part of the OpenSSL License.                                                                                                    |
| OpsCode          | Chef server                                    | 12.0.0         | https://github.com/<br>opscode/chef/blob/<br>master/<br>CONTRIBUTING.md2                                                                                                    |
|                  |                                                |                | This license is part of the Apache Software Foundation Licenses, Version 2.0.                                                                                                    |
| Philip Hazel     | libpcre                                        | 7.6            | This license is part of the PCRE License.                                                                                                    |

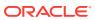

| Provider                        | Components                             | Version | Licensing information                                                                                                    |
|---------------------------------|----------------------------------------|---------|----------------------------------------------------------------------------------------------------|
| Pngcrush                        | pngcrush, optimizer tool for PNG files | 1.7.13  | Copyright © 1998-2002,<br>2006-2010 Glenn<br>Randers-Pehrson                                                                                                   |
|                                 |                                        |         | Copyright © 2005 Greg<br>Roelofs                                                                                                    |
|                                 |                                        |         | This is a free, open-<br>source program. Permission is irrevocably<br>granted to everyone to<br>use this version of<br>pngcrush without<br>payment of any fee. |
|                                 |                                        |         | Executable name is pngcrush                                                                                                    |
|                                 |                                        |         | It was built with libpng version 1.4.1, and is running with libpng version 1.4.1 - February 25, 2010.                                                          |
|                                 |                                        |         | • Copyright ©<br>1998-2004,<br>2006-2010 Glenn<br>Randers-Pehrson                                                                                              |
|                                 |                                        |         | <ul> <li>Copyright © 1996,</li> <li>1997 Andreas Dilger</li> </ul>                                                                                             |
|                                 |                                        |         | <ul> <li>Copyright © 1995,<br/>Guy Eric Schalnat,<br/>Group 42 Inc.</li> </ul>                                                                                 |
|                                 |                                        |         | <ul> <li>zlib version 1.2.3.9,<br/>Copyright ©<br/>1998-2002 (or later),<br/>Jean-loup Gailly and<br/>Mark Adler</li> </ul>                                    |
| Software Freedom<br>Conservancy | Selenium Webdriver                     | 2.44    | Copyright © 2008-2012,<br>Selenium Project. All<br>Rights Reserved.                                                                                            |
|                                 |                                        |         | Copyright © 2011-2014<br>Software Freedom<br>Conservancy.                                                                                                    |
|                                 |                                        |         | Copyright © 2010<br>Selenium committers.                                                                                                    |
|                                 |                                        |         | Copyright © 2007-2009<br>Selenium committers                                                                                                    |
|                                 |                                        |         | This license is part of the Apache Software Foundation Licenses, Version 2.0.                                                                                  |

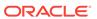

| Provider    | Components       | Version | Licensing information                                                                                                    |
|-------------|------------------|---------|----------------------------------------------------------------------------------------------------|
| SourceForge | Sblim CIM Client | 2.2.3   | The following files are available in source code form under the Eclipse Public License at: http://docs.oracle.com. (The Eclipse Public License 1.0 is reproduced below).                                                                                                    |
|             |                  |         | All past Contributors to the Sblim CIM Client disclaim all warranties and conditions, express and implied, including warranties or conditions of title and non-infringement, and implied warranties or conditions of merchantability and fitness for a particular purpose. In addition, such Contributors are not liable for any damages, including direct, indirect, special, incidental and consequential damages, such as lost profits. |
|             |                  |         | This license is part of the Eclipse Public License 1.0.                                                                                                    |

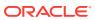

| Provider | Components | Version | Licensing information                                                                                                    |
|----------|------------|---------|----------------------------------------------------------------------------------------------------|
| Sudo     | Sudo       | 1.6.7p5 | Copyright (c)<br>1994-1996,1998-2005<br>Todd C. Miller                                                                                                    |
|          |            |         | Permission to use, copy, modify, and distribute this software for any purpose with or without fee is hereby granted, provided that the above copyright notice and this permission notice appear in all copies. |
|          |            |         | THE SOFTWARE IS PROVIDED "AS IS" AND THE AUTHOR DISCLAIMS ALL WARRANTIES WITH REGARD TO THIS SOFTWARE                                                                                                    |
|          |            |         | INCLUDING ALL IMPLIED WARRANTIES OF MERCHANTABILITY AND FITNESS. IN NO EVENT SHALL THE AUTHOR BE LIABLE FOR ANY SPECIAL,                                                                                       |
|          |            |         | DIRECT, INDIRECT, OR CONSEQUENTIAL DAMAGES OR ANY DAMAGES WHATSOEVER RESULTING FROM LOSS OF USE, DATA                                                                                                    |
|          |            |         | OR PROFITS, WHETHER IN AN ACTION OF CONTRACT, NEGLIGENCE OR OTHER TORTIOUS ACTION, ARISING OUT                                                                                                    |
|          |            |         | OF OR IN CONNECTION WITH THE USE OR PERFORMANCE OF THIS SOFTWARE.                                                                                                    |
|          |            |         | Sponsored in part by the Defense Advanced Research Projects Agency (DARPA) and Air Force Research Laboratory, Air Force Materiel Command, USAF, under agreement number F39502-99-1-0512.                       |
|          |            |         | Distribution of the following files requires                                                                                                    |

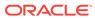

| Provider | Components | Version | Licensing information                                                                                                    |
|----------|------------|---------|----------------------------------------------------------------------------------------------------|
|          |            |         | the copyright notice, list of conditions and disclaimer: the files: err.c, lsearch.c, fnmatch.c, getcwd.c, snprintf.c, strcasecmp.c, fnmatch.h, err.h, and fnmatch.3:  Copyright (c) 1987, 1989, 1990, 1991, 1993, |
|          |            |         | 1994<br>The Regents of the<br>University of California.                                                                                                    |
|          |            |         | All rights reserved.  Redistribution and use in source and binary forms, with or without modification, are permitted provided that the following conditions are met:                                               |
|          |            |         | 1. Redistributions of source code must retain the above copyright notice, this list of conditions and the following disclaimer.                                                                                    |
|          |            |         | 2. Redistributions in binary form must reproduce the above copyright notice, this list of conditions and the following disclaimer in the documentation and/or other materials provided with the distribution.      |
|          |            |         | 3. Neither the name of the University nor the names of its contributors may be used to endorse or promote products derived from this software without specific prior written permission.                           |
|          |            |         | THIS SOFTWARE IS PROVIDED BY THE REGENTS AND CONTRIBUTORS "AS IS" AND ANY EXPRESS OR IMPLIED                                                                                                    |

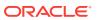

| Provider  | Components | Version | Licensing information                                                                                                    |
|-----------|------------|---------|----------------------------------------------------------------------------------------------------|
|           |            |         | WARRANTIES, INCLUDING, BUT NOT LIMITED TO, THE IMPLIED WARRANTIES OF MERCHANTABILITY AND FITNESS FOR A PARTICULAR PURPOSE ARE DISCLAIMED. IN NO EVENT SHALL THE REGENTS OR CONTRIBUTORS BE LIABLE FOR ANY DIRECT, INDIRECT, INCIDENTAL, SPECIAL, EXEMPLARY, OR CONSEQUENTIAL DAMAGES (INCLUDING, BUT NOT LIMITED TO, PROCUREMENT OF SUBSTITUTE GOODS OR SERVICES; LOSS OF USE, DATA, OR PROFITS; OR BUSINESS INTERRUPTION) HOWEVER CAUSED AND ON ANY THEORY OF LIABILITY, WHETHER IN CONTRACT, STRICT LIABILITY, OR TORT (INCLUDING NEGLIGENCE OR OTHERWISE) ARISING IN ANY WAY OUT OF THE USE OF THIS SOFTWARE, EVEN IF ADVISED OF THE POSSIBILITY OF SUCH DAMAGE. |
| Tim Bunce | DBD Perl   | 1.15    | Copyright (c) 1994-2006<br>Tim Bunce<br>DBI 1.20/DBD 1.15 from                                                                                                    |
|           |            |         | Tim Bunce. This product includes source code developed by Tim Bunce which can be found at http://search.cpan.org/~timb/DBD-Oracle-1.15/.                                                                                                    |

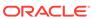

| Provider        | Components | Version | Licensing information                                                                                                    |
|-----------------|------------|---------|----------------------------------------------------------------------------------------------------|
| tcpdump project | libpcap    | 1.2.1   | License: BSD  Redistribution and use in source and binary forms, with or without modification, are permitted provided that the following conditions                                                           |
|                 |            |         | are met:  1. Redistributions of source code must retain the above copyright notice, this list of conditions and the following disclaimer.                                                                     |
|                 |            |         | 2. Redistributions in binary form must reproduce the above copyright notice, this list of conditions and the following disclaimer in the documentation and/or other materials provided with the distribution. |
|                 |            |         | 3. The names of the authors may not be used to endorse or promote products derived from this software without specific prior written permission.                                                              |
|                 |            |         | THIS SOFTWARE IS PROVIDED "AS IS" AND WITHOUT ANY EXPRESS OR IMPLIED WARRANTIES, INCLUDING, WITHOUT LIMITATION, THE IMPLIED WARRANTIES OF MERCHANTABILITY AND FITNESS FOR A PARTICULAR PURPOSE.               |

# Apache Software Foundation License, Version 1.1

Redistribution and use in source and binary forms, with or without modification, are permitted provided that the following conditions are met:

Redistributions of source code must retain the above copyright notice, this list of conditions and the following disclaimer.

Redistributions in binary form must reproduce the above copyright notice, this list of conditions and the following disclaimer in the documentation and/or other materials provided with the distribution.

The end-user documentation included with the redistribution, if any, must include the following acknowledgment:

"This product includes software developed by the Apache Software Foundation (http://www.apache.org/)."

Alternately, this acknowledgment may appear in the software itself, if and wherever such third-party acknowledgments normally appear.

The names "Apache" and "Apache Software Foundation" must not be used to endorse or promote products derived from this software without prior written permission. For written permission, please contact apache@apache.org.

Products derived from this software may not be called "Apache", nor may "Apache" appear in their name, without prior written permission of the Apache Software Foundation.

THIS SOFTWARE IS PROVIDED "AS IS" AND ANY EXPRESSED OR IMPLIED WARRANTIES, INCLUDING, BUT NOT LIMITED TO, THE IMPLIED WARRANTIES OF MERCHANTABILITY AND FITNESS FOR A PARTICULAR PURPOSE ARE DISCLAIMED. IN NO EVENT SHALL THE APACHE SOFTWARE FOUNDATION OR ITS CONTRIBUTORS BE LIABLE FOR ANY DIRECT, INDIRECT, INCIDENTAL, SPECIAL, EXEMPLARY, OR CONSEQUENTIAL DAMAGES (INCLUDING, BUT NOT LIMITED TO, PROCUREMENT OF SUBSTITUTE GOODS OR SERVICES; LOSS OF USE, DATA, OR PROFITS; OR BUSINESS INTERRUPTION) HOWEVER CAUSED AND ON ANY THEORY OF LIABILITY, WHETHER IN CONTRACT, STRICT LIABILITY, OR TORT (INCLUDING NEGLIGENCE OR OTHERWISE) ARISING IN ANY WAY OUT OF THE USE OF THIS SOFTWARE, EVEN IF ADVISED OF THE POSSIBILITY OF SUCH DAMAGE.

This software consists of voluntary contributions made by many individuals on behalf of the Apache Software Foundation. For more information on the Apache Software Foundation, please see http://www.apache.org.

Portions of this software are based upon public domain software originally written at the National Center for Supercomputing Applications, University of Illinois, Urbana-Champaign.

This product includes the following software from the Apache Software Foundation (http://www.apache.org) licensed to Oracle under Apache License 1.1 and that include the following copyright notices:

## Apache Software Foundation Licenses, Version 2.0

Apache License

Version 2.0, January 2004

http://www.apache.org/licenses/

TERMS AND CONDITIONS FOR USE, REPRODUCTION, AND DISTRIBUTION

Definitions.

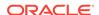

"License" shall mean the terms and conditions for use, reproduction, and distribution as defined by Sections 1 through 9 of this document.

"Licensor" shall mean the copyright owner or entity authorized by the copyright owner that is granting the License.

"Legal Entity" shall mean the union of the acting entity and all other entities that control, are controlled by, or are under common control with that entity. For the purposes of this definition, "control" means (i) the power, direct or indirect, to cause the direction or management of such entity, whether by contract or otherwise, or (ii) ownership of fifty percent (50%) or more of the outstanding shares, or (iii) beneficial ownership of such entity.

"You" (or "Your") shall mean an individual or Legal Entity exercising permissions granted by this License.

"Source" form shall mean the preferred form for making modifications, including but not limited to software source code, documentation source, and configuration files.

"Object" form shall mean any form resulting from mechanical transformation or translation of a Source form, including but not limited to compiled object code, generated documentation, and conversions to other media types.

"Work" shall mean the work of authorship, whether in Source or Object form, made available under the License, as indicated by a copyright notice that is included in or attached to the work (an example is provided in the Appendix below).

"Derivative Works" shall mean any work, whether in Source or Object form, that is based on (or derived from) the Work and for which the editorial revisions, annotations, elaborations, or other modifications represent, as a whole, an original work of authorship. For the purposes of this License, Derivative Works shall not include works that remain separable from, or merely link (or bind by name) to the interfaces of, the Work and Derivative Works thereof.

"Contribution" shall mean any work of authorship, including the original version of the Work and any modifications or additions to that Work or Derivative Works thereof, that is intentionally submitted to Licensor for inclusion in the Work by the copyright owner or by an individual or Legal Entity authorized to submit on behalf of the copyright owner. For the purposes of this definition, "submitted" means any form of electronic, verbal, or written communication sent to the Licensor or its representatives, including but not limited to communication on electronic mailing lists, source code control systems, and issue tracking systems that are managed by, or on behalf of, the Licensor for the purpose of discussing and improving the Work, but excluding communication that is conspicuously marked or otherwise designated in writing by the copyright owner as "Not a Contribution."

"Contributor" shall mean Licensor and any individual or Legal Entity on behalf of whom a Contribution has been received by Licensor and subsequently incorporated within the Work.

#### 2. Grant of Copyright License.

Subject to the terms and conditions of this License, each Contributor hereby grants to You a perpetual, worldwide, non-exclusive, no-charge, royalty-free, irrevocable copyright license to reproduce, prepare Derivative Works of, publicly display, publicly perform, sublicense, and distribute the Work and such Derivative Works in Source or Object form.

3. Grant of Patent License.

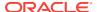

Subject to the terms and conditions of this License, each Contributor hereby grants to You a perpetual, worldwide, non-exclusive, no-charge, royalty-free, irrevocable (except as stated in this section) patent license to make, have made, use, offer to sell, sell, import, and otherwise transfer the Work, where such license applies only to those patent claims licensable by such Contributor that are necessarily infringed by their Contribution(s) alone or by combination of their Contribution(s) with the Work to which such Contribution(s) was submitted. If You institute patent litigation against any entity (including a cross-claim or counterclaim in a lawsuit) alleging that the Work or a Contribution incorporated within the Work constitutes direct or contributory patent infringement, then any patent licenses granted to You under this License for that Work shall terminate as of the date such litigation is filed.

#### Redistribution.

You may reproduce and distribute copies of the Work or Derivative Works thereof in any medium, with or without modifications, and in Source or Object form, provided that You meet the following conditions:

- You must give any other recipients of the Work or Derivative Works a copy of this License; and
- **b.** You must cause any modified files to carry prominent notices stating that You changed the files; and
- c. You must retain, in the Source form of any Derivative Works that You distribute, all copyright, patent, trademark, and attribution notices from the Source form of the Work, excluding those notices that do not pertain to any part of the Derivative Works; and
- d. If the Work includes a "NOTICE" text file as part of its distribution, then any Derivative Works that You distribute must include a readable copy of the attribution notices contained within such NOTICE file, excluding those notices that do not pertain to any part of the Derivative Works, in at least one of the following places: within a NOTICE text file distributed as part of the Derivative Works; within the Source form or documentation, if provided along with the Derivative Works; or, within a display generated by the Derivative Works, if and wherever such third-party notices normally appear. The contents of the NOTICE file are for informational purposes only and do not modify the License. You may add Your own attribution notices within Derivative Works that You distribute, alongside or as an addendum to the NOTICE text from the Work, provided that such additional attribution notices cannot be construed as modifying the License. You may add Your own copyright statement to Your modifications and may provide additional or different license terms and conditions for use, reproduction, or distribution of Your modifications, or for any such Derivative Works as a whole, provided Your use, reproduction, and distribution of the Work otherwise complies with the conditions stated in this License.

#### 5. Submission of Contributions.

Unless You explicitly state otherwise, any Contribution intentionally submitted for inclusion in the Work by You to the Licensor shall be under the terms and conditions of this License, without any additional terms or conditions. Notwithstanding the above, nothing herein shall supersede or modify the terms of any separate license agreement you may have executed with Licensor regarding such Contributions.

6. Trademarks.

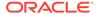

This License does not grant permission to use the trade names, trademarks, service marks, or product names of the Licensor, except as required for reasonable and customary use in describing the origin of the Work and reproducing the content of the NOTICE file.

#### 7. Disclaimer of Warranty.

Unless required by applicable law or agreed to in writing, Licensor provides the Work (and each Contributor provides its Contributions) on an "AS IS" BASIS, WITHOUT WARRANTIES OR CONDITIONS OF ANY KIND, either express or implied, including, without limitation, any warranties or conditions of TITLE, NON-INFRINGEMENT, MERCHANTABILITY, or FITNESS FOR A PARTICULAR PURPOSE. You are solely responsible for determining the appropriateness of using or redistributing the Work and assume any risks associated with Your exercise of permissions under this License.

#### 8. Limitation of Liability.

In no event and under no legal theory, whether in tort (including negligence), contract, or otherwise, unless required by applicable law (such as deliberate and grossly negligent acts) or agreed to in writing, shall any Contributor be liable to You for damages, including any direct, indirect, special, incidental, or consequential damages of any character arising as a result of this License or out of the use or inability to use the Work (including but not limited to damages for loss of goodwill, work stoppage, computer failure or malfunction, or any and all other commercial damages or losses), even if such Contributor has been advised of the possibility of such damages.

#### 9. Accepting Warranty or Additional Liability.

While redistributing the Work or Derivative Works thereof, You may choose to offer, and charge a fee for, acceptance of support, warranty, indemnity, or other liability obligations and/or rights consistent with this License. However, in accepting such obligations, You may act only on Your own behalf and on Your sole responsibility, not on behalf of any other Contributor, and only if You agree to indemnify, defend, and hold each Contributor harmless for any liability incurred by, or claims asserted against, such Contributor by reason of your accepting any such warranty or additional liability.

**END OF TERMS AND CONDITIONS** 

# Eclipse Public License 1.0

Eclipse Public License - v 1.0

THE ACCOMPANYING PROGRAM IS PROVIDED UNDER THE TERMS OF THIS ECLIPSE PUBLIC LICENSE ("AGREEMENT"). ANY USE, REPRODUCTION OR DISTRIBUTION OF THE PROGRAM CONSTITUTES RECIPIENT'S ACCEPTANCE OF THIS AGREEMENT.

#### 1. DEFINITIONS

"Contribution" means:

- 1. in the case of the initial Contributor, the initial code and documentation distributed under this Agreement, and
- 2. in the case of each subsequent Contributor:
  - i) changes to the Program, and

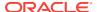

#### ii) additions to the Program;

where such changes and/or additions to the Program originate from and are distributed by that particular Contributor. A Contribution 'originates' from a Contributor if it was added to the Program by such Contributor itself or anyone acting on such Contributor's behalf. Contributions do not include additions to the Program which: (i) are separate modules of software distributed in conjunction with the Program under their own license agreement, and (ii) are not derivative works of the Program.

"Contributor" means any person or entity that distributes the Program.

"Licensed Patents" mean patent claims licensable by a Contributor which are necessarily infringed by the use or sale of its Contribution alone or when combined with the Program.

"Program" means the Contributions distributed in accordance with this Agreement.

"Recipient" means anyone who receives the Program under this Agreement, including all Contributors.

#### 2. GRANT OF RIGHTS

- Subject to the terms of this Agreement, each Contributor hereby grants Recipient
  a non-exclusive, worldwide, royalty-free copyright license to reproduce, prepare
  derivative works of, publicly display, publicly perform, distribute and sublicense the
  Contribution of such Contributor, if any, and such derivative works, in source code
  and object code form.
- 2. Subject to the terms of this Agreement, each Contributor hereby grants Recipient a non-exclusive, worldwide, royalty-free patent license under Licensed Patents to make, use, sell, offer to sell, import and otherwise transfer the Contribution of such Contributor, if any, in source code and object code form. This patent license shall apply to the combination of the Contribution and the Program if, at the time the Contribution is added by the Contributor, such addition of the Contribution causes such combination to be covered by the Licensed Patents. The patent license shall not apply to any other combinations which include the Contribution. No hardware per se is licensed hereunder.
- 3. Recipient understands that although each Contributor grants the licenses to its Contributions set forth herein, no assurances are provided by any Contributor that the Program does not infringe the patent or other intellectual property rights of any other entity. Each Contributor disclaims any liability to Recipient for claims brought by any other entity based on infringement of intellectual property rights or otherwise. As a condition to exercising the rights and licenses granted hereunder, each Recipient hereby assumes sole responsibility to secure any other intellectual property rights needed, if any. For example, if a third party patent license is required to allow Recipient to distribute the Program, it is Recipient's responsibility to acquire that license before distributing the Program.
- **4.** Each Contributor represents that to its knowledge it has sufficient copyright rights in its Contribution, if any, to grant the copyright license set forth in this Agreement.

#### 3. REQUIREMENTS

A Contributor may choose to distribute the Program in object code form under its own license agreement, provided that:

- a) it complies with the terms and conditions of this Agreement; and
- b) its license agreement:

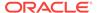

- i) effectively disclaims on behalf of all Contributors all warranties and conditions, express and implied, including warranties or conditions of title and non-infringement, and implied warranties or conditions of merchantability and fitness for a particular purpose;
- ii) effectively excludes on behalf of all Contributors all liability for damages, including direct, indirect, special, incidental and consequential damages, such as lost profits;
- iii) states that any provisions which differ from this Agreement are offered by that Contributor alone and not by any other party; and
- iv) states that source code for the Program is available from such Contributor, and informs licensees how to obtain it in a reasonable manner on or through a medium customarily used for software exchange.

When the Program is made available in source code form:

- a) it must be made available under this Agreement; and
- b) a copy of this Agreement must be included with each copy of the Program.

Contributors may not remove or alter any copyright notices contained within the Program.

Each Contributor must identify itself as the originator of its Contribution, if any, in a manner that reasonably allows subsequent Recipients to identify the originator of the Contribution.

#### 4. COMMERCIAL DISTRIBUTION

Commercial distributors of software may accept certain responsibilities with respect to end users, business partners and the like. While this license is intended to facilitate the commercial use of the Program, the Contributor who includes the Program in a commercial product offering should do so in a manner which does not create potential liability for other Contributors. Therefore, if a Contributor includes the Program in a commercial product offering, such Contributor ("Commercial Contributor") hereby agrees to defend and indemnify every other Contributor ("Indemnified Contributor") against any losses, damages and costs (collectively "Losses") arising from claims, lawsuits and other legal actions brought by a third party against the Indemnified Contributor to the extent caused by the acts or omissions of such Commercial Contributor in connection with its distribution of the Program in a commercial product offering. The obligations in this section do not apply to any claims or Losses relating to any actual or alleged intellectual property infringement. In order to qualify, an Indemnified Contributor must: a) promptly notify the Commercial Contributor in writing of such claim, and b) allow the Commercial Contributor to control, and cooperate with the Commercial Contributor in, the defense and any related settlement negotiations. The Indemnified Contributor may participate in any such claim at its own expense.

For example, a Contributor might include the Program in a commercial product offering, Product X. That Contributor is then a Commercial Contributor. If that Commercial Contributor then makes performance claims, or offers warranties related to Product X, those performance claims and warranties are such Commercial Contributor's responsibility alone. Under this section, the Commercial Contributor would have to defend claims against the other Contributors related to those performance claims and warranties, and if a court requires any other Contributor to pay any damages as a result, the Commercial Contributor must pay those damages.

#### 5. NO WARRANTY

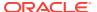

EXCEPT AS EXPRESSLY SET FORTH IN THIS AGREEMENT, THE PROGRAM IS PROVIDED ON AN "AS IS" BASIS, WITHOUT WARRANTIES OR CONDITIONS OF ANY KIND, EITHER EXPRESS OR IMPLIED INCLUDING, WITHOUT LIMITATION, ANY WARRANTIES OR CONDITIONS OF TITLE, NON-INFRINGEMENT, MERCHANTABILITY OR FITNESS FOR A PARTICULAR PURPOSE. Each Recipient is solely responsible for determining the appropriateness of using and distributing the Program and assumes all risks associated with its exercise of rights under this Agreement , including but not limited to the risks and costs of program errors, compliance with applicable laws, damage to or loss of data, programs or equipment, and unavailability or interruption of operations.

#### 6. DISCLAIMER OF LIABILITY

EXCEPT AS EXPRESSLY SET FORTH IN THIS AGREEMENT, NEITHER RECIPIENT NOR ANY CONTRIBUTORS SHALL HAVE ANY LIABILITY FOR ANY DIRECT, INCIDENTAL, SPECIAL, EXEMPLARY, OR CONSEQUENTIAL DAMAGES (INCLUDING WITHOUT LIMITATION LOST PROFITS), HOWEVER CAUSED AND ON ANY THEORY OF LIABILITY, WHETHER IN CONTRACT, STRICT LIABILITY, OR TORT (INCLUDING NEGLIGENCE OR OTHERWISE) ARISING IN ANY WAY OUT OF THE USE OR DISTRIBUTION OF THE PROGRAM OR THE EXERCISE OF ANY RIGHTS GRANTED HEREUNDER, EVEN IF ADVISED OF THE POSSIBILITY OF SUCH DAMAGES.

#### 7. GENERAL

If any provision of this Agreement is invalid or unenforceable under applicable law, it shall not affect the validity or enforceability of the remainder of the terms of this Agreement, and without further action by the parties hereto, such provision shall be reformed to the minimum extent necessary to make such provision valid and enforceable.

If Recipient institutes patent litigation against any entity (including a cross-claim or counterclaim in a lawsuit) alleging that the Program itself (excluding combinations of the Program with other software or hardware) infringes such Recipient's patent(s), then such Recipient's rights granted under Section 2(b) shall terminate as of the date such litigation is filed.

All Recipient's rights under this Agreement shall terminate if it fails to comply with any of the material terms or conditions of this Agreement and does not cure such failure in a reasonable period of time after becoming aware of such noncompliance. If all Recipient's rights under this Agreement terminate, Recipient agrees to cease use and distribution of the Program as soon as reasonably practicable. However, Recipient's obligations under this Agreement and any licenses granted by Recipient relating to the Program shall continue and survive.

Everyone is permitted to copy and distribute copies of this Agreement, but in order to avoid inconsistency the Agreement is copyrighted and may only be modified in the following manner. The Agreement Steward reserves the right to publish new versions (including revisions) of this Agreement from time to time. No one other than the Agreement Steward has the right to modify this Agreement. The Eclipse Foundation is the initial Agreement Steward. The Eclipse Foundation may assign the responsibility to serve as the Agreement Steward to a suitable separate entity. Each new version of the Agreement will be given a distinguishing version number. The Program (including Contributions) may always be distributed subject to the version of the Agreement under which it was received. In addition, after a new version of the Agreement is published, Contributor may elect to distribute the Program (including its Contributions) under the new version. Except as expressly stated in Sections 2(a) and 2(b) above,

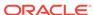

Recipient receives no rights or licenses to the intellectual property of any Contributor under this Agreement, whether expressly, by implication, estoppel or otherwise. All rights in the Program not expressly granted under this Agreement are reserved.

This Agreement is governed by the laws of the State of New York and the intellectual property laws of the United States of America. No party to this Agreement will bring a legal action under this Agreement more than one year after the cause of action arose. Each party waives its rights to a jury trial in any resulting litigation.

## Info-ZIP Licenses

Copyright (c) 1990-2007 Info-ZIP. All rights reserved.

For the purposes of this copyright and license, "Info-ZIP" is defined as the following set of individuals:

Mark Adler, John Bush, Karl Davis, Harald Denker, Jean-Michel Dubois, Jean-loup Gailly, Hunter Goatley, Ed Gordon, Ian Gorman, Chris Herborth, Dirk Haase, Greg Hartwig, Robert Heath, Jonathan Hudson, Paul Kienitz, David Kirschbaum, Johnny Lee, Onno van der Linden, Igor Mandrichenko, Steve P. Miller, Sergio Monesi, Keith Owens, George Petrov, Greg Roelofs, Kai Uwe Rommel, Steve Salisbury, Dave Smith, Steven M. Schweda, Christian Spieler, Cosmin Truta, Antoine Verheijen, Paul von Behren, Rich Wales, Mike White.

This software is provided "as is," without warranty of any kind, express or implied. In no event shall Info-ZIP or its contributors be held liable for any direct, indirect, incidental, special or consequential damages arising out of the use of or inability to use this software.

Permission is granted to anyone to use this software for any purpose, including commercial applications, and to alter it and redistribute it freely, subject to the above disclaimer and the following restrictions:

- 1. Redistributions of source code (in whole or in part) must retain the above copyright notice, definition, disclaimer, and this list of conditions.
- 2. Redistributions in binary form (compiled executables and libraries) must reproduce the above copyright notice, definition, disclaimer, and this list of conditions in documentation and/or other materials provided with the distribution. The sole exception to this condition is redistribution of a standard UnZipSFX binary (including SFXWiz) as part of a self-extracting archive; that is permitted without inclusion of this license, as long as the normal SFX banner has not been removed from the binary or disabled.
- 3. Altered versions--including, but not limited to, ports to new operating systems, existing ports with new graphical interfaces, versions with modified or added functionality, and dynamic, shared, or static library versions not from Info-ZIP--must be plainly marked as such and must not be misrepresented as being the original source or, if binaries, compiled from the original source. Such altered versions also must not be misrepresented as being Info-ZIP releases--including, but not limited to, labeling of the altered versions with the names "Info-ZIP" (or any variation thereof, including, but not limited to, different capitalizations), "Pocket UnZip," "WiZ" or "MacZip" without the explicit permission of Info-ZIP. Such altered versions are further prohibited from misrepresentative use of the Zip-Bugs or Info-ZIP e-mail addresses or the Info-ZIP URL(s), such as to imply Info-ZIP will provide support for the altered versions.

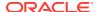

Info-ZIP retains the right to use the names "Info-ZIP," "Zip," "UnZip," "UnZipSFX,"
"WiZ," "Pocket UnZip," "Pocket Zip," and "MacZip" for its own source and binary
releases.

# The Jython License

A. TERMS AND CONDITIONS FOR ACCESSING OR OTHERWISE USING JYTHON PYTHON SOFTWARE FOUNDATION LICENSE VERSION 2

- This LICENSE AGREEMENT is between the Python Software Foundation ("PSF"), and the Individual or Organization ("Licensee") accessing and otherwise using this software ("Jython") in source or binary form and its associated documentation.
- 2. Subject to the terms and conditions of this License Agreement, PSF hereby grants Licensee a nonexclusive, royalty-free, world-wide license to reproduce, analyze, test, perform and/or display publicly, prepare derivative works, distribute, and otherwise use Jython alone or in any derivative version, provided, however, that PSF's License Agreement and PSF's notice of copyright, i.e., "Copyright (c) 2007 Python Software Foundation; All Rights Reserved" are retained in Jython alone or in any derivative version prepared by Licensee.
- 3. In the event Licensee prepares a derivative work that is based on or incorporates Jython or any part thereof, and wants to make the derivative work available to others as provided herein, then Licensee hereby agrees to include in any such work a brief summary of the changes made to Jython.
- 4. PSF is making Jython available to Licensee on an "AS IS" basis. PSF MAKES NO REPRESENTATIONS OR WARRANTIES, EXPRESS OR IMPLIED. BY WAY OF EXAMPLE, BUT NOT LIMITATION, PSF MAKES NO AND DISCLAIMS ANY REPRESENTATION OR WARRANTY OF MERCHANTABILITY OR FITNESS FOR ANY PARTICULAR PURPOSE OR THAT THE USE OF JYTHON WILL NOT INFRINGE ANY THIRD PARTY RIGHTS.
- 5. PSF SHALL NOT BE LIABLE TO LICENSEE OR ANY OTHER USERS OF JYTHON FOR ANY INCIDENTAL, SPECIAL, OR CONSEQUENTIAL DAMAGES OR LOSS AS A RESULT OF MODIFYING, DISTRIBUTING, OR OTHERWISE USING JYTHON, OR ANY DERIVATIVE THEREOF, EVEN IF ADVISED OF THE POSSIBILITY THEREOF.
- This License Agreement will automatically terminate upon a material breach of its terms and conditions.
- 7. Nothing in this License Agreement shall be deemed to create any relationship of agency, partnership, or joint venture between PSF and Licensee. This License Agreement does not grant permission to use PSF trademarks or trade name in a trademark sense to endorse or promote products or services of Licensee, or any third party.
- **8.** By copying, installing or otherwise using Jython, Licensee agrees to be bound by the terms and conditions of this License Agreement.

#### Jython 2.0, 2.1 License

Jython Copyright (c) 2000, 2001, 2002, 2003, 2004, 2005, 2006, 2007 Jython Developers. All rights reserved.

Redistribution and use in source and binary forms, with or without modification, are permitted provided that the following conditions are met:

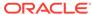

- Redistributions of source code must retain the above copyright notice, this list of conditions and the following disclaimer.
- Redistributions in binary form must reproduce the above copyright notice, this list
  of conditions and the following disclaimer in the documentation and/or other
  materials provided with the distribution.
- Neither the name of the Jython Developers nor the names of its contributors may be used to endorse or promote products derived from this software without specific prior written permission.

THIS SOFTWARE IS PROVIDED BY THE COPYRIGHT HOLDERS AND CONTRIBUTORS "AS IS" AND ANY EXPRESS OR IMPLIED WARRANTIES, INCLUDING, BUT NOT LIMITED TO, THE IMPLIED WARRANTIES OF MERCHANTABILITY AND FITNESS FOR A PARTICULAR PURPOSE ARE DISCLAIMED. IN NO EVENT SHALL THE REGENTS OR CONTRIBUTORS BE LIABLE FOR ANY DIRECT, INDIRECT, INCIDENTAL, SPECIAL, EXEMPLARY, OR CONSEQUENTIAL DAMAGES (INCLUDING, BUT NOT LIMITED TO, PROCUREMENT OF SUBSTITUTE GOODS OR SERVICES; LOSS OF USE, DATA, OR PROFITS; OR BUSINESS INTERRUPTION) HOWEVER CAUSED AND ON ANY THEORY OF LIABILITY, WHETHER IN CONTRACT, STRICT LIABILITY, OR TORT (INCLUDING NEGLIGENCE OR OTHERWISE) ARISING IN ANY WAY OUT OF THE USE OF THIS SOFTWARE, EVEN IF ADVISED OF THE POSSIBILITY OF SUCH DAMAGE.

## The MIT License

The MIT License

Permission is hereby granted, free of charge, to any person obtaining a copy of this software and associated documentation files (this "Software"), to deal in the Software without restriction, including without limitation, the rights to use, copy, modify, merge, publish, distribute, sublicense, and/or sell copies of the Software, and to permit persons to whom the Software is furnished to do so, subject to the following conditions: The above copyright and permission notice shall be included in all copies or substantial portions of the Software.

THE SOFTWARE IS PROVIDED "AS IS", WITHOUT WARRANTY OF ANY KIND, EXPRESS OR IMPLIED, INCLUDING BUT NOT LIMITED TO THE WARRANTIES OF MERCHANTABILITY, FITNESS FOR A PARTICULAR PURPOSE AND NONINFRINGEMENT, IN NO EVENT SHALL THE AUTHORS OR COPYRIGHT HOLDERS BE LIABLE FOR ANY CLAIM, DAMAGES OR OTHER LIABILITY, WHETHER IN AN ACTION OF CONTRACT, TORT OR OTHERWISE, ARISING FROM, OUT OF OR IN CONNECTION WITH THE SOFTWARE OR THE USE OR OTHER DEALINGS IN THE SOFTWARE.

## The Perl Artistic License

The "Artistic License"

Preamble

The intent of this document is to state the conditions under which a Package may be copied, such that the Copyright Holder maintains some semblance of artistic control over the development of the package, while giving the users of the package the right

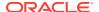

to use and distribute the Package in a more-or-less customary fashion, plus the right to make reasonable modifications.

#### Definitions:

"Package" refers to the collection of files distributed by the Copyright Holder, and derivatives of that collection of files created through textual modification.

"Standard Version" refers to such a Package if it has not been modified, or has been modified in accordance with the wishes of the Copyright Holder as specified below.

"Copyright Holder" is whoever is named in the copyright or copyrights for the package.

"You" is you, if you're thinking about copying or distributing this Package.

"Reasonable copying fee" is whatever you can justify on the basis of media cost, duplication charges, time of people involved, and so on. (You will not be required to justify it to the Copyright Holder, but only to the computing community at large as a market that must bear the fee.)

"Freely Available" means that no fee is charged for the item itself, though there may be fees involved in handling the item. It also means that recipients of the item may redistribute it under the same conditions they received it.

- You may make and give away verbatim copies of the source form of the Standard Version of this Package without restriction, provided that you duplicate all of the original copyright notices and associated disclaimers.
- You may apply bug fixes, portability fixes and other modifications derived from the Public Domain or from the Copyright Holder. A Package modified in such a way shall still be considered the Standard Version.
- 3. You may otherwise modify your copy of this Package in any way, provided that you insert a prominent notice in each changed file stating how and when you changed that file, and provided that you do at least ONE of the following:
  - a. place your modifications in the Public Domain or otherwise make them Freely Available, such as by posting said modifications to Usenet or an equivalent medium, or placing the modifications on a major archive site such as uunet.uu.net, or by allowing the Copyright Holder to include your modifications in the Standard Version of the Package.
  - **b.** use the modified Package only within your corporation or organization.
  - c. rename any non-standard executables so the names do not conflict with standard executables, which must also be provided, and provide a separate manual page for each non-standard executable that clearly documents how it differs from the Standard Version.
  - **d.** make other distribution arrangements with the Copyright Holder.
- **4.** You may distribute the programs of this Package in object code or executable form, provided that you do at least ONE of the following:
  - a. distribute a Standard Version of the executables and library files, together with instructions (in the manual page or equivalent) on where to get the Standard Version.
  - **b.** accompany the distribution with the machine-readable source of the Package with your modifications.

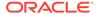

- c. give non-standard executables non-standard names, and clearly document the differences in manual pages (or equivalent), together with instructions on where to get the Standard Version.
- d. make other distribution arrangements with the Copyright Holder.
- You may charge a reasonable copying fee for any distribution of this Package. You may charge any fee you choose for support of this Package. You may not charge a fee for this Package itself. However, you may distribute this Package in aggregate with other (possibly commercial) programs as part of a larger (possibly commercial) software distribution provided that you do not advertise this Package as a product of your own. You may embed this Package's interpreter within an executable of yours (by linking); this shall be construed as a mere form of aggregation, provided that the complete Standard Version of the interpreter is so embedded.
- 6. The scripts and library files supplied as input to or produced as output from the programs of this Package do not automatically fall under the copyright of this Package, but belong to whoever generated them, and may be sold commercially, and may be aggregated with this Package. If such scripts or library files are aggregated with this Package via the so-called "undump" or "unexec" methods of producing a binary executable image, then distribution of such an image shall neither be construed as a distribution of this Package nor shall it fall under the restrictions of Paragraphs 3 and 4, provided that you do not represent such an executable image as a Standard Version of this Package.
- 7. C subroutines (or comparably compiled subroutines in other languages) supplied by you and linked into this Package in order to emulate subroutines and variables of the language defined by this Package shall not be considered part of this Package, but are the equivalent of input as in Paragraph 6, provided these subroutines do not change the language in any way that would cause it to fail the regression tests for the language.
- 8. Aggregation of this Package with a commercial distribution is always permitted provided that the use of this Package is embedded; that is, when no overt attempt is made to make this Package's interfaces visible to the end user of the commercial distribution. Such use shall not be construed as a distribution of this Package.
- **9.** The name of the Copyright Holder may not be used to endorse or promote products derived from this software without specific prior written permission.
- 10. THIS PACKAGE IS PROVIDED "AS IS" AND WITHOUT ANY EXPRESS OR IMPLIED WARRANTIES, INCLUDING, WITHOUT LIMITATION, THE IMPLIED WARRANTIES OF MERCHANTIBILITY AND FITNESS FOR A PARTICULAR PURPOSE.

## Mozilla Foundation License

Redistribution and use of this software in source and binary forms, with or without modification, are permitted provided that the following conditions are met:

- 1. Redistributions of source code must retain the above copyright notice, this list of conditions and the following disclaimer.
- Redistributions in binary form must reproduce the above copyright notice, this list of conditions and the following disclaimer in the documentation and/or other materials provided with the distribution.

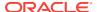

3. Neither the name of the Mozilla Foundation nor the names of its contributors may be used to endorse or promote products derived from this software without specific prior written permission of Mozilla Foundation.

THIS SOFTWARE IS PROVIDED BY THE COPYRIGHT HOLDERS AND CONTRIBUTORS "AS IS" AND ANY EXPRESS OR IMPLIED WARRANTIES, INCLUDING, BUT NOT LIMITED TO, THE IMPLIED WARRANTIES OF MERCHANTABILITY AND FITNESS FOR A PARTICULAR PURPOSE ARE DISCLAIMED. IN NO EVENT SHALL THE COPYRIGHT OWNER OR CONTRIBUTORS BE LIABLE FOR ANY DIRECT, INDIRECT, INCIDENTAL, SPECIAL, EXEMPLARY, OR CONSEQUENTIAL DAMAGES (INCLUDING, BUT NOT LIMITED TO, PROCUREMENT OF SUBSTITUTE GOODS OR SERVICES; LOSS OF USE, DATA, OR PROFITS; OR BUSINESS INTERRUPTION) HOWEVER CAUSED AND ON ANY THEORY OF LIABILITY, WHETHER IN CONTRACT, STRICT LIABILITY, OR TORT (INCLUDING NEGLIGENCE OR OTHERWISE) ARISING IN ANY WAY OUT OF THE USE OF THIS SOFTWARE, EVEN IF ADVISED OF THE POSSIBILITY OF SUCH DAMAGE.

## **OpenSSL License**

Redistribution and use in source and binary forms, with or without modification, are permitted provided that the following conditions are met:

- Redistributions of source code must retain the above copyright notice, this list of conditions and the following disclaimer.
- Redistributions in binary form must reproduce the above copyright notice, this list of conditions and the following disclaimer in the documentation and/or other materials provided with the distribution.
- 3. All advertising materials mentioning features or use of this software must display the following acknowledgment: "This product includes software developed by the OpenSSL Project for use in the OpenSSL Toolkit. (http://www.openssl.org/)"
- 4. The names "OpenSSL Toolkit" and "OpenSSL Project" must not be used to endorse or promote products derived from this software without prior written permission. For written permission, please contact openssl-core@openssl.org.
- Products derived from this software may not be called "OpenSSL" nor may "OpenSSL" appear in their names without prior written permission of the OpenSSL Project.
- 6. Redistributions of any form whatsoever must retain the following acknowledgment: "This product includes software developed by the OpenSSL Project for use in the OpenSSL Toolkit (http://www.openssl.org/)"

THIS SOFTWARE IS PROVIDED BY THE OpenSSL PROJECT "AS IS" AND ANY EXPRESSED OR IMPLIED WARRANTIES, INCLUDING, BUT NOT LIMITED TO, THE IMPLIED WARRANTIES OF MERCHANTABILITY AND FITNESS FOR A PARTICULAR PURPOSE ARE DISCLAIMED. IN NO EVENT SHALL THE OPENSSL PROJECT OR ITS CONTRIBUTORS BE LIABLE FOR ANY DIRECT, INDIRECT, INCIDENTAL, SPECIAL, EXEMPLARY, OR CONSEQUENTIAL DAMAGES (INCLUDING, BUT NOT LIMITED TO, PROCUREMENT OF SUBSTITUTE GOODS OR SERVICES; LOSS OF USE, DATA, OR PROFITS; OR BUSINESS INTERRUPTION) HOWEVER CAUSED AND ON ANY THEORY OF LIABILITY, WHETHER IN CONTRACT, STRICT LIABILITY, OR TORT (INCLUDING NEGLIGENCE OR OTHERWISE) ARISING IN ANY WAY OUT OF THE USE OF THIS SOFTWARE, EVEN IF ADVISED OF THE POSSIBILITY OF SUCH DAMAGE.

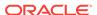

\_\_\_\_\_\_

This product includes cryptographic software written by Eric Young (eay@cryptsoft.com). This product includes software written by Tim Hudson (tjh@cryptsoft.com).

Original SSLeay License

Copyright (c) 1995-1998 Eric Young (eay@cryptsoft.com)

All rights reserved.

This package is an SSL implementation written by Eric Young (eay@cryptsoft.com). The implementation was written so as to conform with Netscapes SSL.

This library is free for commercial and non-commercial use as long as the following conditions are aheared to. The following conditions apply to all code found in this distribution, be it the RC4, RSA, lhash, DES, etc., code; not just the SSL code. The SSL documentation included with this distribution is covered by the same copyright terms except that the holder is Tim Hudson (tjh@cryptsoft.com).

Copyright remains Eric Young's, and as such any Copyright notices in the code are not to be removed.

If this package is used in a product, Eric Young should be given attribution as the author of the parts of the library used.

This can be in the form of a textual message at program startup or in documentation (online or textual) provided with the package.

Redistribution and use in source and binary forms, with or without modification, are permitted provided that the following conditions are met:

- 1. Redistributions of source code must retain the copyright notice, this list of conditions and the following disclaimer.
- 2. Redistributions in binary form must reproduce the above copyright notice, this list of conditions and the following disclaimer in the documentation and/or other materials provided with the distribution.
- **3.** All advertising materials mentioning features or use of this software must display the following acknowledgement:
  - "This product includes cryptographic software written by Eric Young (eay@cryptsoft.com)"
  - The word 'cryptographic' can be left out if the rouines from the library being used are not cryptographic related :-).
- 4. If you include any Windows specific code (or a derivative thereof) from the apps directory (application code) you must include an acknowledgement:

"This product includes software written by Tim Hudson (tjh@cryptsoft.com)"

THIS SOFTWARE IS PROVIDED BY ERIC YOUNG "AS IS" AND ANY EXPRESS OR IMPLIED WARRANTIES, INCLUDING, BUT NOT LIMITED TO, THE IMPLIED WARRANTIES OF MERCHANTABILITY AND FITNESS FOR A PARTICULAR PURPOSE ARE DISCLAIMED. IN NO EVENT SHALL THE AUTHOR OR CONTRIBUTORS BE LIABLE FOR ANY DIRECT, INDIRECT, INCIDENTAL, SPECIAL, EXEMPLARY, OR CONSEQUENTIAL DAMAGES (INCLUDING, BUT NOT LIMITED TO, PROCUREMENT OF SUBSTITUTE GOODS OR SERVICES; LOSS OF USE, DATA, OR PROFITS; OR BUSINESS INTERRUPTION) HOWEVER CAUSED

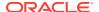

AND ON ANY THEORY OF LIABILITY, WHETHER IN CONTRACT, STRICT LIABILITY, OR TORT (INCLUDING NEGLIGENCE OR OTHERWISE) ARISING IN ANY WAY OUT OF THE USE OF THIS SOFTWARE, EVEN IF ADVISED OF THE POSSIBILITY OF SUCH DAMAGE.

The licence and distribution terms for any publically available version or derivative of this code cannot be changed. i.e. this code cannot simply be copied and put under another distribution licence [including the GNU Public Licence.]

### PCRE License

PCRE is a library of functions to support regular expressions whose syntax and semantics are as close as possible to those of the Perl 5 language.

Release 8 of PCRE is distributed under the terms of the "BSD" licence, as specified below. The documentation for PCRE, supplied in the "doc" directory, is distributed under the same terms as the software itself.

The basic library functions are written in C and are freestanding. Also included in the distribution is a set of C++ wrapper functions, and a just-in-time compiler that can be used to optimize pattern matching. These are both optional features that can be omitted when the library is built.

THE BASIC LIBRARY FUNCTIONS

Written by: Philip Hazel

Email local part: ph10

Email domain: cam.ac.uk

University of Cambridge Computing Service, Cambridge, England.

Copyright (c) 1997-2012 University of Cambridge

All rights reserved.

PCRE JUST-IN-TIME COMPILATION SUPPORT

Written by: Zoltan Herczeg

Email local part: hzmester

Email domain: freemail.hu

Copyright (c) 2010-2012 Zoltan Herczeg

All rights reserved.

STACK-LESS JUST-IN-TIME COMPILER

Written by: Zoltan Herczeg

Email local part: hzmester

Email domain: freemail.hu

Copyright (c) 2009-2012 Zoltan Herczeg

All rights reserved.

THE C++ WRAPPER FUNCTIONS

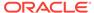

Contributed by: Google Inc.

Copyright (c) 2007-2012, Google Inc.

All rights reserved.

THE "BSD" LICENSE

Redistribution and use in source and binary forms, with or without modification, are permitted provided that the following conditions are met:

- 1. Redistributions of source code must retain the above copyright notice, this list of conditions and the following disclaimer.
- Redistributions in binary form must reproduce the above copyright notice, this list of conditions and the following disclaimer in the documentation and/or other materials provided with the distribution.
- 3. Neither the name of the University of Cambridge nor the name of Google Inc. nor the names of their contributors may be used to endorse or promote products derived from this software without specific prior written permission.

THIS SOFTWARE IS PROVIDED BY THE COPYRIGHT HOLDERS AND CONTRIBUTORS "AS IS" AND ANY EXPRESS OR IMPLIED WARRANTIES, INCLUDING, BUT NOT LIMITED TO, THE IMPLIED WARRANTIES OF MERCHANTABILITY AND FITNESS FOR A PARTICULAR PURPOSE ARE DISCLAIMED. IN NO EVENT SHALL THE COPYRIGHT OWNER OR CONTRIBUTORS BE LIABLE FOR ANY DIRECT, INDIRECT, INCIDENTAL, SPECIAL, EXEMPLARY, OR CONSEQUENTIAL DAMAGES (INCLUDING, BUT NOT LIMITED TO, PROCUREMENT OF SUBSTITUTE GOODS OR SERVICES; LOSS OF USE, DATA, OR PROFITS; OR BUSINESS INTERRUPTION) HOWEVER CAUSED AND ON ANY THEORY OF LIABILITY, WHETHER IN CONTRACT, STRICT LIABILITY, OR TORT (INCLUDING NEGLIGENCE OR OTHERWISE) ARISING IN ANY WAY OUT OF THE USE OF THIS SOFTWARE, EVEN IF ADVISED OF THE POSSIBILITY OF SUCH DAMAGE.

# Additional Licensing Information

Additional licensing information about other third party products included with Oracle Database 11g R1, which is distributed with Enterprise Manager can be found at:

http://download.oracle.com/docs/cd/B28359\_01/license.111/b28287/apxa.htm#sthref85

Additional licensing information about other third party products included with Oracle Database 11g R2, which is distributed with Enterprise Manager can be found at:

http://download.oracle.com/docs/cd/E11882\_01/license.112/e10594/apxa.htm#sthref82

Additional licensing information about other third party products included with Oracle Application Server, which is distributed with Enterprise Manager, can be found at:

http://download.oracle.com/docs/cd/B32110\_01/index.htm

Additional licensing information about other third party products included with JDK 6, which is distributed with Enterprise Manager, can be found at:

http://www.oracle.com/technetwork/java/javase/terms/thirdpartyreadme/index.html

This documentation is in prerelease status and is intended for demonstration and preliminary use only. It may not be specific to the hardware on which you are using the

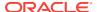

software. Oracle Corporation and its affiliates are not responsible for and expressly disclaim all warranties of any kind with respect to this documentation and will not be responsible for any loss, costs, or damages incurred due to the use of this documentation.

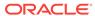

B

# Third-Party Licenses for Enterprise Manager Ops Center

This appendix contains licensing information about certain third-party products included with Oracle Enterprise Manager Ops Center 13c. Unless otherwise specifically noted, all licenses herein are provided for notice purposes only. The following sections are provided:

- Commercial Software
- Open Source or Other Separately Licensed Software
- Apache Software Foundation Licenses, Version 2.0
- GNU Lesser General Public License
- The Jython License
- OpenSSL License

## **Commercial Software**

Commercial software products or components distributed in Oracle Enterprise Manager Ops Center 13c are identified in the following table along with the applicable licensing information:

| Provider                        | Components                              | Version | Licensing information                                                                                                    |
|---------------------------------|-----------------------------------------|---------|----------------------------------------------------------------------------------------------------|
| Hunter Digital<br>Ventures, LLC | com.oreilly.servlet<br>Library Software | 1       | The source code, object code, and documentation in the com.oreilly.servlet package are licensed by Hunter Digital Ventures, LLC.                       |
| Potix Corporation               | ZK Ajax Web<br>Framework                | 2.3.1   | Oracle products include third-party software subject to the proprietary interests of Oracle's suppliers.                                               |
| Thorsten Suckow-<br>Homberg     | Ext.ux.Livegrid                         | 0.1     | This Oracle product includes EXT.UX.LIVEGRID Software licensed from Thorsten Suckow-Homberg which may not be used independently of the Oracle product. |

# Open Source or Other Separately Licensed Software

Required notices for open source software products or components distributed in Oracle Enterprise Manager Ops Center 13c are identified in the following table along with the applicable licensing information. Additional notices and/or licenses may be found in the included documentation or readme files of the individual third party open source software.

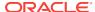

| Provider | Components            | Version           | Licensing information                                                                                                    |
|----------|-----------------------|-------------------|----------------------------------------------------------------------------------------------------|
| Abiss    | Sarissa               | 0.9.6.1           | "You are receiving a copy of the (identify the LGPL code) as well as any modifications made thereto in both source and object code in the following JAR (identify the JAR). The terms of the Oracle license do NOT apply to the (identify the LGPL code) program or any modifications made thereto; it is licensed under the following license, separately from the Oracle programs you receive. If you do not wish to install this program, you may (development to provide brief instruction on how not to install). |
|          |                       |                   | This license is part of the GNU Lesser General Public License.                                                                                                    |
| Adobe    | Flex SDK              | 3.3, 3.4          | Copyright © 1987-1998 Adobe Systems Incorporated.                                                                                                    |
|          |                       |                   | All Rights Reserved.                                                                                                    |
|          |                       |                   | Internal use only.                                                                                                    |
| Apache   | Apache HTTP           | 2.4.12            | Apache HTTP Server                                                                                                    |
|          | Server                | (update to 2.4.10 | Copyright 2015 The Apache Software Foundation.                                                                                                    |
|          |                       | TPNO<br>18388)    | This license is part of the Apache Software Foundation Licenses, Version 2.0.                                                                                                    |
| Apache   | Apache Log4J          | 1.2.14            | Copyright $@$ 1999-2010 Apache Software Foundation. All Rights Reserved.                                                                                                    |
|          |                       |                   | This license is part of the Apache Software Foundation Licenses, Version 2.0.                                                                                                    |
| Apache   | Apache Lucene         | 3.0.0             | Copyright 2006 The Apache Software Foundation.                                                                                                    |
|          |                       |                   | This license is part of the Apache Software Foundation Licenses, Version 2.0.                                                                                                    |
| Apache   | Commons Codec         | 1.6               | Copyright © 2002-2009 The Apache Software Foundation. All Rights Reserved.                                                                                                    |
|          |                       |                   | This license is part of the Apache Software Foundation Licenses, Version 2.0.                                                                                                    |
| Apache   | Commons               | 1.3.1             | Apache Commons FileUpload                                                                                                    |
|          | FileUpload            |                   | Copyright 2002-2008 The Apache Software Foundation                                                                                                    |
|          |                       |                   | This license is part of the Apache Software Foundation Licenses, Version 2.0.                                                                                                    |
| Apache   | Commons<br>HttpClient | 4.2.1             | This license is part of the Apache Software Foundation Licenses, Version 2.0.                                                                                                    |
| Apache   | Commons IO            | 2.2               | Copyright 2002-2010 The Apache Software Foundation.                                                                                                    |
|          |                       |                   | This license is part of the Apache Software Foundation Licenses, Version 2.0.                                                                                                    |
| Apache   | Jakarta Commons       | 1.1.0             | Copyright 2003-2007 The Apache Software Foundation.                                                                                                    |
|          | Net                   |                   | This license is part of the Apache Software Foundation Licenses, Version 2.0.                                                                                                    |
| Apache   | Jakarta Regexp        | 1.5               | Copyright 2003-2007 The Apache Software Foundation.                                                                                                    |
|          |                       |                   | This license is part of the Apache Software Foundation Licenses, Version 2.0.                                                                                                    |
| Apache   | commons-logging       | 1.1.1             | Apache Commons Logging                                                                                                    |
|          |                       |                   | Copyright 2003-2007 The Apache Software Foundation                                                                                                    |
|          |                       |                   | This license is part of the Apache Software Foundation Licenses, Version 2.0.                                                                                                    |

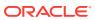

| Provider              | Components                    | Version           | Licensing information                                                                                                    |
|-----------------------|-------------------------------|-------------------|----------------------------------------------------------------------------------------------------|
| Atsuhiko<br>Yamanaka, | Java Secure<br>Channel (JSCH) | 0.1.48,<br>0.1.49 | Copyright (c) 2002-2012 Atsuhiko Yamanaka, JCraft,Inc. All rights reserved.                                                                                                    |
| JCraft, Inc.          |                               |                   | Redistribution and use in source and binary forms, with or without modification, are permitted provided that the following conditions are met:                                                                                                    |
|                       |                               |                   | <ol> <li>Redistributions of source code must retain the above<br/>copyright notice, this list of conditions and the following<br/>disclaimer.</li> </ol>                                                                                                    |
|                       |                               |                   | <ol><li>Redistributions in binary form must reproduce the above<br/>copyright notice, this list of conditions and the following<br/>disclaimer in the documentation and/or other materials<br/>provided with the distribution.</li></ol>                                                                                                    |
|                       |                               |                   | <ol><li>The names of the authors may not be used to endorse or<br/>promote products derived from this software without specific<br/>prior written permission.</li></ol>                                                                                                    |
|                       |                               |                   | THIS SOFTWARE IS PROVIDED "AS IS" AND ANY EXPRESSED OR IMPLIED WARRANTIES, INCLUDING, BUT NOT LIMITED TO, THE IMPLIED WARRANTIES OF MERCHANTABILITY AND FITNESS FOR A PARTICULAR PURPOSE ARE DISCLAIMED. IN NO EVENT SHALL JCRAFT, INC. OR ANY CONTRIBUTORS TO THIS SOFTWARE BE LIABLE FOR ANY DIRECT, INDIRECT, INCIDENTAL, SPECIAL, EXEMPLARY, OR CONSEQUENTIAL DAMAGES (INCLUDING, BUT NOT LIMITED TO, PROCUREMENT OF SUBSTITUTE GOODS OR SERVICES; LOSS OF USE, DATA, OR PROFITS; OR BUSINESS INTERRUPTION) HOWEVER CAUSED AND ON ANY THEORY OF LIABILITY, WHETHER IN CONTRACT, STRICT LIABILITY, OR TORT (INCLUDING NEGLIGENCE OR OTHERWISE) ARISING IN ANY WAY OUT OF THE USE OF THIS SOFTWARE, EVEN IF ADVISED OF THE POSSIBILITY OF SUCH DAMAGE. |
| CPAN                  | perl module:<br>Expect        | 1.21              | This program contains third-party code from the Comprehensive Perl Archive Network ("CPAN"). Under the terms of the CPAN license, Oracle is required to provide the following notices. Note, however, that the Oracle program license that accompanied this product determines your right to use the Oracle program, including the CPAN software, and the terms contained in the following notices do not change those rights.  Source code for the CPAN modules may be obtained at the                                                                                                    |
|                       |                               |                   | following sites:                                                                                                    |
|                       |                               |                   | Copyright (c) 1997 Austin Schutz (retired)                                                                                                    |
|                       |                               |                   | expect() interface & functionality enhancements                                                                                                    |
|                       |                               |                   | Copyright (c) 1999-2006 Roland Giersig.                                                                                                    |
|                       |                               |                   | This module is now maintained by Roland Giersig  This module is licensed to Oracle under the Perl Artistic License:                                                                                                    |
|                       |                               |                   | http://www.perl.com/pub/a/language/misc/Artistic.html                                                                                                    |

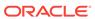

| Provider | Components               | Version | Licensing information                                                                                                    |
|----------|--------------------------|---------|----------------------------------------------------------------------------------------------------|
| CPAN     | perl module: IO-<br>stty | 0.3     | This program contains third-party code from the Comprehensive Perl Archive Network ("CPAN"). Under the terms of the CPAN license, Oracle is required to provide the following notices. Note, however, that the Oracle program license that accompanied this product determines your right to use the Oracle program, including the CPAN software, and the terms contained in the following notices do not change those rights.  Source code for the CPAN modules may be obtained at the following sites:  Copyright (c) 1997 Austin Schutz, all rights reserved.  This module is licensed to Oracle under the Perl Artistic License: |
|          |                          |         | http://www.perl.com/pub/a/language/misc/Artistic.html                                                                                                    |
| CPAN     | perl module: IO-tty      | 1.10    | This program contains third-party code from the Comprehensive Perl Archive Network ("CPAN"). Under the terms of the CPAN license, Oracle is required to provide the following notices. Note, however, that the Oracle program license that accompanied this product determines your right to use the Oracle program, including the CPAN software, and the terms contained in the following notices do not change those rights.                                                                                                    |
|          |                          |         | Source code for the CPAN modules may be obtained at the following sites:                                                                                                    |
|          |                          |         | Originally written by Graham Barr gbarr@pobox.com, based on the Ptty module by Nick Ing-Simmons                                                                                                    |
|          |                          |         | Now maintained and heavily written by Roland Giersig                                                                                                    |
|          |                          |         | Contains copyrighted stuff from openssh v3.0p1, authored by Tatu Ylonen, Markus Friedl and Todd C. Miller. I also got a lot of inspiry from the pty code in Xemacs.                                                                                                    |
|          |                          |         | This module is licensed to Oracle under the Perl Artistic License:<br>http://www.perl.com/pub/a/language/misc/Artistic.html                                                                                                    |
| Daniel   | cURL (libcurl)           | 7.43.0  | COPYRIGHT AND PERMISSION NOTICE                                                                                                    |
| Stenberg |                          |         | Copyright (c) 1996 - 2009, Daniel Stenberg, <daniel@haxx.se>.</daniel@haxx.se>                                                                                                    |
|          |                          |         | All rights reserved.                                                                                                    |
|          |                          |         | Permission to use, copy, modify, and distribute this software for<br>any purpose with or without fee is hereby granted, provided that<br>the above copyright notice and this permission notice appear in<br>all copies.                                                                                                    |
|          |                          |         | THE SOFTWARE IS PROVIDED "AS IS", WITHOUT WARRANTY OF ANY KIND, EXPRESS OR IMPLIED, INCLUDING BUT NOT LIMITED TO THE WARRANTIES OF MERCHANTABILITY, FITNESS FOR A PARTICULAR PURPOSE AND NONINFRINGEMENT OF THIRD PARTY RIGHTS. IN NO EVENT SHALL THE AUTHORS OR COPYRIGHT HOLDERS BE LIABLE FOR ANY CLAIM, DAMAGES OR OTHER LIABILITY, WHETHER IN AN ACTION OF CONTRACT, TORT OR OTHERWISE, ARISING FROM, OUT OF OR IN CONNECTION WITH THE SOFTWARE OR THE USE OR OTHER DEALINGS IN THE SOFTWARE.                                                                                                    |
|          |                          |         | Except as contained in this notice, the name of a copyright holder shall not be used in advertising or otherwise to promote the sale, use or other dealings in this Software without prior written authorization of the copyright holder.                                                                                                    |

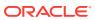

| Provider | Components   | Version | Licensing information                                                                                                    |
|----------|--------------|---------|----------------------------------------------------------------------------------------------------|
| Dojo     | Dojo Toolkit | 1.3.3   | Copyright (c) 2005-2009, The Dojo Foundation                                                                                                    |
|          |              |         | All rights reserved.                                                                                                    |
|          |              |         | Redistribution and use in source and binary forms, with or without modification, are permitted provided that the following conditions are met:                                                                                                    |
|          |              |         | <ul> <li>Redistributions of source code must retain the above<br/>copyright notice, this list of conditions and the following<br/>disclaimer.</li> </ul>                                                                                                    |
|          |              |         | <ul> <li>Redistributions in binary form must reproduce the above<br/>copyright notice, this list of conditions and the following<br/>disclaimer in the documentation and/or other materials<br/>provided with the distribution.</li> </ul>                                                                                                    |
|          |              |         | <ul> <li>Neither the name of the Dojo Foundation nor the names of<br/>its contributors may be used to endorse or promote products<br/>derived from this software without specific prior written<br/>permission.</li> </ul>                                                                                                    |
|          |              |         | THIS SOFTWARE IS PROVIDED BY THE COPYRIGHT HOLDERS AND CONTRIBUTORS "AS IS" AND ANY EXPRESS OR IMPLIED WARRANTIES, INCLUDING, BUT NOT LIMITED TO, THE IMPLIED WARRANTIES OF MERCHANTABILITY AND FITNESS FOR A PARTICULAR PURPOSE ARE DISCLAIMED. IN NO EVENT SHALL THE COPYRIGHT OWNER OR CONTRIBUTORS BE LIABLE FOR ANY DIRECT, INDIRECT, INCIDENTAL, SPECIAL, EXEMPLARY, OR CONSEQUENTIAL DAMAGES (INCLUDING, BUT NOT LIMITED TO, PROCUREMENT OF SUBSTITUTE GOODS OR SERVICES; LOSS OF USE, DATA, OR PROFITS; OR BUSINESS INTERRUPTION) HOWEVER CAUSED AND ON ANY THEORY OF LIABILITY, WHETHER IN CONTRACT, STRICT LIABILITY, OR TORT (INCLUDING NEGLIGENCE OR OTHERWISE) ARISING IN ANY WAY OUT OF THE USE OF THIS SOFTWARE, EVEN IF ADVISED OF THE POSSIBILITY OF SUCH DAMAGE. |
| Flot     | Flot         | 0.7     | Copyright (c) 2007-2009 IOLA and Ole Laursen                                                                                                    |
|          |              |         | Permission is hereby granted, free of charge, to any person obtaining a copy of this software and associated documentation files (the "Software"), to deal in the Software without restriction, including without limitation the rights to use, copy, modify, merge, publish, distribute, sublicense, and/or sell copies of the Software, and to permit persons to whom the Software is furnished to do so, subject to the following conditions:                                                                                                    |
|          |              |         | The above copyright notice and this permission notice shall be included in all copies or substantial portions of the Software.                                                                                                    |
|          |              |         | THE SOFTWARE IS PROVIDED "AS IS", WITHOUT WARRANTY OF ANY KIND, EXPRESS OR IMPLIED, INCLUDING BUT NOT LIMITED TO THE WARRANTIES OF MERCHANTABILITY, FITNESS FOR A PARTICULAR PURPOSE AND NONINFRINGEMENT. IN NO EVENT SHALL THE AUTHORS OR COPYRIGHT HOLDERS BE LIABLE FOR ANY CLAIM, DAMAGES OR OTHER LIABILITY, WHETHER IN AN ACTION OF CONTRACT, TORT OR OTHERWISE, ARISING FROM, OUT OF OR IN CONNECTION WITH THE SOFTWARE OR THE USE OR OTHER DEALINGS IN THE SOFTWARE.                                                                                                    |

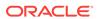

| Provider            | Components   | Version | Licensing information                                                                                                    |
|---------------------|--------------|---------|----------------------------------------------------------------------------------------------------|
| GlassFish           | Wiseman      | 1.0     | This license is part of the Apache Software Foundation Licenses, Version 2.0.                                                                                                    |
| Guido Flohr         | libintl-perl | 1.20    | You are receiving a copy of the (identify the LGPL code) as well as any modifications made thereto in both source and object code in the following library file (identify the library file                                                                                                    |
|                     |              |         | This license is part of the GNU Lesser General Public License.                                                                                                    |
| Internet<br>Systems | DHCP         | 3.0pl1  | Copyright © 2004-2011 by Internet Systems Consortium, Inc. ("ISC")                                                                                                    |
| Consortium          |              |         | Copyright © 1995-2003 by Internet Software Consortium                                                                                                    |
|                     |              |         | Permission to use, copy, modify, and/or distribute this software for any purpose with or without fee is hereby granted, provided that the above copyright notice and this permission notice appear in all copies.                                                                                                    |
|                     |              |         | THE SOFTWARE IS PROVIDED "AS IS" AND ISC DISCLAIMS ALL WARRANTIES WITH REGARD TO THIS SOFTWARE INCLUDING ALL IMPLIED WARRANTIES OF MERCHANTABILITY AND FITNESS. IN NO EVENT SHALL ISC BE LIABLE FOR ANY SPECIAL, DIRECT, INDIRECT, OR CONSEQUENTIAL DAMAGES OR ANY DAMAGES WHATSOEVER RESULTING FROM LOSS OF USE, DATA OR PROFITS, WHETHER IN AN ACTION OF CONTRACT, NEGLIGENCE OR OTHER TORTIOUS ACTION, ARISING OUT OF OR IN CONNECTION WITH THE USE OR PERFORMANCE OF THIS SOFTWARE. |
| JSONorg             | JSON         | 1.5     | Copyright (c) 2002 JSON.org                                                                                                    |
|                     |              |         | Permission is hereby granted, free of charge, to any person obtaining a copy of this software and associated documentation files (the "Software"), to deal in the Software without restriction, including without limitation the rights to use, copy, modify, merge, publish, distribute, sublicense, and/or sell copies of the Software, and to permit persons to whom the Software is furnished to do so, subject to the following conditions:                                        |
|                     |              |         | The above copyright notice and this permission notice shall be included in all copies or substantial portions of the Software.                                                                                                    |
|                     |              |         | The Software shall be used for Good, not Evil.                                                                                                    |
|                     |              |         | THE SOFTWARE IS PROVIDED "AS IS", WITHOUT WARRANTY OF ANY KIND, EXPRESS OR IMPLIED, INCLUDING BUT NOT LIMITED TO THE WARRANTIES OF MERCHANTABILITY, FITNESS FOR A PARTICULAR PURPOSE AND NONINFRINGEMENT. IN NO EVENT SHALL THE AUTHORS OR COPYRIGHT HOLDERS BE LIABLE FOR ANY CLAIM, DAMAGES OR OTHER LIABILITY, WHETHER IN AN ACTION OF CONTRACT, TORT OR OTHERWISE, ARISING FROM, OUT OF OR IN CONNECTION WITH THE SOFTWARE OR THE USE OR OTHER DEALINGS IN THE SOFTWARE.            |

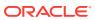

| Provider        | Components    | Version | Licensing information                                                                                                    |
|-----------------|---------------|---------|----------------------------------------------------------------------------------------------------|
| JSONorg         | JSON-lib      | 2.4     | Copyright 2003-2007 The Apache Software Foundation.                                                                                                    |
|                 |               |         | This license is part of the Apache Software Foundation Licenses, Version 2.0.                                                                                                    |
| JetBrains       | IntelliJ IDEA | 11      | This license is part of the Apache Software Foundation Licenses, Version 2.0.                                                                                                    |
| John Resig      | JQuery        | 1.5.1   | Copyright (c) 2011 John Resig, http://jquery.com/                                                                                                    |
|                 |               |         | Permission is hereby granted, free of charge, to any person obtaining a copy of this software and associated documentation files (the "Software"), to deal in the Software without restriction, including without limitation the rights to use, copy, modify, merge, publish, distribute, sublicense, and/or sell copies of the Software, and to permit persons to whom the Software is furnished to do so, subject to the following conditions:                                                          |
|                 |               |         | The above copyright notice and this permission notice shall be included in all copies or substantial portions of the Software.                                                                                                    |
|                 |               |         | THE SOFTWARE IS PROVIDED "AS IS", WITHOUT WARRANTY OF ANY KIND, EXPRESS OR IMPLIED, INCLUDING BUT NOT LIMITED TO THE WARRANTIES OFMERCHANTABILITY, FITNESS FOR A PARTICULAR PURPOSE AND NONINFRINGEMENT. IN NO EVENT SHALL THE AUTHORS OR COPYRIGHT HOLDERS BELIABLE FOR ANY CLAIM, DAMAGES OR OTHER LIABILITY, WHETHER IN AN ACTION OF CONTRACT, TORT OR OTHERWISE, ARISING FROM, OUT OF OR IN CONNECTION WITH THE SOFTWARE OR THE USE OR OTHER DEALINGS IN THE SOFTWARE.                                |
| Jython          | Jython        | 2.7.0   | Copyright (c) 2007 Python Software Foundation; All Rights Reserved.                                                                                                    |
|                 |               |         | This license is part of the The Jython License.                                                                                                    |
| j-interop.org   | j-interop     | 1.23    | You are receiving a copy of the (identify the LGPL code) in both source and object code in the following JAR (identify the JAR). The terms of the Oracle license do NOT apply to the (identify the LGPL code) program; it is licensed under the following license, separately from the Oracle programs you receive. If you do not wish to install this program, you may (development to provide brief instruction on how not to install).                                                                 |
|                 |               |         | This license is part of the GNU Lesser General Public License.                                                                                                    |
| jcifs.samba.org | j jcifs       | 1.2.9   | You are receiving a copy of the (identify the LGPL code) in both source and object code in the following JAR (identify the JAR). The terms of the Oracle license do NOT apply to the (identify the LGPL code) program; it is licensed under the following license, separately from the Oracle programs you receive. If you do not wish to install this program, you may (development to provide brief instruction on how not to install).  This license is part of the GNU Lesser General Public License. |

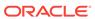

| Provider                 | Components                  | Version | Licensing information                                                                                                    |
|--------------------------|-----------------------------|---------|----------------------------------------------------------------------------------------------------|
| kXML                     | kXML                        | 2.2.2   | Copyright (c) 2002,2003, Stefan Haustein, Oberhausen, Rhld.,<br>Germany                                                                                                    |
|                          |                             |         | Permission is hereby granted, free of charge, to any person obtaining a copy of this software and associated documentation files (the "Software"), to deal in the Software without restriction, including without limitation the rights to use, copy, modify, merge, publish, distribute, sublicense, and/or sell copies of the Software, and to permit persons to whom the Software is furnished to do so, subject to the following conditions:                             |
|                          |                             |         | The above copyright notice and this permission notice shall be included in all copies or substantial portions of the Software.                                                                                                    |
|                          |                             |         | THE SOFTWARE IS PROVIDED "AS IS", WITHOUT WARRANTY OF ANY KIND, EXPRESS OR IMPLIED, INCLUDING BUT NOT LIMITED TO THE WARRANTIES OF MERCHANTABILITY, FITNESS FOR A PARTICULAR PURPOSE AND NONINFRINGEMENT. IN NO EVENT SHALL THE AUTHORS OR COPYRIGHT HOLDERS BE LIABLE FOR ANY CLAIM, DAMAGES OR OTHER LIABILITY, WHETHER IN AN ACTION OF CONTRACT, TORT OR OTHERWISE, ARISING FROM, OUT OF OR IN CONNECTION WITH THE SOFTWARE OR THE USE OR OTHER DEALINGS IN THE SOFTWARE. |
| The Legion Of The Bouncy | Bouncy Castle<br>Crypto API | 1.48    | Copyright (c) 2000 - 2015 The Legion of the Bouncy Castle Inc. (http://www.bouncycastle.org)                                                                                                    |
| Castle                   |                             |         | Permission is hereby granted, free of charge, to any person obtaining a copy of this software and associated documentation files (the "Software"), to deal in the Software without restriction, including without limitation the rights to use, copy, modify, merge, publish, distribute, sublicense, and/or sell copies of the Software, and to permit persons to whom the Software is furnished to do so, subject to the following conditions:                             |
|                          |                             |         | The above copyright notice and this permission notice shall be included in all copies or substantial portions of the Software.                                                                                                    |
|                          |                             |         | THE SOFTWARE IS PROVIDED "AS IS", WITHOUT WARRANTY OF ANY KIND, EXPRESS OR IMPLIED, INCLUDING BUT NOT LIMITED TO THE WARRANTIES OF MERCHANTABILITY, FITNESS FOR A PARTICULAR PURPOSE AND NONINFRINGEMENT. IN NO EVENT SHALL THE AUTHORS OR COPYRIGHT HOLDERS BE LIABLE FOR ANY CLAIM, DAMAGES OR OTHER LIABILITY, WHETHER IN AN ACTION OF CONTRACT, TORT OR OTHERWISE, ARISING FROM, OUT OF OR IN CONNECTION WITH THE SOFTWARE OR THE USE OR OTHER DEALINGS IN THE SOFTWARE. |

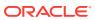

| Provider                         | Components                                                       | Version             | Licensing information                                                                                                    |
|----------------------------------|------------------------------------------------------------------|---------------------|----------------------------------------------------------------------------------------------------|
| Nicolas Garcia<br>Belmonte       | JavaScript InfoVis Toolkit (JIT)                                 | 1.1.3               | <ul> <li>Copyright (c) 2010, Nicolas Garcia Belmonte.</li> <li>All rights reserved</li> <li>Redistribution and use in source and binary forms, with or without modification, are permitted provided that the following conditions are met:</li> <li>Redistributions of source code must retain the above copyright notice, this list of conditions and the following disclaimer.</li> <li>Redistributions in binary form must reproduce the above copyright notice, this list of conditions and the following disclaimer in the documentation and/or other materials provided with the distribution.</li> <li>Neither the name of the organization nor the names of its contributors may be used to endorse or promote products derived from this software without specific prior written permission.</li> <li>THIS SOFTWARE IS PROVIDED BY NICOLAS GARCIA BELMONTE "AS IS" AND ANY EXPRESS OR IMPLIED WARRANTIES, INCLUDING, BUT NOT LIMITED TO, THE IMPLIED WARRANTIES OF MERCHANTABILITY AND FITNESS FOR A PARTICULAR PURPOSE ARE DISCLAIMED. IN NO EVENT SHALL NICOLAS GARCIA BELMONTE BE LIABLE FOR ANY DIRECT, INDIRECT, INCIDENTAL, SPECIAL EXEMPLARY, OR CONSEQUENTIAL DAMAGES (INCLUDING, BUT NOT LIMITED TO, PROCUREMENT OF SUBSTITUTE GOODS OR SERVICES; LOSS OF USE, DATA, OR PROFITS; OR BUSINESS INTERRUPTION) HOWEVER CAUSED AND ON ANY THEORY OF LIABILITY, WHETHER IN CONTRACT, STRICT LIABILITY, OR TORT (INCLUDING NEGLIGENCE OR OTHERWISE) ARISING IN ANY WAY OUT OF THE USE OF THIS SOFTWARE, EVEN IF ADVISED OF THE POSSIBILITY</li> </ul> |
| OpenSSL<br>Project               | OpenSSL                                                          | 1.0.2d              | OF SUCH DAMAGE.  Copyright (c) 1998-2008 The OpenSSL Project.  All rights reserved.                                                                                                    |
|                                  | Quartz Enterprise<br>Job Scheduler<br>(quartz-<br>all-1.6.0.jar) | 1.6.0               | This license is part of the OpenSSL License.  Quartz Scheduler source code and documentation are Copyright (c) 2001-2010 Terracotta, Inc.  This license is part of the Apache Software Foundation Licenses, Version 2.0.                                                                                                    |
| openSPARC.n                      | Python                                                           | 2.5.2               | This software is licensed to Oracle under the Python Software Foundation license: https://docs.python.org/2/license.html                                                                                                    |
| Python<br>Software<br>Foundation | Python<br>Programming<br>Language                                | 2.5, 2.6<br>and 2.7 | This software is licensed to Oracle under the Python Software Foundation license: https://docs.python.org/2/license.html                                                                                                    |

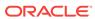

| Provider     | Components               | Version | Licensing information                                                                                                    |
|--------------|--------------------------|---------|----------------------------------------------------------------------------------------------------|
| rpm.org      | rpm                      | 4.1     | You are receiving a copy of the (identify the LGPL code) in both source and object code in the following JAR (identify the JAR). The terms of the Oracle license do NOT apply to the (identify the LGPL code) program; it is licensed under the following license, separately from the Oracle programs you receive. If you do not wish to install this program, you may (development to provide brief instruction on how not to install).                                                                                                    |
|              |                          |         | This license is part of the GNU Lesser General Public License.                                                                                                    |
| Selenium     | Selenium<br>WebDriver C# | 2.43.1  | This license is part of the Apache Software Foundation Licenses, Version 2.0.                                                                                                    |
| SpringSource | Spring Framework         | 2.0.2   | Copyright © 2004-2009 Rod Johnson, Juergen Hoeller, Keith Donald, Colin Sampaleanu, Rob Harrop, Alef Arendsen, Thomas Risberg, Darren Davison, Dmitriy Kopylenko, Mark Pollack, Thierry Templier, Erwin Vervaet, Portia Tung, Ben Hale, Adrian Colyer, John Lewis, Costin Leau, Mark Fisher, Sam Brannen, Ramnivas Laddad, Arjen Poutsma, Chris Beams, Tareq Abedrabbo, Andy Clement                                                                                                    |
|              |                          |         | This license is part of the Apache Software Foundation Licenses, Version 2.0.                                                                                                    |
| xmlpull.org  | xmlpull                  | 1.1     | Copyright (c) 2002,2003, Stefan Haustein, Oberhausen, Rhld., Germany                                                                                                    |
|              |                          |         | Permission is hereby granted, free of charge, to any person obtaining a copy of this software and associated documentation files (the "Software"), to deal in the Software without restriction, including without limitation the rights to use, copy, modify, merge, publish, distribute, sublicense, and/or sell copies of the Software, and to permit persons to whom the Software is furnished to do so, subject to the following conditions: The above copyright notice and this permission notice shall be included in all copies or substantial portions of the Software. |
|              |                          |         | THE SOFTWARE IS PROVIDED "AS IS", WITHOUT WARRANTY OF ANY KIND, EXPRESS OR IMPLIED, INCLUDING BUT NOT LIMITED TO THE WARRANTIES OF MERCHANTABILITY, FITNESS FOR A PARTICULAR PURPOSE AND NONINFRINGEMENT. IN NO EVENT SHALL THE AUTHORS OR COPYRIGHT HOLDERS BE LIABLE FOR ANY CLAIM, DAMAGES OR OTHER LIABILITY, WHETHER IN AN ACTION OF CONTRACT, TORT OR OTHERWISE, ARISING FROM, OUT OF OR IN CONNECTION WITH THE SOFTWARE OR THE USE OR OTHER DEALINGS IN THE SOFTWARE.                                                                                                    |

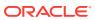

| Provider    | Components                       | Version | Licensing information                                                                                                    |  |  |  |  |  |  |
|-------------|----------------------------------|---------|----------------------------------------------------------------------------------------------------|--|--|--|--|--|--|
| xmlsoft.org | libxml2                          | 2.7.8   | Copyright (c) xmlsoft                                                                                                    |  |  |  |  |  |  |
|             |                                  |         | Permission is hereby granted, free of charge, to any person obtaining a copy of this software and associated documentation files (the "Software"), to deal in the Software without restriction, including without limitation the rights to use, copy, modify, merge, publish, distribute, sublicense, and/or sell copies of the Software, and to permit persons to whom the Software is furnished to do so, subject to the following conditions:                                                                                                    |  |  |  |  |  |  |
|             |                                  |         | The above copyright notice and this permission notice shall be included in all copies or substantial portions of the Software.                                                                                                    |  |  |  |  |  |  |
|             |                                  |         | THE SOFTWARE IS PROVIDED "AS IS", WITHOUT WARRANTY OF ANY KIND, EXPRESS OR IMPLIED, INCLUDING BUT NOT LIMITED TO THE WARRANTIES OF MERCHANTABILITY, FITNESS FOR A PARTICULAR PURPOSE AND NONINFRINGEMENT. IN NO EVENT SHALL THE AUTHORS OR COPYRIGHT HOLDERS BE LIABLE FOR ANY CLAIM, DAMAGES OR OTHER LIABILITY, WHETHER IN AN ACTION OF CONTRACT, TORT OR OTHERWISE, ARISING FROM, OUT OF OR IN CONNECTION WITH THE SOFTWARE OR THE USE OR OTHER DEALINGS IN THE SOFTWARE.                                                                                                    |  |  |  |  |  |  |
| Yahoo       | YUI (Yahoo User                  | 2.4.2   | Copyright (c) 2009, Yahoo! Inc. All rights reserved.                                                                                                    |  |  |  |  |  |  |
|             | Interface) Library<br>Compressor |         | Redistribution and use of this software in source and binary forms, with or without modification, are permitted provided that the following conditions are met:                                                                                                    |  |  |  |  |  |  |
|             |                                  |         | <ul> <li>Redistributions of source code must retain the above<br/>copyright notice, this list of conditions and the following<br/>disclaimer.</li> </ul>                                                                                                    |  |  |  |  |  |  |
|             |                                  |         | <ul> <li>Redistributions in binary form must reproduce the above<br/>copyright notice, this list of conditions and the following<br/>disclaimer in the documentation and/or other materials<br/>provided with the distribution.</li> </ul>                                                                                                    |  |  |  |  |  |  |
|             |                                  |         |                                                                                                    |  |  |  |  |  |  |
|             |                                  |         | THIS SOFTWARE IS PROVIDED BY THE COPYRIGHT HOLDERS AND CONTRIBUTORS "AS IS" AND ANY EXPRESS OR IMPLIED WARRANTIES, INCLUDING, BUT NOT LIMITED TO, THE IMPLIED WARRANTIES OF MERCHANTABILITY AND FITNESS FOR A PARTICULAR PURPOSE ARE DISCLAIMED. IN NO EVENT SHALL THE COPYRIGHT OWNER OR CONTRIBUTORS BE LIABLE FOR ANY DIRECT, INDIRECT, INCIDENTAL, SPECIAL, EXEMPLARY, OR CONSEQUENTIAL DAMAGES (INCLUDING, BUT NOT LIMITED TO, PROCUREMENT OF SUBSTITUTE GOODS OR SERVICES; LOSS OF USE, DATA, OR PROFITS; OR BUSINESS INTERRUPTION) HOWEVER CAUSED AND ON ANY THEORY OF LIABILITY, WHETHER IN CONTRACT, STRICT LIABILITY, OR TORT (INCLUDING NEGLIGENCE OR OTHERWISE) ARISING IN ANY WAY OUT OF THE USE OF THIS SOFTWARE, EVEN IF ADVISED OF THE POSSIBILITY OF SUCH DAMAGE. |  |  |  |  |  |  |

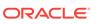

# Apache Software Foundation Licenses, Version 2.0

Apache License

Version 2.0, January 2004

http://www.apache.org/licenses/

#### TERMS AND CONDITIONS FOR USE, REPRODUCTION, AND DISTRIBUTION

#### Definitions.

"License" shall mean the terms and conditions for use, reproduction, and distribution as defined by Sections 1 through 9 of this document.

"Licensor" shall mean the copyright owner or entity authorized by the copyright owner that is granting the License.

"Legal Entity" shall mean the union of the acting entity and all other entities that control, are controlled by, or are under common control with that entity. For the purposes of this definition, "control" means (i) the power, direct or indirect, to cause the direction or management of such entity, whether by contract or otherwise, or (ii) ownership of fifty percent (50%) or more of the outstanding shares, or (iii) beneficial ownership of such entity.

"You" (or "Your") shall mean an individual or Legal Entity exercising permissions granted by this License.

"Source" form shall mean the preferred form for making modifications, including but not limited to software source code, documentation source, and configuration files.

"Object" form shall mean any form resulting from mechanical transformation or translation of a Source form, including but not limited to compiled object code, generated documentation, and conversions to other media types.

"Work" shall mean the work of authorship, whether in Source or Object form, made available under the License, as indicated by a copyright notice that is included in or attached to the work (an example is provided in the Appendix below).

"Derivative Works" shall mean any work, whether in Source or Object form, that is based on (or derived from) the Work and for which the editorial revisions, annotations, elaborations, or other modifications represent, as a whole, an original work of authorship. For the purposes of this License, Derivative Works shall not include works that remain separable from, or merely link (or bind by name) to the interfaces of, the Work and Derivative Works thereof.

"Contribution" shall mean any work of authorship, including the original version of the Work and any modifications or additions to that Work or Derivative Works thereof, that is intentionally submitted to Licensor for inclusion in the Work by the copyright owner or by an individual or Legal Entity authorized to submit on behalf of the copyright owner. For the purposes of this definition, "submitted" means any form of electronic, verbal, or written communication sent to the Licensor or its representatives, including but not limited to communication on electronic mailing lists, source code control systems, and issue tracking systems that are managed by, or on behalf of, the Licensor for the purpose of discussing and improving the Work, but excluding communication that is conspicuously marked or otherwise designated in writing by the copyright owner as "Not a Contribution."

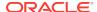

"Contributor" shall mean Licensor and any individual or Legal Entity on behalf of whom a Contribution has been received by Licensor and subsequently incorporated within the Work.

#### Grant of Copyright License.

Subject to the terms and conditions of this License, each Contributor hereby grants to You a perpetual, worldwide, non-exclusive, no-charge, royalty-free, irrevocable copyright license to reproduce, prepare Derivative Works of, publicly display, publicly perform, sublicense, and distribute the Work and such Derivative Works in Source or Object form.

#### 3. Grant of Patent License.

Subject to the terms and conditions of this License, each Contributor hereby grants to You a perpetual, worldwide, non-exclusive, no-charge, royalty-free, irrevocable (except as stated in this section) patent license to make, have made, use, offer to sell, sell, import, and otherwise transfer the Work, where such license applies only to those patent claims licensable by such Contributor that are necessarily infringed by their Contribution(s) alone or by combination of their Contribution(s) with the Work to which such Contribution(s) was submitted. If You institute patent litigation against any entity (including a cross-claim or counterclaim in a lawsuit) alleging that the Work or a Contribution incorporated within the Work constitutes direct or contributory patent infringement, then any patent licenses granted to You under this License for that Work shall terminate as of the date such litigation is filed.

#### Redistribution.

You may reproduce and distribute copies of the Work or Derivative Works thereof in any medium, with or without modifications, and in Source or Object form, provided that You meet the following conditions:

- a. You must give any other recipients of the Work or Derivative Works a copy of this License; and
- You must cause any modified files to carry prominent notices stating that You changed the files; and
- c. You must retain, in the Source form of any Derivative Works that You distribute, all copyright, patent, trademark, and attribution notices from the Source form of the Work, excluding those notices that do not pertain to any part of the Derivative Works; and
- d. If the Work includes a "NOTICE" text file as part of its distribution, then any Derivative Works that You distribute must include a readable copy of the attribution notices contained within such NOTICE file, excluding those notices that do not pertain to any part of the Derivative Works, in at least one of the following places: within a NOTICE text file distributed as part of the Derivative Works: within the Source form or documentation, if provided along with the Derivative Works; or, within a display generated by the Derivative Works, if and wherever such third-party notices normally appear. The contents of the NOTICE file are for informational purposes only and do not modify the License. You may add Your own attribution notices within Derivative Works that You distribute, alongside or as an addendum to the NOTICE text from the Work, provided that such additional attribution notices cannot be construed as modifying the License. You may add Your own copyright statement to Your modifications and may provide additional or different license terms and conditions for use, reproduction, or distribution of Your modifications, or for any such Derivative Works as a whole, provided Your use, reproduction, and

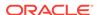

distribution of the Work otherwise complies with the conditions stated in this License.

#### 5. Submission of Contributions.

Unless You explicitly state otherwise, any Contribution intentionally submitted for inclusion in the Work by You to the Licensor shall be under the terms and conditions of this License, without any additional terms or conditions. Notwithstanding the above, nothing herein shall supersede or modify the terms of any separate license agreement you may have executed with Licensor regarding such Contributions.

#### Trademarks.

This License does not grant permission to use the trade names, trademarks, service marks, or product names of the Licensor, except as required for reasonable and customary use in describing the origin of the Work and reproducing the content of the NOTICE file.

#### 7. Disclaimer of Warranty.

Unless required by applicable law or agreed to in writing, Licensor provides the Work (and each Contributor provides its Contributions) on an "AS IS" BASIS, WITHOUT WARRANTIES OR CONDITIONS OF ANY KIND, either express or implied, including, without limitation, any warranties or conditions of TITLE, NON-INFRINGEMENT, MERCHANTABILITY, or FITNESS FOR A PARTICULAR PURPOSE. You are solely responsible for determining the appropriateness of using or redistributing the Work and assume any risks associated with Your exercise of permissions under this License.

#### 8. Limitation of Liability.

In no event and under no legal theory, whether in tort (including negligence), contract, or otherwise, unless required by applicable law (such as deliberate and grossly negligent acts) or agreed to in writing, shall any Contributor be liable to You for damages, including any direct, indirect, special, incidental, or consequential damages of any character arising as a result of this License or out of the use or inability to use the Work (including but not limited to damages for loss of goodwill, work stoppage, computer failure or malfunction, or any and all other commercial damages or losses), even if such Contributor has been advised of the possibility of such damages.

### 9. Accepting Warranty or Additional Liability.

While redistributing the Work or Derivative Works thereof, You may choose to offer, and charge a fee for, acceptance of support, warranty, indemnity, or other liability obligations and/or rights consistent with this License. However, in accepting such obligations, You may act only on Your own behalf and on Your sole responsibility, not on behalf of any other Contributor, and only if You agree to indemnify, defend, and hold each Contributor harmless for any liability incurred by, or claims asserted against, such Contributor by reason of your accepting any such warranty or additional liability.

**END OF TERMS AND CONDITIONS** 

## **GNU Lesser General Public License**

Version 2.1, February 1999

Copyright © 1991, 1999 Free Software Foundation, Inc.

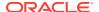

59 Temple Place, Suite 330, Boston, MA 02111-1307 USA

Everyone is permitted to copy and distribute verbatim copies of this license document, but changing it is not allowed.

[This is the first released version of the Lesser GPL. It also counts as the successor of the GNU Library Public License, version 2, hence the version number 2.1.]

#### **Preamble**

The licenses for most software are designed to take away your freedom to share and change it. By contrast, the GNU General Public Licenses are intended to guarantee your freedom to share and change free software--to make sure the software is free for all its users.

This license, the Lesser General Public License, applies to some specially designated software packages - typically libraries - of the Free Software Foundation and other authors who decide to use it. You can use it too, but we suggest you first think carefully about whether this license or the ordinary General Public License is the better strategy to use in any particular case, based on the explanations below.

When we speak of free software, we are referring to freedom of use, not price. Our General Public Licenses are designed to make sure that you have the freedom to distribute copies of free software (and charge for this service if you wish); that you receive source code or can get it if you want it; that you can change the software and use pieces of it in new free programs; and that you are informed that you can do these things.

To protect your rights, we need to make restrictions that forbid distributors to deny you these rights or to ask you to surrender these rights. These restrictions translate to certain responsibilities for you if you distribute copies of the library or if you modify it.

For example, if you distribute copies of the library, whether gratis or for a fee, you must give the recipients all the rights that we gave you. You must make sure that they, too, receive or can get the source code. If you link other code with the library, you must provide complete object files to the recipients, so that they can relink them with the library after making changes to the library and recompiling it. And you must show them these terms so they know their rights.

We protect your rights with a two-step method: (1) we copyright the library, and (2) we offer you this license, which gives you legal permission to copy, distribute and/or modify the library.

To protect each distributor, we want to make it very clear that there is no warranty for the free library. Also, if the library is modified by someone else and passed on, the recipients should know that what they have is not the original version, so that the original author's reputation will not be affected by problems that might be introduced by others.

Finally, software patents pose a constant threat to the existence of any free program. We wish to make sure that a company cannot effectively restrict the users of a free program by obtaining a restrictive license from a patent holder. Therefore, we insist that any patent license obtained for a version of the library must be consistent with the full freedom of use specified in this license.

Most GNU software, including some libraries, is covered by the ordinary GNU General Public License. This license, the GNU Lesser General Public License, applies to certain designated libraries, and is quite different from the ordinary General Public

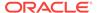

License. We use this license for certain libraries in order to permit linking those libraries into non-free programs.

When a program is linked with a library, whether statically or using a shared library, the combination of the two is legally speaking a combined work, a derivative of the original library. The ordinary General Public License therefore permits such linking only if the entire combination fits its criteria of freedom. The Lesser General Public License permits more lax criteria for linking other code with the library.

We call this license the "Lesser" General Public License because it does Less to protect the user's freedom than the ordinary General Public License. It also provides other free software developers Less of an advantage over competing non-free programs. These disadvantages are the reason we use the ordinary General Public License for many libraries. However, the Lesser license provides advantages in certain special circumstances.

For example, on rare occasions, there may be a special need to encourage the widest possible use of a certain library, so that it becomes a de-facto standard. To achieve this, non-free programs must be allowed to use the library. A more frequent case is that a free library does the same job as widely used non-free libraries. In this case, there is little to gain by limiting the free library to free software only, so we use the Lesser General Public License.

In other cases, permission to use a particular library in non-free programs enables a greater number of people to use a large body of free software. For example, permission to use the GNU C Library in non-free programs enables many more people to use the whole GNU operating system, as well as its variant, the GNU/Linux operating system.

Although the Lesser General Public License is Less protective of the users' freedom, it does ensure that the user of a program that is linked with the Library has the freedom and the wherewithal to run that program using a modified version of the Library.

The precise terms and conditions for copying, distribution and modification follow. Pay close attention to the difference between a "work based on the library" and a "work that uses the library". The former contains code derived from the library, whereas the latter must be combined with the library in order to run.

#### GNU LESSER GENERAL PUBLIC LICENSE

#### TERMS AND CONDITIONS FOR COPYING, DISTRIBUTION AND MODIFICATION

0. This License Agreement applies to any software library or other program which contains a notice placed by the copyright holder or other authorized party saying it may be distributed under the terms of this Lesser General Public License (also called "this License"). Each licensee is addressed as "you".

A "library" means a collection of software functions and/or data prepared so as to be conveniently linked with application programs (which use some of those functions and data) to form executables.

The "Library", below, refers to any such software library or work which has been distributed under these terms. A "work based on the Library" means either the Library or any derivative work under copyright law: that is to say, a work containing the Library or a portion of it, either verbatim or with modifications and/or translated straightforwardly into another language. (Hereinafter, translation is included without limitation in the term "modification".)

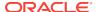

"Source code" for a work means the preferred form of the work for making modifications to it. For a library, complete source code means all the source code for all modules it contains, plus any associated interface definition files, plus the scripts used to control compilation and installation of the library.

Activities other than copying, distribution and modification are not covered by this License; they are outside its scope. The act of running a program using the Library is not restricted, and output from such a program is covered only if its contents constitute a work based on the Library (independent of the use of the Library in a tool for writing it). Whether that is true depends on what the Library does and what the program that uses the Library does.

- You may copy and distribute verbatim copies of the Library's complete source code as you receive it, in any medium, provided that you conspicuously and appropriately publish on each copy an appropriate copyright notice and disclaimer of warranty; keep intact all the notices that refer to this License and to the absence of any warranty; and distribute a copy of this License along with the Library.
  - You may charge a fee for the physical act of transferring a copy, and you may at your option offer warranty protection in exchange for a fee.
- 2. You may modify your copy or copies of the Library or any portion of it, thus forming a work based on the Library, and copy and distribute such modifications or work under the terms of Section 1 above, provided that you also meet all of these conditions:
  - a. The modified work must itself be a software library.
  - **b.** You must cause the files modified to carry prominent notices stating that you changed the files and the date of any change.
  - **c.** You must cause the whole of the work to be licensed at no charge to all third parties under the terms of this License.
  - d. If a facility in the modified Library refers to a function or a table of data to be supplied by an application program that uses the facility, other than as an argument passed when the facility is invoked, then you must make a good faith effort to ensure that, in the event an application does not supply such function or table, the facility still operates, and performs whatever part of its purpose remains meaningful.

(For example, a function in a library to compute square roots has a purpose that is entirely well-defined independent of the application. Therefore, Subsection 2d requires that any application-supplied function or table used by this function must be optional: if the application does not supply it, the square root function must still compute square roots.)

These requirements apply to the modified work as a whole. If identifiable sections of that work are not derived from the Library, and can be reasonably considered independent and separate works in themselves, then this License, and its terms, do not apply to those sections when you distribute them as separate works. But when you distribute the same sections as part of a whole which is a work based on the Library, the distribution of the whole must be on the terms of this License, whose permissions for other licensees extend to the entire whole, and thus to each and every part regardless of who wrote it.

Thus, it is not the intent of this section to claim rights or contest your rights to work written entirely by you; rather, the intent is to exercise the right to control the distribution of derivative or collective works based on the Library.

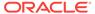

- In addition, mere aggregation of another work not based on the Library with the Library (or with a work based on the Library) on a volume of a storage or distribution medium does not bring the other work under the scope of this License.
- 3. You may opt to apply the terms of the ordinary GNU General Public License instead of this License to a given copy of the Library. To do this, you must alter all the notices that refer to this License, so that they refer to the ordinary GNU General Public License, version 2, instead of to this License. (If a newer version than version 2 of the ordinary GNU General Public License has appeared, then you can specify that version instead if you wish.) Do not make any other change in these notices.
  - Once this change is made in a given copy, it is irreversible for that copy, so the ordinary GNU General Public License applies to all subsequent copies and derivative works made from that copy.
  - This option is useful when you wish to copy part of the code of the Library into a program that is not a library.
- 4. You may copy and distribute the Library (or a portion or derivative of it, under Section 2) in object code or executable form under the terms of Sections 1 and 2 above provided that you accompany it with the complete corresponding machine-readable source code, which must be distributed under the terms of Sections 1 and 2 above on a medium customarily used for software interchange.
  - If distribution of object code is made by offering access to copy from a designated place, then offering equivalent access to copy the source code from the same place satisfies the requirement to distribute the source code, even though third parties are not compelled to copy the source along with the object code.
- 5. A program that contains no derivative of any portion of the Library, but is designed to work with the Library by being compiled or linked with it, is called a "work that uses the Library". Such a work, in isolation, is not a derivative work of the Library, and therefore falls outside the scope of this License.
  - However, linking a "work that uses the Library" with the Library creates an executable that is a derivative of the Library (because it contains portions of the Library), rather than a "work that uses the library". The executable is therefore covered by this License. Section 6 states terms for distribution of such executables.

When a "work that uses the Library" uses material from a header file that is part of the Library, the object code for the work may be a derivative work of the Library even though the source code is not. Whether this is true is especially significant if the work can be linked without the Library, or if the work is itself a library. The threshold for this to be true is not precisely defined by law.

If such an object file uses only numerical parameters, data structure layouts and accessors, and small macros and small inline functions (ten lines or less in length), then the use of the object file is unrestricted, regardless of whether it is legally a derivative work. (Executables containing this object code plus portions of the Library will still fall under Section 6.)

Otherwise, if the work is a derivative of the Library, you may distribute the object code for the work under the terms of Section 6. Any executables containing that work also fall under Section 6, whether or not they are linked directly with the Library itself.

6. As an exception to the Sections above, you may also combine or link a "work that uses the Library" with the Library to produce a work containing portions of the Library, and distribute that work under terms of your choice, provided that the

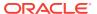

terms permit modification of the work for the customer's own use and reverse engineering for debugging such modifications.

You must give prominent notice with each copy of the work that the Library is used in it and that the Library and its use are covered by this License. You must supply a copy of this License. If the work during execution displays copyright notices, you must include the copyright notice for the Library among them, as well as a reference directing the user to the copy of this License. Also, you must do one of these things:

- a. Accompany the work with the complete corresponding machine-readable source code for the Library including whatever changes were used in the work (which must be distributed under Sections 1 and 2 above); and, if the work is an executable linked with the Library, with the complete machine-readable "work that uses the Library", as object code and/or source code, so that the user can modify the Library and then relink to produce a modified executable containing the modified Library. (It is understood that the user who changes the contents of definitions files in the Library will not necessarily be able to recompile the application to use the modified definitions.)
- b. Use a suitable shared library mechanism for linking with the Library. A suitable mechanism is one that (1) uses at run time a copy of the library already present on the user's computer system, rather than copying library functions into the executable, and (2) will operate properly with a modified version of the library, if the user installs one, as long as the modified version is interface-compatible with the version that the work was made with.
- c. Accompany the work with a written offer, valid for at least three years, to give the same user the materials specified in Subsection 6a, above, for a charge no more than the cost of performing this distribution.
- **d.** If distribution of the work is made by offering access to copy from a designated place, offer equivalent access to copy the above specified materials from the same place.
- e. Verify that the user has already received a copy of these materials or that you have already sent this user a copy.

For an executable, the required form of the "work that uses the Library" must include any data and utility programs needed for reproducing the executable from it. However, as a special exception, the materials to be distributed need not include anything that is normally distributed (in either source or binary form) with the major components (compiler, kernel, and so on) of the operating system on which the executable runs, unless that component itself accompanies the executable.

It may happen that this requirement contradicts the license restrictions of other proprietary libraries that do not normally accompany the operating system. Such a contradiction means you cannot use both them and the Library together in an executable that you distribute.

- 7. You may place library facilities that are a work based on the Library side-by-side in a single library together with other library facilities not covered by this License, and distribute such a combined library, provided that the separate distribution of the work based on the Library and of the other library facilities is otherwise permitted, and provided that you do these two things:
  - a. Accompany the combined library with a copy of the same work based on the Library, uncombined with any other library facilities. This must be distributed under the terms of the Sections above.

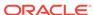

- b. Give prominent notice with the combined library of the fact that part of it is a work based on the Library, and explaining where to find the accompanying uncombined form of the same work.
- 8. You may not copy, modify, sublicense, link with, or distribute the Library except as expressly provided under this License. Any attempt otherwise to copy, modify, sublicense, link with, or distribute the Library is void, and will automatically terminate your rights under this License. However, parties who have received copies, or rights, from you under this License will not have their licenses terminated so long as such parties remain in full compliance.
- 9. You are not required to accept this License, since you have not signed it. However, nothing else grants you permission to modify or distribute the Library or its derivative works. These actions are prohibited by law if you do not accept this License. Therefore, by modifying or distributing the Library (or any work based on the Library), you indicate your acceptance of this License to do so, and all its terms and conditions for copying, distributing or modifying the Library or works based on it.
- 10. Each time you redistribute the Library (or any work based on the Library), the recipient automatically receives a license from the original licensor to copy, distribute, link with or modify the Library subject to these terms and conditions. You may not impose any further restrictions on the recipients' exercise of the rights granted herein. You are not responsible for enforcing compliance by third parties with this License.
- 11. If, as a consequence of a court judgment or allegation of patent infringement or for any other reason (not limited to patent issues), conditions are imposed on you (whether by court order, agreement or otherwise) that contradict the conditions of this License, they do not excuse you from the conditions of this License. If you cannot distribute so as to satisfy simultaneously your obligations under this License and any other pertinent obligations, then as a consequence you may not distribute the Library at all. For example, if a patent license would not permit royalty-free redistribution of the Library by all those who receive copies directly or indirectly through you, then the only way you could satisfy both it and this License would be to refrain entirely from distribution of the Library.

If any portion of this section is held invalid or unenforceable under any particular circumstance, the balance of the section is intended to apply, and the section as a whole is intended to apply in other circumstances.

It is not the purpose of this section to induce you to infringe any patents or other property right claims or to contest validity of any such claims; this section has the sole purpose of protecting the integrity of the free software distribution system which is implemented by public license practices. Many people have made generous contributions to the wide range of software distributed through that system in reliance on consistent application of that system; it is up to the author/donor to decide if he or she is willing to distribute software through any other system and a licensee cannot impose that choice.

This section is intended to make thoroughly clear what is believed to be a consequence of the rest of this License.

12. If the distribution and/or use of the Library is restricted in certain countries either by patents or by copyrighted interfaces, the original copyright holder who places the Library under this License may add an explicit geographical distribution limitation excluding those countries, so that distribution is permitted only in or among countries not thus excluded. In such case, this License incorporates the limitation as if written in the body of this License.

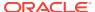

- 13. The Free Software Foundation may publish revised and/or new versions of the Lesser General Public License from time to time. Such new versions will be similar in spirit to the present version, but may differ in detail to address new problems or concerns.
  - Each version is given a distinguishing version number. If the Library specifies a version number of this License which applies to it and "any later version", you have the option of following the terms and conditions either of that version or of any later version published by the Free Software Foundation. If the Library does not specify a license version number, you may choose any version ever published by the Free Software Foundation.
- 14. If you wish to incorporate parts of the Library into other free programs whose distribution conditions are incompatible with these, write to the author to ask for permission. For software which is copyrighted by the Free Software Foundation, write to the Free Software Foundation; we sometimes make exceptions for this. Our decision will be guided by the two goals of preserving the free status of all derivatives of our free software and of promoting the sharing and reuse of software generally.

**NO WARRANTY** 

- 15. BECAUSE THE LIBRARY IS LICENSED FREE OF CHARGE, THERE IS NO WARRANTY FOR THE LIBRARY, TO THE EXTENT PERMITTED BY APPLICABLE LAW. EXCEPT WHEN OTHERWISE STATED IN WRITING THE COPYRIGHT HOLDERS AND/OR OTHER PARTIES PROVIDE THE LIBRARY "AS IS" WITHOUT WARRANTY OF ANY KIND, EITHER EXPRESSED OR IMPLIED, INCLUDING, BUT NOT LIMITED TO, THE IMPLIED WARRANTIES OF MERCHANTABILITY AND FITNESS FOR A PARTICULAR PURPOSE. THE ENTIRE RISK AS TO THE QUALITY AND PERFORMANCE OF THE LIBRARY IS WITH YOU. SHOULD THE LIBRARY PROVE DEFECTIVE, YOU ASSUME THE COST OF ALL NECESSARY SERVICING, REPAIR OR CORRECTION.
- 16. IN NO EVENT UNLESS REQUIRED BY APPLICABLE LAW OR AGREED TO IN WRITING WILL ANY COPYRIGHT HOLDER, OR ANY OTHER PARTY WHO MAY MODIFY AND/OR REDISTRIBUTE THE LIBRARY AS PERMITTED ABOVE, BE LIABLE TO YOU FOR DAMAGES, INCLUDING ANY GENERAL, SPECIAL, INCIDENTAL OR CONSEQUENTIAL DAMAGES ARISING OUT OF THE USE OR INABILITY TO USE THE LIBRARY (INCLUDING BUT NOT LIMITED TO LOSS OF DATA OR DATA BEING RENDERED INACCURATE OR LOSSES SUSTAINED BY YOU OR THIRD PARTIES OR A FAILURE OF THE LIBRARY TO OPERATE WITH ANY OTHER SOFTWARE), EVEN IF SUCH HOLDER OR OTHER PARTY HAS BEEN ADVISED OF THE POSSIBILITY OF SUCH DAMAGES.

**END OF TERMS AND CONDITIONS** 

# The Jython License

A. TERMS AND CONDITIONS FOR ACCESSING OR OTHERWISE USING JYTHON PYTHON SOFTWARE FOUNDATION LICENSE VERSION 2

- 1. This LICENSE AGREEMENT is between the Python Software Foundation ("PSF"), and the Individual or Organization ("Licensee") accessing and otherwise using this software ("Jython") in source or binary form and its associated documentation.
- 2. Subject to the terms and conditions of this License Agreement, PSF hereby grants Licensee a nonexclusive, royalty-free, world-wide license to reproduce, analyze,

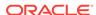

test, perform and/or display publicly, prepare derivative works, distribute, and otherwise use Jython alone or in any derivative version, provided, however, that PSF's License Agreement and PSF's notice of copyright, i.e., "Copyright (c) 2007 Python Software Foundation; All Rights Reserved" are retained in Jython alone or in any derivative version prepared by Licensee.

- 3. In the event Licensee prepares a derivative work that is based on or incorporates Jython or any part thereof, and wants to make the derivative work available to others as provided herein, then Licensee hereby agrees to include in any such work a brief summary of the changes made to Jython.
- 4. PSF is making Jython available to Licensee on an "AS IS" basis. PSF MAKES NO REPRESENTATIONS OR WARRANTIES, EXPRESS OR IMPLIED. BY WAY OF EXAMPLE, BUT NOT LIMITATION, PSF MAKES NO AND DISCLAIMS ANY REPRESENTATION OR WARRANTY OF MERCHANTABILITY OR FITNESS FOR ANY PARTICULAR PURPOSE OR THAT THE USE OF JYTHON WILL NOT INFRINGE ANY THIRD PARTY RIGHTS.
- 5. PSF SHALL NOT BE LIABLE TO LICENSEE OR ANY OTHER USERS OF JYTHON FOR ANY INCIDENTAL, SPECIAL, OR CONSEQUENTIAL DAMAGES OR LOSS AS A RESULT OF MODIFYING, DISTRIBUTING, OR OTHERWISE USING JYTHON, OR ANY DERIVATIVE THEREOF, EVEN IF ADVISED OF THE POSSIBILITY THEREOF.
- **6.** This License Agreement will automatically terminate upon a material breach of its terms and conditions.
- 7. Nothing in this License Agreement shall be deemed to create any relationship of agency, partnership, or joint venture between PSF and Licensee. This License Agreement does not grant permission to use PSF trademarks or trade name in a trademark sense to endorse or promote products or services of Licensee, or any third party.
- **8.** By copying, installing or otherwise using Jython, Licensee agrees to be bound by the terms and conditions of this License Agreement.

#### Jython 2.0, 2.1 License

Jython Copyright (c) 2000, 2001, 2002, 2003, 2004, 2005, 2006, 2007 Jython Developers. All rights reserved.

Redistribution and use in source and binary forms, with or without modification, are permitted provided that the following conditions are met:

- Redistributions of source code must retain the above copyright notice, this list of conditions and the following disclaimer.
- Redistributions in binary form must reproduce the above copyright notice, this list
  of conditions and the following disclaimer in the documentation and/or other
  materials provided with the distribution.
- Neither the name of the Jython Developers nor the names of its contributors may be used to endorse or promote products derived from this software without specific prior written permission.

THIS SOFTWARE IS PROVIDED BY THE COPYRIGHT HOLDERS AND CONTRIBUTORS "AS IS" AND ANY EXPRESS OR IMPLIED WARRANTIES, INCLUDING, BUT NOT LIMITED TO, THE IMPLIED WARRANTIES OF MERCHANTABILITY AND FITNESS FOR A PARTICULAR PURPOSE ARE DISCLAIMED. IN NO EVENT SHALL THE REGENTS OR CONTRIBUTORS BE LIABLE FOR ANY DIRECT, INDIRECT, INCIDENTAL, SPECIAL, EXEMPLARY, OR

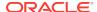

CONSEQUENTIAL DAMAGES (INCLUDING, BUT NOT LIMITED TO, PROCUREMENT OF SUBSTITUTE GOODS OR SERVICES; LOSS OF USE, DATA, OR PROFITS; OR BUSINESS INTERRUPTION) HOWEVER CAUSED AND ON ANY THEORY OF LIABILITY, WHETHER IN CONTRACT, STRICT LIABILITY, OR TORT (INCLUDING NEGLIGENCE OR OTHERWISE) ARISING IN ANY WAY OUT OF THE USE OF THIS SOFTWARE, EVEN IF ADVISED OF THE POSSIBILITY OF SUCH DAMAGE.

# **OpenSSL License**

Redistribution and use in source and binary forms, with or without modification, are permitted provided that the following conditions are met:

- Redistributions of source code must retain the above copyright notice, this list of conditions and the following disclaimer.
- Redistributions in binary form must reproduce the above copyright notice, this list of conditions and the following disclaimer in the documentation and/or other materials provided with the distribution.
- 3. All advertising materials mentioning features or use of this software must display the following acknowledgment: "This product includes software developed by the OpenSSL Project for use in the OpenSSL Toolkit. (http://www.openssl.org/)"
- 4. The names "OpenSSL Toolkit" and "OpenSSL Project" must not be used to endorse or promote products derived from this software without prior written permission. For written permission, please contact openssl-core@openssl.org.
- Products derived from this software may not be called "OpenSSL" nor may "OpenSSL" appear in their names without prior written permission of the OpenSSL Project.
- 6. Redistributions of any form whatsoever must retain the following acknowledgment: "This product includes software developed by the OpenSSL Project for use in the OpenSSL Toolkit (http://www.openssl.org/)"

THIS SOFTWARE IS PROVIDED BY THE OPENSSL PROJECT "AS IS" AND ANY EXPRESSED OR IMPLIED WARRANTIES, INCLUDING, BUT NOT LIMITED TO, THE IMPLIED WARRANTIES OF MERCHANTABILITY AND FITNESS FOR A PARTICULAR PURPOSE ARE DISCLAIMED. IN NO EVENT SHALL THE OPENSSL PROJECT OR ITS CONTRIBUTORS BE LIABLE FOR ANY DIRECT, INDIRECT, INCIDENTAL, SPECIAL, EXEMPLARY, OR CONSEQUENTIAL DAMAGES (INCLUDING, BUT NOT LIMITED TO, PROCUREMENT OF SUBSTITUTE GOODS OR SERVICES; LOSS OF USE, DATA, OR PROFITS; OR BUSINESS INTERRUPTION) HOWEVER CAUSED AND ON ANY THEORY OF LIABILITY, WHETHER IN CONTRACT, STRICT LIABILITY, OR TORT (INCLUDING NEGLIGENCE OR OTHERWISE) ARISING IN ANY WAY OUT OF THE USE OF THIS SOFTWARE, EVEN IF ADVISED OF THE POSSIBILITY OF SUCH DAMAGE.

This product includes cryptographic software written by Eric Young (eay@cryptsoft.com). This product includes software written by Tim Hudson (tjh@cryptsoft.com).

Original SSLeay License

Copyright (c) 1995-1998 Eric Young (eay@cryptsoft.com)

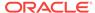

All rights reserved.

This package is an SSL implementation written by Eric Young (eay@cryptsoft.com). The implementation was written so as to conform with Netscapes SSL.

This library is free for commercial and non-commercial use as long as the following conditions are aheared to. The following conditions apply to all code found in this distribution, be it the RC4, RSA, lhash, DES, etc., code; not just the SSL code. The SSL documentation included with this distribution is covered by the same copyright terms except that the holder is Tim Hudson (tjh@cryptsoft.com).

Copyright remains Eric Young's, and as such any Copyright notices in the code are not to be removed.

If this package is used in a product, Eric Young should be given attribution as the author of the parts of the library used.

This can be in the form of a textual message at program startup or in documentation (online or textual) provided with the package.

Redistribution and use in source and binary forms, with or without modification, are permitted provided that the following conditions are met:

- Redistributions of source code must retain the copyright notice, this list of conditions and the following disclaimer.
- Redistributions in binary form must reproduce the above copyright notice, this list of conditions and the following disclaimer in the documentation and/or other materials provided with the distribution.
- 3. All advertising materials mentioning features or use of this software must display the following acknowledgement:
  - "This product includes cryptographic software written by Eric Young (eay@cryptsoft.com)"
  - The word 'cryptographic' can be left out if the rouines from the library being used are not cryptographic related :-).
- 4. If you include any Windows specific code (or a derivative thereof) from the apps directory (application code) you must include an acknowledgement:

"This product includes software written by Tim Hudson (tjh@cryptsoft.com)"

THIS SOFTWARE IS PROVIDED BY ERIC YOUNG "AS IS" AND ANY EXPRESS OR IMPLIED WARRANTIES, INCLUDING, BUT NOT LIMITED TO, THE IMPLIED WARRANTIES OF MERCHANTABILITY AND FITNESS FOR A PARTICULAR PURPOSE ARE DISCLAIMED. IN NO EVENT SHALL THE AUTHOR OR CONTRIBUTORS BE LIABLE FOR ANY DIRECT, INDIRECT, INCIDENTAL, SPECIAL, EXEMPLARY, OR CONSEQUENTIAL DAMAGES (INCLUDING, BUT NOT LIMITED TO, PROCUREMENT OF SUBSTITUTE GOODS OR SERVICES; LOSS OF USE, DATA, OR PROFITS; OR BUSINESS INTERRUPTION) HOWEVER CAUSED AND ON ANY THEORY OF LIABILITY, WHETHER IN CONTRACT, STRICT LIABILITY, OR TORT (INCLUDING NEGLIGENCE OR OTHERWISE) ARISING IN ANY WAY OUT OF THE USE OF THIS SOFTWARE, EVEN IF ADVISED OF THE POSSIBILITY OF SUCH DAMAGE.

The licence and distribution terms for any publicly available version or derivative of this code cannot be changed, i.e. this code cannot simply be copied and put under another distribution licence [including the GNU Public Licence.]

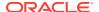

C

# Oracle Licenses for Oracle Enterprise Manager Ops Center

This appendix contains licensing information about certain Oracle technologies included with Oracle Enterprise Manager Ops Center version 13c. Unless otherwise specifically noted, all licenses herein are provided for notice purposes only.

| Provider | Component                                      | Version                        | Licensing Information                                                                                                    |
|----------|------------------------------------------------|--------------------------------|----------------------------------------------------------------------------------------------------|
| Oracle   | Glassfish                                      | 3.1.1                          | Licensing information can be found here:                                                                                                    |
|          |                                                |                                | http://www.oracle.com/technetwork/middleware/glassfish/downloads/glassfish-312-3rdparty-readme-1521433.html                                                                                                    |
| Oracle   | Java Developers Kit                            | 7u2                            | Licensing information can be found here:                                                                                                    |
|          |                                                |                                | http://www.oracle.com/technetwork/java/javase/terms/license/index.html                                                                                                    |
| Oracle   | Java Web Services<br>Developer Pack<br>(JWSDP) | 1.6                            | This product includes software developed by the Apache Software Foundation (http://www.apache.org). JWSDP includes the following products:  iso-relax.jar v2002/07/07  Resolver  DOM Level 2  Xalan 2.x  BCEL 5.x  RegExp v1.x  Jcup  Jlex  Xerces v2.6.x  Xindice 1.x  Apache XML Security |
| Oracle   | JAX-B                                          | 2.1.13                         | <ul> <li>DOM Level 2</li> <li>Licensing information can be found here:</li> </ul>                                                                                                    |
|          |                                                |                                | http://jaxb.java.net/2.1.13/docs/                                                                                                    |
| Oracle   | JAX-WS                                         | 2.1.4                          | Licensing information can be found here:                                                                                                    |
|          |                                                |                                | http://jax-ws.java.net/2.1.4/docs/                                                                                                    |
| Oracle   | JMX-WS                                         | 1.0                            | Licensing information can be found here:                                                                                                    |
|          |                                                |                                | http://ws-jmx-connector.java.net/license.txt                                                                                                    |
| Oracle   | LDOM Manager                                   | 1.2, 1.3, 2.0,<br>2.1, and 2.2 | Licensing information can be found here:  http://www.oracle.com/technetwork/server- storage/vm/documentation/index.html                                                                                                    |

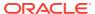

| Provider | Component                                             | Version    | Licensing Information                                                                                                    |
|----------|-------------------------------------------------------|------------|----------------------------------------------------------------------------------------------------|
| Oracle   | Oracle BI Publisher<br>Desktop                        | 11.1.1.3   | Oracle Enterprise Manager Ops Center customers may use the embedded Oracle Business Intelligence Publisher to run the shipped, unmodified reports. If customers want to modify the shipped reports, or create and run new BI Publisher reports, they must purchase a Full Use license of Business Intelligence Publisher. |
| Oracle   | Oracle HW Manager<br>Pack                             | 2.2.1      | Licensing information can be found here:  http://docs.oracle.com/cd/E20451_01/index.html                                                                                                    |
| Oracle   | Oracle Instant Client                                 | 11.2.0.3   | Licensing information can be found here:                                                                                                    |
|          |                                                       |            | http://www.oracle.com/technetwork/licenses/instant-client-lic-152016.html                                                                                                    |
| Oracle   | Oracle Universal                                      | 11.1.0.7   | Licensing information can be found here:                                                                                                    |
|          | Connection Pool                                       |            | http://www.oracle.com/technetwork/licenses/<br>standard-license-152015.html                                                                                                    |
|          | OVM Storage Connect<br>Framework (Plug-in<br>Manager) | 1.2.8      | Licensing information can be found here:                                                                                                    |
|          |                                                       |            | https://edelivery.oracle.com/EPD/LinuxLicense/get_form?fullscreen=1&ARU_LANG=US                                                                                                    |
| Oracle   | OVM Storage Connect                                   | 0.4.0      | Licensing information can be found here:                                                                                                    |
|          | - SCCaller API                                        |            | https://edelivery.oracle.com/EPD/LinuxLicense/get_form?fullscreen=1&ARU_LANG=US                                                                                                    |
| Oracle   | Sun Storage 7000                                      | 1.0.1      | Licensing information can be found here:                                                                                                    |
|          | Storage Connect Plug-in                               |            | http://www.oracle.com/technetwork/server-storage/<br>sun-unified-storage/downloads/zfssa-<br>plugins-1489830.html                                                                                                    |
| Oracle   | TopLink                                               | 11.1.1.4.0 | Licensing information can be found here:                                                                                                    |
|          |                                                       |            | http://docs.oracle.com/cd/E23943_01/doc.1111/e14860/products.htm#BABBCFGG                                                                                                    |

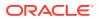

# Index

| A                                                       | Business Application Management, 3-3, 3-36, 5-3, 5-4                                               |
|---------------------------------------------------------|----------------------------------------------------------------------------------------------------|
| Active Session History (ASH), 2-2 Adapter metrics, 3-31 | Business Intelligence Management Pack, 3-44                                                        |
| Administration, 7-46                                    | С                                                                                                  |
| Administrative flows, 4-2                               | C                                                                                                  |
| Advanced alert management, 3-36, 3-42                   | Cache data management, 3-40, 5-6                                                                   |
| Advisor Central, 9-2                                    | Centralized management console, 3-31, 3-42                                                         |
| Agent Management, 9-1                                   | Change Activity Plans, 2-10, 3-7, 3-31, 7-13                                                       |
| Agent Provisioning and Patching, 9-1                    | Change Approval Framework, 7-25                                                                    |
| Agent-based Target Discovery, 9-1                       | Change Center, 3-9                                                                                 |
| Alarm Management, 9-7                                   | Change history, 3-45                                                                               |
| Alerts and Metric Threshold Management, 9-1             | Change Management Dashboard, 7-25                                                                  |
| Application Management Suite for JD Edwards             | Chargeback, 9-5                                                                                    |
| EnterpriseOne, 7-36                                     | Cloning, 7-25                                                                                      |
| Application Management Suite for PeopleSoft             | Cloud Control Integration, 9-8                                                                     |
| Enterprise, 7-45                                        | cluster visibility, 3-5                                                                            |
| Application Management Suite for Siebel, 7-1            | Coherence Management, 3-5                                                                          |
| Application/Suite/Service modeling, 8-2                 | Complete cluster visibility, 3-10, 3-40                                                            |
| ASH analytics, 2-2                                      | Complete service monitoring, 8-6                                                                   |
| Asset Management, 9-7                                   | Complete user experience monitoring, 8-2                                                           |
| Audit Reporting, 9-7                                    | Complex Plan Management, 9-8                                                                       |
| Auto Discovery, 9-1                                     | Compliance, 2-11, 2-27, 3-7, 6-2                                                                   |
| Auto Licensing, 1-3                                     | automation, 9-8                                                                                    |
| Automate deployment, 3-5, 3-40, 5-6                     | Component top wait event analysis, 2-2                                                             |
| Automatic Database Diagnostic Monitor (ADDM),           | Composite Application Management, 3-3, 5-4                                                         |
| 2-2                                                     | Concurrent Processing Dashboard, 7-25                                                              |
| Automatic discovery, 3-45, 7-2, 7-13, 7-25, 7-37,       | Configuration, 5-2                                                                                 |
| 7-46                                                    | Configuration Collection Extensibility, <i>2-11</i> , <i>2-27</i> ,                                |
| Automatic modeling and discovery, 3-36, 3-42            | 3-7, 6-2, 6-10                                                                                     |
| Automatic SQL Tuning, 2-7                               | Configuration Compare, 2-11, 2-27, 3-7, 6-2,                                                       |
| Automatic Workload Repository (AWR), 2-2                | 6-10                                                                                               |
| AWR Warehouse, 2-2                                      | Configuration comparison, 3-45                                                                     |
| ,                                                       | Configuration drift management, <i>2-11</i>                                                        |
| D                                                       | Configuration Extensions, 6-12                                                                     |
| В                                                       | Configuration History, 2-11, 2-27, 3-7, 6-2, 6-10                                                  |
| Backup and recovery, 7-13                               | Configuration Instance Browser, 2-11, 2-27, 3-7, 6-2, 6-16                                         |
| Bare Metal OS Provisioning, 9-7                         | 6-2, 6-10                                                                                          |
| Beacons, 5-2, 8-6                                       | Configuration management, <i>3-5</i> , <i>3-10</i> , <i>3-31</i> ,                                 |
| Blackouts, 2-2, 3-3, 3-31, 3-37, 3-40, 3-45, 5-2,       | 3-36, 3-40, 3-42, 6-13, 7-2, 7-13, 7-25,                                                           |
| 5-4, 5-6, 6-10, 6-12, 6-13, 7-2, 7-13,                  | 7-37, 7-46, 9-5                                                                                    |
| 7-25, 7-37                                              | Configuration Management Pack for                                                                  |
| 7-25, 7-37<br>Blueprints, 4-7                           | Applications, 6-1                                                                                  |
| Bottleneck detection, <i>2-2</i>                        | Configuration Save, 2-11, 2-27, 3-7, 6-2, 6-10                                                     |
| Dottieriook detection, 2-2                              | Configuration Search, 2-11, 2-27, 3-7, 6-2, 6-10  Configuration Search, 2-11, 2-27, 3-7, 6-2, 6-10 |
|                                                         | Configuration Scarcif, 2-11, 2-27, 3-7, 0-2, 0-10                                                  |

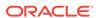

| Configuration snapshot, 3-45 Configuration Topology, 2-11, 2-27, 3-7, 6-2, 6-10 Consolidation Planner, 9-6 CONTROL_MANAGEMENT_PACK_ACCESS initialization parameter, 2-3 Controlling/Service Domain, 9-6 Copy Objects, 2-10, 2-35 Customization Discovery and Reporting, 7-25 Customization Manager, 7-25 Customized Reports and Dashboard, 8-2 | Exadata Cell Grid Administration, 2-2 Cell Grid Performance, 2-2 Cell Group Health, 2-2 Database Machine Configuration, 2-27 Grid, 9-5 Exadata Resource Utilization, 2-2 Exalogic Elastic Cloud Management, 3-3 Extensibility Development Kit (EDK), 9-2                                    |
|----------------------------------------------------------------------------------------------------|----------------------------------------------------------------------------------------------------|
| Dashboard reports, <i>3-45</i>                                                                                                    | File Synchronization, 2-10, 2-27, 6-2 Firmware Provisioning, 9-8 Fleet Maintenance, 2-10                                                                                                    |
| Dashboards, 3-10 Data movement, 9-2 Database Lifecycle Management Pack for Oracle                                                                                                    | G                                                                                                    |
| Database, 2-8 database management, 2-1 patching, 2-10, 2-38 provisioning, 2-10, 2-38 upgrade, 2-38 Deployment automation, 3-31                                                                                                    | Governance, 4-2, 4-7 Grid Infrastructure management, 9-2 Groups and Systems Management, 9-1 Guest VM/Linux OS Patching, 9-6                                                                                                    |
| deployment models, 4-2                                                                                                    | Н                                                                                                    |
| Diagnostic Snapshot, 3-4, 5-5 Differential heap analysis, 3-3, 5-5 Disaster Recovery via Site Guard, 2-10, 3-7, 9-7 Disconnected Mode, 9-8 Discovery and service modeling, 3-31 document update summary, vii Dynamic metric baselines and Adaptive metric thresholds, 2-2 Dynamic Resource Allocation, 9-6 Dynamic Topology, 9-6               | Hardware Management, 9-8 High availability, 9-2 Historical analysis and reporting, 3-31, 3-36, 3-42 Historical metrics, 3-45 Historical Monitoring, 9-8 Historical performance monitoring, 3-3 Historical Trending, 9-6 Host monitoring and management, 9-6 Hypervisor/OS Provisioning, 9-6 |
| E                                                                                                    | 1                                                                                                    |
| Elasticity, 4-7 End-to-end transaction tracing, 3-31 Energy Awareness, 9-8 Enhanced OS Patching, 9-8 Enriched Data Exchange, 8-2 Enterprise Data Governance, 2-10 Enterprise Manager restricted-use license, 1-3 Enterprise Manager Cloud Control Service Level Management, 8-5                                                                | IB Network, 9-5 ILOM, KVM, Cisco Switch, PDU, 9-5 Image Library Management, 9-6 In-Memory Advisor, 2-7 Information Publisher and Reporting, 9-1 Infrastructure management, 3-31, 3-36, 3-42 Infrastructure Management, 9-6 Interactive JVM transaction trace, 3-3, 5-5                      |
| Enterprise Manager Self Management and Monitoring, 9-1 Enterprise Manager Support Workbench, 9-1 Enterprise Messaging, 3-2 Error management, 9-2 Event log analysis, 7-2 Event management/monitoring, 6-12                                                                                                    | Java Diagnostics, 7-13 Java Flight Recorder, 3-2 Java Mission Control, 3-2 Job System and Corrective Actions, 9-1 JVM Diagnostics Agent hot deployment, 3-3, 5-3 JVM pool monitoring, 3-4, 5-3                                                                                              |

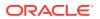

| K                                               | Monitoring, 7-13, 7-25                            |
|-------------------------------------------------|---------------------------------------------------|
| VDI tracking and reporting 0.2                  | Monitoring and diagnostics, 5-2, 7-2, 7-25, 7-37, |
| KPI tracking and reporting, 8-2                 | 7-46 Manitaring and Incident Management, 0.1      |
|                                                 | Monitoring and Incident Management, 9-1           |
| L                                               | Monitoring Profiles for V12N, 9-6                 |
|                                                 | Monitoring templates, 6-12, 6-13                  |
| Legacy Management Packs                         | Monitoring Templates, 2-2, 3-3, 3-31, 3-36, 3-40, |
| Change Management Pack for Oracle               | 3-42, 3-45, 5-2, 5-4, 5-6, 6-10, 7-2, 7-13,       |
| Database, 2-34                                  | 7-25, 7-37                                        |
| Configuration Management Pack for Oracle        | My Oracle Support integration, 9-2                |
| Database, 2-26                                  | My Oracle Support Integration, 9-8                |
| Provisioning and Patch Automation Pack for      |                                                   |
| Oracle Database, 2-37                           | N                                                 |
| license authorization requirement, 1-1          |                                                   |
| Licensing Information Guide                     | Network Configuration, 9-6                        |
| change summary, <i>vii</i>                      | Network Fabric Monitoring, 9-8                    |
| load balancer support, 4-7                      | Non-structured data management, 9-2               |
| Load Plan and Session Monitoring, 3-42          | notifications, 6-12, 6-13                         |
| Log analysis, <i>7-13</i>                       | Notifications, 2-2, 2-10, 3-4, 3-7, 3-32, 3-36,   |
| Log Configuration, 3-9                          | 3-40, 3-42, 3-45, 5-2, 5-4, 5-6, 6-10, 7-2,       |
| Log file monitoring, 3-40, 5-6                  | 7-13, 7-26, 7-37, 9-6                             |
| Log Viewer, 3-4, 5-5                            |                                                   |
|                                                 | 0                                                 |
| M                                               | <u></u>                                           |
| IVI                                             | Object, program and initialization parameters     |
| M-series Dynamic Domains, 9-8                   | management, 9-2                                   |
| Machine Administration, 3-9                     | Operational Plans, 9-8                            |
| Manage JDBC Data Sources, 3-9                   | Optimizer Management, 9-2                         |
| Management Connectors, 2-2, 3-3, 3-31, 3-40,    | Oracle Application Replay Pack, 3-43              |
| 3-45, 5-2, 5-4, 5-6, 6-10, 7-2, 7-13, 7-37      | Oracle Cloud Management Pack for Oracle           |
| Management Pack for Non-Oracle Middleware,      | Database, 4-1                                     |
| 6-8                                             | Oracle Cloud Management Pack for Oracle           |
| Management Pack for Oracle Coherence, 3-39      | Fusion Middleware, 4-6                            |
| Management Pack for Oracle Data Integrator,     | Oracle Cloud Management Pack for Testing,         |
| 3-41                                            | 4-10                                              |
| Management Pack for WebCenter, 3-34             | Oracle Data Masking and Subsetting Pack, 2-24     |
| management pack information                     | Oracle HTTP Server, 7-2                           |
| showing in Enterprise Manager, 1-2              | Oracle Real User Experience Insight, 8-1          |
| Management Pack Plus for Identity Management,   | Oracle Solaris Cluster Support, 9-8               |
| 5-1                                             | Oracle Solaris Container Management, 9-6          |
| management packs                                | Oracle Solaris Global Zone, 9-6                   |
| · ·                                             |                                                   |
| enable and disable, 1-2                         | Oracle Solaris Zones and Patch Management, 9-6    |
| Memory lock detection and analysis 6.10         |                                                   |
| Memory leak detection and analysis, 6-10        | Oracle Sun ZFS Storage Appliances, 9-8            |
| Metering and chargeback, 4-2, 4-7               | Oracle Traffic Director, 3-10                     |
| Metric alert management, 6-13                   | Oracle Tuning Pack, 2-6                           |
| Metric and Alert/Event History, 2-2, 3-3, 3-31, | Oracle VM and Guest VM provisioning, 9-6          |
| 3-36, 3-40, 3-42, 3-45, 5-2, 5-4, 5-6,          | Oracle VM management, 9-6                         |
| 6-10, 7-2, 7-13, 7-25, 7-37                     | Oracle VM Server for SPARC, 9-7                   |
| Metric extensions, 6-12, 6-13                   | OS Performance Monitoring, 9-8                    |
| Metric Extensions, 3-3, 3-31, 3-37, 3-40, 3-42, |                                                   |
| 3-45, 5-2, 5-4, 5-6, 6-10, 7-2, 7-13, 7-25,     | Р                                                 |
| 7-37, 9-6                                       | ·                                                 |
| Middleware Diagnostics Advisor, 3-4, 5-5        | Patch Manager, 7-26                               |
| Monitor multiple clusters, 3-5, 3-40            | Patch Recommendations, 2-38, 3-8, 9-3             |
|                                                 | · , ,                                             |

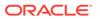

| Patching, 3-7                                                                    | Schema Change Plans, 2-12                                                                                                    |
|----------------------------------------------------------------------------------|----------------------------------------------------------------------------------------------------|
| Patching Planning, 2-38                                                          | Schema Comparisons, 2-12, 2-35                                                                                                    |
| PDB Clone, 2-12                                                                  | Schematic, 9-4                                                                                                    |
| PDB Migrate, 2-12                                                                | Security, 9-3                                                                                                    |
| Performance and event reports, 6-12, 6-13                                        | Selective Tracing, 3-9                                                                                                    |
| Performance charts, 3-45                                                         | Self Update, 2-35, 3-8                                                                                                    |
| Performance Hub, 2-2                                                             | Self-service database provisioning, 4-2                                                                                              |
| performance monitoring, 6-11, 9-7                                                | Self-service provisioning, 4-7                                                                                                    |
| and trending, 6-12, 6-13                                                         | Self-update, 9-2                                                                                                    |
| Performance monitoring, 3-42                                                     | Server Template Administration, 3-9                                                                                                  |
| and diagnostics, 2-2                                                             | Service Dashboards, 8-6                                                                                                    |
| PL/SQL Monitoring, 2-7                                                           | Service level management, 3-32, 3-37, 3-42, 7-2,                                                                                     |
| Pluggable Database (PDB) Create/Plug/Unplug,                                     | 7-14, 7-26, 7-37, 7-46                                                                                                    |
| 2-12, 9-3                                                                        | Service modeling, 5-2, 8-6                                                                                                    |
| Problem Flow Analysis, 7-14                                                      | Service tests and beacons, <i>3-45</i>                                                                                               |
| Process Control, 9-4                                                             | Service-level objectives, 3-4                                                                                                    |
| Provisioning Deployment Procedures, 3-7                                          | Session Replay, 8-2                                                                                                    |
| Provisioning Deployment Procedures, 3-7 Provisioning of Oracle VM templates, 9-7 | Single-step discovery, 5-3                                                                                                    |
| ·                                                                                | - · · · · · · · · · · · · · · · · · · ·                                                                                              |
| Provisioning Procedures, 2-38                                                    | Site Guard, 2-10, 3-7                                                                                                    |
|                                                                                  | Snap Clone, 4-2                                                                                                    |
| R                                                                                | SOA Slaving with artifacts 4.7                                                                                                    |
|                                                                                  | SOA Cloning with artifacts, 4-7                                                                                                    |
| RAC                                                                              | SOA Management Pack EE, 3-30                                                                                                    |
| Scale Back, 2-10                                                                 | SOA Management Pack Enterprise Edition                                                                                               |
| Scale Out, 2-10                                                                  | SOA targets, 3-30                                                                                                    |
| RAC Scale Out and Scale Back, 2-38                                               | Software Library, 9-2                                                                                                    |
| RAID Device Configuration, 9-8                                                   | Space and Undo Management, 9-3                                                                                                    |
| Rapid Home Provisioning, 2-12                                                    | SQL Access Advisor, 2-7                                                                                                    |
| Real Time ADDM, 2-2                                                              | SQL Execution, 9-3                                                                                                    |
| Real user monitoring, 7-2, 7-26, 7-37, 7-46                                      | SQL Profiles, 2-7                                                                                                    |
| Real-time configuration change detection, 2-11,                                  | SQL Tuning Advisor, 2-7                                                                                                    |
| 2-27, 3-8, 6-2                                                                   | Storage Orchestration, 9-7                                                                                                    |
| Real-time Database Operations Monitoring, 2-7                                    | Storage Plug-in, 9-7                                                                                                    |
| Real-time monitoring of JVM, 6-11                                                | Support Workbench, 7-14, 9-3, 9-4                                                                                                    |
| Real-time schema change detection, 2-12, 2-35                                    | Synchronization of WebLogic Server                                                                                                   |
| Real-time SQL Monitoring, 2-7                                                    | Configuration Files, 3-8                                                                                                    |
| Record configuration actions, 3-9                                                | System MBean Browser, 3-9                                                                                                    |
| Reorganize objects, 2-7                                                          | System Monitoring Plug-ins for Non-Oracle                                                                                            |
| Replay Compare Period Report, 2-2                                                | Databases, 6-12                                                                                                    |
| Reporting and analysis, 3-43                                                     | System Monitoring Plug-ins for Non-Oracle                                                                                            |
| Request performance, 3-4                                                         | Middleware, 6-11                                                                                                    |
| Resource Management, 9-3                                                         |                                                                                                    |
| Resource Virtual Pools, 9-7                                                      | Т                                                                                                    |
| Restricted-use License, 1-3                                                      | ı                                                                                                    |
| Role Based Access Control, 9-8                                                   | Technology Abstraction Layer, 9-7                                                                                                    |
| Routing Topology, 3-8, 5-4, 5-6                                                  | Template Collections, 2-2, 3-3, 3-32, 3-36, 3-40,                                                                                    |
| RUEI, <i>8-1</i>                                                                 | 3-42, 3-45, 5-2, 5-4, 5-6, 6-10, 7-2, 7-13,                                                                                          |
| Run-time governance, 3-32, 3-37                                                  | 0 42, 0 40, 0 2, 0 4, 0 0, 0 10, 7 2, 7 10,                                                                                          |
|                                                                                  | 7-26 7-37                                                                                                    |
| indiratific governance, 3-32, 3-37                                               | 7-26, 7-37 Test script execution 4-11                                                                                                |
| -                                                                                | Test script execution, 4-11                                                                                                    |
| S                                                                                | Test script execution, 4-11 TestMaster Snapshots, 4-2                                                                                |
| S                                                                                | Test script execution, 4-11 TestMaster Snapshots, 4-2 third-party licesning, A-1                                                     |
| Scale Out, 7-14                                                                  | Test script execution, 4-11 TestMaster Snapshots, 4-2 third-party licesning, A-1 Topology view, 3-40, 5-6                            |
| Scale Out, 7-14 Scheduler Central, 9-3                                           | Test script execution, 4-11 TestMaster Snapshots, 4-2 third-party licesning, A-1 Topology view, 3-40, 5-6 Topology Viewer, 7-14, 9-4 |
| S                                                                                | Test script execution, 4-11 TestMaster Snapshots, 4-2 third-party licesning, A-1 Topology view, 3-40, 5-6                            |

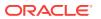

## U

Upgrade existing Oracle Grid Infrastructure, 2-10
Upgrade Planner, 9-3
User Defined Deployment Procedures (UDDP),
2-11, 3-8, 6-2, 6-11, 6-13
User flow modeling, 8-2
User Monitoring, 7-26
User Session Diagnostics, 8-2
User-Defined Metrics and Metric Extensions, 2-2
User, Role and Credentials Management, 9-2

## V

vCPU Utilization Tracking, 9-2 Virtual assembly provisioning, 4-2, 4-7

## W

WebLogic Cluster Administration, 3-9
WebLogic Domain Administration, 3-9
WebLogic Server Administration, 3-9
WebLogic Server Management Pack EE, 3-1
WebLogic Server Management Pack Enterprise
Edition
provisioning, 3-6
what's changed, vii
Windows Support, 9-8
WLST Script job, 9-4
Workflow process and policy monitoring, 7-2
Workload capture, 3-43
Workspace management, 9-3

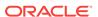